## **REPUBLIQUE ALGERIENNE DEMOCRATIQUE ET POPULAIRE MINISTERE D'ENSEIGNEMENT SUPERIEUR ET DE LA RECHERCHE SCIENTIFIQUE UNIVERSITE AKLI MOHAND OULHADJ de Bouira**

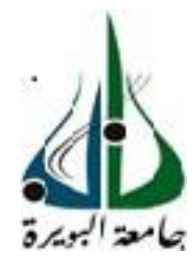

Faculté des Sciences et des Sciences Appliquées Département de Génie Civil

### **Mémoire de fin d'études**

Présenté par :

### **CHERGUI Sara**

### **SAOUDI Thiziri**

En vue de l'obtention du diplôme de Master 2 en **:**

 **Filière :** Génie Civil

 **Spécialité :** Structures

## **Thème :**

**Contribution au développement d'une méthodologie d'évaluation de la vulnérabilité sismique des bâtiments d'habitation en Algérie – Partie I : Structuration de la méthodologie**

**Devant le jury composé de :**

Mme. BOUMAIZA Malika MAA UAMOB Présidente<br>
Dr MOUSSAOUI Fahem MAR UAMOR Encadreur Dr. MOUSSAOUI Fahem MAB UAMOB Encadreur Mr. SAOUDI Ibrahim MAA UAMOB Examinateur

**Année Universitaire 2019/2020**

## *Remerciements*

*On remercie, avant tout, Dieu de nous avoir donné la patience et le courage et de nous avoir facilité le chemin pour achever ce fruit de nos années d'études.*

*On tient à exprimer nos sincères remerciements à notre encadreur Mr Moussaoui F pour tout le temps qu'il nous a consacrés, sa directive précieuse, et pour leur disponibilité durant toute la période de travail.*

*Un grand merci aux membres du jury pour l'honneur qu'ils nous font pour juger et examiner notre travail. Et à tous nos enseignants du département de Génie civile Bouira qui ont contribués de prés ou de loin à l'élaboration de ce projet.*

*Nous remercions aussi toutes les personnes, enseignants comme étudiants, qui au courant de ces cinq années, qui furent les plus belles de notre vie, nous ont apporté conseils, expériences, conversations passionnées et avec qui nous avons pu partager notre intérêts pour l'architecture, car c'est avant tout de cette immatérialité, de ces merveilleux échanges que naissent les plus grandes inspirations artistiques.*

*Enfin, c'est avec une profonde gratitude et honneur, que nous dédions ce travail à nos chers parents, nos frères et sœurs, pour leur soutien. Ainsi qu'à l'ensemble de notre famille et nos amis.*

 *Sara & Thiziri*

# *Dédicace*

*Du profond de mon cœur, je dédie ce travail à tous ceux qui me sont chers,*

### *A MA CHERE MERE*

*Aucune dédicace ne saurait exprimer mon respect, mon amour éternel et ma considération pour les sacrifices que vous avez consenti pour mon instruction et mon bien être. Je vous remercie pour tout le soutien et l'amour que vous me portez depuis mon enfance et j'espère que votre bénédiction m'accompagne toujours.*

*Que ce modeste travail soit l'exaucement de vos vœux tant formulés, le fruit de vos innombrables sacrifices. Puise Dieu, le très Haut, vous accorder santé, bonheur et langue vie.*

### *A MON CHER PERE*

*Ce travail est dédié à mon père, décédé trop tôt, qui ma toujours poussé et motivé dans mes études.*

*J'espère que, du monde qui est sien maintenant, il apprécie cet humble geste comme preuve de reconnaissance de la part d'une fille qui a toujours pris pour le salut de son âme. Puisse Dieu, le tout puissant, l'avoir en sa sainte miséricorde !*

### *A MON FIANCI*

*Merci énormément pour ton soutien plus que précieux. Merci pour ton grand cœur toutes vos qualités qui seraient trop langues à énumérer.*

*A mes très chers frères et mes belles sœurs qui n'ont pas cessée de me conseiller, encourager et soutenir tout au long de mes études. Que Dieu les protège et leurs la chance et le bonheur.*

*Aux fils et filles de mes sœurs, que Dieu vous bénisse et vous accorde le succès pour vous voir dans les hauts rangs.*

*A tous les cousins, voisins et les amis que je connu jusqu'à maintenant.*

*Sans oublier mon binôme « Thiziri Saoudi » pour leur soutien moral, sa patience et sa compréhension tout long de ce travail.*

## *Sara Chergui*

## *Dédicace*

*Je dédie ce modeste travail à :*

*A mes chers parents, pour tous leurs sacrifices, leur amour, leur tendresse, leur soutien et leurs prières tout au long de mes études. Que dieu leur procure bonne santé et longue vie.*

*A mes chères sœurs, thilelli, cilyna, basma et lisya, pour leur appui et leur encouragement durant toute ma recherche.*

*A ma grand mère Louisa, mes tantes en particulier ma tante Hayet.*

*A mes chères cousins et cousines en particulier mahdi.*

*A toute ma famille qui compte beaucoup pour moi.*

*A mon binôme et copine sara.*

*A tous mes amis et collègues sans exception.*

*A tous ceux qui ont contribué de prêt ou de loin à l'aboutissement de ce travail. Que ce travail soit l'accomplissement de vos vœux tant allégués, et le fuit de votre soutien, Merci d'être toujours là pour moi.*

 *Thiziri Saoudi*

## Tables de matières

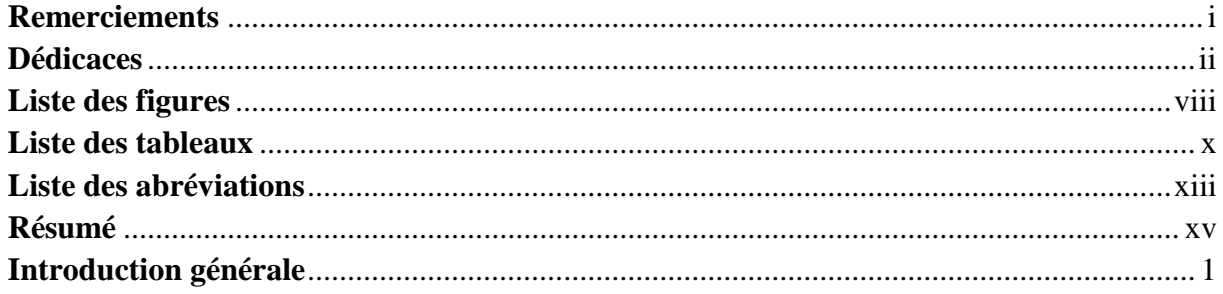

## Chapitre I : Étude bibliographique

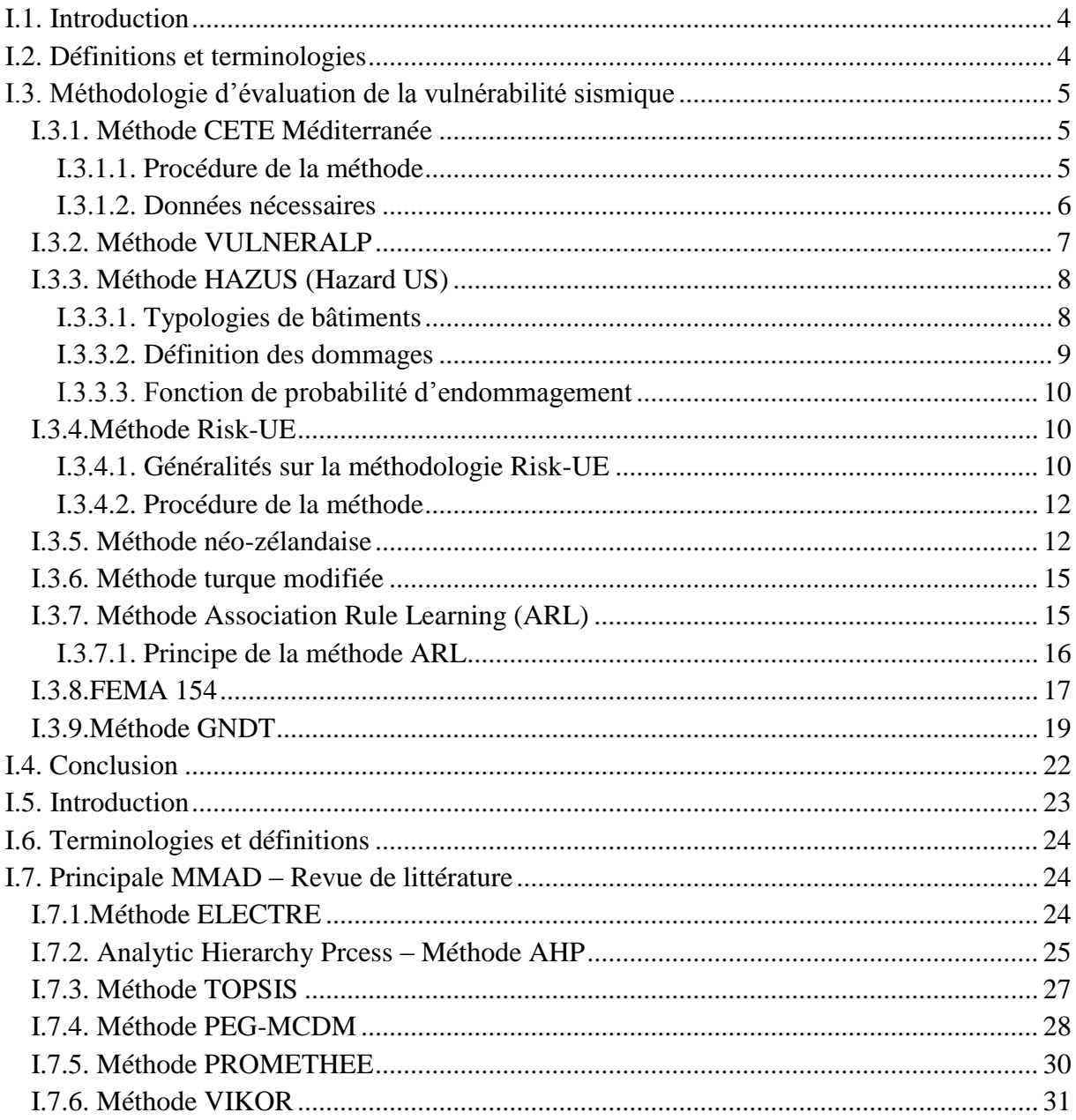

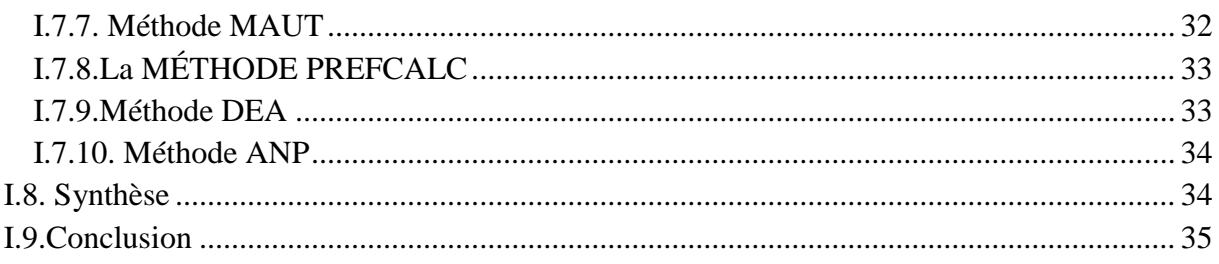

## **Chapitre II : Vulnérabilité des bâtiments d'habitation en Algérie – État des lieux**

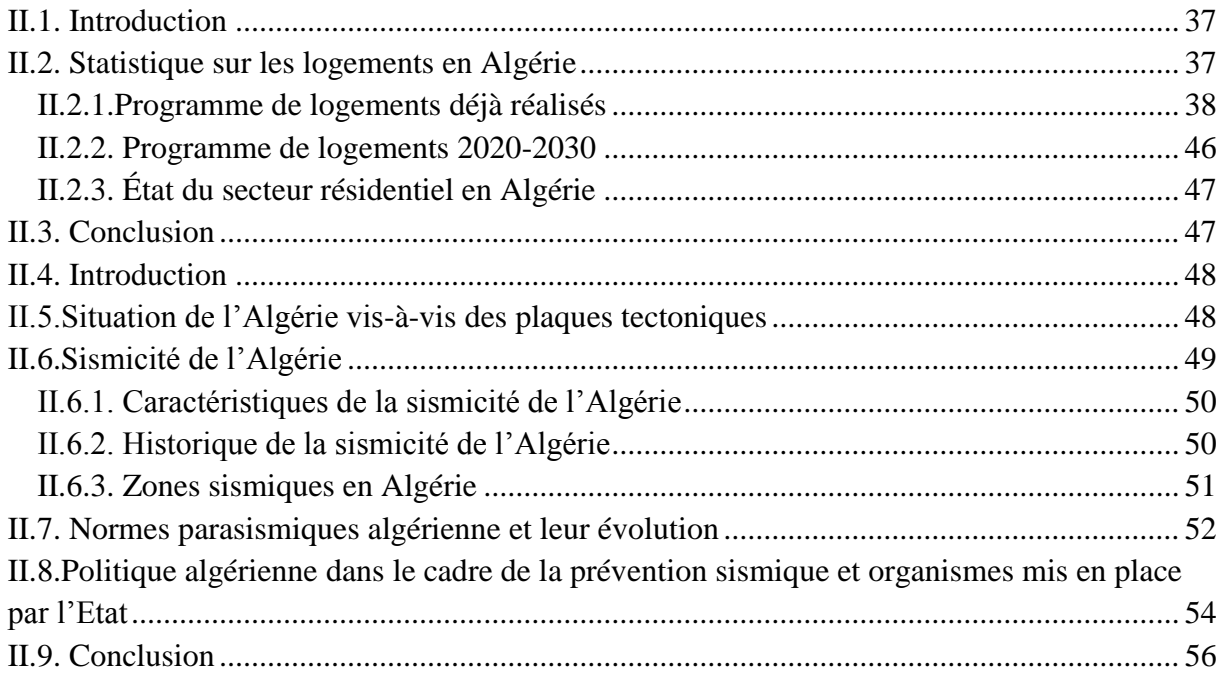

## **Chapitre III : Proposition d'une méthodologie d'évaluation de la vulnérabilité sismique des bâtiments d'habitations en Algérie**

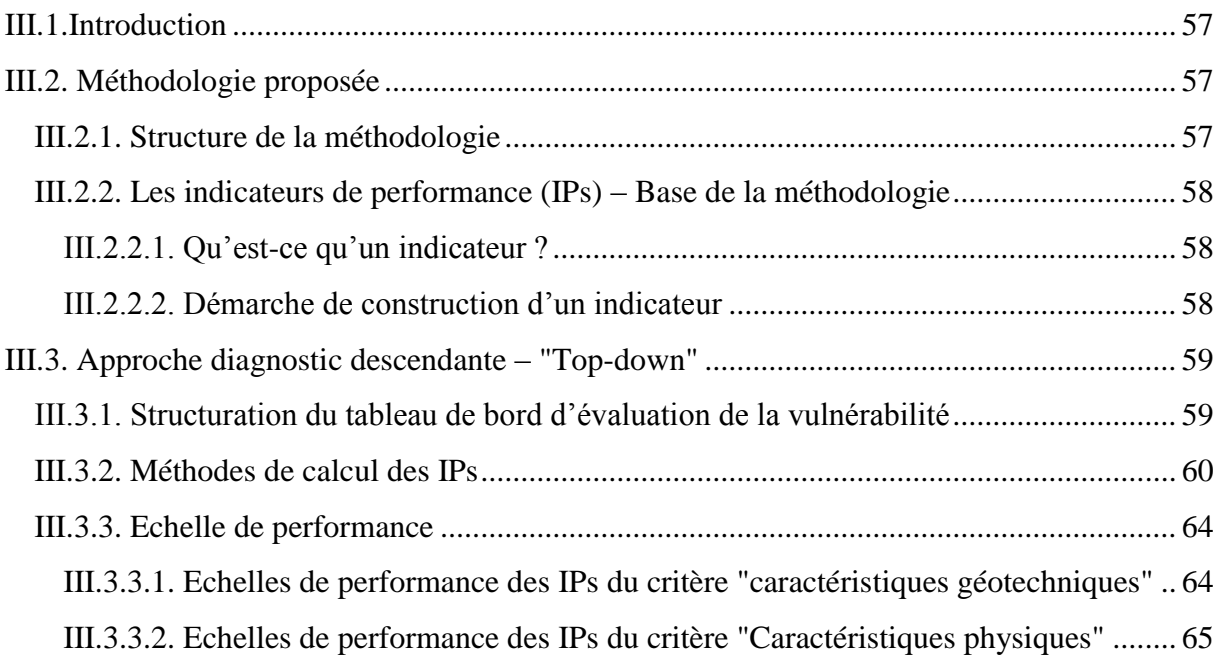

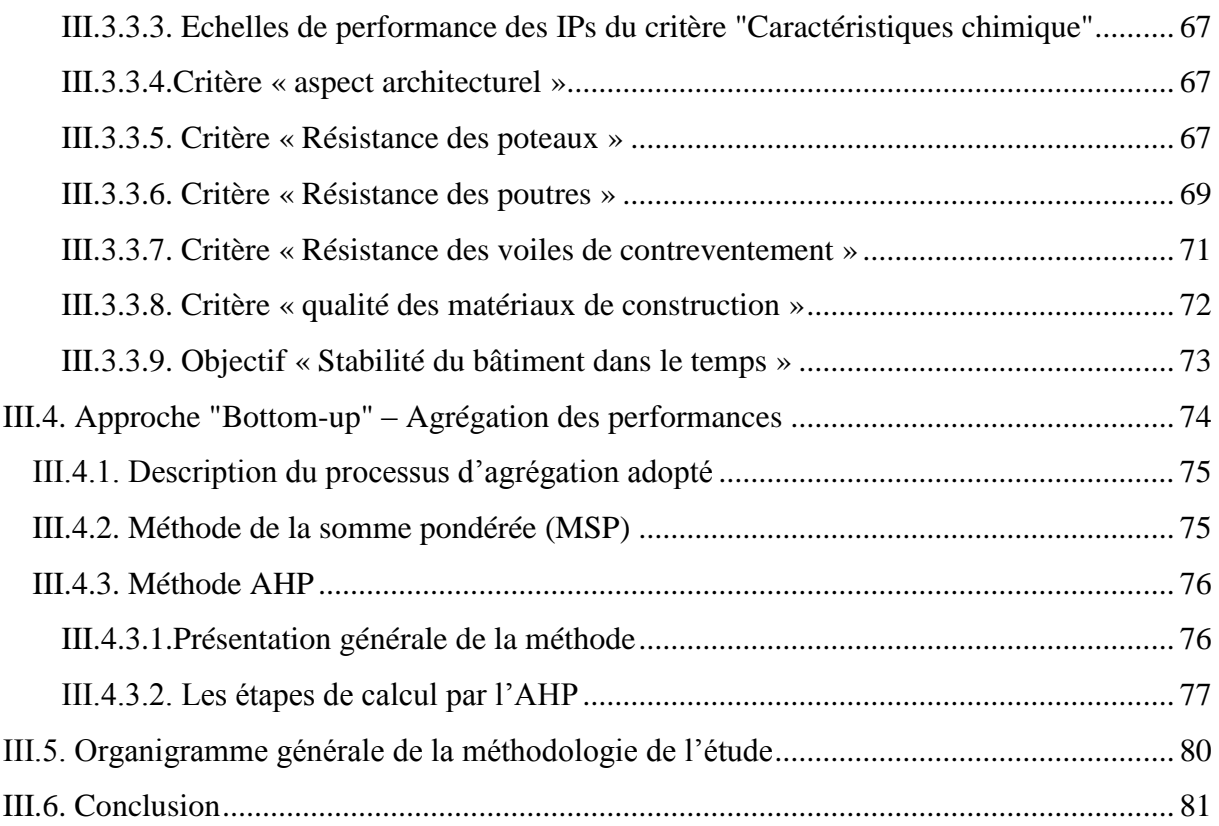

## Chapitre IV : Application de la méthodologie proposée sur un cas réel

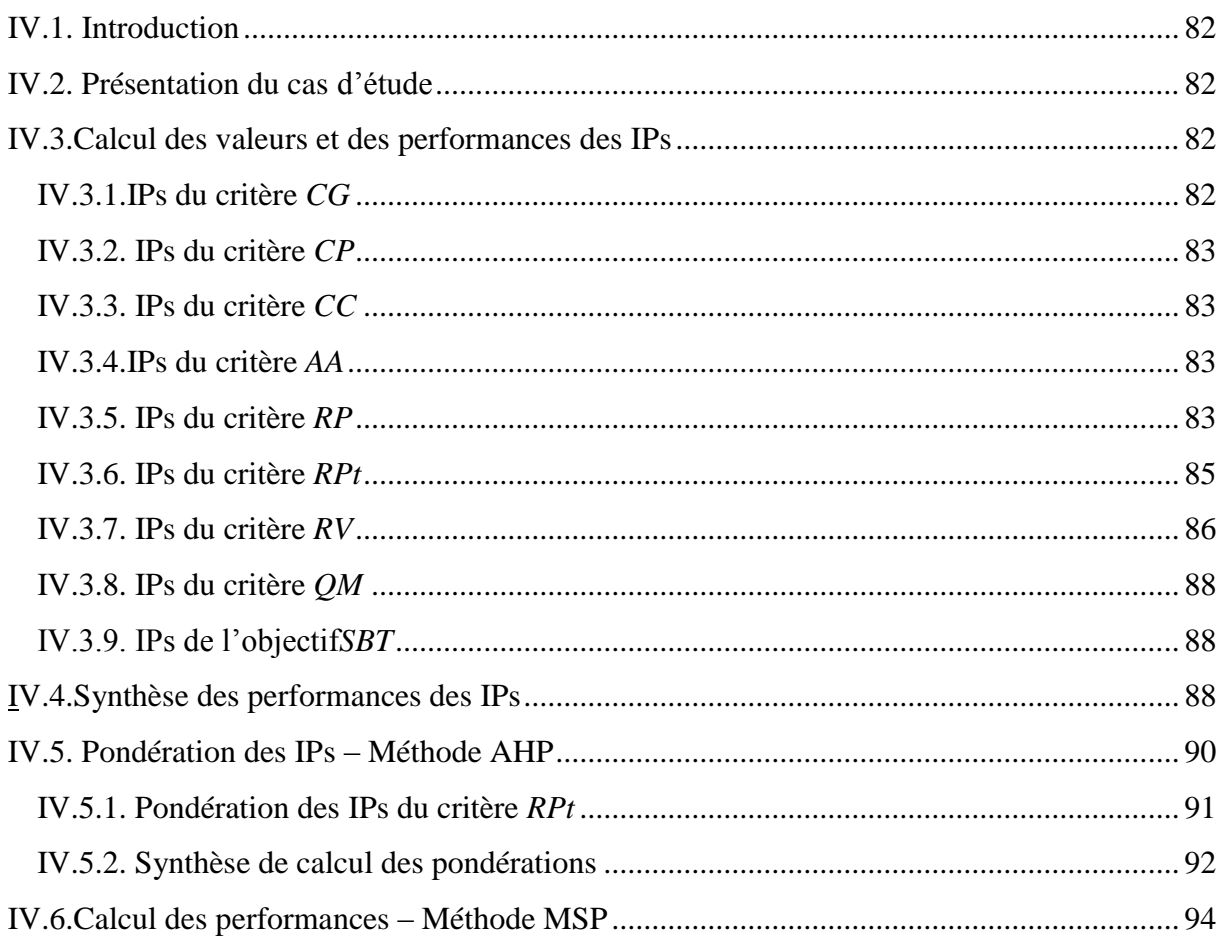

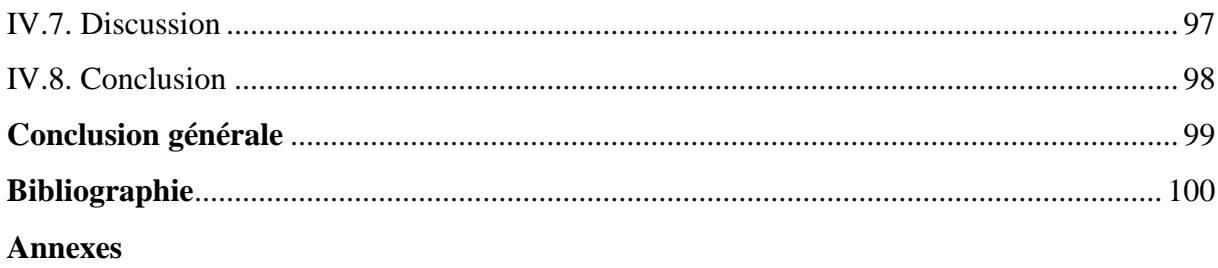

## **Liste des figures**

### **Chapitre I : Étude bibliographique**

Figure I.1. Exemple de courbes de fragilité pour les niveaux de dommages (FEMA, 2003)….8 Figure I.2. Plaques signalées aux bâtiments après une évaluation de niveau 1 et niveau 2…..13 Figure I.3. Procédure de l'identification des bâtiments dangereux par la méthode FEMA 154 par un Diagnostic Visuel Rapide (RVS) (Senouci, 2012)........................................................ 18 Figure I.4. Organigramme de calcul suivi par la méthode GNDT II pour calcul l'indice vulnérabilité et le dommage probable.......................................................................... 20 Figure I.5. Équivalence des dommages entre l'échelle EMS 98 et la méthode GNDT (Guéguen et Taliercio, 2007).................................................................................................... 21 Figure I.6.Procédure de transformation pour identifier le compromis de Pareto unique pour un problème de décision bi-critère, (a)données de Pareto d'entrée (b) courbe de Pareto normalisée (c) courbes de Pareto décalées et circulaires. ........................................................ 30

### **Chapitre II : Vulnérabilité des bâtiments d'habitation en Algérie – État des lieux**

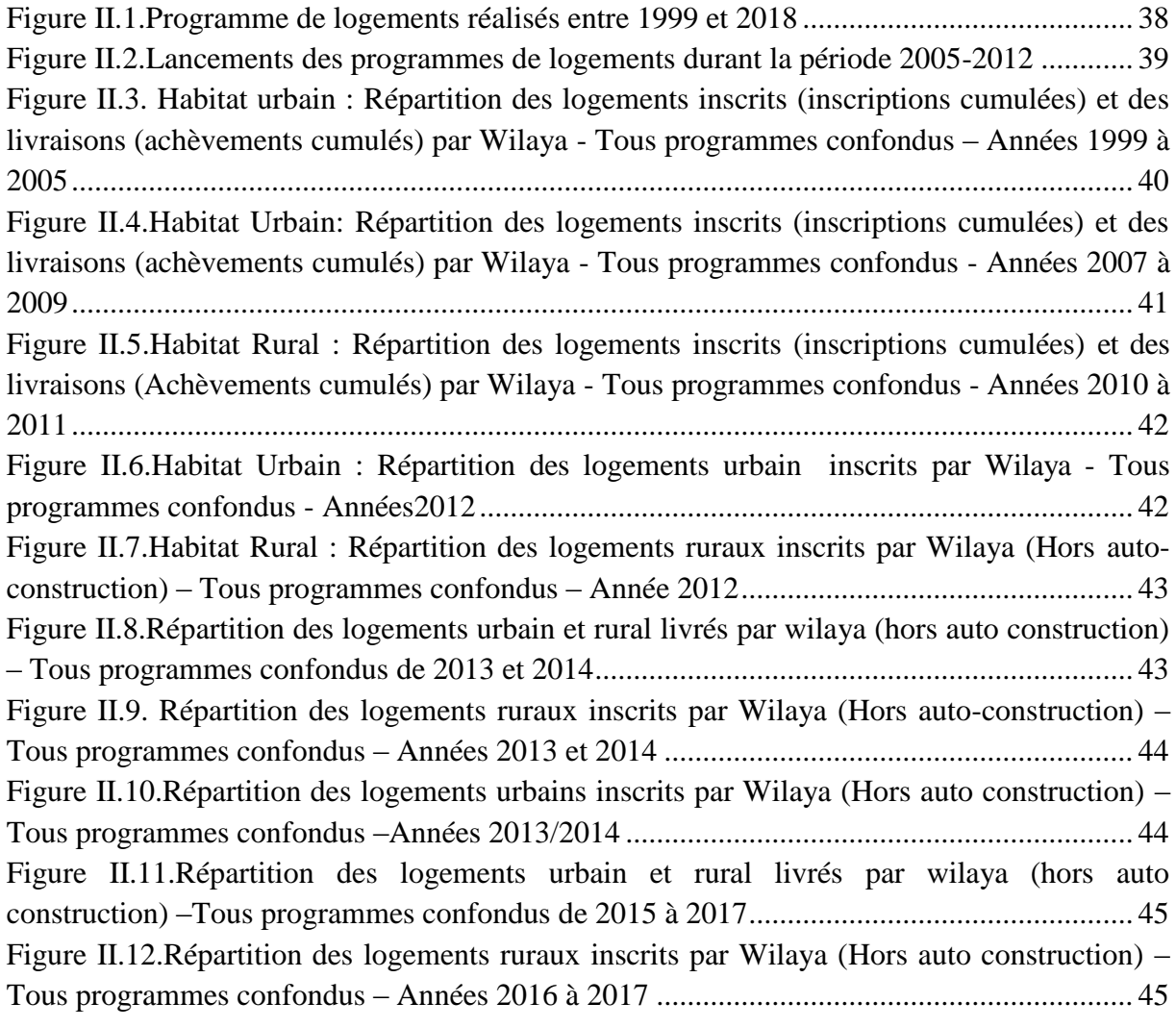

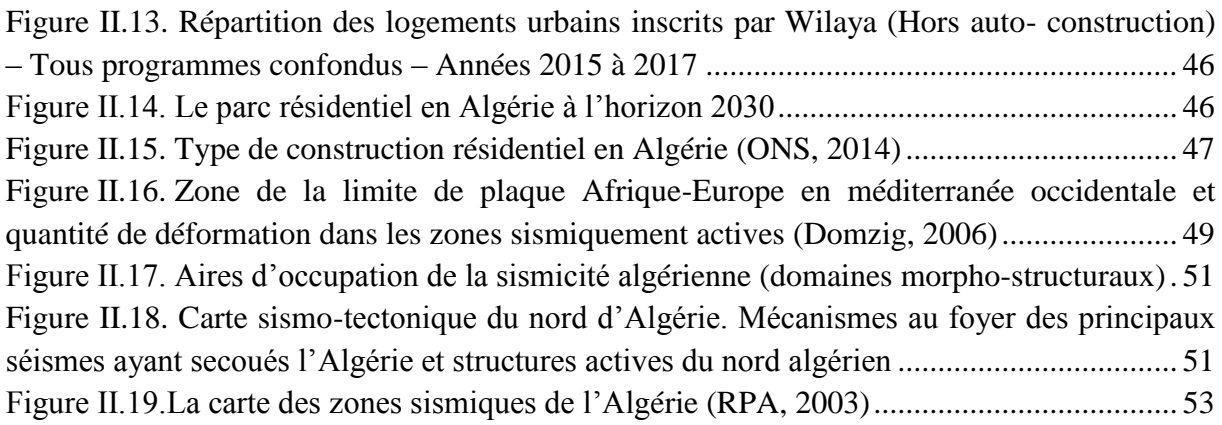

## **Chapitre III : Proposition d'une méthodologie d'évaluation de la vulnérabilité sismique des bâtiments d'habitations en Algérie**

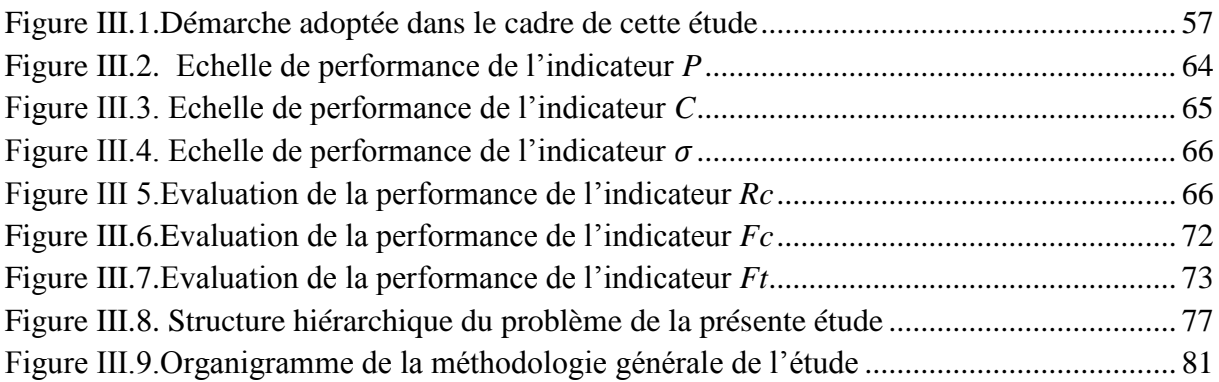

### **Chapitre IV : Application de la méthodologie proposée sur un cas réel**

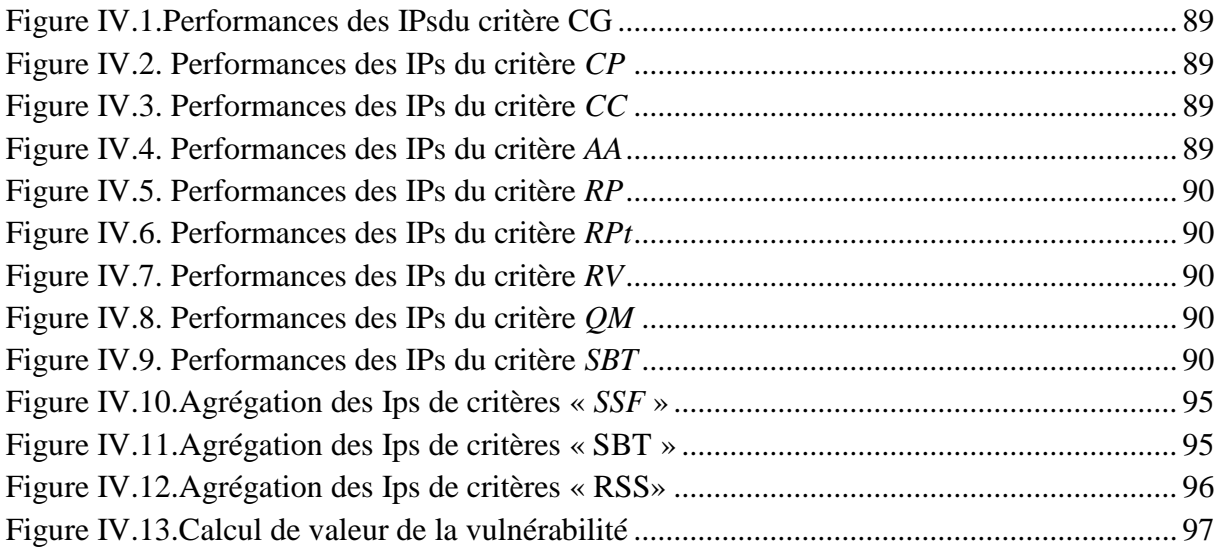

## **Liste des tableaux**

## **Chapitre I : Étude bibliographique**

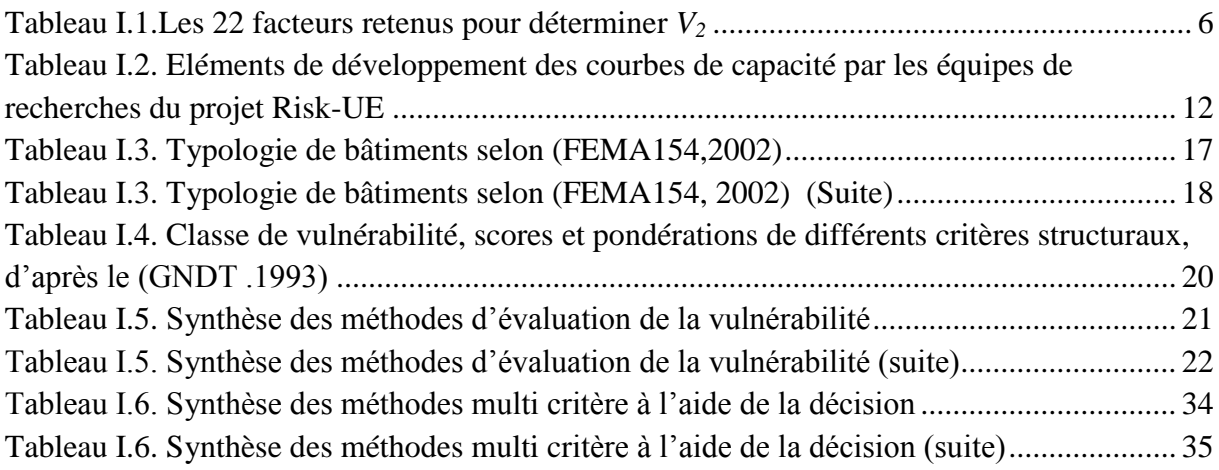

## **Chapitre II : Vulnérabilité des bâtiments d'habitation en Algérie – État des lieux**

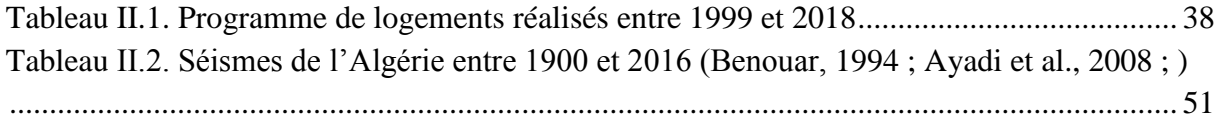

### **Chapitre III : Proposition d'une méthodologie d'évaluation de la vulnérabilité sismique des bâtiments d'habitations en Algérie**

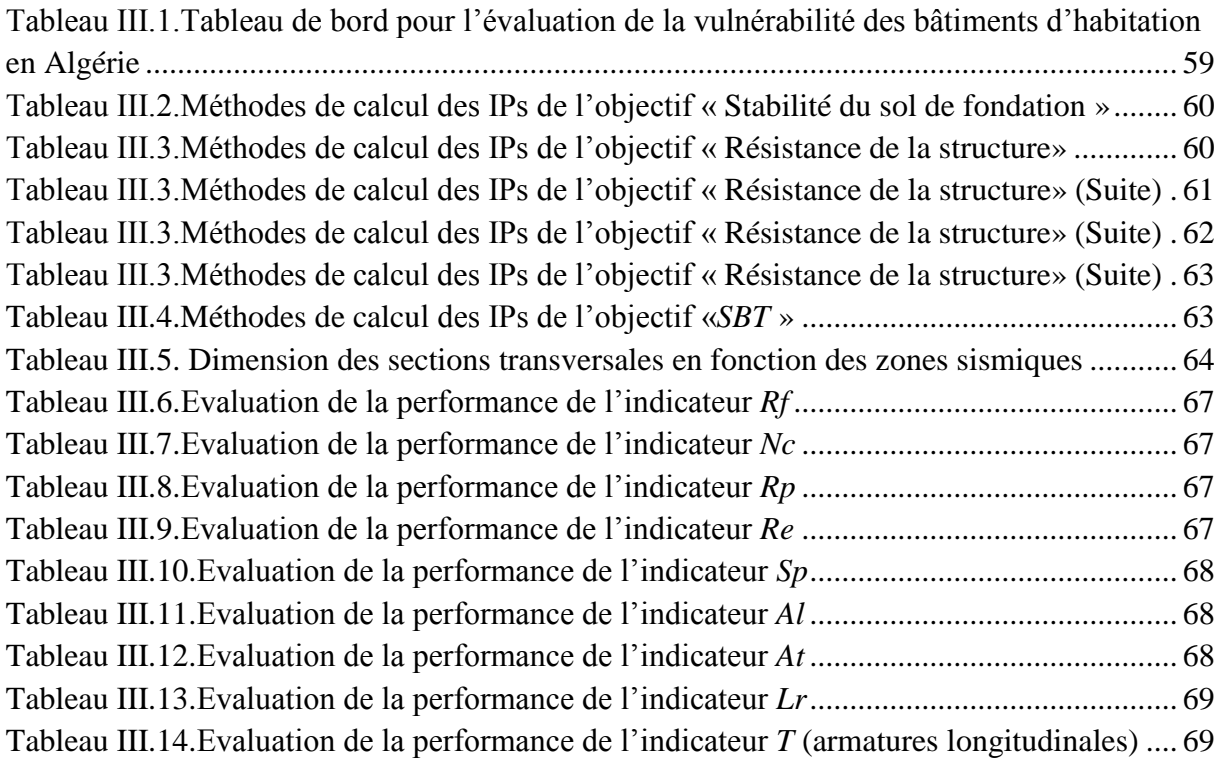

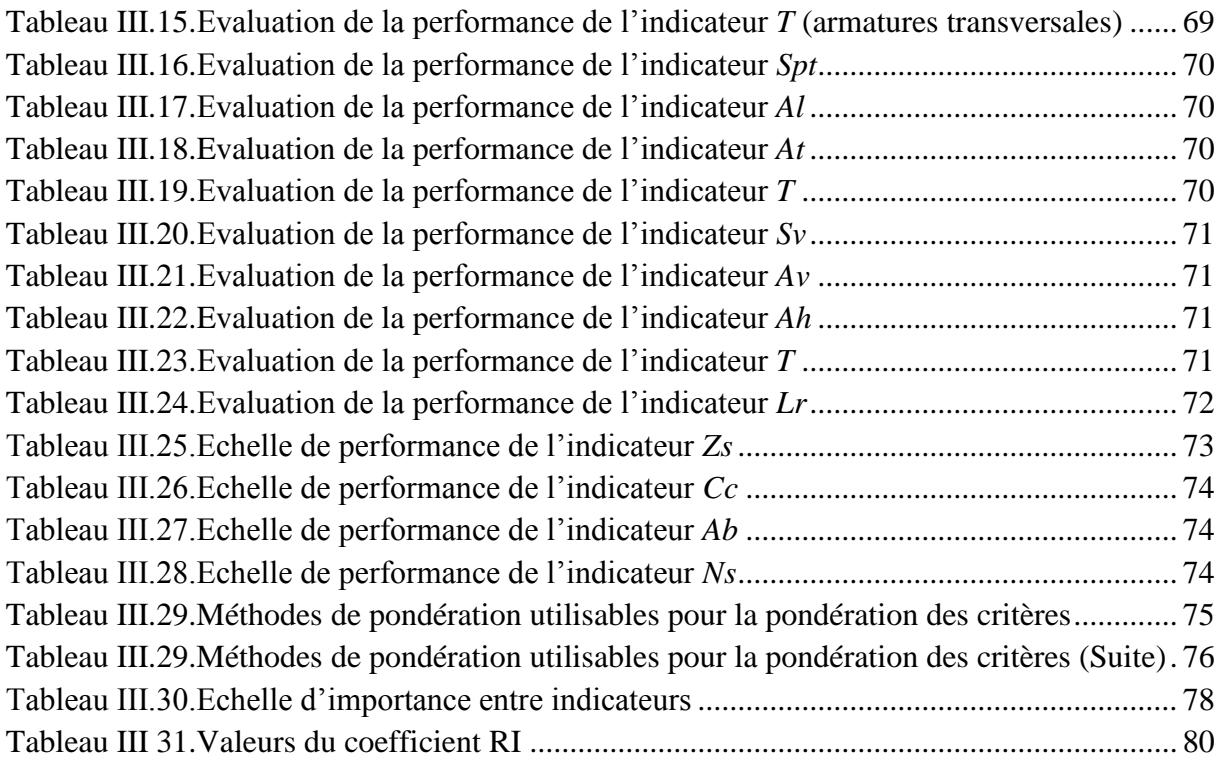

## **Chapitre IV : Application de la méthodologie proposée sur un cas réel**

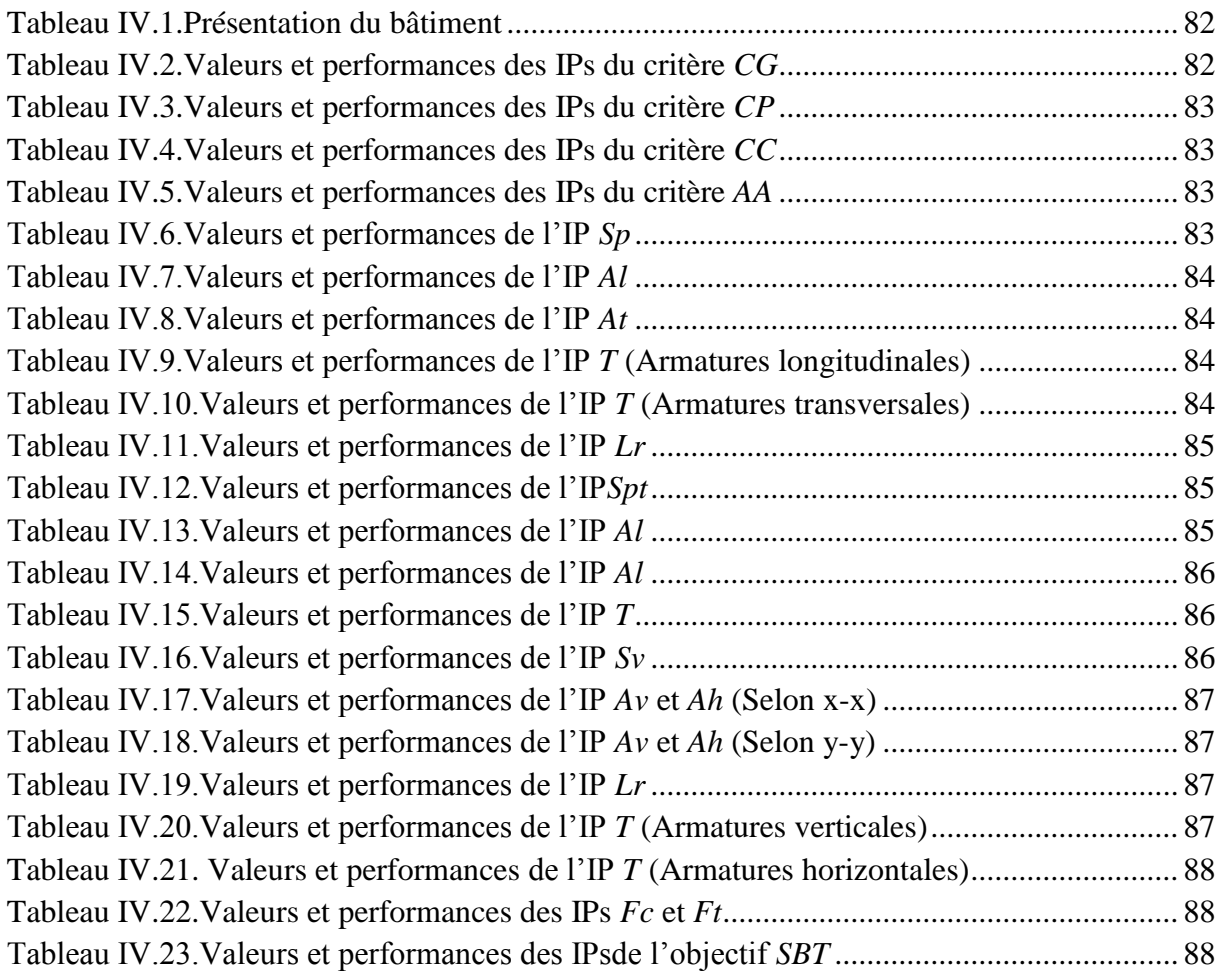

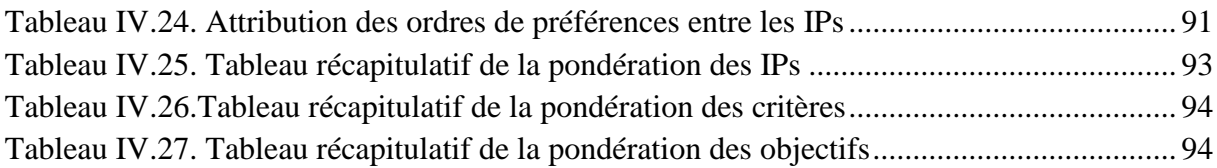

## **Liste des abréviations**

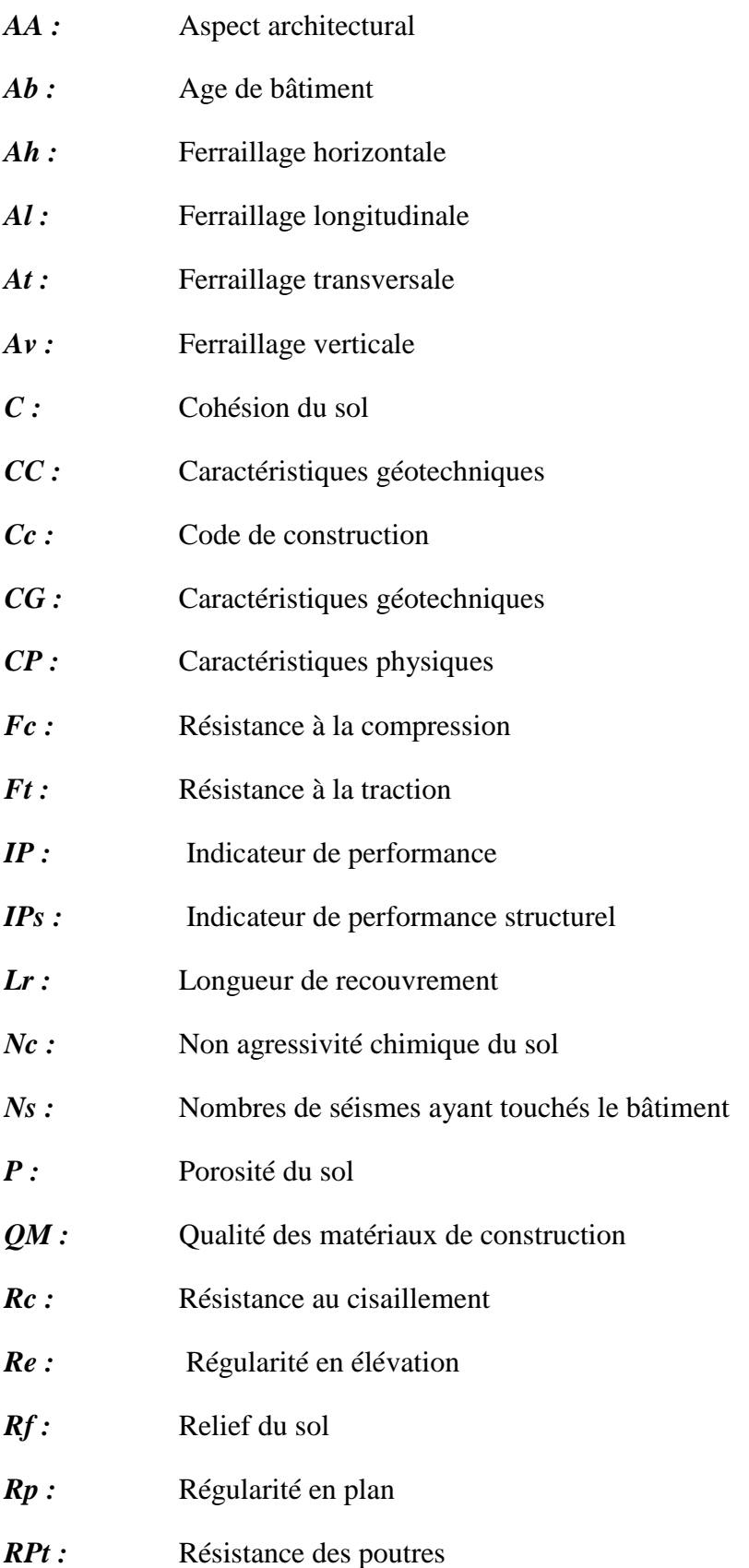

- *RSS* : Résistance et stabilité de la structure
- *RV* : Résistance des voiles de contreventement
- **SBT** : Stabilité du bâtiment dans le temps
- *Sp* : Section du poteau
- *Spt* : Section de la poutre
- *SSF* : Stabilité du sol de fondation
- *Sv* : Dimensionnement de voile
- *T* : Espacement des cadres
- *Zs :* Zonage sismique
- $\overline{\sigma}$  : Capacité portante du sol

# **Résumé**

En Algérie, au cours des dernières années, les risques de catastrophes ont augmentés en raison du surpeuplement, de l'utilisation défectueuse de l'aménagement du territoire, de la construction d'infrastructures et de services inadéquats et de la dégradation de l'environnement. L'ancien parc immobilier, qui constitue une grande partie du parc immobilier, est le plus vulnérable et présente le plus grand risque d'effondrement lors d'un séisme. Toutes ces raisons font de l'évaluation de la vulnérabilité sismique des bâtiments d'habitation une nécessité.

La présente étude constitue une contribution à la mise en place d'une méthodologie d'évaluation de la vulnérabilité des bâtiments d'habitation dans le contexte algérien. Cette méthodologie est basée sur deux approches complémentaires : l'approche descendante (Topdown) et l'approche ascendante (Bottom-up). La première est descriptive diagnostic descendante qui a pour but de construire un tableau de bord regroupant les différents indicateurs d'évaluation de la vulnérabilité d'un bâtiment d'habitation. La deuxième est une agrégation multicritère basée sur la méthode de la somme pondérée et qui a pour but de calculer les performances des critères et objectifs de vulnérabilité. Le calcul des poids des indicateurs se fera par la méthode AHP.

Dans le but de démontrer la méthodologie développée, nous la confrontons avec un cas d'étude réel. Nous avons choisi un bâtiment d'habitation dans la commune de Taghzout Wilaya de Bouira par rapport à la disponibilité des données nécessaires pour évaluer la performance globale. Les résultats obtenus sont présentés et discutés.

*Mots clés :* Vulnérabilité, bâtiment d'habitation, indicateur de performance, méthode AHP, agrégation multicritère.

# **Abstract**

In Algeria, in recent years, disaster risks have increased due to overcrowding, poor land use planning, inadequate infrastructure and services, and environmental degradation. The old housing stock, which makes up a large portion of the building stock, is the most vulnerable and presents the greatest risk of collapse in the event of an earthquake. All these reasons make the assessment of the seismic vulnerability of residential buildings a necessity.

The present study is a contribution to the implementation of a methodology for assessing the vulnerability of residential buildings in the Algerian context, based on two complementary approaches: the top-down and the bottom-up approaches. The first one is descriptive topdown diagnosis which aims at building a dashboard gathering the various indicators of evaluation of the vulnerability of a dwelling building. The second is a multi-criteria aggregation based on the weighted sum method and which aims to calculate the performance of the vulnerability criteria and objectives. The calculation of the weights of the indicators will be done by the AHP method.

In order to demonstrate the developed methodology, we confront it with a real case study. We have chosen a residential building in Taghzout located in Bouira in relation to the availability of the data necessary to assess the overall performance. The results obtained are presented and discussed.

**Keywords:** Vulnerability, residential building, performance indicator, AHP method, multicriteria aggregation.

# **ملخص**

في السنوات الأخيرة ، زادت مخاطر الكوارث في الجزائر بسبب الاكتظاظ ، وسوء استخدام تخطيط الأراضي ، وبناء البنية التحتية ، والتدهور البيئي يعتبر مخزون المباني القديمة الذي يحتل جزءًا كبيرًا، الأكثر ضعفاً و قابلية للانهيار أثناء الزلزال، كل هذه الأسباب تجعل تقييم الضعف الزلزالي للمباني السكنية ضرورة يجب دراستها.

تشكل هذه الدراسة مساهمة في وضع منهجية لتقييم قابلية تعرض المباني السكنية للتضرر، وتستند هذه المنهجية إلى مقاربتين متكاملتين: النهج التنازلي و النهج التصاعدي. الأول هو التشخيص الوصفي من أعلى إلى أسفل والذي يهدف إلى إنشاء جدول يجمع المؤشرات المختلفة لتقييم ضعف المباني السكنية. والثاني هو تجميع متعدد المعايير، ويهدف إلى حساب قيمة معيار الضعف.

من أجل توضيح المنهجية التي تم تطويرها، قمنا بدراسة حالة حقيقية على مبنى سكني في بلدية تغزوت والية البويرة بنا ًء على توفر البيانات الالزمة لتقييم الضعف الزلزالي، و في األخير تم عرض النتائج التي تم الحصول عليها ومناقشتها.

**الكلمات المفتاحية** : قابلية التأثر، مبنى سكني، مؤشر أداء، تجميع متعدد المعايير.

# **Introduction générale**

# **Introduction générale**

Partout dans le monde, on constate, depuis quelques décennies, une augmentation sensible des pertes matérielles, économiques et humaines à la suite de séismes. Cette situation met en évidence la vulnérabilité de nombreuses régions et est accentuée par une densité croissante de la population dans les zones urbaines exposées au danger sismique.

La vulnérabilité sismique exprime et mesure le niveau de dommage et de conséquences prévisibles d'un séisme sur des infrastructures et peut se définir comme la capacité d'une structure à résister à une sollicitation sismique donnée. Cette mesure dépend ainsi des caractéristiques structurales et des déficiences qui leur sont associées. Dans le cadre de l'élaboration de plans stratégiques de prévention, l'analyse de vulnérabilité a pour but de développer la connaissance du bâti existant dans une région.

L'évaluation du risque sismique des zones bâties implique l'analyse du niveau de l'aléa sismique de la région, de la vulnérabilité et de l'exposition des bâtiments. Dans le cadre de cette approche qui définit le risque sismique, l'évaluation de la vulnérabilité des bâtiments revêt une grande importance, non seulement en raison des conséquences physiques évidentes dans la survenance éventuelle d'un événement sismique, mais aussi parce que c'est l'un des rares aspects potentiels dans lesquels la recherche en ingénierie peut intervenir. En effet, une évaluation rigoureuse de la vulnérabilité des bâtiments existants et la mise en œuvre de solutions de réaménagement appropriées peuvent aider à réduire les niveaux de dommages physiques, les pertes de vie et l'impact économique des futurs événements sismiques.

Il existe de nombreuses méthodes permettant l'estimation de la vulnérabilité sismique des structures. Parmi ces méthodes nous pouvons citer la méthode Risk-UE, la méthode HAZUS, la méthode VULNERALP, la méthode CETE Méditerranée, etc. Chacune de ces méthodes est basée sur la quantification et l'évaluation de paramètres pertinents et adapter à un certain contexte (Risk-UE pour le contexte européen, HAZUS pour les U.S, etc.).

De ce fait, la définition et le développement adapter au contexte locale algérien est d'une nécessité absolue (Lanseur et al., 2020). En effet, une démarche d'évaluation de la vulnérabilité est une approche variant d'une région à une autre (zone sismique, mode de construction, matériaux utilisés, contexte économique et contexte socio-environnementale) (Moussaoui, 2018).

## **Contexte de la recherche**

Après l'indépendance, l'Algérie a été confrontée à la remise en marche de l'économie nationale. C'est ainsi que les autorités dans la charte de 1964 ont donné la priorité à l'investissement de l'industrie lourde. L'Etat Algérien s'est attelé, depuis l'année 1975 à nos jours, à développer à travers toutes les villes un important programme de logements publics de type grands ensembles collectifs afin de répondre aux besoins croissants de la population (Moussaoui et Cherrared, 2014).

Aujourd'hui l'Algérie a fait d'énormes progrès en matière de développement du secteur résidentiel. Néanmoins, celui-ci reste majoritairement ancien et ainsi vulnérable aux séismes (Moussaoui et Cherrared, 2015).

Or, l'Algérie, et du fait de sa position géographique, est située dans une zone frontale de deux plaques en convergence permanente, faisant d'elle une région instable. Les études montrent que le Nord de l'Algérie est caractérisé par une activité sismique intense. A l'échelle régionale, le catalogue de la sismicité historique rapporte que l'Algérie du nord a été le siège de nombreux séismes, dont certains ont été particulièrement destructeurs (1365, 1716, 1980, 2003).

Toutes ces raisons font de l'évaluation de la vulnérabilité des bâtiments d'habitation une nécessité absolue (Moussaoui et al., 2018).

## **Objectifs et problématique de la recherche**

Le présent travail a pour objectif principal de contribuer au développement d'une méthodologie pour déterminer le niveau de vulnérabilité des bâtiments d'habitation en Algérie en se basant sur les méthodes multicritères d'aide à la décision.

Pour mener à bien cette démarche une série de défis doivent être surmonté :

- Quantification des IPs en raison de la disponibilité des données ;
- Choix des coefficients de pondération en raison de la part de subjectivité du décideur ;
- La proposition des échelles des performances dans le cas ou celles-ci ne sont pas citées dans la littérature existante ;
- La difficulté de proposer des méthodes de calculs adéquates surtout dans le cas d'indicateurs de performance structurelles ;
- Le choix de la méthode d'agrégation et de pondération des indicateurs en raison de leur diversité et de leur complexité.

## **Structure du mémoire**

Ce mémoire est composé de quatre chapitres, de la présente introduction à la conclusion générale.

Le premier chapitre est une recherche bibliographique sur le sujet et est devisé en deux parties. Dans la première nous essayerons de présenter les méthodes d'évaluation de la vulnérabilité des bâtiments les plus utilisées. Dans la deuxième partie, nous évoquerons la notion des approches multicritères d'aide à la décision (MMAD). Nous les définirons puis nous présenterons leurs objectifs, leurs domaines de définition ainsi que les MMDA existantes.

Le deuxième chapitre sera consacré à l'étude de l'état des lieux de l'évaluation de la vulnérabilité du parc résidentiel algérien. Nous présenterons quelques statistiques du parc résidentiel bâti ainsi que son état général. Puis nous parlerons de la sismicité de l'Algérie.

Dans le troisième chapitre une contribution à l'évaluation de la vulnérabilité des bâtiments d'habitation en Algérie sera discutée. En effet, nous présenterons dans ce chapitre notre méthodologie développée. Celle-ci est basée sur deux approches opposées (approche Topdown et approche Bottom-up). La première « Top-down » est approche diagnostique descendante de description des objectifs qui a pour but de définir les différents aspects d'évaluation de la vulnérabilité d'un bâtiment d'habitation. A l'issue de cette étude, nous avons développé un tableau de bord de contrôle de la vulnérabilité. La deuxième « Bottomup » est un processus d'agrégation multicritère ascendant de calcul des performances basé sur les méthodes agrégatives d'aide à la décision. Nous avons retenu la méthode de la somme pondérée par la méthode AHP pour cette démarche ascendante.

Une application de la méthodologie développée sur un cas réel de bâtiment d'habitation choisi dans la ville de Bouira fera l'objet du quatrième chapitre. Les résultats obtenus seront présentés puis discuter et les conclusions tirées seront regroupés dans la conclusion générale qui clôturera ce mémoire.

## **Chapitre I**

# **Recherche bibliographique – État actuel des connaissances sur le sujet**

*L'évaluation de la vulnérabilité des bâtiments d'habitation vis-à-vis des catastrophes naturelles (séisme notamment) est un domaine d'ingénierie très complexe qui mobilise des connaisses importantes dans différentes disciplines relatives à la gestion des risques. Dans la première partie de ce premier chapitre, nous avons présenté les déférentes méthodes d'évaluation de la vulnérabilité sismique des bâtiments d'habitation existants, ensuite dans la deuxième partie on a entamé les déférentes méthodes multicritères d'aide à la décision (MMAD).* 

# **Partie 01 : Méthodes d'évaluation de vulnérabilité sismique des bâtiments d'habitation – État de l'art**

## **I.1. Introduction**

Depuis plusieurs années, les régions du monde qui ont subi de forts séismes ayant provoqué d'importantes destructions ont initié de nombreuses approches d'évaluation de la vulnérabilité des ouvrages aux séismes, notamment dans les pays de forte sismicité (Italie, Etats-Unis, Yougoslavie, etc.).

L'évaluation de la vulnérabilité des constructions existantes est un élément clé qui permet de mieux évaluer les pertes et de réduire les conséquences économiques consécutives aux tremblements de terre .En effet, l'évaluation de la vulnérabilité permet déconstruire les courbes d'endommagement(ou les courbes de fragilité) qui constituent une information et une donnée fondamentale et incontournable, en bref, elles ne peuvent pas être remplacées par un autre type d'informations en vue de l'estimation des dommages.

L'étude de la vulnérabilité sismique consiste à déterminer les bâtiments et les structures les plus vulnérables vis-à-vis du séisme au niveau d'une région, d'une ville, d'un grand nombre de bâtiments ou d'une structure. Donc, une étude de vulnérabilité sismique est le premier pas vers la détermination des bâtiments nécessitant des confortements éventuels.

Avant de procéder à la présentation puis l'explication des différentes approches d'évaluation de la vulnérabilité sismique des bâtis existants, il est nécessaire d'évoquer la définition du terme "vulnérabilité sismique" et les objectifs d'étude de cette dernière.

## **I.2. Définitions et terminologies**

La vulnérabilité sismique exprime la capacité de réponse d'une structure, à une sollicitation sismique donnée. Elle est fonction de nombreux paramètres physiques, comme par exemple le matériau de construction utilisé, les périodes de vibration fondamentales ou encore la géométrie en plan ou en élévation de l'ouvrage.

Nous définirons ainsi la vulnérabilité sismique comme la relation entre les degrés de dommages conséquents (au sens large du terme) et les différents niveaux d'agression sismique subis. Généralement, lorsque l'on parle de vulnérabilité, on fait référence aux bâtiments, mais le concept peut être appliqué à d'autres ouvrages, tels que des ponts, des routes, des installations industrielles, des réseaux de distribution de gaz, des réseaux électriques… Plus largement, à ces vulnérabilités « physiques », on peut ajouter des vulnérabilités humaines, fonctionnelles, économiques, sociales… Il s'agit d'un paramètre intrinsèque au système étudié, indépendant de sa situation géographique ; un bâtiment peut être vulnérable et ne présenter aucun risque parce qu'il est situé dans une zone sans danger sismique.

## **I.3. Méthodologie d'évaluation de la vulnérabilité sismique**

L'évaluation de la vulnérabilité sismique implique l'estimation des conséquences d'un tremblement de terre dans la région choisie en termes de dommages aux constructions, ce qui nécessite deux informations : le niveau d'aléa (les accélérations maximales du mouvement du sol) et la vulnérabilité des éléments exposés.

A cet effet, l'évaluation de la vulnérabilité sismique dans une région s'impose afin de protéger efficacement ces régions en édifiant des constructions bien adaptées.

Il existe différentes méthodes permettant l'estimation de la vulnérabilité sismique des structures. Parmi ces méthodes nous pouvons citer la méthode Risk-UE, la méthode HAZUS, la méthode VULNERALP, la méthode CETE Méditerranée, etc.

## **I.3.1. Méthode CETE Méditerranée**

C'est une méthode sommaire d'analyse de la vulnérabilité développée par le CETE Méditerranée à la fin des années 90. Elle ne constitue pas une étude de vulnérabilité proprement dite, mais plutôt une approche pour la détermination de la présomption de vulnérabilité. Il s'agit surtout de recenser les indices de vulnérabilité de bâtiments et de fournir une indication à priori sur le comportement plus ou moins favorable des constructions sous sollicitation sismique. A partir d'un examen visuel extérieur des bâtiments, l'approche consiste à identifier et à pondérer les paramètres structuraux ou non pouvant modifier le comportement des constructions existantes en cas de séisme et consister en des facteurs aggravant de vulnérabilité. Ces derniers sont identifiés à l'aide d'une fiche de relevé des caractéristiques des bâtiments et les pondérations correspondent à des valeurs préétablies par les experts ayant développé cette méthode. Elle s'applique à l'échelle d'une ville, un quartier ou un ensemble de bâtiment.

### **I.3.1.1. Procédure de la méthode**

Un indice de vulnérabilité V est calculé selon l'expression suivante :

$$
V = V_1 + V_2 \tag{1}
$$

 $V_I$  (compris entre 0 et 0.50) : indice de base cumulant l'influence des caractéristiques d'ensemble du bâtiment selon trois (3) critères :

- $\bullet$  L'âge  $(V_A)$ ;
- Les matériaux de construction : Béton armé, maçonnerie et charpente métallique  $(V_M)$ ;

• L'état d'entretien : bon, assez bon, assez mauvais et mauvais  $(V_E)$ .

$$
V_I = V_A + V_M + V_E
$$

*V<sup>2</sup>* : représente le facteur découlant de l'observation de dommage post-sismique.

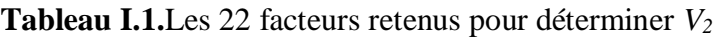

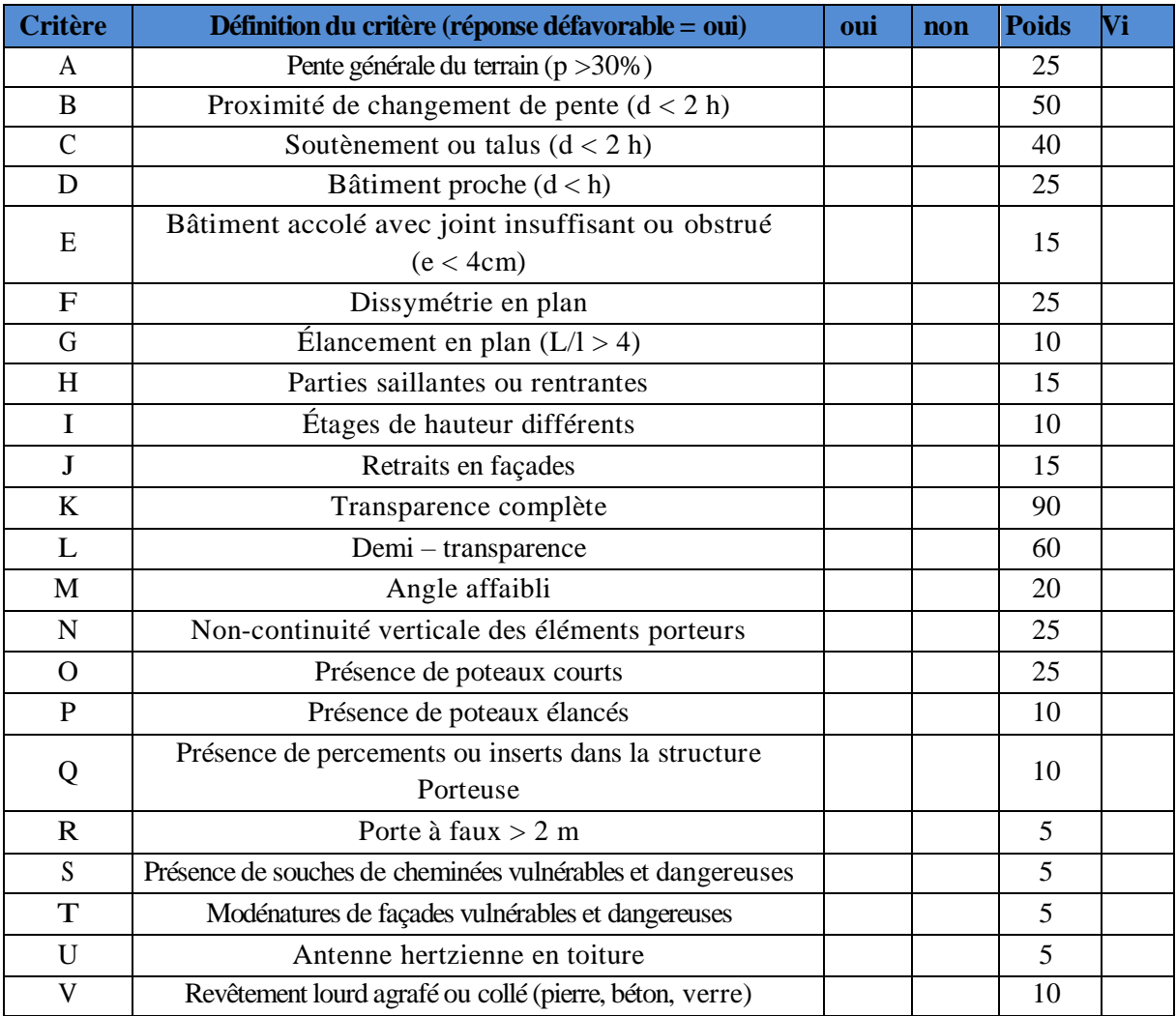

Les 22 facteurs retenus pour déterminer  $V_2$  appellent une réponse binaire, selon l'existence du facteur ou pas (1=oui/0=non), Un poids est attribué (selon l'estimation du degré de dommage) pour chacun d'eux. Cette somme pondérée des 22 facteurs est normée à 0,50.

L'indice global de vulnérabilité correspond à une valeur comprise entre 0 à 1. La valeur 1 correspond au niveau de vulnérabilité le plus important.

### **I.3.1.2. Données nécessaires**

- Typologies des bâtiments ;
- État d'entretien (bon ou mauvais) ;
- Époque de construction ;
- Matériaux de construction ;
- Topographie du site (présence de pente ou de talus).

## **I.3.2. Méthode VULNERALP**

Il s'agit d'une méthode à étages ou gigognes permettant de mettre en œuvre différents niveaux d'analyse de plus en plus précis et impliquant une immobilisation progressive des moyens.

Quatre (4) niveaux d'analyse ont été développés :

**Niveau 1** : le plus rudimentaire, appelé 0, se base uniquement sur la typologie des bâtiments. Il permet un rapide screening des niveaux probables des dommages pour une typologie présente dans la ville.

**Niveau 2** : assez sommaire, appelé 1.0, est un questionnaire assorti d'un guide informatif. L'indice de vulnérabilité obtenu est assorti d'une grande marge d'incertitude, les informations nécessaires sont d'ordre qualitatif et géométrique.

**Niveau 3** : plus précis, appelé 1.1, mis en œuvre des fiches un peu plus détaillées après inspection visuelle extérieure. Les informations obtenues permettent d'affiner l'estimation de l'indice de vulnérabilité.

**Niveau 4** : appelé 2.0, permet d'acquérir des informations sur la structure elle-même par inspection externe et interne et consultation des plans.

L'indice de vulnérabilité global de l'ouvrage est obtenu pour chaque niveau d'analyse en agrégeant les indices de vulnérabilité partiels des facteurs de vulnérabilité étudiés, pondérés par leurs coefficients. Cet indice de vulnérabilité global variant entre 0 et 100 est associé une marge d'erreur appelée « intervalle ».

Formulation de la méthode Le niveau d'endommagement se calcule par croisement de la vulnérabilité du bâtiment et des intensités sismiques par la formule de Giovinazi et Lagomarsino :

Endommagement =  $[0.5 + 0.45$ . Arctan  $(0.55 (I - 10.2 + 0.05)$ . VI)] (2)

Avec, I : est l'intensité macrosismique et VI : l'indice de vulnérabilité

Le résultat obtenu (l'endommagement) s'exprime en degrés (échelle des dommages EMS 98), selon la correspondance suivante :

- **Degré 1** (dégât léger) Endommagement de 0 à 0,2 ;
- **Degré 2** (dégât modéré) Endommagement de 0,21 à 0,4 ;
- **Degré 3** (dégât important) Endommagement de 0,41 à 0,6 ;
- **Degré 4** (dégât très important) Endommagement de 0,61 à 0,8 ;
- **Degré 5** (dégât destruction) Endommagement de 0,81 à 1.

Cette méthode a été établie pour être mise en œuvre soit à l'échelle d'une ville soit à l'échelle d'un groupe de bâtiment (quartier ou bâtiments de classe C d'une ville par exemple). L'application de cette méthode nécessite des données comme (Typologie de l'unité, environnement : sol, pente ; époque de construction, toiture et régularité en élévation et en plan).

## **I.3.3. Méthode HAZUS (Hazard US)**

La méthodologie Hazus (FEMA, 2003) HAZUS (HAZards-United-States) est une méthode développée dans les années 1990 par la Fédéral Emergency Management Agency (FEMA). Elle concerne l'analyse des risques naturels, tels que les inondations, les ouragans ou les séismes, en analysant les impacts sociaux, structurels (pour les bâtiments résidentiels et commerciaux, les écoles, les installations critiques et les infrastructures) et économiques (en évaluant par exemple les coûts de réparation et de reconstruction) que peuvent apporter de tels événements.

Dans le cadre de l'estimation de la vulnérabilité des structures, la méthode HAZUS décrit :

- Les typologies de bâtiments ;
- La définition des dommages ;
- Le calcul de la probabilité de dommage par une méthode analytique.

L'objectif est alors de fournir des courbes de fragilité correspondantes à une typologie de bâtiments, et pour plusieurs niveaux de dommages (Figure I.1).

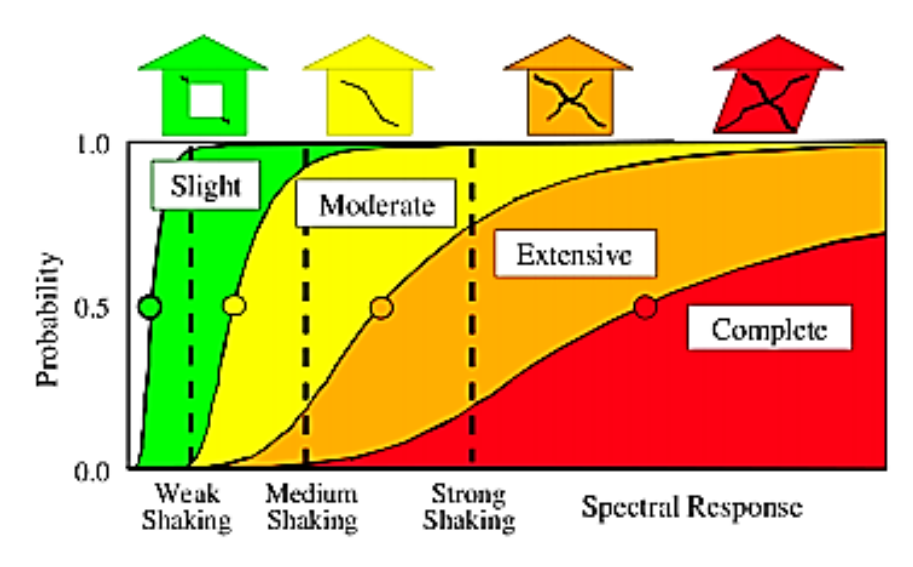

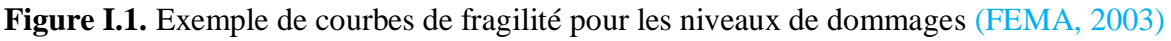

### **I.3.3.1. Typologies de bâtiments**

36 typologies de bâtiments sont considérées, définies à partir de leur matériau de construction, du système porteur définissant le comportement général de la structure et du nombre d'étages. Ainsi, 16 systèmes structurels sont définis : W1 et W2 pour les bâtiments en bois, S1 à S5 pour les bâtiments en acier, C1 à C3 pour les bâtiments en béton, PC1 et PC2 pour les bâtiments composés d'éléments en béton préfabriqué, RM1 et RM2 pour les bâtiments en maçonnerie renforcée, URM pour les bâtiments en maçonnerie non renforcée et MH pour la classe particulière des mobil-homes. L'ensemble de ces typologies est décrit dans le Tableau I.2.

Outre ces typologies, la méthode HAZUS tient compte de la conception parasismique des bâtiments. Quatre niveaux de conception parasismique sont en effet introduits :

- Pré Code : le bâtiment n'a aucune conception parasismique. Pour les régions à sismicité importantes, telles que la côte californienne, on considère qu'un bâtiment à ce niveau de conception s'il a été construit avant 1940 ;
- Low Code : faible dimensionnement parasismique :
- Moderate Code : dimensionnement parasismique modéré. La méthode HAZUS considère que les bâtiments construits après 1940 dans les zones à forte sismicité respectent ce dimensionnement ;
- High Code : plus haut niveau de dimensionnement parasismique, pour les bâtiments ayant été construits après 1973.

## **I.3.3.2. Définition des dommages**

Dans la méthodologie HAZUS, quatre niveaux de dommages sont définis : «léger», « modéré », « important » et « ruine ». Ces niveaux de dommages sont définis pour les 16 systèmes structurels décrits ci-dessus. Par exemple, pour la typologie des bâtiments en béton armé C2, qui représente les bâtiments en béton armé les plus courants en France, les niveaux de dommages sont définis de la façon suivante :

- Niveau de dommage « léger » : apparition de fines fissures près des liaisons ou au sein des liaisons ;
- Niveau de dommage « modéré » : la plupart des murs présentent des fissures diagonales ; certains murs présentent également des fissures plus grandes avec effritement du béton aux extrémités, indiquant que la limite élastique a été atteinte ;
- Niveau de dommage « important » : pour la plupart des murs, la limite d'élasticité a été atteinte ; certains murs ont dépassé leur capacité ultime, présentant de larges fissures traversantes et un effritement important le long des fissures. Un effondrement partiel peut se produire en raison de la défaillance des colonnes non ductiles qui ne sont pas conçues pour résister à des charges latérales ;
- Niveau de dommage « ruine » : la structure s'est effondrée, ou est sur le point de s'effondrer à cause de la défaillance de la plupart des murs et de la défaillance de certaines poutres ou colonnes critiques. Environ 13 % (low-rise), 10 % (mid-rise) ou 5 % (high-rise) de la superficie totale des bâtiments C2 est prévue de s'effondrer.

Les dommages sont définis en terme de déformation inter-étage. La déformation inter-étage représente la différence de déplacement horizontal entre deux planchers successifs. La déformation inter-étage ISDi est définie par la relation suivante :

$$
\forall_{i} \in [0, N] ISD_i(t) = \frac{U_{i+1}(t) - U_i(t)}{x_{i+1} - x_i}
$$
\n(3)

Avec : Ui et xi respectivement le déplacement horizontal et la position de l'étage i.

Des valeurs de déformations inter-étages limites sont donc définies pour les 36 typologies de bâtiments, les quatre niveaux de dimensionnement parasismique et les quatre niveaux de dommages. Ces valeurs de déformations limites sont basées sur des travaux de recherche antérieurs.

### **I.3.3.3. Fonction de probabilité d'endommagement**

Dans la méthodologie HAZUS, la fonction analytique représentant la probabilité qu'une typologie soit endommagée suivant un certain niveau de dommage est donné par la fonction de répartition de la loi log normale. Cette méthode analytique représente l'aléa sismique en introduisant le spectre en déplacement comme indicateur de nocivité en fonction du  $S_d$ :

$$
P(ds|sd) = \Phi\left[\frac{1}{\beta_{ds}}\ln\left(\frac{S_d}{S_d, ds}\right)\right]
$$
 (4)

 $O\hat{u}S_d, d_s$  est la valeur médiane du  $S_d$  pour laquelle le bâtiment atteint le seuil du niveau de dommage ds,  $\beta$ ds est l'écart-type du logarithme naturel du  $S_d$ , pour un niveau de dommaged, et  $\Phi$  est la fonction de répartition de la loi normale. Des courbes sont également définies en représentant le mouvement du sol par son accélération maximale.

Dans le cas de l'étude des dommages des éléments structuraux, dans la méthode HAZUS, la variabilité totale est caractérisée comme la combinaison de trois composantes d'incertitudes:

$$
\beta ds = \sqrt{(CONV[\beta_{C}, \beta_{D}, \bar{s}_{d, ds}])^{2} + \beta_{M(ds)}^{2}}
$$
(5)

Où :

- $\epsilon$   $\beta_c$  est l'écart-type lognormal qui représente la variabilité dans les courbes de capacité. En effet, dans la méthode Hazus, la réponse des bâtiments est caractérisée par les courbes de capacité, apportant une certaine variabilité ;
- $\bullet$   $\beta_D$  est l'écart-type lognormal qui décrit la variabilité de la demande, c'est-à-dire de l'aléa sismique ;
- $\theta_{M}(ds)$  est l'écart-type lognormal qui décrit la variabilité dans l'estimation de la valeur médiane de la déformation inter-étage définissant le seuil d'un niveau de dommage *ds*.

Ces trois composantes sont notées $\beta_c$ ,  $\beta_D$  et  $\beta_M(ds)$  dans la méthode HAZUS. Dans la suite, elles seront respectivement notées σmod, σalea et σdom.

Afin de pouvoir estimer la probabilité d'endommagement d'une typologie de bâtiment, les valeurs de $\beta_{ds}$ et de  $s_{d,ds}$  sont données, pour chaque typologie de bâtiment, chaque niveau de conception parasismique et chaque niveau de dommage.

## **I.3.4. Méthode Risk-UE**

### **I.3.4.1. Généralités sur la méthodologie Risk-UE**

Cette méthodologie a été développée par les institutions partenaires du projet Risk-UE (AUTh, BRGM, CIMNE, CLSMEE, IZIIS, UTCB, UNIGE) dans le cadre du Work Package 4 relatif à l'évaluation de la vulnérabilité du bâti courant.

Le programme Risk-UE, à l'image d'HAZUS, est un programme d'évaluation du risque sismique à l'échelle européenne. L'étude a débuté en janvier 2001, et s'est étalée sur une période de trois ans. Elle a été pilotée par des institutions universitaires et des organismes de recherches, et a abouti à une méthodologie d'analyse du risque sismique du bâtiment existant et historique en Europe. Sept villes ont fait l'objet de l'Etude: Nice (France), Barcelone (Espagne), Catania (Italie), Sofia (Bulgarie), Bucarest (Roumanie), Thessalonique (Grèce) et Bitola (Macédoine). La méthodologie à passer par l'Etablissement d'un inventaire complet de tous les éléments à risque. Comparé HAZUS, le modèle inclue une nouveauté par la prise en compte des anciens centres urbains, les monuments et les bâtiments historiques. Le programme Risk-UE est modulaire et représente la première alternative à ce jour du programme HAZUS.

Les principales remarques qu'on peut tirer concernant le programme Risk-UE sont :

- Chaque équipe a développé des courbes de fragilité, qui sont basés sur une analyse de spectre de réponse, elle-même basée sur un spectre de réponse spécifique au site ou à la région étudiée ;
- Les coefficients de réduction ne sont pas donnés en fonction de l'amortissement, justement cas d'un système sur amorti ;
- La plupart des modèles numériques utilisés pour développer les courbes de capacité sont des méthodes relativement complexes s'appuyant sur des modèles éléments finis bi et tridimensionnel, à l'exception de liquide **IZIIS.** Cette dernière a étudié 52 bâtiments avec un modèle simplifié (oscillateur simple) ; par conséquent on peut juger que ce nombre est insuffisant. Il est important de connaitre la manière dont a Eté développé les courbes de fragilité qui nécessitent un grand nombre de bâtiments analysés ;
- Les courbes de fragilité dans le programme **Risk-UE** sont construites tel que l'endommagement est modélisé par une distribution normale cumulée du logarithme (distribution log-normale) du déplacement spectrale donné.

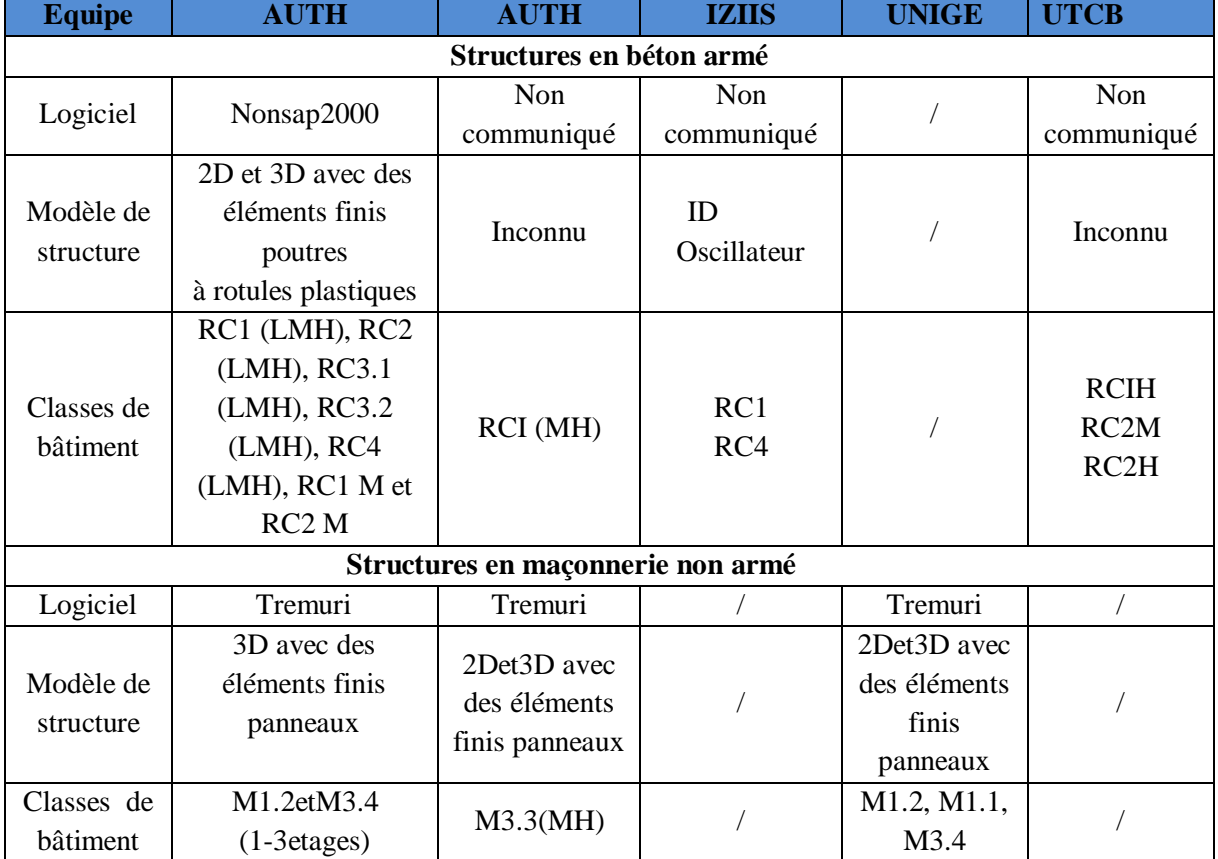

**Tableau I.2.** Eléments de développement des courbes de capacité par les équipes de recherches du projet Risk-UE

## **I.3.4.2. procédure de la méthode**

VI \* est donné par une matrice regroupant 23 typologies de bâtiment, la matrice propose un VI \* probable et les termes [VI -, VI +] (limite de l'intervalle plausible de VI), et [VI min ,VI max] (limites inférieur et supérieur de VI).

En sommant VI \* aux ΔVm et ΔVr, on obtient une marge d'erreur sur l'indice global (VI).

A partir de cet indice VI on peut évaluer la répartition des probabilités de dommage sur le bâtiment en établissant des courbes de vulnérabilité puis des courbes de fragilité. Pour un groupe de n bâtiments : VI \* =∑t qt. VI

qt: le pourcentage de bâtiments appartenant à une catégorie spécifique.

Données nécessaires :

- Typologie des bâtiments : 23 types.
- L'état d'entretien (bon ou mauvais).
- Nombre d'étages : 1 à 2 : peu élevé.

 3, 4,5 : moyennement élevé. 6 et plus : élevé.

- Système structural : Épaisseur et distance entre les murs. Connexion entre les éléments horizontaux et verticaux.

- Étages souples.

- Irrégularité en plan et en élévation et éléments résistants superposés.

- Contreventement. - Interaction entre bâtiments : position dans l'ilot. - Interaction entre bâtiments : élévation.

- Fondation : niveaux différents.
- Morphologie du sol : pente et escarpement. I

## **I.3.5. Méthode néo-zélandaise**

La législation néo-zélandaise exige depuis les tremblements de terre de septembre 2010 et février 2011 qu'un processus d'évaluation de la sécurité des bâtiments soit activé. L'aperçu du processus et les lignes directrices sont présentés dans (New Zealand Society for Earthquake Engineering, 2009) et sont basés sur les procédures nord-américaines développées par l'Applied Technology Council (ATC, 1989 ; 1995).

Une étude globale immédiate des dommages a été réalisée par la protection civile et les autorités territoriales dans les heures qui ont suivi chaque événement, avec pour objectif de définir les zones d'intervention prioritaires et les ressources humaines et techniques nécessaires. Deux niveaux d'évaluation rapide ont ensuite été entrepris.

Les évaluations de niveau 1 ont été effectuées par des ingénieurs civils et des ingénieurs en structure, ainsi que par des architectes et d'autres personnels du secteur du bâtiment, tous les bâtiments étant évalués à l'exception des installations critiques et des bâtiments à plusieurs étages. Le formulaire d'enquête exige l'identification du système structurel, de la classe d'occupation et de tout dommage structurel qui était visible par une observation externe. À l'issue de l'évaluation, l'inspecteur a apposé une plaque (voir Figure I.2) sur le bâtiment : verte s'il n'y avait pas de restrictions à l'utilisation du bâtiment ; jaune s'il y avait des problèmes de sécurité, limitant l'utilisation du bâtiment à de courtes périodes de temps pour des activités essentielles ; et rouge si le bâtiment était clairement dangereux et donc la réentrée de la construction était interdite.

Les évaluations de niveau 2 étaient plus approfondies et n'étaient donc effectuées que par des ingénieurs expérimentés en structure et en géotechnique, et complétée pour les installations critiques et les bâtiments à plusieurs étages, ainsi que pour tous les bâtiments qui ont reçu des plaques jaunes ou rouges lors des évaluations de niveau 1. Pour une inspection de niveau 2, une évaluation des risques globaux, structurels, non structurels et géotechniques a été requise.

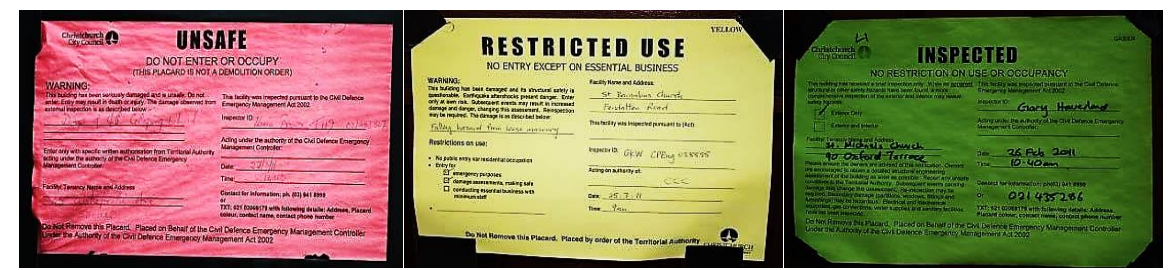

(a) rouge pour dangereux. (b) jaune pour accès restreint. (C) vert pour inspecter

**Figure I.2.** Plaques signalées aux bâtiments après une évaluation de niveau 1 et niveau 2

Pour la construction de courbes de vulnérabilité à partir les données d'enquête sur les dommages et les pertes après le tremblement de terre. Les lignes directrices tentent de fournir une base de données rationnelle et statistique une approche rigoureuse pour la construction de courbes empiriques de fragilité et de vulnérabilité qui quantifie explicitement l'incertitude des données et, si possible, réduire l'incertitude épistémique.

Les lignes directrices s'appuient sur la littérature existante sur les fonctions empiriques de fragilité et de vulnérabilité, et examinent comment il est préférable de développer des fonctions empiriques à partir de données d'enquêtes post-séisme de types et de qualités divers (pour une description des approches communes de la construction de la fragilité et de la vulnérabilité et une discussion détaillée sur les questions de qualité des données empiriques). Les lignes directrices ont été élaborées de manière à comme devant être utilisées pour construire les fonctions de fragilité et de vulnérabilité à partir des données d'enquête enregistrées après le tremblement de terre dans la base de données GEM sur les conséquences des tremblements de terre (GEMECD).

Cependant, les bases de données qui souffrent de graves ou couvrir une bande très étroite de niveaux d'intensité de mouvement du sol peut ne pas donner de résultats significatifs les fonctions empiriques de fragilité ou de vulnérabilité. Des conseils sont fournis pour la construction de fonctions de vulnérabilité empiriques pour une classe de bâtiments définie, c'est-à-dire une relation discrète ou continue entre un type de mesure d'intensité et une mesure de perte, à partir du champ données. Dans le cadre de ce document, les mesures de pertes sismiques considérées sont exprimées en termes de le coût des dommages, des décès et des temps d'arrêt. En outre, les secousses du sol sont considérées comme la seule source de dommages causés à l'inventaire des bâtiments. Une approche "directe" et une approche "indirecte" sont proposées pour la construction La vulnérabilité fonctionne en fonction de la nature des données disponibles. Si des données sur les pertes sont disponibles, un devrait être utilisé afin de relier la mesure de la perte à un type de mesure de l'intensité par l'utilisation les techniques d'ajustement des modèles statistiques. En revanche, si des données sur les dommages sont disponibles, une approche "indirecte" est nécessaire, qui construit les courbes de vulnérabilité en deux étapes. Tout d'abord, un ajustement approprié du modèle statistique des techniques sont adoptées pour construire des courbes de fragilité. Ensuite, les courbes de fragilité sont transformées en des courbes de vulnérabilité grâce à l'utilisation de fonctions appropriées de dommages et pertes (par exemple, taux de mortalité ou de dommages facteurs conditionnés par l'état des dommages).

Ces lignes directrices présentent un cadre pour la construction de fonctions empiriques de vulnérabilité et de fragilité qui permet d'utiliser un certain nombre de méthodes d'ajustement des courbes et de types de mesure de l'intensité des mouvements du sol (IMT) adoptée. Les caractéristiques des données doivent déterminer le modèle statistique le plus approprié et le type de mesure d'intensité utilisé pour les représenter. Par conséquent, plusieurs combinaisons de celles-ci doivent être testées pour déterminer une fragilité ou une vulnérabilité optimale où la courbe optimale est définie par le modèle statistique qui fournit le meilleur ajustement aux données comme déterminée par un certain nombre de tests d'aptitude. Les lignes directrices sont essentiellement une feuille de route pour le processus, fournir des recommandations et une aide pour décider du modèle statistique à essayer, et promouvoir l'expérimentation de les modèles et les ESI. Il est à noter que les procédures empiriques de vulnérabilité, tant directes qu'indirectes, doivent tenir compte.

Les approches de niveau 2 peuvent être appliquées par les analystes qui sont confiants dans l'utilisation de la modélisation paramétrique avancée (par exemple, l'analyse de régression bayésienne) ainsi que l'ajustement de modèles non paramétriques à données. Pour faciliter l'utilisation des lignes directrices, le code et les commandes nécessaires à la mise en œuvre des modèles statistiques sont fournis pour le logiciel libre "R" (2008). En outre, des exemples d'applications des lignes directrices relatives aux différents ensembles de données des enquêtes post-séisme sont fournis dans les annexes B à G.

Les lignes directrices s'adressent aux analystes ayant une formation dans une matière numérique qui comprend niveau des statistiques. Les auteurs reconnaissent que la compréhension de l'analyse statistique par les analystes varie. À l'adresse suivante : tenir compte de ces différences, deux niveaux d'approches statistiques pour construire la fragilité empirique qui comprennent des procédures de plus en plus complexes, sont proposées : Les approches de niveau 1 sont appropriées pour tout analyste ayant une compréhension de base dès la modélisation.

## **I.3.6. Méthode turque modifiée**

Dans la méthode turque modifiée, les procédures d'évaluation de la vulnérabilité des structures des bâtiments ont principalement porté sur le système structurel, la capacité, la disposition et les paramètres de réponse, Ces paramètres permettent d'obtenir des estimations réalistes des performances attendues si le système structurel construit reflète les caractéristiques structurelles et architecturales prescrites. En général, la pratique de la construction en Turquie va bien au-delà du simple reflet du système structurel conçu, ce qui viole toutes les hypothèses des procédures habituelles d'évaluation de la vulnérabilité. Pour cette raison, l'analyse statistique basée sur les dommages observés et les caractéristiques significatives des bâtiments fournirait des résultats plus fiables et plus précis pour les évaluations régionales.

Les approches de l'évaluation de la vulnérabilité sismique dans la méthode turque modifiée suivent trois étapes principales : évaluation préliminaire, évaluation finale et évaluation à pied d'œuvre, une technique d'analyse discriminante a été utilisée pour développer une méthodologie d'évaluation préliminaire de la vulnérabilité sismique des bâtiments en béton armé de faible à moyenne hauteur existants, l'objectif principal est d'identifier les bâtiments qui sont très vulnérables aux dommages, c'est-à-dire dont la performance sismique est insuffisante pour survivre à un fort tremblement de terre. Ainsi, les scores de dommages obtenus à partir des fonctions discriminantes dérivées sont utilisés pour classer les bâtiments existants comme "sûrs", "non sûrs" et "intermédiaires". Les fonctions discriminantes sont générées sur la base des paramètres de base induisant des dommages, à savoir le nombre d'étages (n), l'indice de rigidité latérale normalisé minimum, l'indice de résistance latérale normalisé minimum, le score de redondance normalisé, l'indice d'étages mous et le rapport de surplomb.

## **I.3.7. Méthode Association Rule Learning (ARL)**

Récemment, de nombreuses méthodes pour évaluer la vulnérabilité sismique des bâtiments à grande échelle a été adaptée, afin de réduire et limiter les enquêtes sur sites. Soit par la création de nouvelles méthodes basées sur des enquêtes visuels et rapides sur site telle que la méthode « VULNIRALP ».(Guéguen et al., 2007;Riedel etal.,2014). soit parun traitement des images satellites, et photographies aériennes « télédétection », pour contribuer à l'évaluation de nombreux composants du risque sismique (Mueller et al 2006 ; Geiß et al., 2014 ; Riedel et al.2015).

Cette méthode présente une technique de données « data mining » appelée le concept des règles d'association (association Rule Learning). Un procédé d'exploration de données permettant d'extrapoler des stockées dans de très importantes bases de données.

Cette technique permet d'analyser et d'interpréter des données volumineuses, et de rechercher en intelligence artificielle, sur des informations cachées, dans une ou plusieurs bases de données afin de dégager des tendances, de proposer des hypothèses, et l'extraction de connaissances.

### **I.3.7.1. Principe de la méthode ARL**

Le concept de règle d'association a été popularisé, en particulier, par un article (Agrawal et al., 1993). Il s'agit d'une tâche courante dans de nombreux projets de data mining et notamment, dans l'une de ses applications particulières, le texte mining. Ces techniques sont largement utilisés et avec succès dans de nombreux domaines, ou une grande quantité de donnée comme le marketing, commerce de détail, statistiques financières, et dans de nombreux domaines de recherche, y compris les mathématiques, et la gestion des risques.

Cette méthode a été utilisée dans le domaine d'évaluation de la vulnérabilité sismique en première fois par (Reidel,et al, 2014). Ils ont mis au point un modèle statistique innovant pour la ville de Grenoble en France permettant d'estimer les dommages matériels que pourrait provoquer un séisme. Ce modèle constitue une perspective intéressante pour l'étude de vulnérabilité aux séismes. La méthode Association Rule Learning « ARL » utilise x les caractéristiques de base des constructions existantes pour développer un modèle de vulnérabilité sismique elle utilise quatre paramètres facilement collectées sur les constructions (l'époque de construction, le nombre d'étages, la forme du toit, et les matériaux de Construction), elle consiste à établir des corrélations en utilisant des algorithmes mathématiques (si / puis déclarations) entre les attributs de base qui sont facilement disponibles (X= nombre d'étage, la forme du toit, l'année de construction et matériaux de construction) et les classes de vulnérabilité sismique (Y= A, B, C, D, E, F). Une règle d'association est une application sous forme  $X \rightarrow Y$ i, ou X (antécédent)et Yi (conséquence) sont des ensembles d'item disjoints. Chaque relation entre X et Yi peut être
représenté au format binaire [0,1] : connaître attributs d'une construction X, la probabilité d'appartenir à la classe Yi est exprimée par l'équation ci-dessous :

$$
p(y_i|x) = \frac{(p_i \cap x)}{p(x)}\tag{3}
$$

Les méthodes empiriques ont confirmé que la classe de vulnérabilité dépend à des caractéristiques structurelles élémentaires, donc X et Y ne sont pas totalement indépendants. Ou en pratique, P (Yi | X) peut être calculée comme suit :

$$
p(y_i|x) = N_{xy}/N_x
$$
 (4)

Où :

- $\bullet$  Nx : est le nombre total des constructions avec attribut X ;
- Nxy : est le nombre des constructions dont l'attribut X et appartenant à la classe Yi.

Une limitation de la méthode ARL est que par la recherche d'un nombre considérable d'associations possibles, il y a un risque important que les résultats incluront des incohérences, en raison de fausses associations.

#### **I.3.8. FEMA 154**

La première édition de cette méthodologie américaine, FEMA-154 date de 1988, elle a connu des mises à jour dont la dernière en 2002. Le rapport FEMA 154 (FEMA,2002) décrit la procédure de diagnostic visuel rapide (RVS) pour l'évaluation de la vulnérabilité. Elle utilise des matrices de probabilité de dommage propres aux typologies constructives américaine issues de retours post-sismiques. Cette méthode évalue les dommages sismiques de façon statistique.

Cette méthode présente l'avantage de classifier 15 types de structures courantes aux États-Unis (deux en bois, cinq en acier, cinq en béton armé, et trois en maçonnerie) selon la sismicité de la région. Ou Trois degré de sismicités sont considérées : une sismicité forte, modéré, et faible.

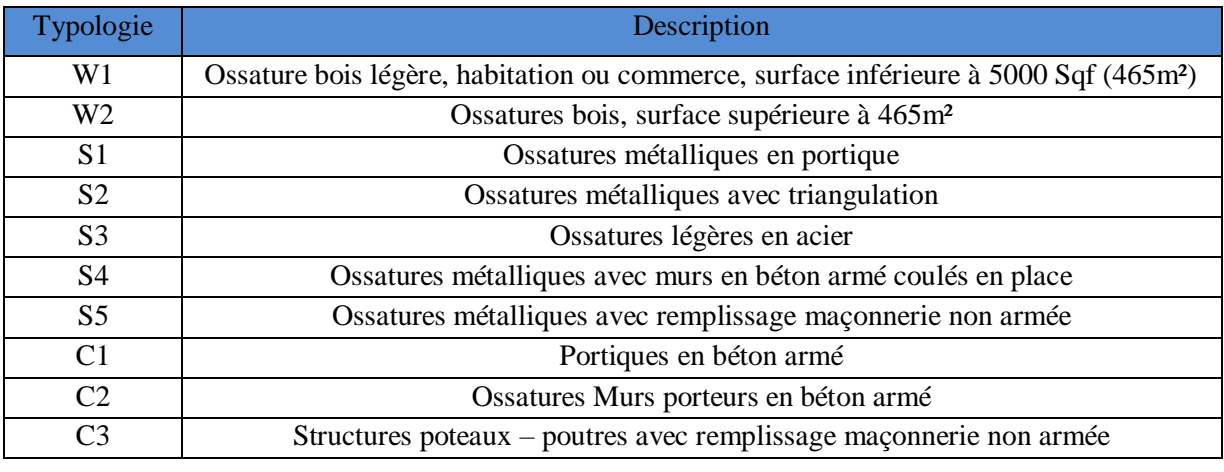

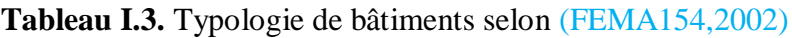

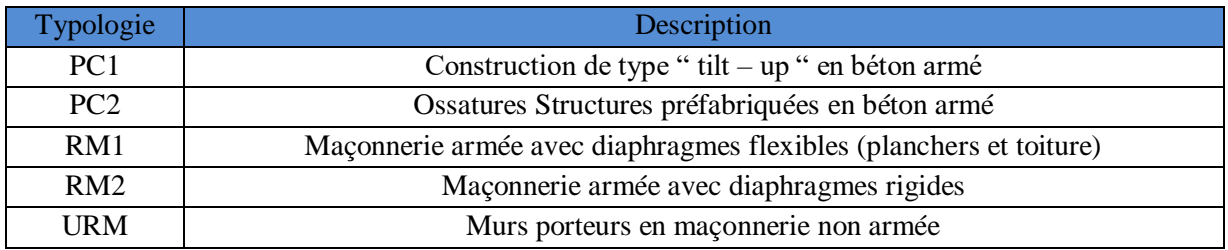

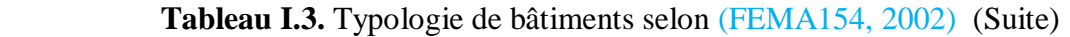

Cette méthode donne en fonction des caractéristiques constructives du bâtiment (Hauteur, irrégularité en plan et en élévation, le niveau de conception parasismique, et le type de sol) une note finale S : **S = −log (probabilité d'effondrement**) Le score final varie théoriquement entre 0 et 7, en dessous du 2 la construction est considérée dangereuse et en dessus du 2 les constructions sont considérées sûres .Pour calculer la note finale S, la méthode propose un formulaire d'enquête permettant de la calculer rapidement sur site.

L'intérêt de cette méthode est sa simplicité qui peut être rapidement mis en œuvre pour identifier les bâtiments qui sont exposés au risque sismique. Elle ne nécessite pas de compétences élevées en calcul parasismique des structures et le diagnostic se base essentiellement sur l'examen visuel du bâtiment, cette méthode a été initialement conçue pour l'usage aux États Unis, où la typologie des constructions américaines est constituée essentiellement de bois et d'acier.

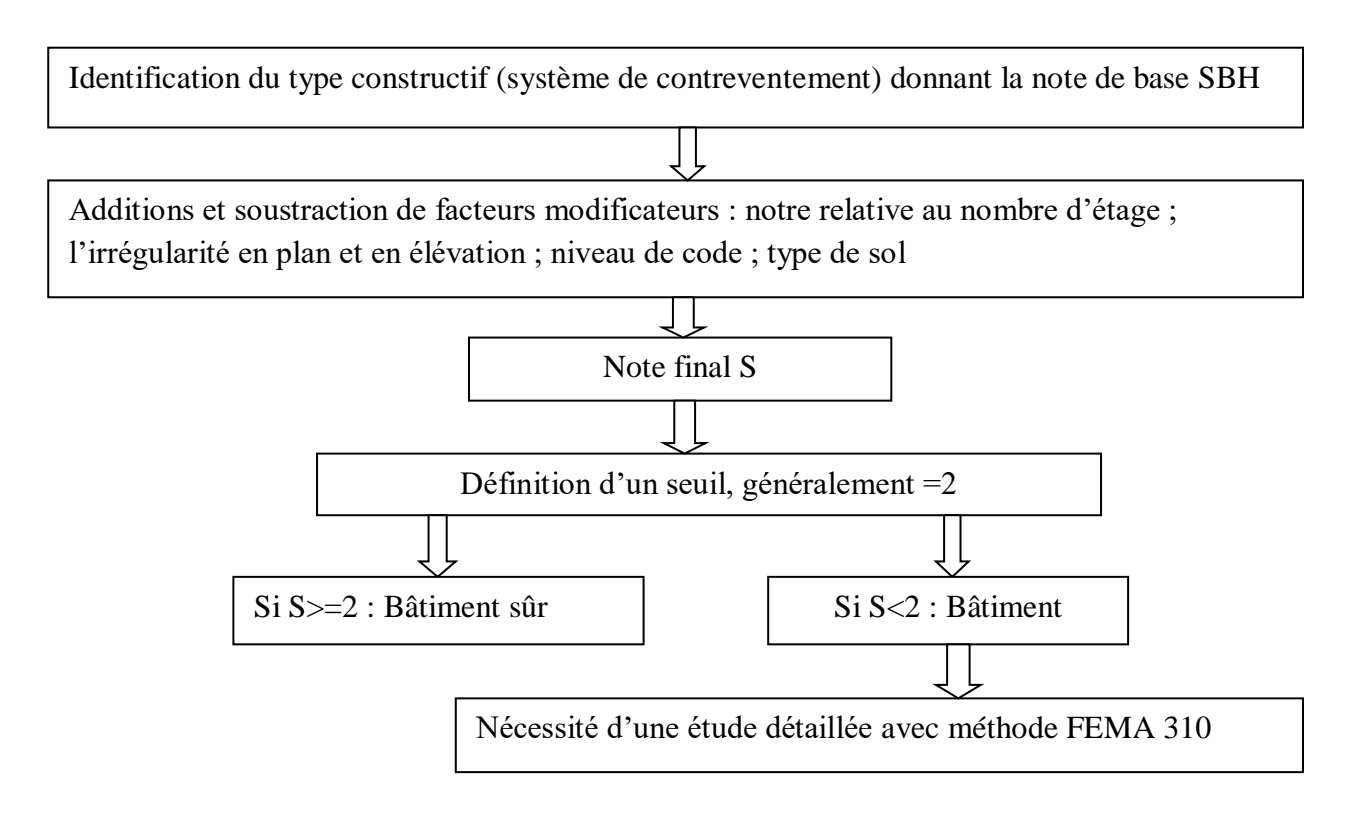

**Figure I.3.** Procédure de l'identification des bâtiments dangereux par la méthode FEMA 154 par un Diagnostic Visuel Rapide (RVS) (Senouci, 2012)

Une autre remarque importante concernant les constructions de grande hauteur qui n'est pas considéré comme facteur pénalisant ce qui n'est pas le cas dans les méthodes européenne (GNDT et Risk-UE) et même dans le règlement parasismique Algérien qui considère ce paramètre comme facteur aggravant.

Les méthodes macrosismiques, quoique largement utilisées, présentent de sérieux inconvénients :

- Premièrement, elles s'appuient sur l'expérience acquise dans les pays à forte sismicité (USA, Italie, Grèce, …etc.) ;
- Deuxièmement, certains phénomènes, qui peuvent être prépondérants (les effets de site, leur influence sur le contenu fréquentiel du mouvement sismique et la mise en résonance de certaines structures, etc.), sont mal pris en compte par le paramètre qualifiant, dans ces méthodes, l'agression sismique (généralement le PGA ou l'intensité macrosismique).

### **I.3.9. Méthode GNDT**

La méthode GNDT a été développée dès 1984 (Benedetti et Petrini, 1984) par le Groupe national de Défense contre les séismes. Cette méthode s'applique à deux typologies, les bâtiments en maçonnerie et les bâtiments en béton armé ; où la qualité sismique des constructions est représentée par un indice de vulnérabilité IV.

En 1994, après la collection d'une importante base de données sur les constructions italiennes, un deuxième niveau de la méthode a été développée « niveau II ».

- **Le niveau1**: consiste à identifier les différentes typologies de construction, et rechercher des informations générales facilement collectés sur les constructions : l'usage de la construction, ses dimensions, son usage et son état de conservation, sa géométrie et ses matériaux de construction ...etc. Ce niveau d'analyse est indispensable pour préparer les données servant à l'évaluation des dommages ;
- **Le niveau 2** : est basée sur l'approche statistique, caractérise de façon plus précise la structure grâce aux 11 paramètres du Tableau.4. Ce deuxième niveau d'analyse permet également de tracer des courbes de vulnérabilité en fonction des modes de rupture probables. La méthode définit quatre classes de vulnérabilité A, B, C et D :
	- o **La classe A** : représente les bâtisses réalisées selon le code parasismique et donc offrant une bonne résistance aux séismes,
	- o **Les classes B et C** : sont des classes intermédiaires et représente une moyenne résistance aux séismes,
	- o **La classe D** : représente les constructions ayant un mauvais comportement visà-vis des séismes.

Pour évaluer la vulnérabilité sismique par la méthode GNDT niveau II, une valeur numérique a été attribuée pour chaque construction « indice de vulnérabilité». La vulnérabilité totale de la structure s'exprime alors comme la somme pondérée des 11paramètres, ramené à 100.

**Tableau I.4.** Classe de vulnérabilité, scores et pondérations de différents critères structuraux, d'après le (GNDT .1993)

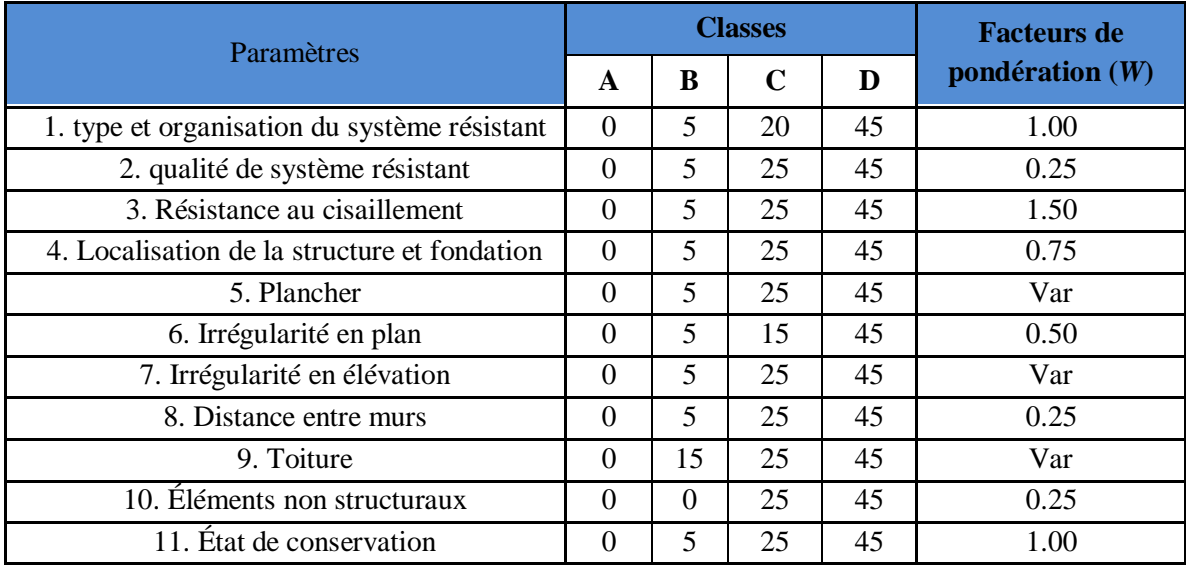

Le coefficient de pondération « Wi » présente l'importance de chaque paramètre, et sa contribution dans la vulnérabilité sismique de la construction, (Équation 2).

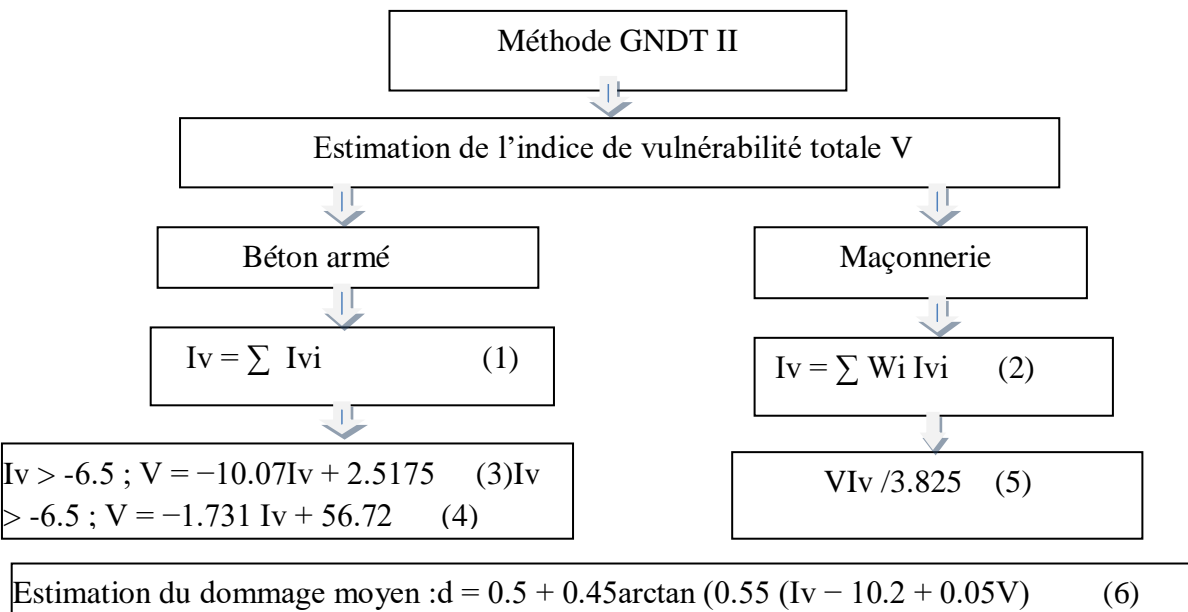

#### **Figure I.4.** Organigramme de calcul suivi par la méthode GNDT II pour calcul l'indice vulnérabilité et le dommage probable

Ensuite, le dommage moyen « d » est calculé en fonction de l'agression sismique présentée par l'intensité sismique « I », et l'indice de vulnérabilité total « V » selon la fonction (6) développée lors des observations réelles sur les dommages après différents séismes italiens.

| <b>Echelle</b><br><b>EMS98</b> |               |        |                             |                | 5                  |
|--------------------------------|---------------|--------|-----------------------------|----------------|--------------------|
| Maçonnerie                     |               |        |                             |                |                    |
| Béton armé                     |               |        |                             |                |                    |
| dommage<br>moyen               | Nul à léger   | Modéré | Important                   | Trés important | <b>Destruction</b> |
|                                | $[0.0 - 0.2]$ |        | $[0.2 - 0.4]$ $[0.4 - 0.6]$ | $[0.6 - 0.8]$  | $[0.8 - 1.0]$      |

**Figure I.5.** Équivalence des dommages entre l'échelle EMS 98 et la méthode GNDT (Guéguen et Taliercio, 2007)

La méthode GNDT est une méthode très détaillé (profité en retour sismique en Italie) donc fondée sur des données connues et fiables. Elle a d'ailleurs donné naissance à d'autres méthodes cherchant à s'appuyer sur les mêmes données de départ comme la méthode Vulneralp en France (Guéguen et al., 2007).

Parmi les inconvénients de cette méthode, le taux de précision élevée des paramètres structurelles à vérifier comme: les informations sur les fondations, sur la résistance au cisaillement des murs en maçonnerie, et les données géotechniques qui sont rarement disponibles.

Donc cette méthode on a besoin des enquêtes approfondie sur les caractéristiques structurelles et non structurelles, sur les constructions par des experts, ou ingénieurs spécialisés puisque la fiabilité des résultats de cette méthode est basée sur la fiabilité des informations collectées.

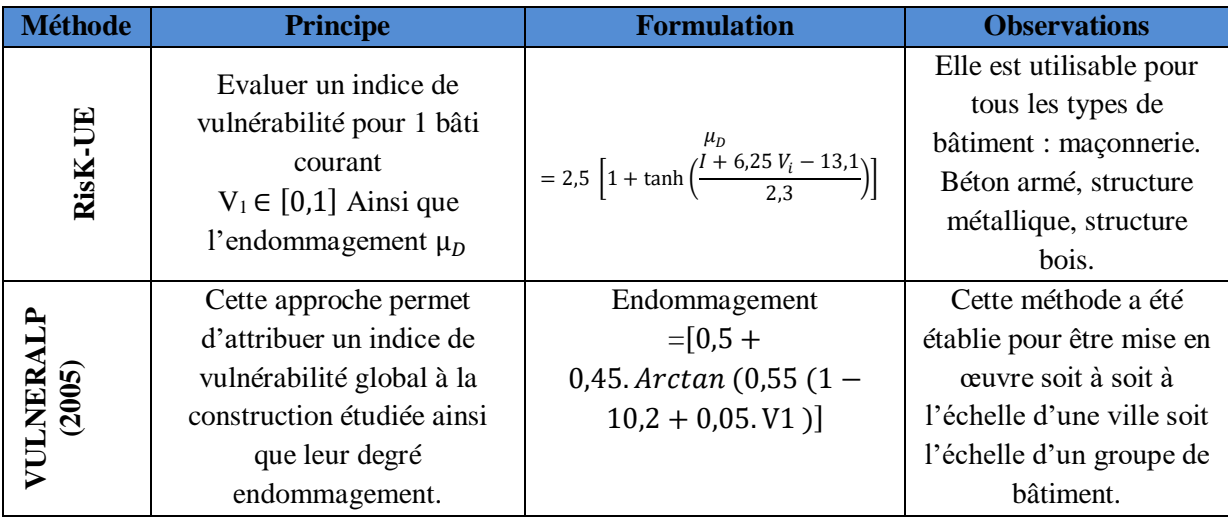

**Tableau I.5.** Synthèse des méthodes d'évaluation de la vulnérabilité

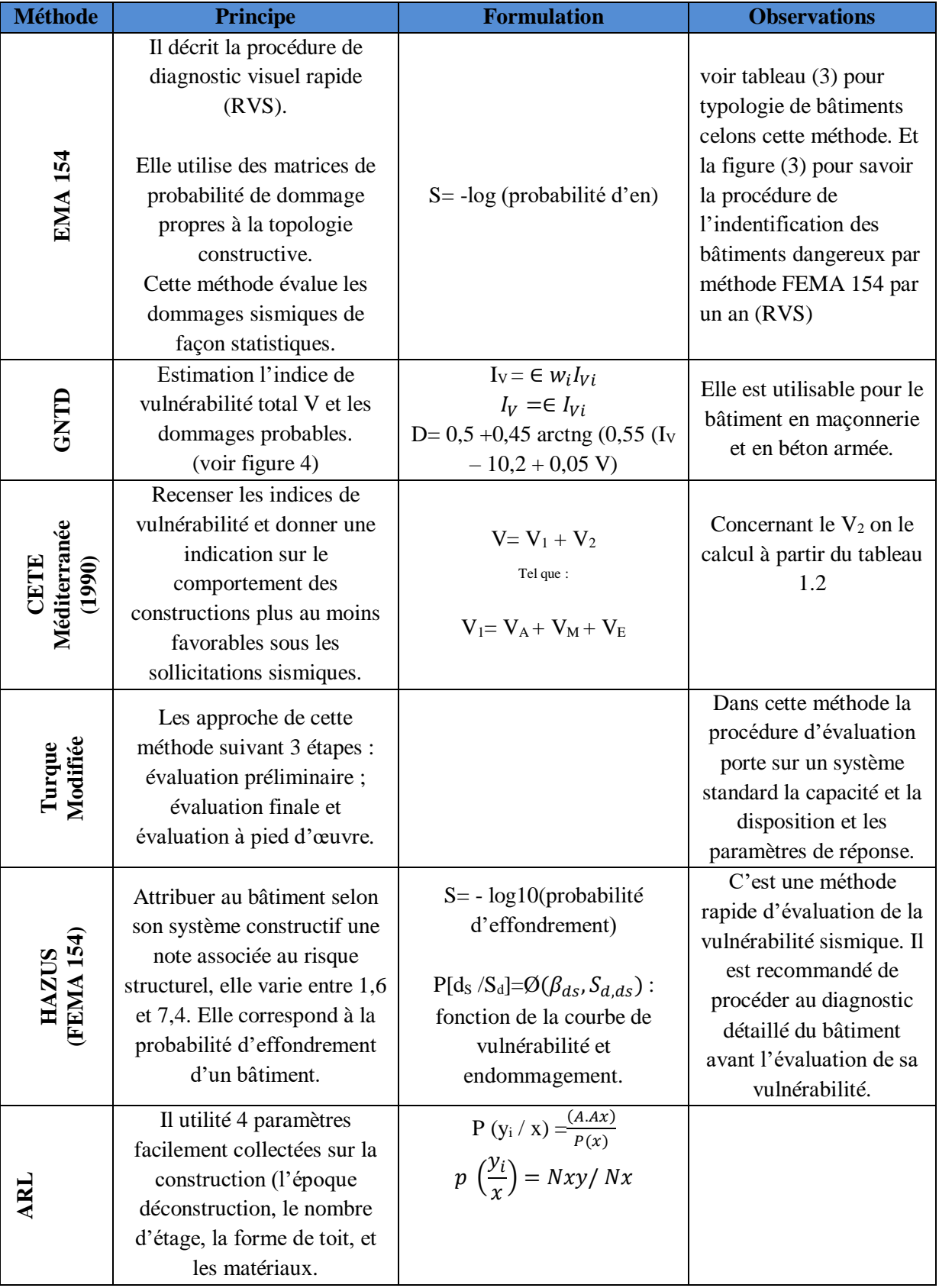

**Tableau I.5.** Synthèse des méthodes d'évaluation de la vulnérabilité (suite)

## **I.4. Conclusion**

La première partie a permis de faire un rappel des différentes méthodes d'évaluation de la vulnérabilité des bâtiments existantes. Ces approches ont toutes un principe général commun, à savoir l'identification de la typologie constructive et des facteurs de vulnérabilité permettant d'estimer un niveau global de vulnérabilité présumée. Cependant, leurs fondements scientifiques, leur niveau de validation opérationnelle, leur complexité, leur coût etc. sont variables d'une méthode à l'autre.

# **Partie 02 : Méthodes multicritères à l'aide de décision (MMAD)**

## **I.5. Introduction**

La prise de décision est un facteur clé pour réussir dans n'importe quelle discipline, Surtout dans un domaine qui exige de traiter de grandes quantités d'informations et de connaissances comme la construction. La plupart des processus et procédures de construction sont un recueil de nombreuses tâches, processus et exigences différents, impliquant une grande variété de facteurs et d'aspects à prendre en compte. Ainsi, prendre des décisions dans de tels environnements peut souvent être une opération ardue et difficile à aborder. Pour ces raisons, la nécessité d'un mécanisme capable d'aider à la caractérisation de scénarios aussi complexes se fait sentir. L'analyse décisionnelle multicritères est apparue comme une branche de la recherche opérationnelle destinée à faciliter la résolution de ces questions. Depuis lors, une grande variété de méthodes multicritères d'aide à la décision (MMAD) ont été développées pour les aborder dans des circonstances et des domaines d'application différents.

## **I.6. Terminologies et définitions**

La prise de décision multicritères (MCDM) ou analyse de décision multicritères (MCDA) est une sous-discipline de la recherche opérationnelle qui évalue explicitement plusieurs critères contradictoires dans la prise de décision.

Le MCDM s'intéresse à la structuration et à la résolution de problèmes de décision et de planification impliquant des critères multiples. Le but est de soutenir les décideurs confrontés à de tels problèmes. Typiquement, il n'existe pas de solution optimale unique pour de tels problèmes et il est nécessaire d'utiliser les préférences du décideur pour différencier les solutions.

Le MCDM est un domaine de recherche actif depuis les années 1970. Il existe plusieurs organisations liées à la MCDM, notamment la Société internationale sur la prise de décision multicritères, le groupe de travail sur l'analyse des ressources animales en Europe et la section INFORMS sur le MCDM. Pour un historique, voir : Köksalan, Wallenius et Zionts (2011).

MCDM s'appuie sur les connaissances dans de nombreux domaines, notamment:

Mathématiques, Economie, Analyse de décision, Génie logiciel, La technologie informatique et Système d'information.

## **I.7. Principale MMAD – Revue de littérature**

## **I.7.1.Méthode ELECTRE**

La mise au point des méthodes ELECTRE (Elimination Et Choix Traduisant la Réalité) représente un travail sur plus de 25 ans. Il est généralement appelé "ELECTRE I" plusieurs versions de cette méthode ont été données par la suite : ELECTRE II (Roy et Bertier, 1971), ELECTRE III (Roy, 1978), ELECTRE IV (Hugonnard et Roy, 1982), ELECTRE IS (Roy et Skalka, 1984), ELECTRE A (non publié pour raisons confidentielles ; elle a été prise pour résoudre une décision spécifique problème d'une importante société bancaire), et ELECTRE TRI (Yu, 1992).

La méthode ELECTRE est basée sur la définition de relations d'espassement entre les alternatives, prises deux par deux. Selon la méthode, une alternative  $A_k$  supérieure une autre  $A_p$  ( $A_k A_p$ ) si elle présente des valeurs de performance supérieures ou au moins égales à celles offertes par $A_n$ en ce qui concerne la majorité des critères et répond de manière satisfaisante aux autres critères.

Tout d'abord, la matrice de décision doit être normalisée (en remplaçant chaque élément  $a_{ij}$ par le rapport entre  $a_{ij}$  et la racine carrée de la somme des éléments carrés  $a_{ki}$  appartenant à la même colonne) et pondérés (en multipliantchaque valeur de la j-ième colonne, avec  $j=1, 2$ , ..., m, par le poids  $w_i$  du j-ième critère).

Ensuite, quatre sous-étapes doivent être exécutées. En considérant deux alternatives  $A_K$  et  $A_P$ le soi-disant ensemble de concordance  $C_{kp}$  est défini comme celui qui regroupe tous les critères pour lesquels des résultats $k_p$ sont préférer à  $A_p$  ou, au moins, indifférent a celui-ci. L'ensemble de discordance  $D_{KP}$ , à l'inverse, comprend tous les critères restants.

Ensuite, Les indices de concordance et la discordance doivent être définis. L'indice de concordance générique  $C_{KP}$  entre les alternatives  $A_k$  et  $A_p$  est la somme des poids de tous les critères inclus dans l'ensemble de concordance défini ci-dessus ( $0 \leq C_{kp} \leq 1$ ) et représente la quantité  $A_k$  à préférer à  $A_n$ .

L'indice de discordance générique  $D_{kp}$ , mesure l'écart maximal entre les performances de  $A_k$ et  $A_p$  par rapport aux critères inclus dans l'ensemble de discordances  $D_{kp}$ . Afin de savoir si la relation de sur-classement  $A_k$  et  $A_n$  est vraie ou fausse, il est nécessaire que le décideur fixe deux valeurs seuils C et D pour les indices de concordance et de discordance respectivement. Parfois, C et D sont simplement fixés à la valeur moyenne des indices de concordance et de discordance. La relation  $A_k$  et  $A_p$  estdéfini comme vrai si les résultats obtenus sont simultanés  $C_{kp} \ge C$  et  $D_{kp} \le D$ .

Souvent, la méthode ELECTRE ne conduit pas à la définition d'une seule solution émergeant parmi les autres, en individualisant un sous-ensemble de solutions à privilégier dans la première série d'options disponibles. Pour cette raison, la méthode est généralement considérée comme plus adaptés aux problèmes de décision caractérisés par un faible nombre de critères et plusieurs alternatives permettant d'identifier un petit sous-groupe d'options préférables. Le problème concernant la sélection de la meilleure sismique l'intervention de mise à niveau d'une structure donnée, ne présente généralement pas ces caractéristiques. La conception et l'évaluation d'un très grand nombre d'alternatives de modernisation serait trop coûteuse en temps et en argent points de vue. De plus, dans un tel problème, le décideur n'est intéressé que par la solution de rechange mieux à mettre en œuvre, et non à réduire l'ensemble initial de solutions de rechange à un plus petit.

Toutefois, il convient de noter que le nombre de solutions de remplacement sélectionnées dépend fortement des valeurs seuils C et D fixé par le décideur. Pour D'autre part, il peut être incorrect de considérer tous les couples de valeurs possibles C et D jusqu'à trouver celui qui permet de sélectionner une seule solution non dominée, surtout si cela ne conduit pas à fixer des valeurs seuils plus sévères pour la concordance et la discordance tests.

## **I.7.2. Analytic Hierarchy Prcess – Méthode AHP**

Depuis son introduction en 1977 par Saaty (Saaty, 1977), le processus de hiérarchie analytique(AHP) a trouvé sa place dans divers domaines de décision. L'AHP permet la structuration d'un problème de décision en hiérarchies où les objectifs sont généralement désignés au niveau supérieure, les critères et sous-critères au niveau intermédiaire, et les alternatives au niveau inférieur. Une fois le problème structuré, les jugements de valeur concernant les alternatives par rapport aux sous-critères du niveau supérieur suivants doivent être déterminées de comparaisons par paires. Chaque comparaison est basée sur une échelle verbale ou numérique (allant de 1 à 9). Des valeurs composites indiquant les priorités globales de l'alternative sont ensuite déterminées en trouvant des valeurs moyennes pondérées à tous les niveaux de la hiérarchie. Les classements des alternatives qui en résultent sont à la fois transitifs et complets. Cependant, l'introduction de nouveaux éléments de décision (c.-à-d. des alternatives et des critères) nécessite la répétition des comparaisons par paires pour rétablir un ordre de classement, et peut entraîner une perte d'informations en convertissant les données quantitatives sur une échelle de 1 à 9.

#### **Application de la méthode AHP dans la construction**

L'une des premières applications de l'AHP dans la construction est due à Skibniewski et Chao (Skibniewski et Chao1992), qui ont discuté des avantages que cette technique pourrait introduire dans les évaluations techniques et économiques. Une étude de cas basée sur le processus de sélection d'une grue à tour a été soumise pour démontrer l'applicabilité de la méthode.

El-Mikawi et Mosallan (El-Mikawi et Mosallan 1996) on utilisé l'AHP comme outil d'assistance pour évaluer l'utilisation des matériaux composites dans les applications de génie civil structurel au moyen d'une hiérarchie structurelle quasi durable. À leur tour, Hastak et Halpinont (Hastak et Halpinont 2000) procédé à une pondération des facteurs nécessaires pour développer une évaluation des coûts et des avantages des matériaux composites dans la construction sur l'ensemble du cycle de vie. La proposition a été clarifiée par un exemple pratique dans lequel la réhabilitation des colonnes de pont a été étudiée en utilisant soit des solutions composites soit des solutions traditionnelles.

Kalamaras et al (Kalamaras et al 2000). Ont utilisé une procédure simple d'agrégation des scores combinée à la méthode AHP pour la sélection des tracés d'autoroute. De cette manière, cinq alternatives différentes ont été évaluées selon un ensemble de quatre critères : rayon de

courbure minimum, longueur cumulée des sections normales, longueur cumulée des sections de tunnel et longueur cumulée des sections de viaduc. Al-Harbi (Al-Harbi, 2001) a mené une étude dans laquelle l'AHP est mise en œuvre comme méthode de prise de décision pour évaluer le problème du pré qualification des entrepreneurs. Ainsi, des comparaisons par paires ont été effectuées pour corréler les performances de plusieurs entrepreneurs possibles par rapport à chaque critère et pour comparer l'importance de chaque critère par rapport à un autre. De la même manière, Topcu (Topcu 2004) et Abudayyeh et al (Abudayyeh et al 2007) ont appliqué d'autres modèles de sélection pour établir un classement préférentiel en vue de la présélection des contractants. Comme outil complémentaire d'un système heuristique pour déterminer la meilleure combinaison d'ensembles de construction dans les phases de conception. Nassar et al (Nassar et al 2003). Ont utilisé la méthode AHP pour mesurer l'importance relative parmi un ensemble de critères. Une fois que les préférences ont été établi, le problème a été structuré comme un réseau dans lequel un algorithme localise La meilleure solution en recherchant le chemin le plus long. Saphira et Goldenberg (Saphira et Goldenberg 2005).Ont adapté le système AHP pour élaborer un modèle de sélection des équipements pour les projets de construction. Sa hiérarchie a été structurée en divisant le problème en quatre critères et dix-huit sous-critères, qui ont été abordés selon trois perspectives : l'évaluation des coûts, l'évaluation des bénéfices et l'évaluation totale.

En l'absence d'un guide quantitatif pour la gestion des budgets des projets de construction à Taïwan, Lai et al (Lai et al 2008). Ont présenté une méthode basée sur l'AHP pour mieux les répartir. Parallèlement à la pondération des critères au moyen de ce système, un modèle de simulation des coûts a également été réalisé pour générer une distribution cumulative du budget d'un projet.

Zayed et al (Zayed et al 2008). Ont cherché à réduire le risque inhérent aux projets de construction d'autoroutes en développant un modèle basé sur la technique AHP. La première étape a consisté à rassembler des informations sur les sources de risque et d'incertitude susceptibles d'affecter le projet de construction. Ensuite, le système AHP a été utilisé Pour construire un modèle d'évaluation visant à déterminer un indice de risque en agrégeant une série de pondérations de notes obtenues précédemment. De nos jours, l'analyse du cycle de vie (ACV) est l'un des outils les plus utilisés pour déterminer les impacts environnementaux des produits et des processus.

Knoeri et al (Knoeri et al 2011). Ont mené une étude basée sur l'AHP pour évaluer l'attitude des acteurs de la construction en matière de réutilisation des matériaux de construction minéraux Recyclés (RMCM) et les critères sur lesquels repose leur mode opératoire à cet égard.

Dans la mesure où l'une des tâches les plus difficiles pour un ingénieur civil est la conception de structures capables de faire face aux sollicitations sismiques, Bitarafan et al (Bitarafan et al2013). Ont noté la nécessité d'une approche multicritère pour prendre en compte ce phénomène naturel. Parmi ses composantes, une approche AHP traditionnelle a été utilisée pour traiter les comparaisons par paires fournies par un groupe d'experts sélectionnés.

Kayashta et al (Kayashta et al2013). Ont introduit la méthode AHP dans un modèle visant à créer un indice de susceptibilité aux glissements de terrain afin de localiser les zones les plus sensibles à ce type d'échec dans l'ouest du Népal. Tous les facteurs qui ont une influence sur les instabilités du sol ont été classés puis intégrés en utilisant la procédure de la somme linéaire pondérée.

Wankhade et Landage (Wankhade et Landage 2013).Ont mis au point une méthode d'essai non destructif pour détecter les défaillances internes des structures en béton. L'une des composantes de ce système était l'AHP, chargée de peser les valeurs des critères sélectionnés pour évaluer l'état de la structure.

### **I.7.3. Méthode TOPSIS**

La méthode TOPSIS a été introduite à l'origine par Hwang et Yoon (1981). TOPSIS est basée sur le principe que la solution privilégiée doit être simultanément aussi proche que possible d'une solution idéale positive, *PID*, et aussi éloignée que possible d'une solution négativeidéale,*NID*. La solution idéale positive représente la solution à bénéfice maximal déterminé à partir d'une composition des meilleures performances indiquées dans la matrice d'évaluation [équation (5)]. La solution idéale négative représente la solution à bénéfice minimal, qui est également une composition des pires valeurs de la matrice d'évaluation (équation 6).Le classement des alternatives selon TOPSIS est établi sur la base de la distance la plus courte par rapport la solution idéale positive et la plus longue par rapport la solution idéale négative. TOPSIS considère simultanément les distances par rapport aux deux solutions idéales, et un ordre de préférence estétabli en fonction de leur proximité relative, et une combinaison de ces deux distances.

$$
PID = \{max\theta_{y}, avec i, j = 1, 2, ..., m\}
$$
\n
$$
(5)
$$

$$
NID = \{min\theta_y, avec i, j = 1, 2, ..., m\}
$$
\n
$$
(6)
$$

#### **Application de TOPSIS dans la construction**

Rahman et al (Rahman et al 2012). Ont développé un système d'aide à la décision basé sur les connaissances (KDSS) pour soutenir la procédure de sélection des matériaux de toiture. L'analyse multicritères est apparue dans le processus sous la forme de la méthode TOPSIS, qui a fonctionné comme une partie du moteur d'inférence de cette technologie.

Şimşek et al (Şimşek et al2013). Ont appliqué une approche de Taguchi basée sur TOPSIS pour optimiser les proportions du mélange de béton auto compactant à haute résistance (HSSCC), ce qui a donné lieu à un problème à réponses multiples dont le but est d'optimiser six facteurs de contrôle le caractérisant. Les résultats ont été comparés à ceux obtenus en utilisant la méthode de la surface de réponse (RSM).

#### **I.7.4. Méthode PEG-MCDM**

La stratégie PEG-MCDM a été proposée par Grierson (2008a, 2008b) pour identifier, Parmi un nombre théoriquement infini d'alternatives de Pareto réalisables pour un problème de décision multicritère, une solution unique de compromis de Pareto qui représente un compromis acceptable entre tous les critères. La stratégie du PEG est résumée ici pour une tâche de décision bi-critères (n = 2). Pour ce faire, on peut utiliser $f_1, f_2, ..., f_k, ..., f_n$  désigné les n vecteurs qui définissent l'ensemble de données de Paretoy compris les solutions m Pareto-optimales d'une tâche d'optimisation multi-objectifs. Les données de Pareto originales sont d'abord normalisées pour trouver des vecteurs m-dimensionnels xi  $(i = 1, ..., n)$  comme suit.

$$
x_i = f_i - f_i^{min}/f_i^{max} - f_i^{min}; i = 1, \ldots, n
$$

Les *m* entrées de chacun des n vecteurs sont réordonnées séquentiellement de leur minimummaximum.

Pour n = 2 critères de décision, les données de Pareto sont donc représentées par deux vecteurs normalisés m-dimensionnels :

$$
x_1^T = [x_1^{min}, \dots, x_1^{max}] \text{ et } x_2^T = [x_2^{max}, \dots, x_2^{min}]
$$

Afin d'obtenir un état d'équilibre concurrentiel dans lequel un compromis de Pareto peut avoir un lieu entre les deux critères, (Grierson, 2008) a proposé de transformer les données de Pareto,sans modifier son caractère ordinal, de telle sorte qu'un compromis de Pareto unique entre la deux critères soit mutuellement acceptables (figure 6). Ceci est realisé en transformant lesCourbe de Pareto [PC dans la figure 6(b)] à une courbe de Pareto circulaire [PC0 dans la figure 6(c)] ayantun seul état d'équilibre concurrentiel correspondant au point d'intersection avec lala ligne commune des termes de l'échange montrée dans la figure 6. Afin d'effectuer cette transformation de maniére analytique , les vecteurs de critères x1 et x2 sont uniformément déplacés puis re-normaliséspour obtenir les vecteurs \* x1 et \* x2 qui définissent la courbe de Pareto en pointillés PC\* dans la figure 6(c).

$$
x_i^* = (x_i - \delta x_i)/(1 + \delta x_i); (i = 1, 2); \delta x_1 = \delta x_2 = \sqrt{2} - 1
$$

où δxi sont des vecteurs m-dimensionnels des paramètres de déplacement translationnel δxi. Le point d'intersection de la courbe de Pareto transformée PC\* avec la diagonale (OAOB) est ensuite déplace d'une distance radiale Δr0 pour atteindre le point d'intersection E0 [Figure 6(c)]. Les coordonnées du point d'intersection de la courbe de Pareto transformée PC\* avec la diagonal (OAOB) sont calculés par l'interpolation si nécessaire. Par conséquent, lesdécalage radial Δr0 de la courbe PC\* au point E0 rde la courbe PC0 est évaluée.

Les valeurs des critères objectifs correspondant au point l'équilibre concurrentiel unique E0 sont évalués à l'aide de l'expression suivante :

$$
f_i^0 = f_i^{max} - (f_i^{max} - f_i^{min})(\Delta r_0 + \sqrt{2}/2); (i = 1, 2)
$$

Un classement de l'ensemble de données Pareto original peut être obtenu en calculant l'erreur quadratique moyenne (EQM).

La solution de Pareto-compromis et les valeurs des critères correspondants  $f_i$  (i=1, n) pour chaque des m solutions de Pareto originales, définies comme :

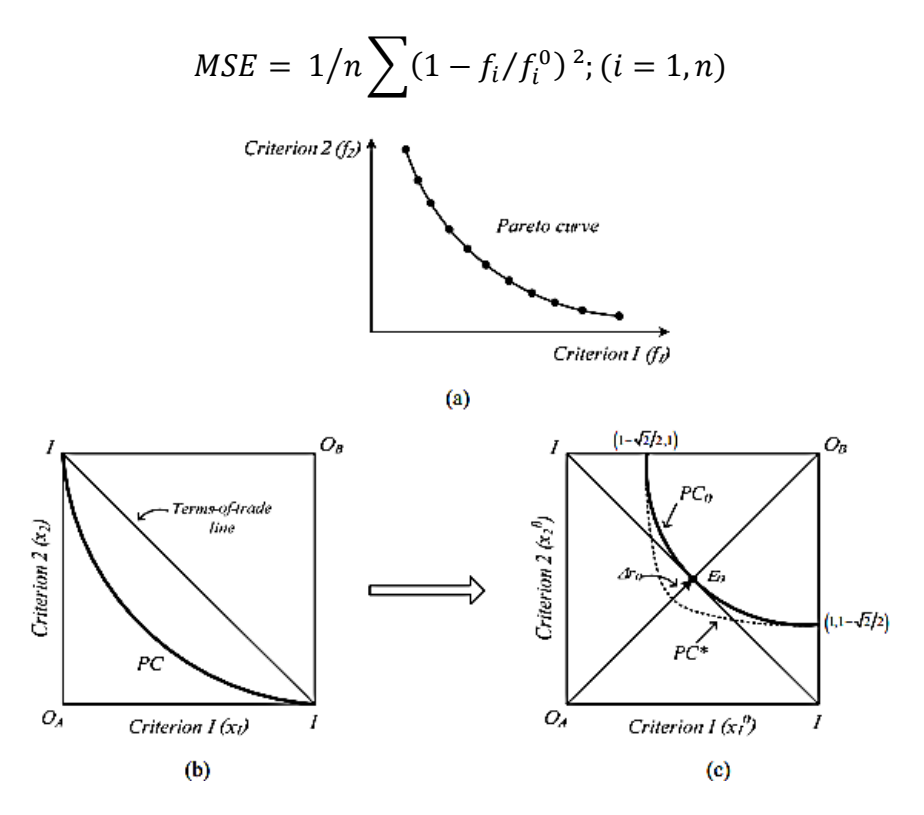

**Figure I.6.**Procédure de transformation pour identifier le compromis de Pareto unique pour un problème de décision bi-critère, (a)données de Pareto d'entrée (b) courbe de Pareto normalisée (c) courbes de Pareto décalées et circulaires

#### **I.7.5. Méthode PROMETHEE**

La méthode PROMETHEE a été proposée par Brans et Vincke (1985) et appartient à La famille des méthodes de sur classement. PROMETHEE est basé sur la comparaison d'Alternatives tenant en compte les écarts qu'elles montrent selon chaque critère. Un indice de préférence agrégé,  $\pi(s_i, s_j)$  est utilisé pour calculer les flux de surclassement pour chaque Solution optimale de Pareto permettant, par conséquent, d'établir un classement partiel (PROMETHEE I) ou un classement complet (PROMETHEE II) sur l'ensemble de Pareto.

Dans la procédure PROMETHEE, une fonction de préférence,  $P_K(s_i, s_j)$ d'alternative $s_i$  à  $s_j$ .

Doit être défini, en fonction de l'écart  $D = (\theta_{ij} - \theta_{jk})$  entre les performances de  $s_i$  et  $s_j$  et par rapport au critère  $C_k$  ( $k = 1, 2, ..., m$ ) .Six types de préférence fonctions ont été proposées par Brans et Vincke (1985). Une fonction de préférence linéaire (l'équation 1) est utilisée dans cette étude car elle est la plus simple et ne nécessite aucune intervention du décideur. L'indice de préférence global  $\pi(s_i, s_j)$  est alors calculé comme indiqué dans l'équation (2).

$$
p_k(s_i, s_j) = \begin{cases} 0 & \text{if } d \leq 0 \\ 1 & \text{if } d > 0 \end{cases} (1)
$$

$$
\pi (s_i, s_j) = \sum_{k=1}^m w_k p_k (s_i, s_j) \qquad (2)
$$

Après évaluation de l'indice de préférence pour tous les couples d'alternatives, un flux positif  $\varphi^+(s_i)$  et un flux négatif  $\varphi^-(s_i)$  sont évalués pour chaque alternative (équations 3 et 4). Le flux positif  $\varphi^+(s_i)$  exprime l'intensité de préférence de la solution  $s_i$  par rapport a toutes les autres solutions dans l'ensemble de solutions. Le flux négatif  $\varphi^-(s_i)$  exprime l'intensité de la préférence de toutes les autres solutions par rapport à la solution Si. La différence entre les flux positif et négatifs donne le flux de préférence net  $\varphi$  ( $s_i$ ), qui est la préférence absolue de la solution Si sur toutes les autres solutions de l'ensemble de solutions. Ces quantités sont ensuite utilisées pour classer l'ensemble optimal de Pareto. Dans PROMETHEE II, la valeur nette de flux est utilisée pour établir un classement complet sur l'ensemble des solutions possibles.

$$
\emptyset + (s_i) = \sum_{j=1}^n \pi(s_i, s_j) \tag{3}
$$

$$
\emptyset - (s_i) = \sum_{j=1}^n \pi(s_j, s_i) \tag{4}
$$

#### **I.7.6. Méthode VIKOR**

Cette méthode (VlseKriterijumska Optimizacija I Kompromisno Resenje, VIKOR, par Opricovic, 1998) classe la alternatives  $A_i$  (i = 1, 2,..., n) en fonction de la valeur de trois quantités scalaires  $(S_i, R_i \text{ et } Q_i)$  qui doivent être calculé pour chaque option. Pour chaque critère  $C_j$  (j= 1, 2,..., m), le meilleura<sup>\*</sup> et pire  $a_j^-$  performances parmi toute les alternatives doivent d'abord être déterminées. Ensuite les valeurs de  $S_i$ ,  $R_i$  et  $Q_i$  doivent être évaluées comme suit :

$$
s_i = \sum_{j=1}^{m} \frac{w_j(a_j^* - a_{ij})}{a_j^* - a_j^-}; \ R_i = max_j \left[ \frac{w_j(a_j^* - a_{ij})}{a_j^* - a_j^-} \right]; \ Q_i = \vartheta \frac{s_i - s^*}{s^* - s^*} + (1 - \vartheta) \frac{R_i - R^*}{R^* - R^*}
$$

Où est  $S^* = \min(s_i)$ ,  $s^- = \max(S_i)$ ,  $R^* = \min(R_i)$ ,  $R^- = \max(R_i)$ . Le paramètre v est fixé par le décideur dans l'intervalle [0,1] donnant un poids d'importance différent à chaque addition dans l'expression  $Q_i$ . Pratiquement  $v > 0.5$  est supposé lorsque le décideur veut donner plus d'importance au premier terme et donc à la performance globale de l'alternative par rapport à l'ensemble des critères, on utilise plutôt une valeur υ inférieure à 0,5, donne plus de poids au deuxième terme qui est lié à l'ampleur des pires performances affichées par les alternatives pour chaque critère. Lorsque les deux aspects sont considérés comme également pertinents, il convient d'utiliser  $v = 0.5$ 

La méthode classe les alternatives en fonction des valeurs du  $Q_i$ . La meilleure option (A ') est celle qui présente le plus petit  $Q_i$ 

Mais uniquement si les deux critères d'acceptation suivants sont tous deux satisfaits:

- 1. « Avantage acceptable » : ce devrait s'agir Q (A ") Q (A")  $\geq$  DQ, où A" est l'alternative ayant le deuxième meilleur  $Q_i$  et DQ est pris égal au rapport 1 / (n-1) en fonction du nombre n d'alternatives ;
- 2. « Stabilité acceptable dans la prise de décision»: A" devrait être le meilleur, y compris en termes de valeur  $S_i$  et /ou de valeur $R_i$ .

Si l'une de ces conditions n'est pas remplie, il n'est pas possible de sélectionner directement la meilleure solution de l'ensemble mais un sous -ensemble d'options préférables peut être définies, y compris A 'et A', si seule la deuxième condition n'est pas remplie, ou A ', A ",…,  $A^{(N)}$  si la première condition n'est pas remplie, soit  $A^{(N)}$  la dernière option, dans le classement fait par Qi, pour lequel il résulte encore Q  $(A^{(N)})$  - Q  $(A^{\prime})$  < DQ.

Selon les valeurs du  $Q_i$  du tableau 3 par rapport à l'exemple numérique, on obtient la classification suivante:  $A_1 > A_3 > A_5 > A_4 > A_2$ . L'évaluation des valeurs du  $Q_i$  est répétée à chaque fois en prenant une valeur υ différente dans le intervalle [0, 1] afin d'étudier l'influence réelle d'un tel paramètre sur les résultats. Le classement final est indépendant de l'intervalle choisis. Cela est dû au fait que les classifications obtenues en considérant seulement le terme  $(S_i - S^*) / (S^- - S^*)$ , qui tient compte de la satisfaction globale des critères, et uniquement du terme  $(R_i - R^*)/(R^- - R^*)$ , qui teints compte de la plus mauvaise performance de chaque alternative par rapport au critère unique, sont les mêmes.

Puisque, pour  $v = 0.5$ , il ne résulte que Q  $(A_3) - Q(A_1) = 0.143$  de moins que DQ = 1 / (5-1)= 0,250, le premier critère d'acceptabilité n'est pas satisfait. En d'autres termes, compte tenu du nombre relativement faible d'alternatives, le score final des solutions  $A_1$  et  $A_3$  est jugés trop proches et il n'est pas possible de distinguer le meilleur entre les deux. Par conséquent, même si le deuxième critère est satisfait  $(A_1)$  est également le meilleur en termes de  $S_i$  seulement et  $R_i$  seulement), Le résultat final de la méthode VIKOR consiste à indiquer le sous-ensemble  $A_1, A_3$  comme un groupe de solutions de compromis. En Appliquant à nouveau la méthode qui exclu l'alternative  $A_2$  du groupe, on obtient le classement  $A_1 > A_3 > A_5 > A_4$  avec les deux critères d'acceptabilité satisfaits, en individualisant finalement  $A_1$  comme la meilleure solution.

#### **I.7.7. Méthode MAUT**

Le MAUT (théorie de l'utilité multi-attributs) (Edwards et Newman, 1982) est une technique d'analyse de la décision, qui permet la coexistence du jugement et de la mesure objective pour saisir la nature multidimensionnelle des problèmes de décision. Après avoir évalué les caractéristiques de chaque critère considéré et pondération des valeurs obtenues en fonction du l'importance relatif des critères, la méthode agrège ces Mesures d'utilité pour obtenir un score global pour chaque option. La façon la plus simple d'effectuer à cette agrégation est de prendre la somme de l'utilité que l'alternative générique montre selon chaque critère. L'application de MAUT à l'étude de cas peut commencer de la matrice de décision. Pour normaliser la matrice, chaque élément doit être divisé par la valeur la plus grand dans la colonne correspondante. Après cela, chaque élément, à l'exception de ce qu'appartiennent à la quatrième colonne (correspondant au critère de bénéfice $C_4$ ), est remplacé par son complément à 1 afin d'avoir pratiquement tous Critères de prestation. Cet artifice est un choix arbitraire des au-triciens et il est nécessaire d'associer à chaque variable une mesure d'utilité.

Après pondération de la matrice obtenue en multipliant chaque valeur pour le poids du critère correspondant, Le score (utilité globale) de chaque alternative est calculée comme la somme des éléments de la ligne correspondante.

## **I.7.8. La MÉTHODE PREFCALC**

PREFCALC est conçue pour aider le décideur, qui est confronté à un ensemble d'actions évaluées sur plusieurs critères, à classer ces actions ou à choisir l'une d'entre elles. La méthode vise, pour cela, à élaborer une fonction d'utilité qui est bâtie sur la base d'informations obtenues de façon modulaire : soit le décideur exprime une pondération sur les critères (mode direct), soit il établit un ordre de préférence entre certaines actions (mode indirect).

La méthode complète ces deux fonctions par une troisième qui consiste à développer et structurer à travers un dialogue, le système de préférence résultant de la base d'informations intro duites par le décideur. La procédure engagée dans le mode indirect permet de situer aussi cette méthode parmi 1' approche de programmation mathématique multi objectif .

#### **I.7.9. Méthode DEA**

Odeck (Odeck1996) a proposé une approche de la DEA pour évaluer comment le travail de dynamitage des roches en Norvège pourrait être amélioré. Les intrants ont été divisés en transport, nombre de machines, produits et main-d'œuvre, tandis que les extrants ont été définis comme le volume de roche dynamitée pendant le processus. Après avoir appliqué le système de mesure introduit par Førsund et Hjalmarsson (Førsund et Hjalmarsson 1974), il a été conclu que tant les intrants que les extrants peuvent être gérés beaucoup plus efficacement.

Pour faire suite à l'article précédent, Hjalmarsson et Odeck (Hjalmarsson et Odeck 1996) ont développé un modèle de DEA pour calculer l'efficacité des camions pendant les étapes de construction et d'entretien des routes.

El-Mashaleh et al (El-Mashaleh et al 2010). Ont appliqué la DEA pour déterminer l'efficacité de 45 entrepreneurs de construction en termes de performance de sécurité. Un modèle Charnes-Cooper-Rhodes (CCR) a été utilisé pour effectuer l'analyse en exprimant les entrées comme dépenses de sécurité et les sorties comme nombre d'accidents subis par l'entrepreneur.

La DEA a également été utilisé par Ozbek et al (Ozbek et al 2010). pour évaluer l'efficacité de sept comtés différents de Virginie pendant la phase de maintenance d'un pont. Le modèle proposé, composé de 21 unités de prise de décision (DMU), contenait une formulation de rendements variables à l'échelle (VRS) et une série d'affinements concernant les valeurs de sortie.

Tatari et Kucukvar (Tatari et Kucukvar 2011).ont utilisé deux modèles de la DEA (CCR et DEA restreint) pour estimer l'éco-efficacité des finitions murales extérieures. Ce concept a été défini comme un rapport intrants-extrants, dans lequel plusieurs impacts environnementaux représentaient les intrants (ACV) et la valeur économique ajoutée était la production (CCL). Li et al (Li et al 2013). Ont mis au point un système de DEA pour comparer les performances de trois différents mélanges d'asphalte chaud et d'un mélange d'asphalte chaud conventionne.

La comparaison a été réalisée en termes de durabilité, de sorte que les intrants étaient définis par les coûts unitaires, tandis que les extrants étaient une série de facteurs environnementaux.

### **I.7.10. Méthode ANP**

Les interdépendances entre les problèmes de risques de construction dans les projets de ponts urbains ont conduit Lu et al (Lu et al 2007). Ont développé un système de PNA pour évaluer avec précision l'impact de ces facteurs. Ainsi, en construisant une super matrice destiner la relations entre les éléments de risque, leurs effets ont été mesurés en interprétant l'ensemble des pondérations prioritaires obtenues.

Bobyleva (Bobyleva 2011) effectué une comparaison multicritère de plusieurs technologies de construction souterraine susceptibles de remplacer un ancien conduit d'égout. La PNA a été choisie pour modéliser les interdépendances entre l'ensemble des critères sélectionnés.

Les valeurs ainsi obtenues pour chaque critère ont ensuite été synthétisées en utilisant deux formules différentes:

- Additif ;
- Négatif ;
- Multiplicatif.

## **I.8. Synthèse**

Le tableau I.6regroupe les différentes MMAD présentées dans ce chapitre ainsi qu'un bref résumé de chacune d'entre elles.

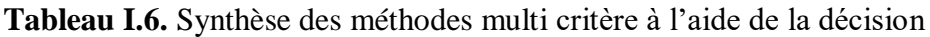

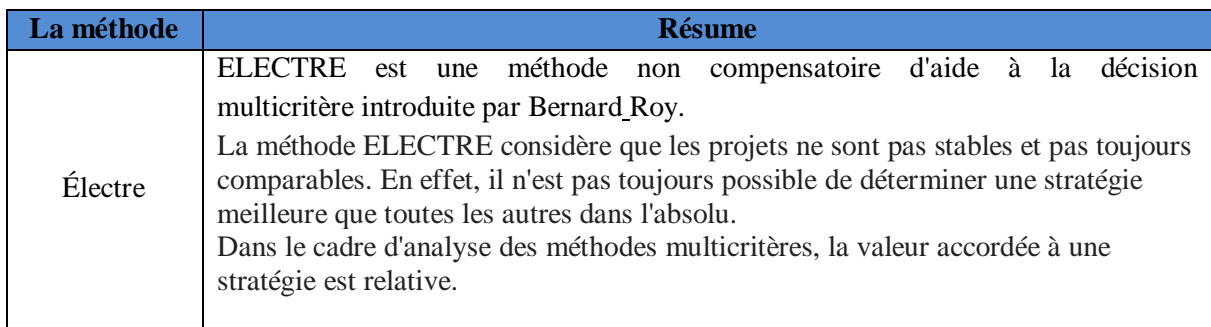

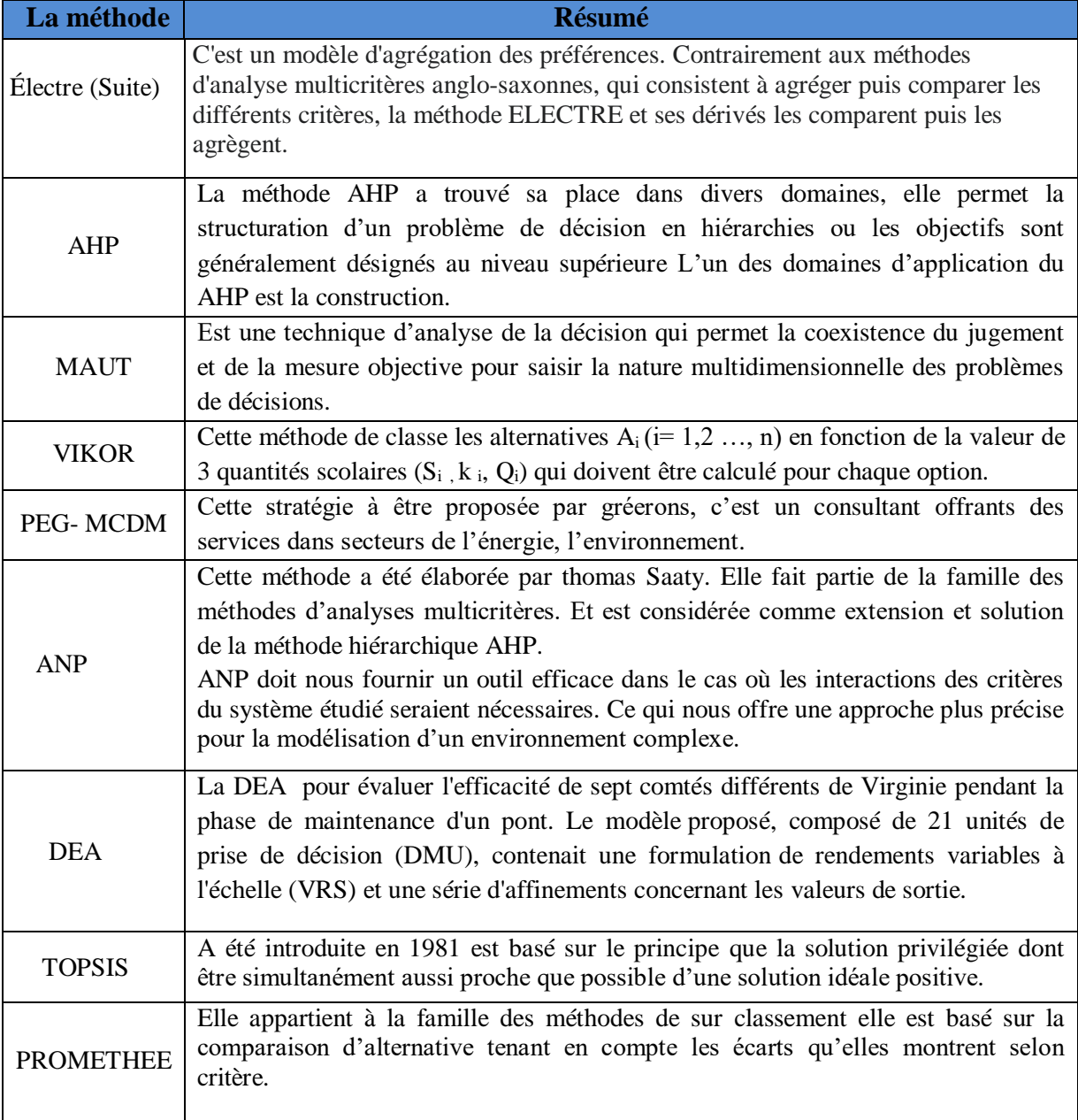

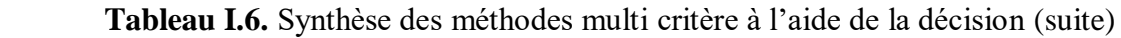

## **I.9.Conclusion**

Les méthodes d'analyse multicritère sont réputées comme étant des outils puissants pour aider les décideurs à mieux sélectionner leurs options dans un large éventail de problèmes de construction. De manière significative, l'étude que nous avons faite dans la deuxième parte de ce premier chapitre, révèle que le secteur de la construction a considérablement évolué lorsqu'il s'agit de prendre des décisions en fonction de critères contradictoires.

Les méthodologies multicritères peuvent souvent être assez complexes, ce qui entrave leur diffusion à des niveaux non spécialisés et, par conséquent, remet en question leur degré réel d'application. Pour cette raison, l'adaptation de ces approches à des formats facilement

compréhensibles et gérables est l'une des premières étapes du traitement des problèmes de décision. Plusieurs outils sont disponibles (produits logiciels, systèmes basés sur le web, etc.) où les utilisateurs n'ont qu'à exprimer leurs préférences dans une sémantique conventionnelle, permettant de diffuser l'utilisation de ces techniques, tout en augmentant leur fiabilité.

# **Chapitre II**

# **Vulnérabilité sismique des bâtiments d'habitations en Algérie – État des lieux**

*Nous avons vu, dans le chapitre I, que plusieurs méthodes d'évaluation de la vulnérabilité sismique des bâtiments d'habitation existent. Toutes ces méthodes ont été développées pour répondre aux besoins locaux d'un, ou plusieurs pays, qui ont les mêmes modes de construction et les mêmes caractéristiques sismiques. De ce fait, le développement d'une telle méthode, adaptée au contexte algérien, est une nécessité. Pour cela, une connaissance approfondie du parc résidentiel ainsi que des aléas sismiques en Algérie est très important. Ainsi, dans la première partie de ce chapitre, nous allons présenter quelques informations statistiques sur le parc résidentiel en Algérie, Dans la deuxième, on va présenter la sismicité de l'Algérie.*

## **Partie 01 : Statistiques sur le parc résidentiel en Algérie**

## **II.1. Introduction**

La question de l'habitat, dans notre pays a toujours été appréhendée d'abord comme un enjeu politique, avant qu'elle ne soit une préoccupation urbaine ; c'est-à-dire s'inscrivant dans un projet de développement humain qui est fonction d'un cadre de vie urbain de qualité et de bien-être. Une situation due au fait que l'habitat a toujours été un secteur en crise, alors qu'il est un point de départ de toute vie sociale et qu'il se trouve à l'intersection de l'économique, du politique et du social (Moussaoui et Cherrared, 2014).

Après l'indépendance, l'Algérie a été confrontée à la remise en marche de l'économie nationale. C'est ainsi que les autorités dans la charte de 1964 ont donné la priorité à l'investissement de l'industrie lourde.L'Etat Algérien s'est attelé, depuis l'année 1975 à nos jours, à développer à travers toutes les villes un important programme de logements publics de type grands ensembles collectifs afin de répondre aux besoins croissants de la population (Moussaoui et Cherrared, 2014).

L'Algérie a réalisé entre 2000 et 2017 des avancées exceptionnelles en terme de réalisation de logements, matérialisés notamment par :

- Près de 3.6 millions de logements livrés ;
- Près de 1 million de logements en cours de réalisation.

Le parc national de logements a atteint à fin 2019 près de 9 900 000 logements (MHUV, 2015).

## **II.2. Statistique sur les logements en Algérie**

La première étude statistique sur le parc résidentiel faite en Algérie concernait les logements, les habitations et leurs caractéristiques. Dans cette étude, le premier critère retenu pour effectuer le recensement était basé sur un paramètre économique, où l'on distingue deux types de populations. La premièrerurale, qui vivait essentiellement de l'agriculture, et la seconde urbaine qui vivait de l'activité industrielle, commerciale et des services administratifs. Les objectifs essentiels de l'étude d'inventaire effectué sur les immeubles et les logements étaient de :

- Evaluer les besoins en logements ;
- Connaître les conditions d'exploitation ;
- Etablir une étude sociologique urbaine.

Depuis, à l'échelle académique, plusieurs études ont été faite (Djeddi, 2004 ; Bacha, 2015) dans le but de :

- Comprendre les spécificités de ce secteur d'importance stratégique ;
- Répondre d'une manière quantitative et qualitative aux besoins croissants de la population ;
- Tirer des leçons des erreurs du passé.

Dans les paragraphes ci-dessous nous présentons quelques données statistiques concernant les logements déjà réalisés, les logements en cours de réalisation, pour la période allant de 1999 à 2018, pour une population de 42 228 429.

### **II.2.1. Programme de logements déjà réalisés**

La période allant de 1999 à 2018(Tableau II.1) a été marquée par la réalisation de plus de 3,6 millions de logements dont 1.176.000 logements publics locatifs (LPL 30 %), 1.583.000 logements ruraux (38 %), 456.000 logements publics participatifs et promotionnels aidés (LPP et LPA 11 %), 156.000 logements location-vente "AADL" (6%), 46.000 logements de fonction (1 %), 138.000 logements promotionnels libres (3 %) et 448.000 logements type auto-construction (11 %), a déclaré Monsieur Temmar lors de la présentation du bilan du secteur de l'habitat à l'occasion de la journée parlementaire sur "l'habitat entre la planification et les défis de l'époque".

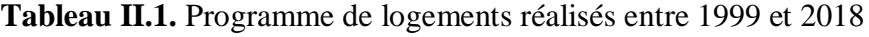

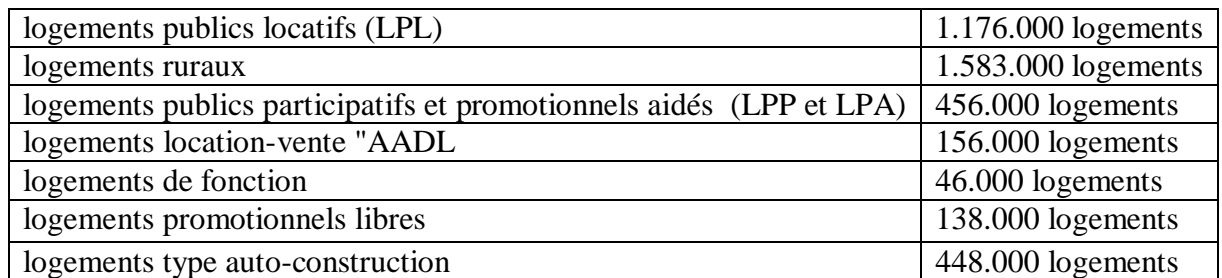

Source : ministère de l'habitat et de l'urbanisme

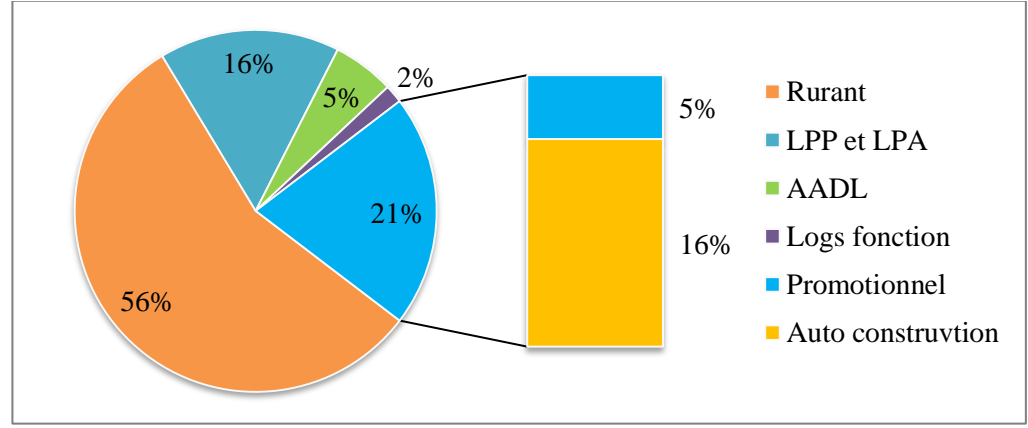

 Source : ministère de l'habitat et de l'urbanisme **Figure II.1.** Programme de logements réalisés entre 1999 et 2018

A partir des années 2000, l'Etat algérien s'est tracé un ambitieux programme de logements collectif inscrit dans le cadre d'une politique de relance économique du pays. Ainsi, à partir de cette période, plusieurs programmes de construction de logements sous différentes inscriptions (AADL, LPL, LSP, etc.) ont vu le jour.

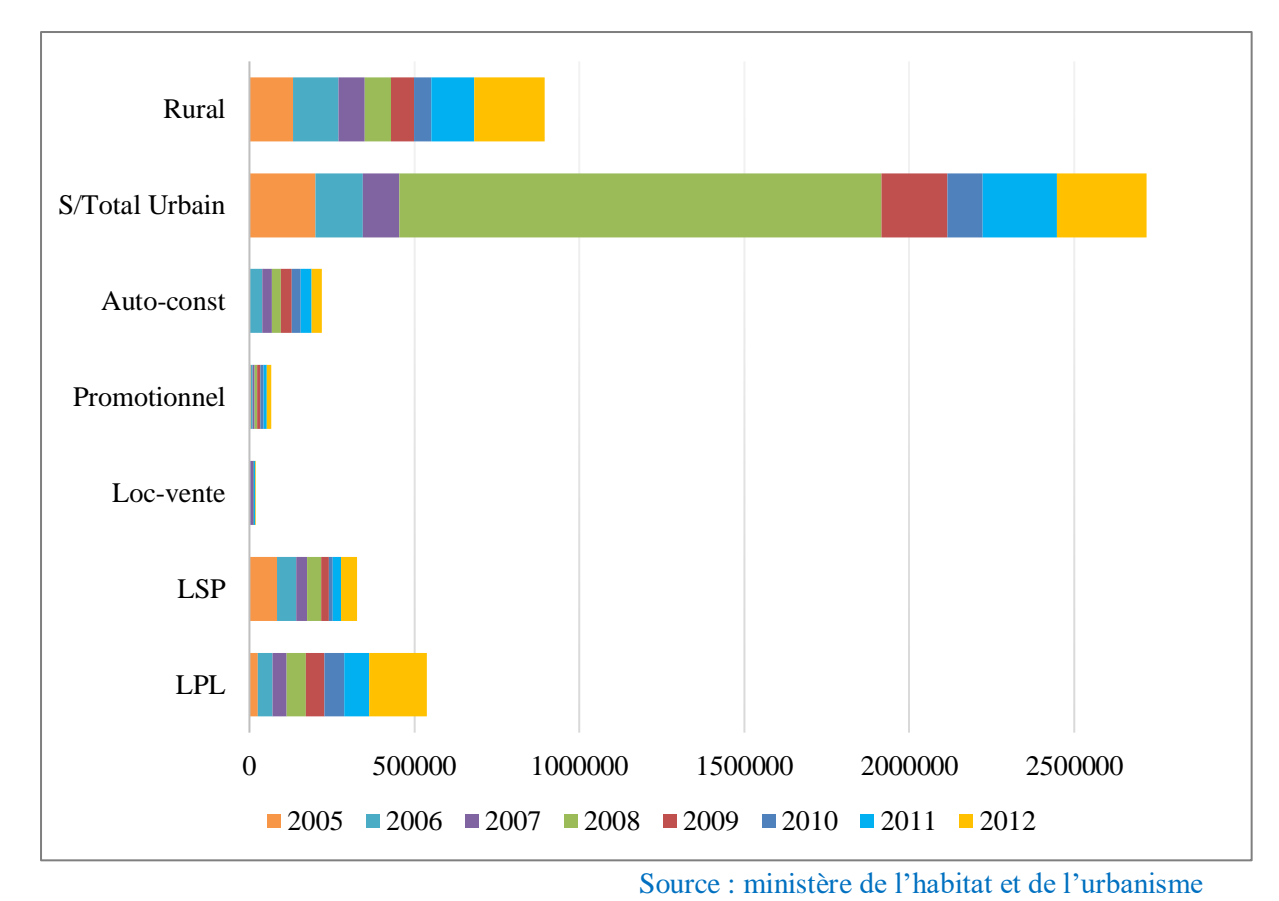

Le Figure II.2 illustre le programme important lancé entre les périodes (2005–2012).

**Figure II.2.** Lancements des programmes de logements durant la période 2005-2012

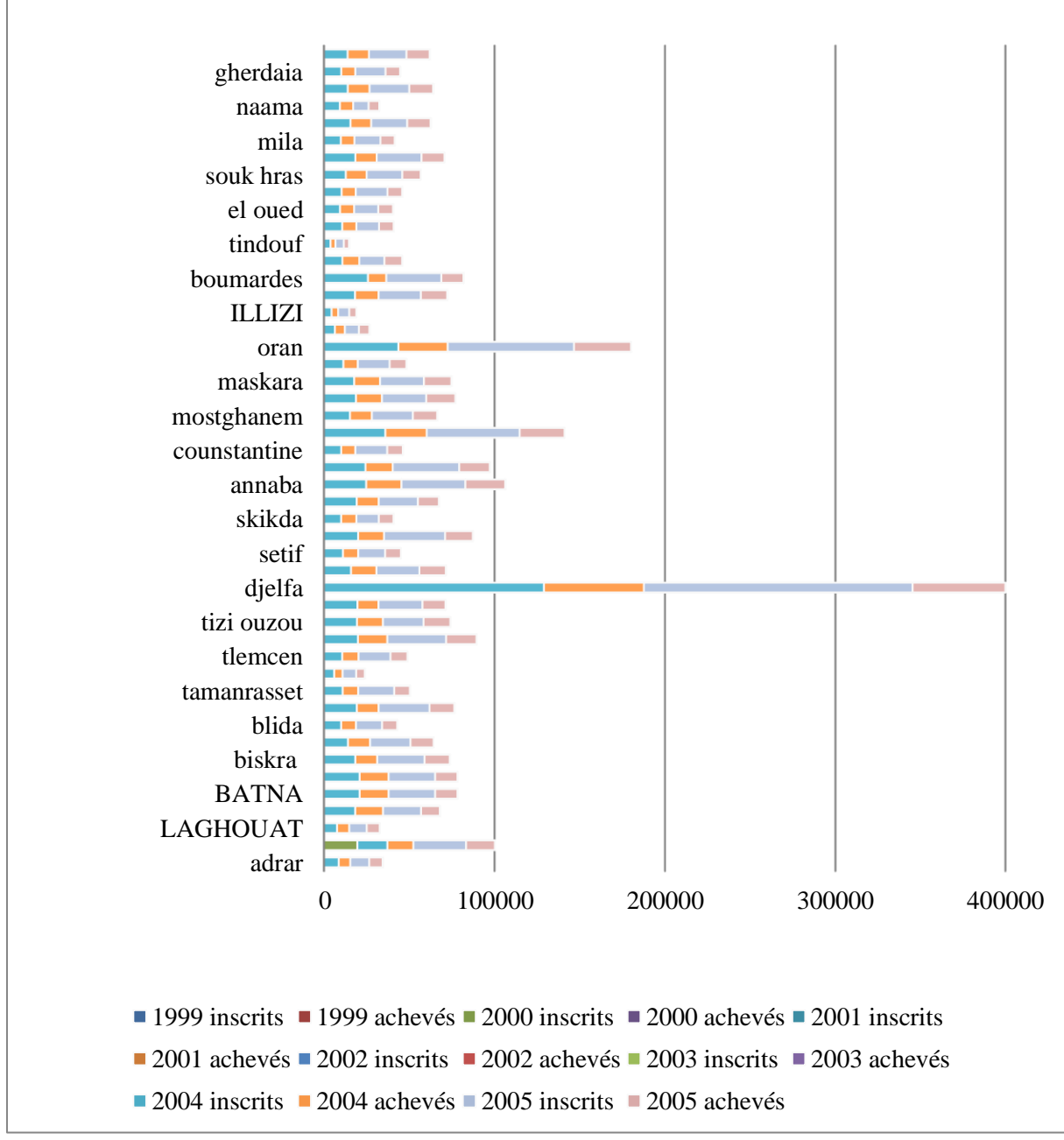

Source : ministère de l'habitat et de l'urbanisme

Figure II.3. Habitat urbain : Répartition des logements inscrits (inscriptions cumulées) et des livraisons (achèvements cumulés) par Wilaya - Tous programmes confondus – Années 1999 à 2005

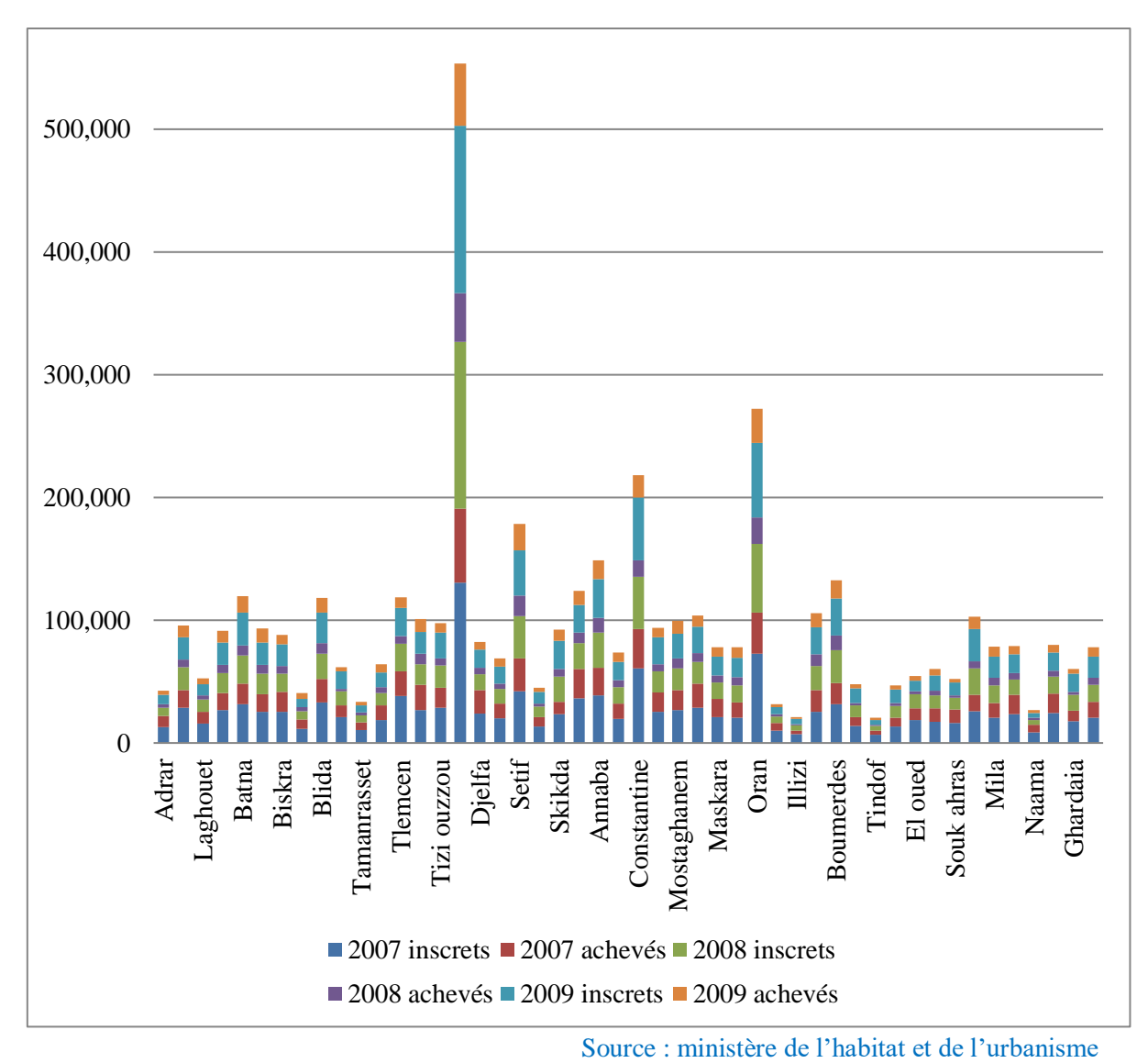

**Figure II.4.** Habitat Urbain: Répartition des logements inscrits (inscriptions cumulées) et des livraisons (achèvements cumulés) par Wilaya - Tous programmes confondus - Années 2007 à 2009

**Vous N.B:** Année 2008 : Les inscriptions et les achèvements de logements à fin 2008 concernent la période 2004 – 2008.

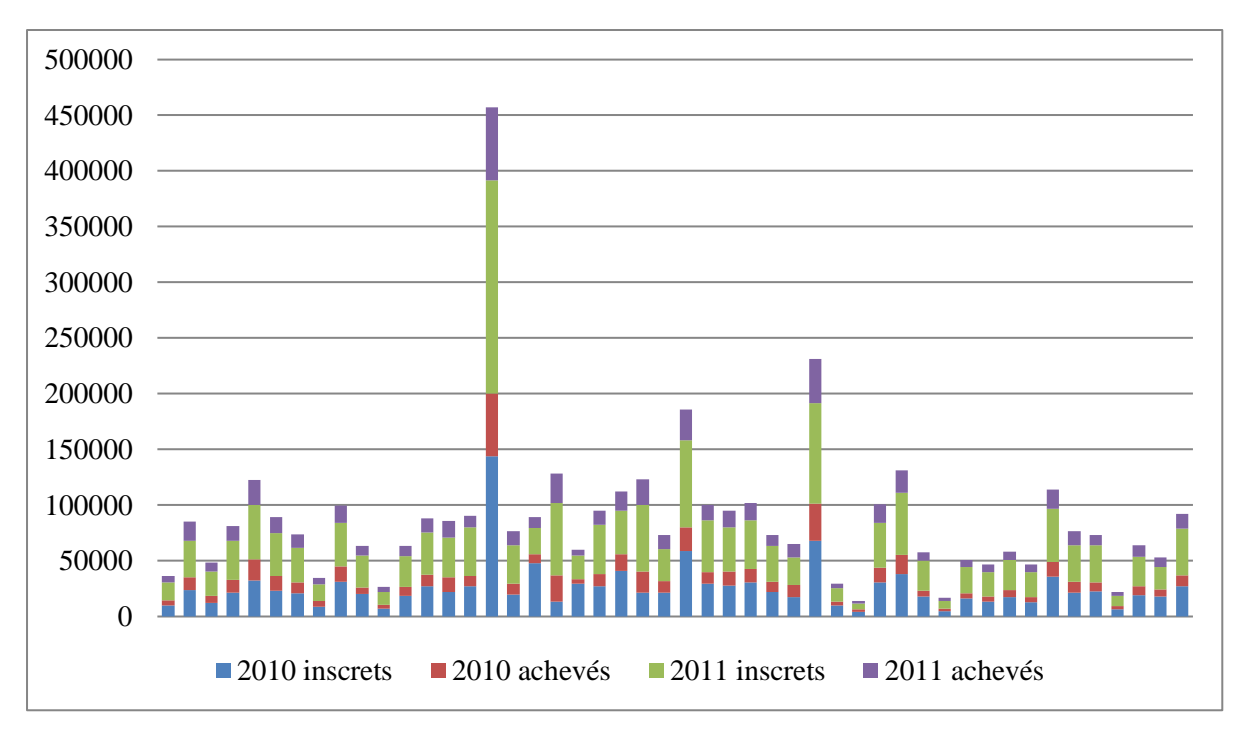

Source : ministère de l'habitat et de l'urbanisme

**Figure II.5.** Habitat Rural : Répartition des logements inscrits (inscriptions cumulées) et des livraisons (Achèvements cumulés) par Wilaya - Tous programmes confondus - Années 2010 à 2011

D'après les statistiques représentées dans ces trois figures (II.3, II.4 et II.5), on note que :

Le nombre des logements inscrits sont supérieurs à celui des logements achevés pour les trois périodes : 1999 à 2005, 2007 à 2009 et 2010 à 2011.

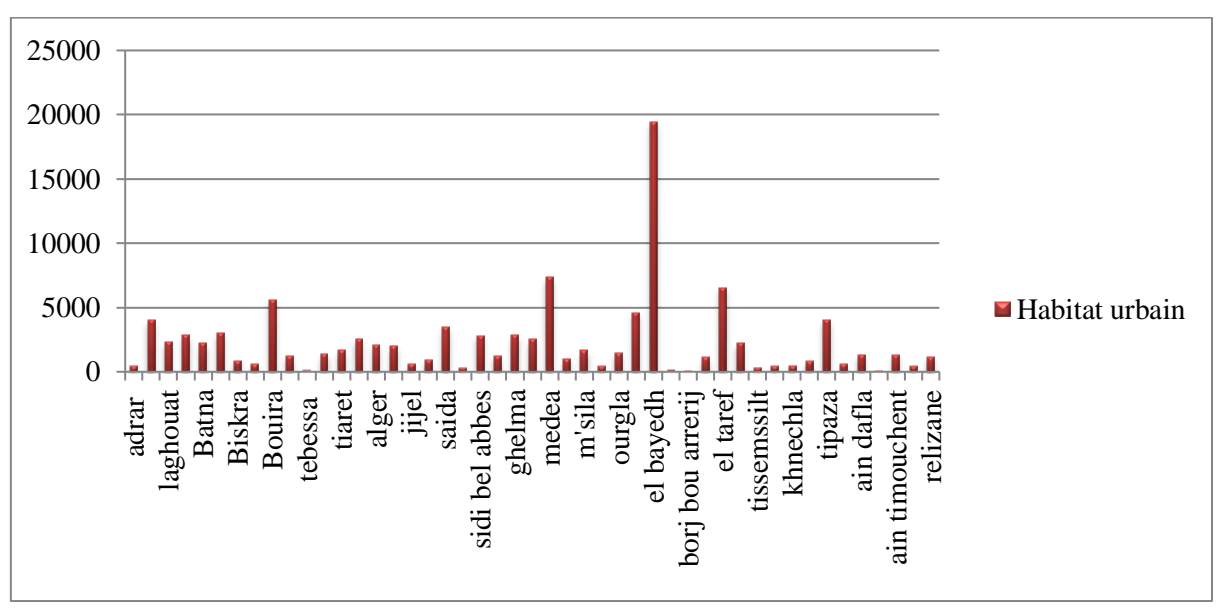

Source : ministère de l'habitat et de l'urbanisme

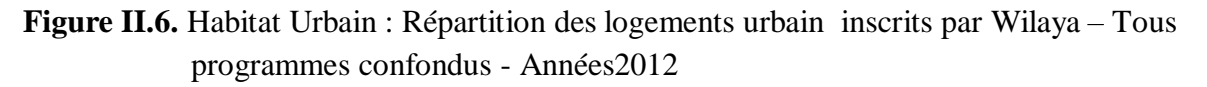

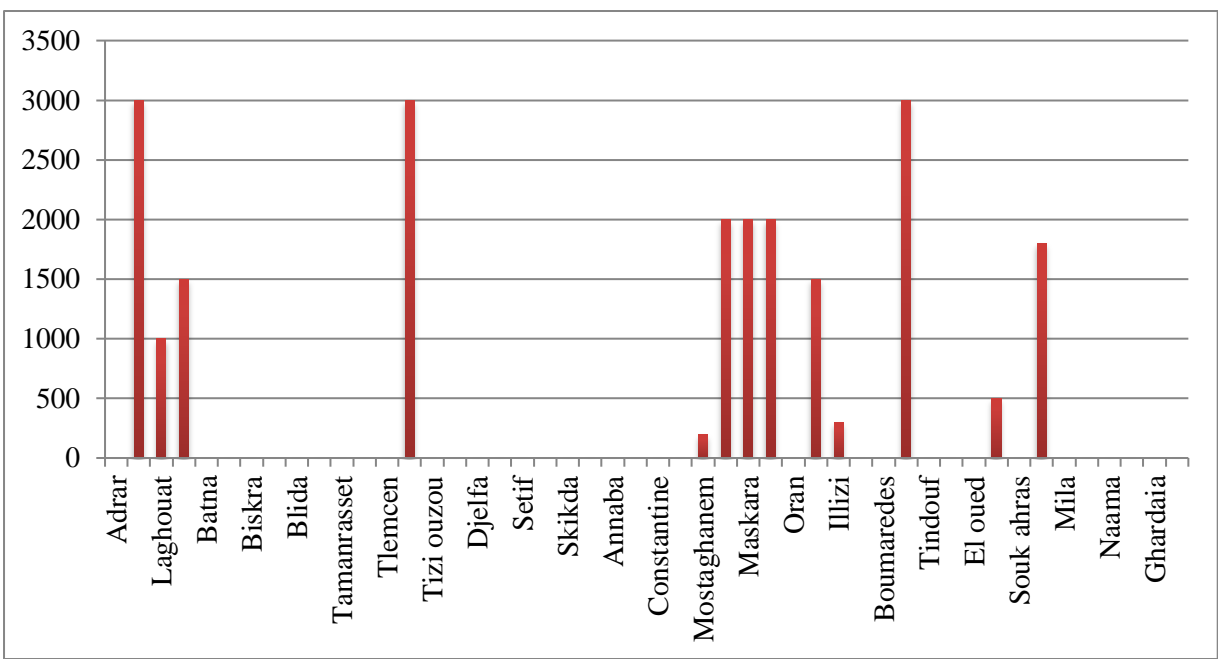

Source : ministère de l'habitat et de l'urbanisme

**Figure II.7.** Habitat Rural : Répartition des logements ruraux inscrits par Wilaya (Hors autoconstruction) – Tous programmes confondus – Année 2012

D'après les statistiques représentées dans ces deux figures (II.6, II.7), On note que :

La répartition des logements, soit ruraux ou urbains, n'est pas uniforme. En effet, les cotas des logements défère d'une wilaya à une autre.

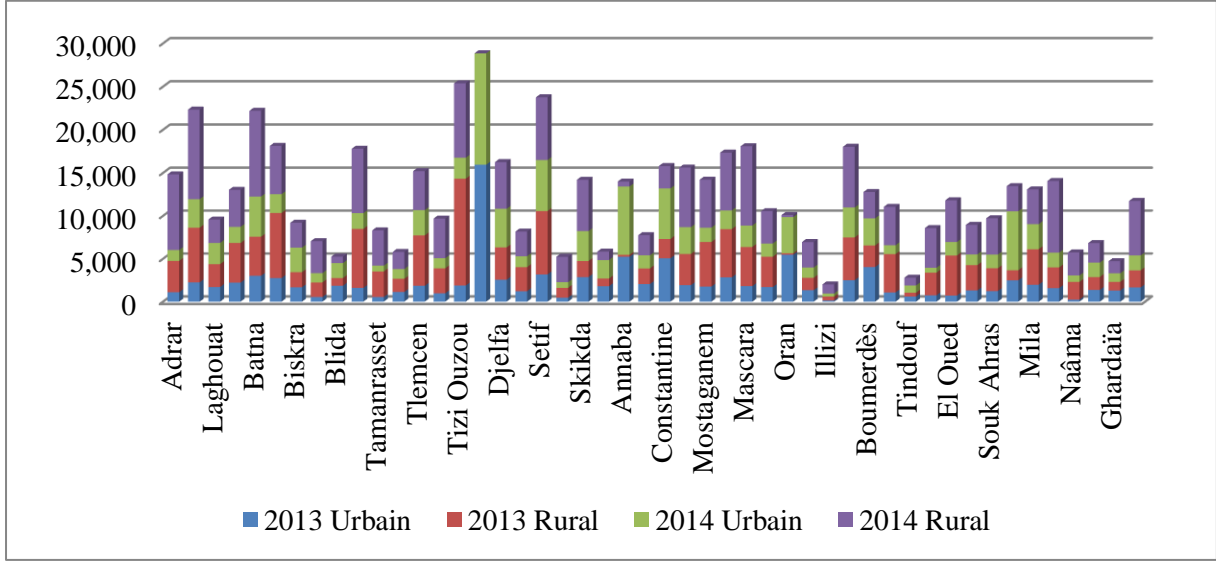

Source : ministère de l'habitat et de l'urbanisme

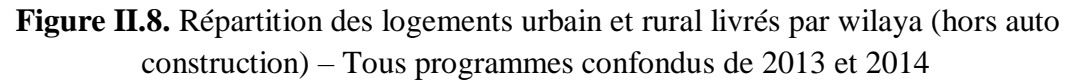

D'après les statistiques représentées dans la figure II.8, on note que : pour la plupart des wilayas, les inscriptions des logements ruraux pour l'année 2014 sont supérieures aux autres inscriptions rurales et urbaines pour les années 2013 et 2014.

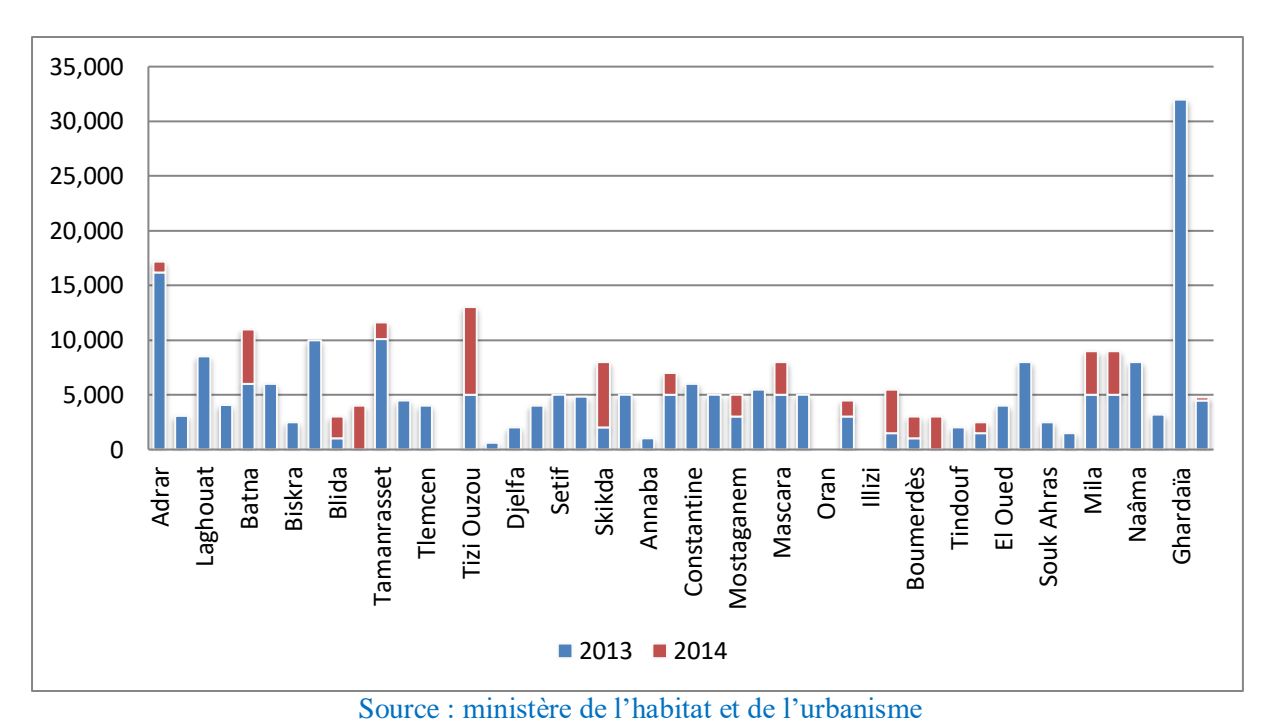

**Figure II.9.** Répartition des logements ruraux inscrits par Wilaya (Hors auto-construction) – Tous programmes confondus – Années 2013 et 2014

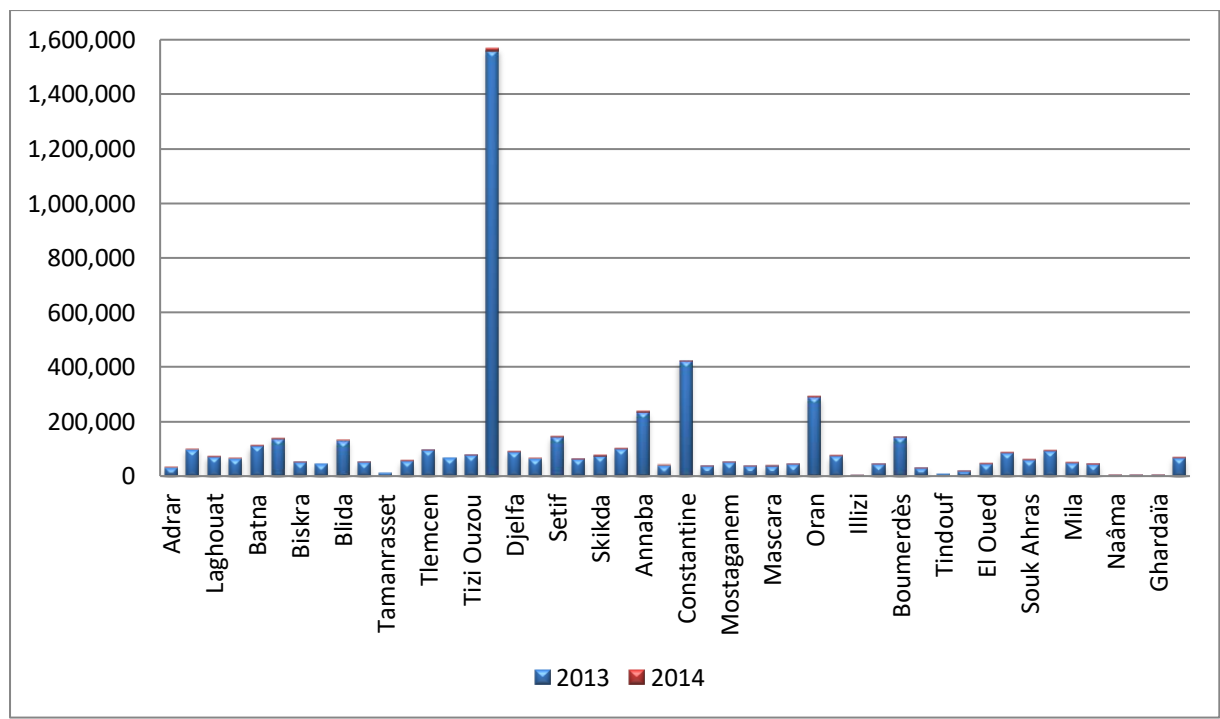

Source : ministère de l'habitat et de l'urbanisme

**Figure II.10.** Répartition des logements urbains inscrits par Wilaya (Hors auto construction) –Tous programmes confondus –Années 2013/2014

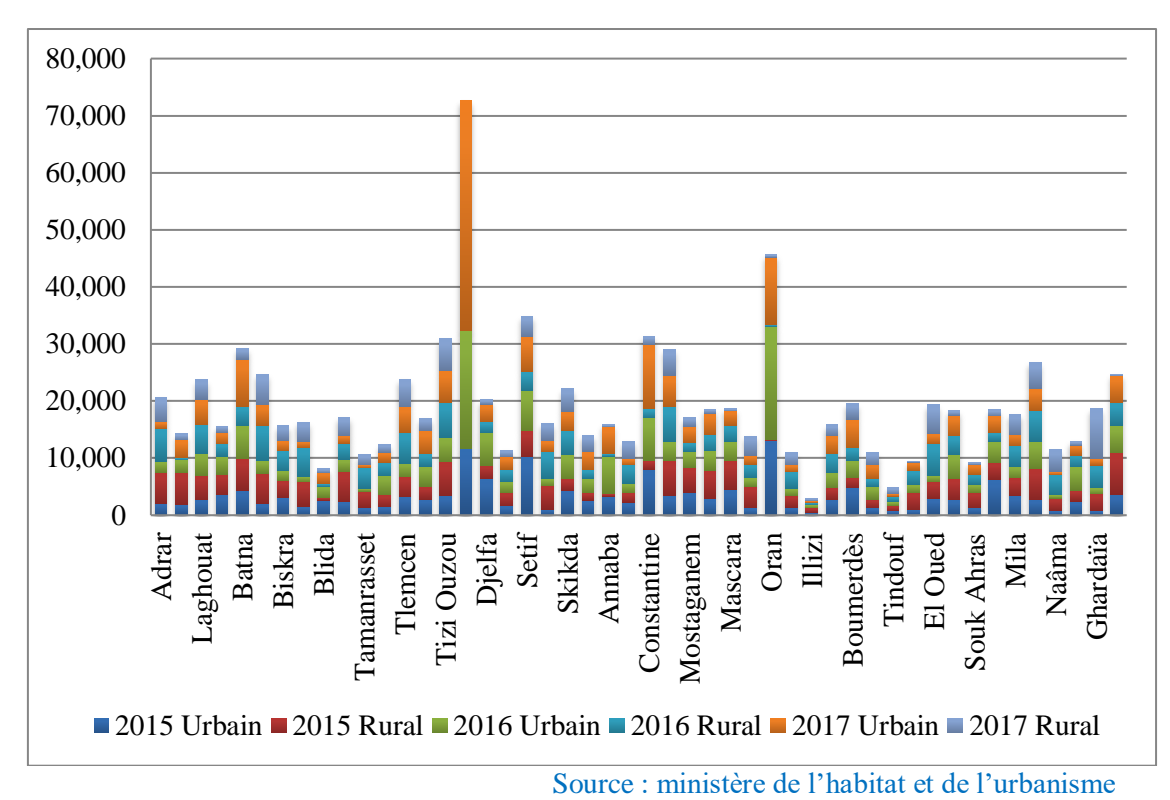

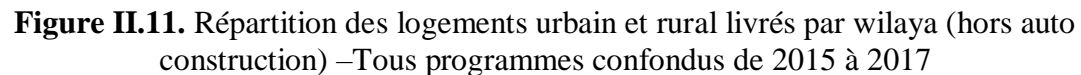

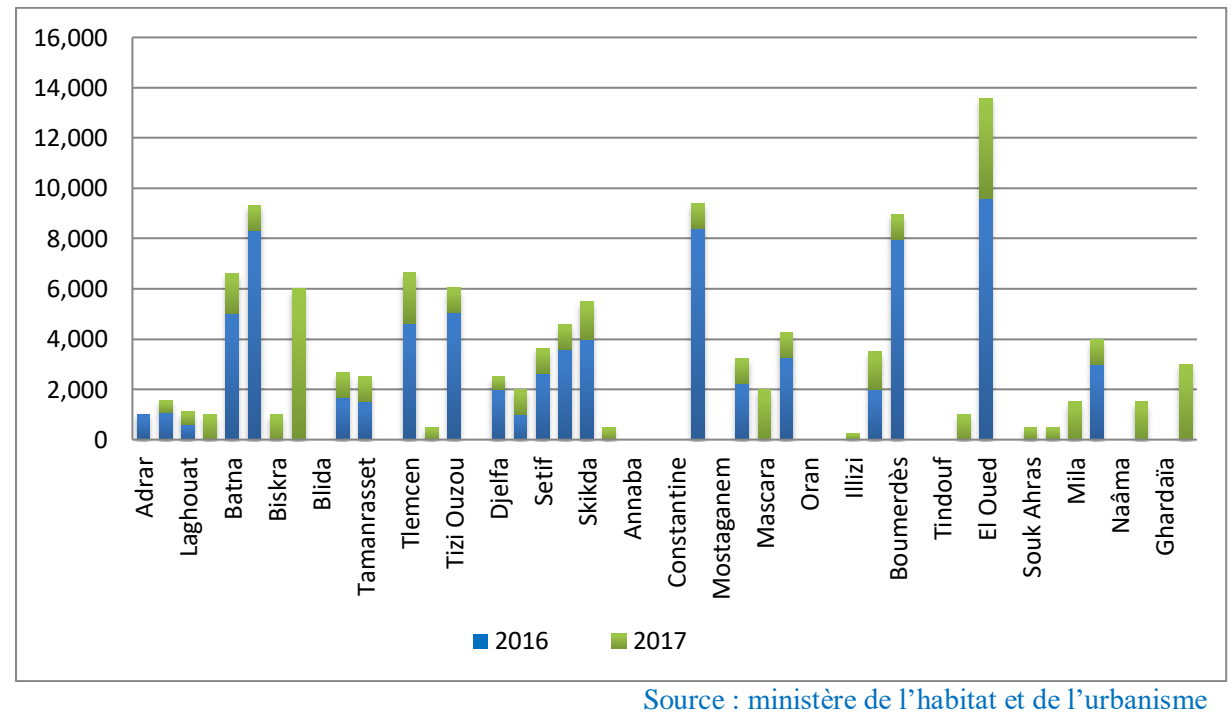

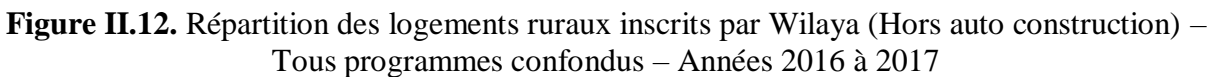

Après avoir analysé la figure qui représente la répartition des logements ruraux inscrit par wilaya nous avons vue que le nombre dans l'année 2016 est en double par rapport à 2017.

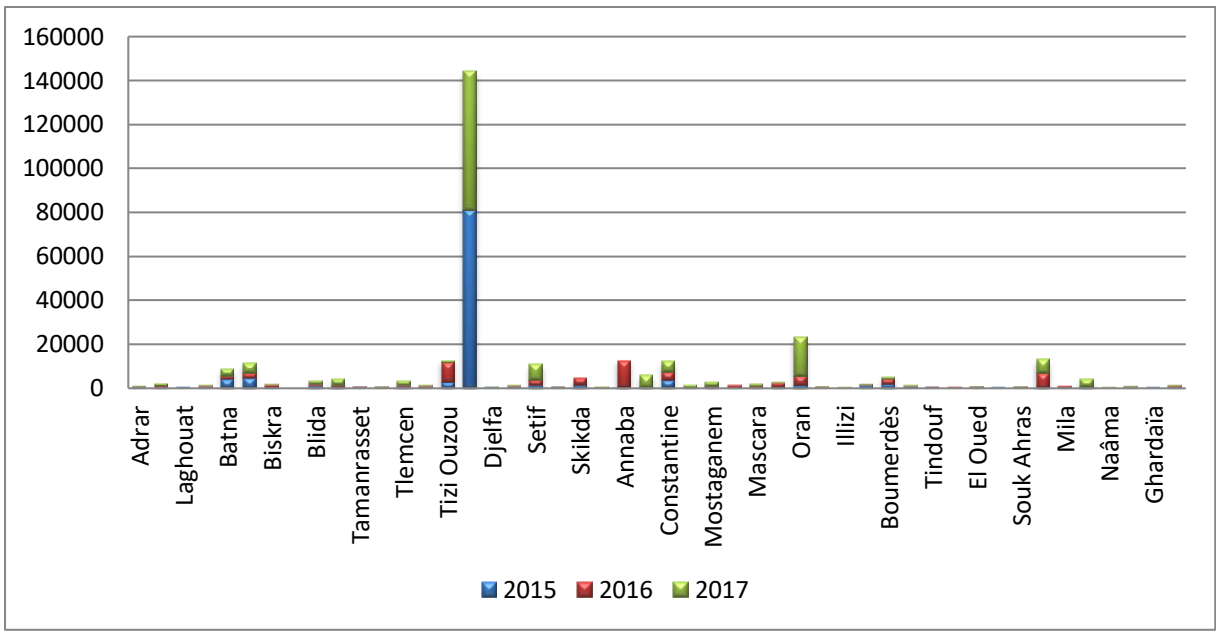

Source : ministère de l'habitat et de l'urbanisme

**Figure II.13**. Répartition des logements urbains inscrits par Wilaya (Hors auto- construction) – Tous programmes confondus – Années 2015 à 2017

#### **II.2.2. Programme de logements 2020-2030**

L'Etat algérien projette de maintenir la cadence de réalisation des logements à l'horizon 2030 avec le même rythme des années précédentes. Dans un plan présenté, par le ministre de l'Habitat, de l'Urbanisme et de la Ville, Monsieur Kamel Nasri a déclaré : "L'Etat projette l'intensification de la production de logements par une mobilisation et une orientation efficace des ressources financières, la finalisation du programme en cours, l'engagement d'un nouveau programme de un (1) million de logements pour la période 2020-2024, tous segments confondus et la livraison à l'horizon 2024 de 1,5 million de logement".

La figure II.13 illustre l'évolution du secteur du logement jusqu'en 2020 et la projection de construction à l'horizon 2030.

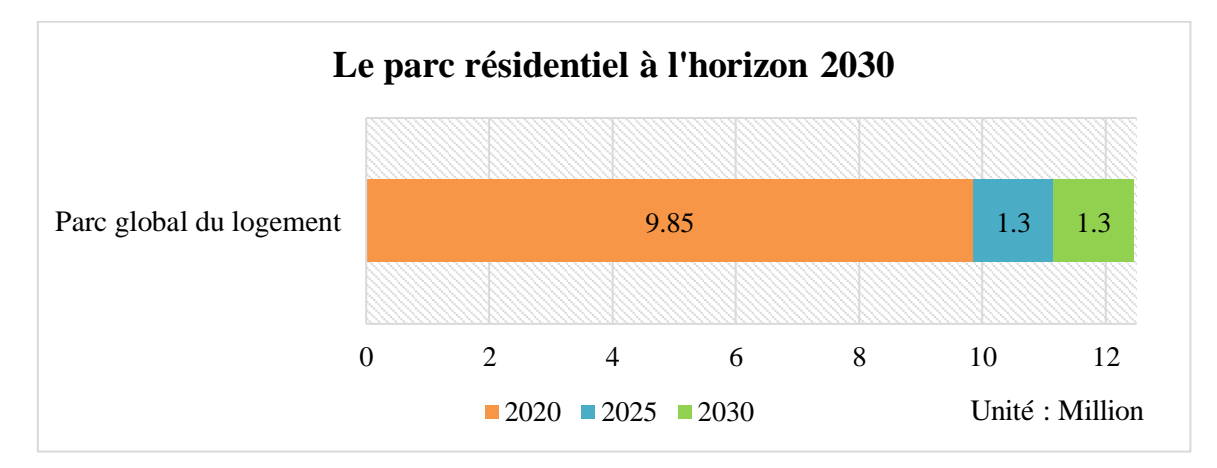

**Figure II.14.** Le parc résidentiel en Algérie à l'horizon 2030

## **II.2.3. État du secteur résidentiel en Algérie**

Le parc résidentiel en Algérie est majoritairement ancien. D'après les données de l'Office Nationale des Statistiques, nous avons tracé la courbe de la figure II.14. D'après celle-ci, près de 33.1% est de type précaire ou traditionnel (vieux bâtis).

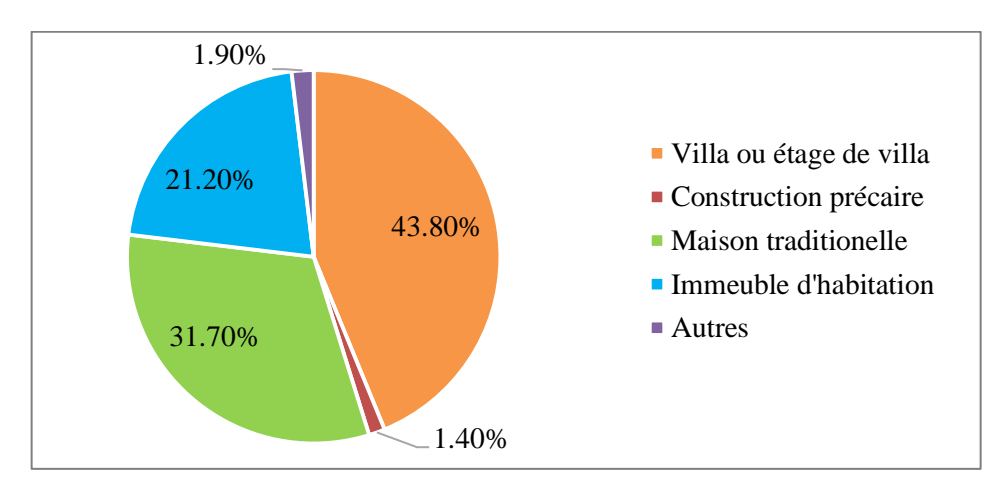

**Figure II.15.** Type de construction résidentiel en Algérie (ONS, 2014)

## **II.3. Conclusion**

A l'issu de cette première partie du deuxième chapitre, nous concluons que le secteur résidentiel est majoritairement caractérisé par le manque de données et parfois la difficulté de leur acquisition.

Le parc du logement est majoritairement concentré au nord du pays ou le risque sismique est élevé. En effet, c'est à la fois la mise en place d'un réseau urbain concentré dans les parties nord du pays, initialement conçu lors de la période coloniale pour des raisons économiques, qui a orienté l'impact de l'urbanisation du pays et accentué par ce fait les disparités régionales existantes entre le nord et les régions du sud. Après l'indépendance, l'Etat a continué cette politique de construction dans les régions nord pour créer de véritables métropoles surpeuplées.

Nous avons aussi constaté que ce parc de logement est caractérisé par son état ancien et précaire ce qui le rond vulnérable face aux aléas naturel (sismique notamment). Ce degré d'exposition est accentué par le grand degré d'activité sismique dans les régions nord du pays.

# **Partie 02 : La sismicité de l'Algérie**

## **II.4. Introduction**

L'occurrence des séismes en Algérie reste une thématique de recherche d'importance pour de nombreuses raisons qui sont aussi bien d'ordre scientifique que sociétale du fait de leur impact désastreux sur le développement socio-économique du pays.

L'intérêt pour la sismicité en Algérie a débuté au 9ème siècle lors de la période française. De nombreuses publication sont relaté l'occurrence d'événements parfois importants telle que celui de Djidjelli de 1856 ou celui de Tenes en 1891.

Ce n'est qu'à l'avènement de la période instrumentale 900, avec l'installation de quelques stations sismologiques, au niveau des barrages que les premiers enregistrements des secousses sismiques ont pu être obtenus. Grâce aux données collectées, les premiers catalogues de sismicité (Hée, 1950; Rothé, 1950; Grandjean, 1954; Benhallou, 1971 et Roussel 1973) ont été produit mettant en exergue le travail remarquable de Melle.Hée auteur de nombreuses publications entre 1919 et 1950.

## **II.5. Situation de l'Algérie vis-à-vis des plaques tectoniques**

L'Algérie se situe sur la plaque Africaine laquelle est en perpétuelle collision avec la plaque Eurasiatique. La collision de ces deux plaques se fait avec une vitesse de rapprochement de l'Afrique par rapport à l'Europe stable d'environ 5mm par an (Figure II.15.) (Nocquet& Calais, 2004 ; Fernandez et al., 2003 ; Meghraoui et al. 1996)

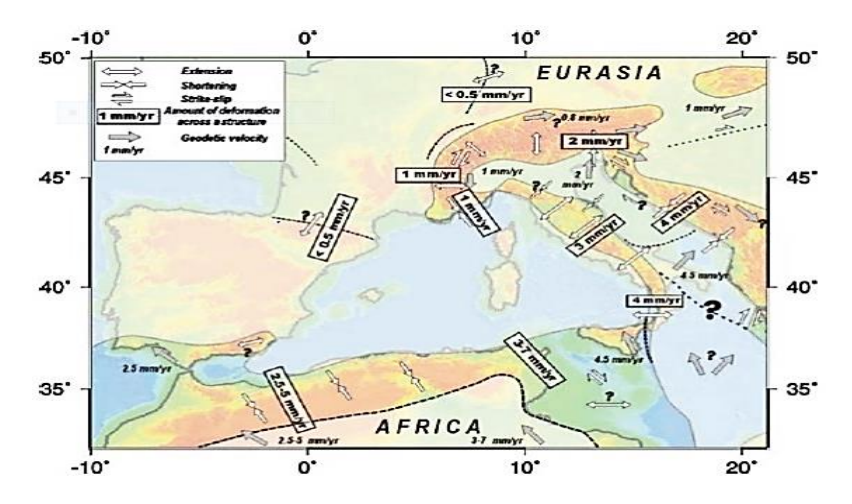

**Figure II.16.** Zone de la limite de plaque Afrique-Europe en méditerranée occidentale et quantité de déformation dans les zones sismiquement actives (Domzig, 2006)

## **II.6. Sismicité de l'Algérie**

L'activité tectonique du bassin méditerranéen est gouvernée par le rapprochement des deux plaques Africaine et Eurasienne. Son observation a permis, grâce à des techniques géodésiques, de quantifier un déplacement plutôt rapide de la première plaque par rapport à la seconde plaque. Les vitesses estimées en divers points varient de 4 à 6 mm/an (Argus et al.,1989). L'activité sismique dans cette région semble obéir aux conditions géologiques locales, ainsi au niveau des arcs égéen et tyrrhénien la convergence est caractérisée par des phénomènes de subduction, alors qu'en méditerranée orientale elle est dominée par une collision généralisée (Glangeaud et al 1952 ; Durand Delga, 1971).

Cet affrontement s'étend des Açores jusqu'à la Grèce et la Turquie en passant par l'Afrique du Nord et les Alpes Franco-italiennes. Du déplacement des plaques tectoniques résultent des zones de collision, engendrant la formation des montagnes, l'exemple type de rapprochement des plaques africaine et Eurasienne a engendré la formation des montagnes Telliennes en Algérie du nord, Alpine en Périméditerranéen et Himalayenne qui s'étend du sud-ouest asiatique à l'océan Atlantique (Mc Kenzie, 1972). Ces déplacements lents s'expriment par une libération brutale d'énergie accumulée suite à une résistance à la déformation, ce qui provoque des séismes violents dans cette région, El Asnam en 1980 (Ms= 7.3), Spitak en 1988 (Ms= 6.8), Turquie en 1999 (Ms =7.4) et plus récemment Boumerdes en 2003 (Mw= 6.8).

L'Algérie, du fait de sa position géographique, est située dans une zone frontale de deux plaques en convergence permanente, faisant d'elle une région instable. De nombreux travaux sont publiés sur la sismicité historique de l'Algérie, et leur compilation (Hée, 1936 ; Hée, 1950 ; Rothé, 1950 ; Benhallou et al., 1971 ; Roussel, 1973 ; Ambraseys, and Vogt, 1988 ; Benouar, 1994 ;Mokrane et al, 1994), montrent que le Nord de l'Algérie est caractérisé par une activité sismique intense. La lecture rétrospective des résultats de dommages occasionnés par ce phénomène témoigne des conséquences négatives de cette réalité. A l'échelle régionale, le catalogue de la sismicité historique rapporte que l'Algérie du nord a été le siège de nombreux séismes, dont certains ont été particulièrement destructeurs (1365, 1716, 1980, 2003).

Du nord au sud, parallèlement à la côte, la géologie de l'Algérie est structurée selon quatre domaines morpho structuraux: L'Atlas tellien, les hauts plateaux, l'Atlas Saharien et la plateforme Saharienne. Vu son rapprochement par rapport à la zone de contact des plaques, l'Atlas tellien est l'entité la plus mouvementée. Le phénomène se traduit par des plissements et des failles qui affectent notamment le niveau des formations du miocène post-nappes, du pliocène et du quaternaire. Cette partie est constituée par une succession de chaînes de montagnes et de plaines induites par un système de failles et de plis, résultant d'un mouvement tectonique de compression NNW-SSE avec un raccourcissement crucial (Meghraoui, 1988, Dimitrov et al., 1991). La région côtière est caractérisée par une haute sismicité, justifiée par le fait que durant les deux dernières décennies qui ont suivi l'événement du 10 octobre 1980 (7.3), plusieurs événements modérés se sont produits à l'ouest. Les séismes de Chenoua 29/10/1989, Ms=6.1, Beni Chougrane (18/08/1994), Ms=6,

Ain Benian (04/9/1996), Ms=5.5, Ain Temouchent (22/12/1999), Ms=5.7, Beni Ouartilane(10/11/2000), Ms = 5.4. Par contre la plateforme Saharienne est considérée comme zone asismique, et entre ces deux domaines la sismicité varie progressivement du Sud vers le Nord (Grandjean et al.,1965).

#### **II.6.1. Caractéristiques de la sismicité de l'Algérie**

La sismicité de l'Algérie est localisée sur la frange nord du pays formée par quatre domaines morpho-structuraux : L'Atlas Tellien, les hauts plateaux, l'Atlas Saharien et la partie nord de la plateforme saharienne (Figure II.16). La fréquence et la magnitude de la sismicité est importante sur l'Atlas Tellien. Cette sismicité s'atténue si on se dirige vers le sud.

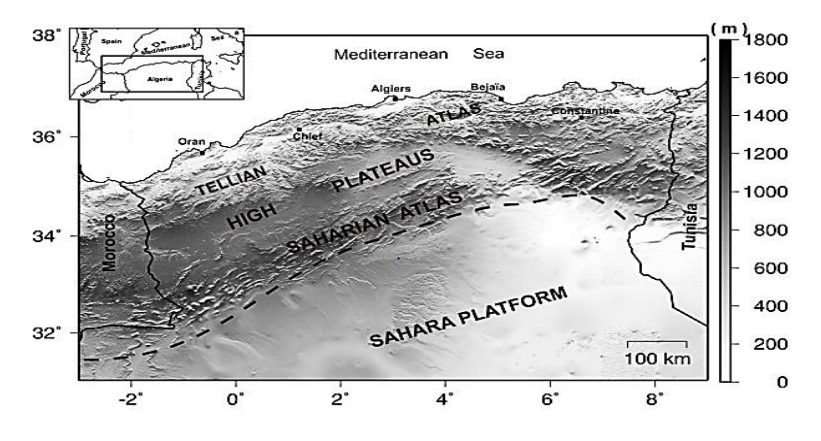

**Figure II.17.** Aires d'occupation de la sismicité algérienne (domaines morpho-structuraux)

La sismicité de l'Algérie est caractérisée par des séismes superficiels. Cette sismicité est généralement marquée par des séismes faibles à modérés. Toutefois, des séismes forts se sont produits dans l'Atlas Tellien. Les structures actives sont représentées généralement par des failles inverses et/ou de coulissement (Figure II.17). Les failles qui engendrent ces séismes sont principalement orientées NE-SW(Yelles-Chaouche et al.,2004). On note aussi l'existence d'une faille de coulissement senestre orientée NS, dont l'activité fut découverte le 20 mars 2006 (Mw=5.2) dans la région des Babors(Beldjoudi et al., 2009).

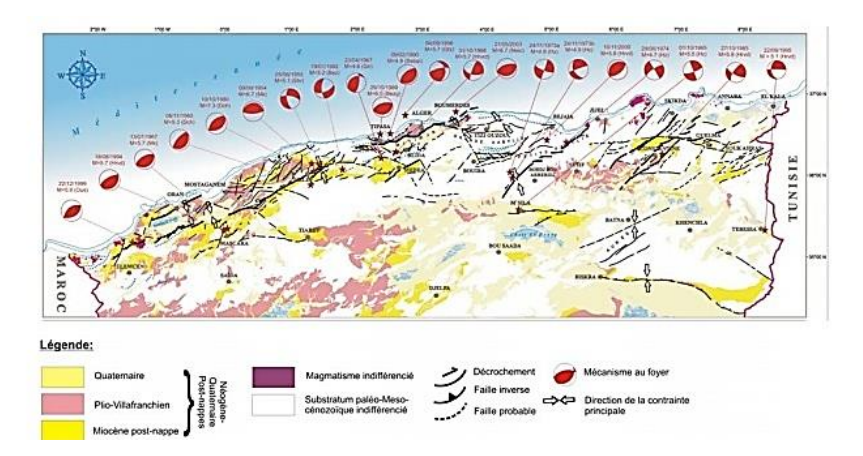

**Figure II.18.** Carte sismo-tectonique du nord d'Algérie. Mécanismes au foyer des principaux séismes ayant secoués l'Algérie et structures actives du nord algérien

### **II.6.2. Historique de la sismicité de l'Algérie**

Ces dernières décennies, plusieurs catalogues sont publiés sur l'histoire sismique du nord algérien(Rothé, 1950 ; Benhallou et al, 1971 ; Roussel, 1973; Ambraseys et Vogt, 1988 ; Mokraneetal, 1994 ; Benouar, 1994, Boudiaf, 1996).

Le tableau II.4 montre que l'Algérie a connu de nombreux séismes destructeurs, dont certain sont causé de grandes pertes (humaine et économique).Les séismes Algériens sont d'autre part superficiels ne dépassant pas en profondeur les 15 km, ce qui les rend plus perceptibles par la population et donc plus dangereux.

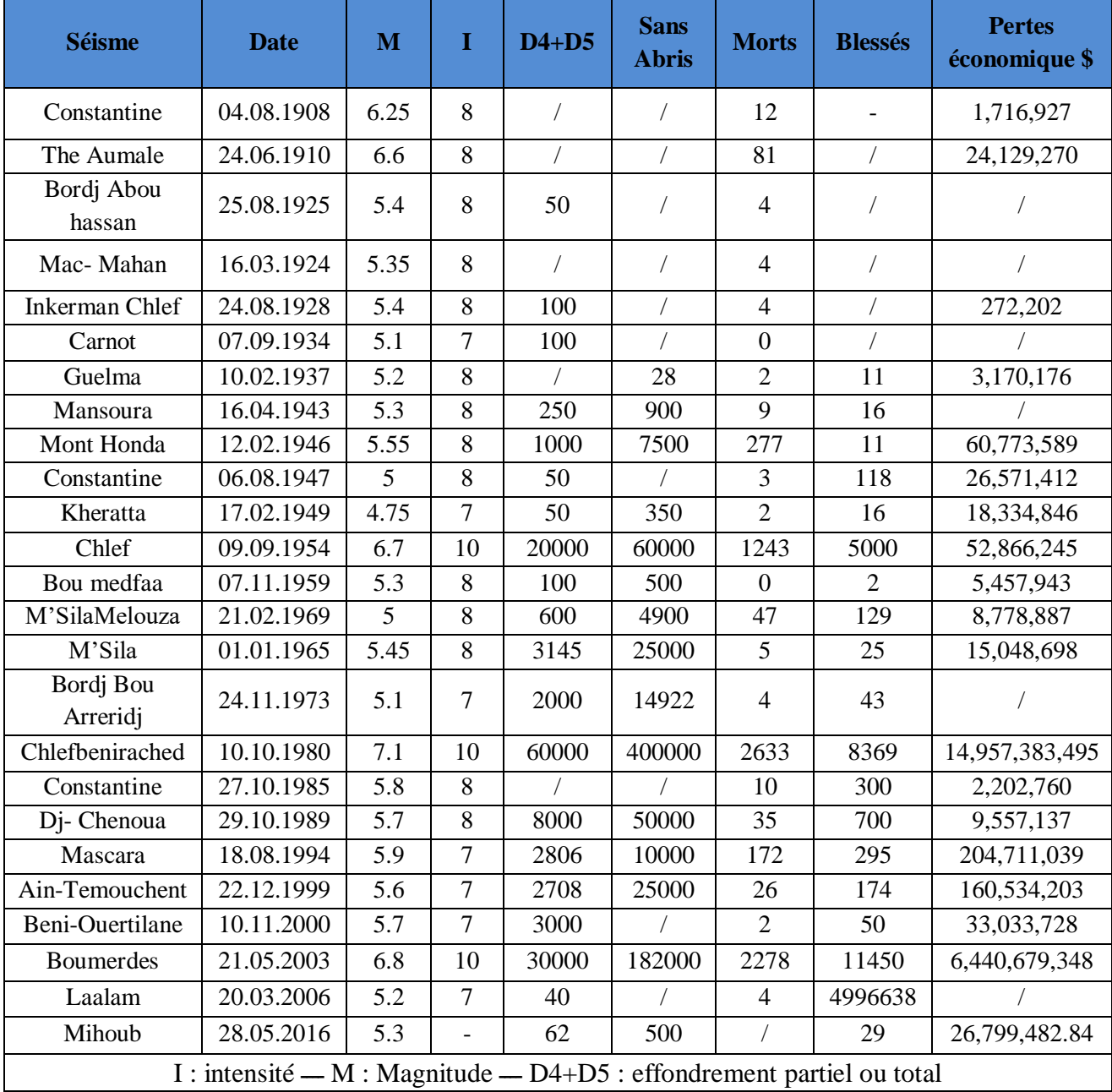

**Tableau II.2.** Séismes de l'Algérie entre 1900 et 2016 (Benouar, 1994 ; Ayadi et al., 2008 ; )
# **II.6.3. Zones sismiques en Algérie**

Le territoire national est divisé en cinq (05) zones de sismicité croissante (RPA, 2003), définies sur la carte des zones de sismicité, soit :

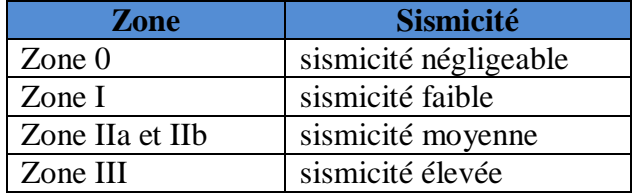

La figure.II.18.Représente la carte des zones sismiques de l'Algérie et le zonage global des différentes wilayas (RPA, 2003).

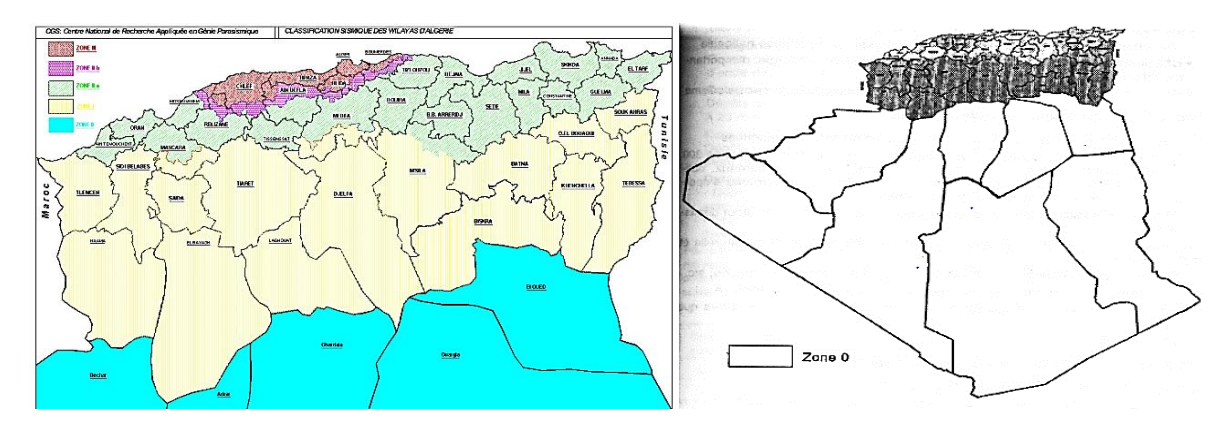

**Figure II.19**.La carte des zones sismiques de l'Algérie (RPA, 2003)

# **II.7. Normes parasismiques algérienne et leur évolution**

L'Algérie a une longue histoire de règlement parasismique. Les premières mesures parasismiques prises après le séisme d'Alger de 1716 étaient des dispositions constructives. Après le tremblement de terre d'El Asnam (M=6.7) en 1954, les autorités françaises ont renforcé le règlement parasismique (« règles A.S. 55 » et révisions «PS69» et « PS69 Révision 73 ») qui a été appliqué pour une dizaine d'années en Algérie. Les défaillances de ces règlements ont été prouvées après le séisme d'El Asnam de 1980 quand 80% de la ville fut détruite. Suite à ce tremblement, la première version des règles parasismiques algériennes, RPA 81, a été promulguée et mise à jour en 1983 avec les RPA 81 - Version 1983, qui se basent sur la méthode statique équivalente. En 1988, viennent les RPA 88 où la méthode d'analyse modale spectrale a été introduite comme annexe. En 2000, une nouvelle version de règlement (RPA 99) pose la méthode dynamique modale spectrale et la méthode statique équivalente au même niveau. La quatrième révision a eu lieu après le séisme de Boumerdès en 2003 donnant lieu aux RPA99 - Version 2003 où on trouve, principalement, la révision de la carte de zonage sismique et la restriction en hauteur du système structurel en portiques avec murs de remplissage en maçonnerie. Par conséquent, l'utilisation des voiles de contreventement dans les structures de bâtiments en béton armé a été fortement encouragée et recommandée. Une révision des règles parasismiques algériennes est en cours et devrait être approuvée en 2019.

Des textes non règlementaires ont été édités par le CGS, tels que le catalogue des méthodes de réparation et de renforcement des ouvrages (1992) et le guide de construction parasismique des maisons individuelles et bâtiments assimilés (Exemples d'applications du RPA88, 1989). La première étude en Algérie à l'échelle urbaine fut encore celle d'OYO et Nippon Koei (2006) sur 34 communes de la wilaya d'Alger. L'étude prend en compte les amplifications du sol, les glissements du sol et les zones de liquéfaction.

Un règlement parasismique des ouvrages d'art (RPOA) a été édicté en 2008. La même année le ministère de la Culture s'est engagée à mettre en chantier la normalisation des équipements culturels majeurs. Le contrôle technique de construction est opéré par l'Organisme national de contrôle technique de la construction (CTC), sous la tutelle du ministère de l'Habitat, de l'Urbanisme et de la Ville. Le contrôle technique est obligatoire et intervient à la demande du maître d'ouvrage. Le CTC est organisé en directions régionales et agences qui sont les structures opérationnelles sur le terrain, point focal du CTC dans la wilaya. L'agence travaille par projet avec des points critiques et points d'arrêt prédéfinis et livrables obligatoires (rapport initial de contrôle technique, avis sur document d'exécution, rapport de fin de travaux de contrôle). Le CTC dispose aussi des Centres de diagnostic et d'expertise (CDE) qui interviennent à la demande des maîtres d'ouvrage, pour effectuer les opérations de diagnostic et d'expertise et donner un avis d'ordre technique, sur du bâti existant ou des ouvrages anciens, soumis à leur examen. L'ordonnance du 26 août 2003 relative à l'obligation d'assurance des catastrophes naturelles et à l'indemnisation des victimes, prévoit que tout propriétaire d'un bien immobilier construit ou exerçant une activité industrielle et/ou commerciale est tenu de souscrire un contrat d'assurance de dommages garantissant ce bien contre les effets des catastrophes naturelles. Néanmoins en 2011, selon La Caisse centrale de réassurance, seulement 8% des biens commerciaux et industriels et 4% des logements sont couverts contre les catastrophes naturelles. Les difficultés viennent généralement du peu d'informations disponibles et du manque de compréhension des produits et couvertures d'assurances offertes. Une étude a été réalisée en 2016 par l'Institut des études stratégiques globales, qui dépend de la Présidence de la République, à propos de la faible pénétration de l'assurance CAT-NAT dans le pays. Un comité de réflexion a travaillé sur le sujet et à la fin des travaux des recommandations ont été transmises à Monsieur le Premier ministre.

Pour ce qui concerne les ouvrages existants et notamment ceux construits avant l'apparition des règles en vigueur, la plus importante mesure structurelle pour la réduction du risque sismique est la réalisation d'un vaste programme d'équipements publics et de logements sociaux destinés à renouveler le parc vieillissant des villes, les nombreux bidonvilles qui entouraient la capitale et les grandes villes, réduisant ainsi la vulnérabilité de l'environnement bâti. Dans ce programme de résorption de l'habitat précaire, un total de 553.441 logements a été recensé sur l'ensemble du territoire national et durant la période 2008-2017 un total de 388.045 logements a été livré. Il faut aussi citer le renforcement séismique réalisé après le séisme de Boumerdès de tous les bâtiments de la DGPC et des programmes de renforcement en cours des hôpitaux et des écoles, gérés respectivement par le ministère de la Santé et le ministère de l'Habitat. Actuellement, toutes les écoles disposent d'un document comprenant l'évaluation de tous les risques. Une loi en voie de publication prévoit que les établissements

relevant du public, doivent avoir un plan de prévention et un plan d'intervention en cas d'incendie et de panique ainsi qu'une autorisation à l'exploitation délivrée par le wali après avis d'une commission compétente. Cette même loi prévoit d'organiser périodiquement des exercices de simulation pour tester l'efficacité des plans d'intervention.

On peut conclure que le cadre règlementaire relatif à la prévention sismique dans le cas de nouvelles constructions - qui comprend le règlement parasismique d'application obligatoire, les contrôles sur les projets et les constructions et la loi pour l'utilisation du sol - est assez complet. Pour les bâtiments existants, il est toutefois suggéré d'assurer le suivi des études d'évaluation et de consolider dans tout le pays la préparation et l'implémentation des plans de prévention structurelle des bâtiments stratégiques et sensibles. Il serait aussi opportun de consolider l'implication des différentes parties prenantes, chacune avec ses propres compétences, dans un système de prévention.

# **II.8. Politique algérienne dans le cadre de la prévention sismique et organismes mis en place par l'Etat**

L'expérience algérienne dans le domaine de la réduction des risques sismiques a débuté avec le dramatique séisme du 10 octobre 1980 ( $M = 7.2$ ), quand des actions d'organisations, de règlementation, de formation et d'information ont été réalisées pour réduire le risque sismique.

La planification de la gestion du risque sismique se base en Algérie sur les actions suivantes :

- La surveillance sismique du territoire ;
- Les lois sur l'aménagement et l'urbanisme ;
- L'ensemble des règles parasismiques, contrôle technique de construction et obligation d'assurance ;
- Les mesures structurelles sur les ouvrages existants ;
- La formation.

Les acteurs principaux sont CRAAG, le CGS, le CTC et le MHUV. Il y'a aussi la tutelle du CGS et CTC.

A partir des années quatre-vingt, la gestion du risque sismique a profité des progrès de la recherche dans le domaine de la sismologie, du génie parasismique, de la construction, de l'observation satellitaire et des améliorations des capacités techniques pour la surveillance sismique. En particulier, il y a eu un renforcement des moyens d'études et de recherche et d'équipements mobiles et fixes d'essais dynamiques des structures, notamment avec un laboratoire de dynamique de structures comportant une table vibrante de dernière génération (6x6m ; 6 degrés de liberté) et un mur de réaction (13x15m) au CGS. Les institutions scientifiques et de recherche les plus importantes du pays dans le domaine sismique ont fait preuve de compétence et de maîtrise des connaissances en la matière. Le CRAAG, le CGS et l'ASAL ont établi des liens de travail avec plusieurs associations régionales et internationales, des pays et des partenaires (incluant la Chine, les États-Unis, et l'Europe). En reconnaissance

de cette expertise, l'Algérie a participé à de nombreux projets de recherche au niveau national et international. La surveillance sismique du territoire algérien est assurée par le CRAAG avec un réseau sismologique composé de 35 stations télémétrées et de 45 stations digitales, dont 10 à large bande, qui couvre la plus grande partie de la région nord du pays, là où se produit la plus grande activité. Dès qu'un séisme de M3+ est détecté par le réseau, la localisation et la magnitude sont transmis par fax et SMS à la Protection civile. Le CGS gère un réseau d'accélérographes (près de 400 unités constituées des types analogiques SMA et numériques ETNA) pour l'enregistrement des mouvements forts du sol. Sur la base des enregistrements sismologiques et accélérométriques, des banques de données spécifiques avec des rapports post-séismes existent au CRAAG et CGS.

L'Algérie dispose depuis 1990, de deux instruments d'aménagement et d'urbanisme différenciés et complémentaires : le plan directeur d'aménagement et d'urbanisme (PDAU) et le plan d'occupation des sols (POS), dans lesquels la réduction du risque de catastrophes est incluse. Le séisme du 21 mai 2003 a rendu nécessaire l'adoption de nouvelles dispositions pour prendre en charge de manière préventive et rigoureuse les risques naturels et/ou technologiques.

Les amendements introduits après le séisme de Boumerdès de 2003 (loi n°04-05 du 14 août 2004) concernent principalement :

- L'obligation de délimiter des zones soumises aux aléas naturels et/ou technologiques par les instruments d'urbanisme ;
- L'élaboration conjointe des dossiers des permis de construire par l'architecte et l'ingénieur agréés pour tout projet de construction quel que soit son lieu d'implantation ;
- La mise en place d'un dispositif coercitif de contrôle de la construction en restaurant l'autorité administrative en matière de démolition des constructions érigées sans permis de construire ;
- Le recours à la décision de justice prévu en cas de non-conformité des travaux réalisés en référence aux prescriptions du permis délivré.
- Les conditions de constructibilité des sols sont par conséquent prises en compte dans la délivrance des actes d'urbanisme.

L'Algérie dispose aussi d'un règlement parasismique d'application obligatoire et globalement appliqué sur le territoire avec des contrôles sur les projets et les constructions. Le règlement en vigueur (RPA99 - Version 2003) a été rédigé après le séisme de Boumerdès en 2003 avec, principalement, une révision de la carte de zonage sismique et la restriction en hauteur du système structurel en portiques avec murs de remplissage en maçonnerie, typologie fortement endommagée par le séisme. Par conséquent, l'utilisation des voiles de contreventement dans les structures de bâtiments en béton armé été fortement encouragée et recommandée. Le zonage sismique actuel contient une zone 0 et 4 zones à sismicité différente. Un règlement parasismique des ouvrages d'art (RPOA) a été édicté en 2008.

# **II.9. Conclusion**

L'activité sismique du nord algérien se concentre 89% de la population Algérienne selon l'office nationale des statistiques. D'autre part, l'exposition à cette activité est continue puisqu'elle se produit tout le long de l'année (CRAAG, 2001). Or, nous avons vu dans la première partie de ce chapitre que le parc résidentiel algérien est majoritairement lourd et ancien et est ainsi vulnérable vis-à-vis des séismes.

Toutes ces raisons font de l'évaluation de la vulnérabilité des bâtiments existants une nécessité. Et pour répondre à cette situation, nous proposons, dans le chapitre 3, une contribution au développement d'une méthodologie d'évaluation de la vulnérabilité sismique des bâtiments d'habitation dans le contexte algérien.

# **Chapitre III**

**Proposition d'une méthodologie d'évaluation de la vulnérabilité des bâtiments d'habitation en Algérie**

> *Dans ce chapitre, la méthode d'évaluation de la vulnérabilité sismique des bâtiments d'habitations en Algérie sera exposée. La méthodologie est basée sur deux approches complémentaires : l'approche descendante (Top-down) et l'approche ascendante (Bottom-up). La première est descriptive diagnostic descendante qui a pour but de construire un tableau de bord regroupant les différents indicateurs d'évaluation de la vulnérabilité d'un bâtiment d'habitation. La deuxième est une agrégation multicritère basée sur la méthode de la somme pondérée et qui a pour but de calculer les performances des critères et objectifs de vulnérabilité. Le calcul des poids des indicateurs se fera par la méthode AHP.*

# **III.1. Introduction**

La vulnérabilité représente la probabilité pour qu'un bâtiment atteigne ou dépasse un certain niveau de dommage sous l'effet d'un mouvement sismique représenté par une grandeur conventionnelle telle que l'intensité ou l'accélération. Une multitude de méthodes traitant la question de la vulnérabilité des bâtiments aux séismes existe dans la littérature. Cependant, la définition d'une méthode adaptée aux contextes locale est d'une nécessité démontrée (Chapitres 1 et 2).

Nous étudions dans ce chapitre la méthode proposée et adoptée. La démarche est basée sur deux approches complémentaires. La première est diagnostic descriptive descendante qui a pour but de définir les différents indicateurs d'évaluation de la vulnérabilité d'un bâtiment d'habitation dans le contexte algérien. La deuxième est un processus d'agrégation ascendant qui a pour but de calculer l'indice de vulnérabilité. Ce processus ascendant est basée sur la méthode de la somme pondérée par la méthode "AHP".

# **III.2. Méthodologie proposée**

La méthode que nous proposons utilise des objectifs représentant les aspects principaux du projet quantifiés suivant un schéma descendant. Chaque objectif d'un projet de bâtiment d'habitation est évalué par l'intermédiaire d'un ensemble de critères et d'indicateurs pour ensuite être agrégé dans un processus ascendant.

# **III.2.1. Structure de la méthodologie**

La méthodologie adoptée est basée sur deux approches complémentaires (Top-down et Bottom-up). Les approches descendantes permettent aux experts de définir le cadre de vulnérabilité et ses indicateurs. Les approches ascendantes permettent la participation des parties prenantes à un tel processus (Waas et al., 2014).La première approche "Top-down" suit la logique représenté dans la Figure III.1.

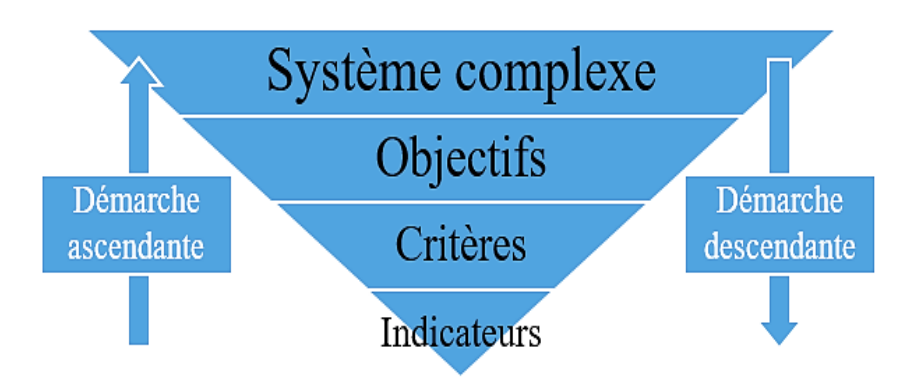

 **Figure III.1.** Démarche adoptée dans le cadre de cette étude

Par opposition, l'approche ascendante "Bottom-up" présente l'avantage majeur de prendre en compte dès le départ les données disponibles, mais elle ne permet pas forcément d'obtenir un

système d'objectif exhaustif et équilibré car elle est basée uniquement sur les données disponibles et non pas sur une vision exhaustive des attentes. Cette approche, ascendante, consiste, sur la base des performances des indicateurs, à élaborer et à comparer des modèles et/ou des méthodes pratiques et précises permettant d'évaluer les performances des critères en remontant des simples indicateurs aux objectifs globaux associés.

Dans la pratique, la difficulté réside dans la transition entre chaque étage de la pyramide, cela concerne les modes de calcul des indicateurs (modes de pondération et d'agrégation).

# **III.2.2. Les indicateurs de performance (IPs) – Base de la méthodologie**

# **III.2.2.1. Qu'est-ce qu'un indicateur ?**

Le terme **indicateur** peut être défini de différentes façons, chaque organisation le définit à sa manière, selon son utilisation. Toutefois ces définitions sont en général proches.

D'après Boulanger (2004), l'utilisation du concept d'indicateur a initialement servi en sociologie avec, "il y désignait la traduction de concepts théoriques (abstraits) en variables observables". Après un déclin d'utilisation dans les années 60, il a récemment resurgi et devient maintenant un concept indissociable des approches performantielle. Son utilisation est de plus en plus courante et il acquiert une importance grandissante dans le processus décisionnel. D'après Cherqui (2005), de nombreuses définitions du terme indicateur existent ; parmi elles on retient la définition suivante : « Modèle qui simplifie un sujet complexe et qui le quantifie de manière à la rendre significative à l'échelle désirée ».

Nous avons complété cette définition en ajoutant qu'un indicateur doit en outre être muni d'une « structure de préférence » de manière à pouvoir refléter une tendance exploitable compte tenu du problème traité, ce qui le dissocie d'un simple descripteur.

#### **III.2.2.2. Démarche de construction d'un indicateur**

La démarche utilisée repose sur la logique suivante (Zekiouk, 2009) :

- 1. Fixer un objectif ;
- 2. Identification, pour chaque sous objectif, des critères éventuels pouvant contribuer à son évaluation ;
- 3. Identifier, pour chaque critère des indicateurs qui vont contribuer à son évaluation ;
- 4. Elaborer, pour chaque indicateur, une (ou des) méthode(s) d'évaluation
- 5. Définition des méthodes d'appréciation de la performance de l'indicateur (normes, fonctions, base de données…).

Les modes d'évaluation des indicateurs peuvent être :

- Quantitatif : mesures directes ou par modélisation ;
- Qualitatif : une appréciation telle que bon, moyen, mauvais ;
- Binaire : présente ou ne présente pas la performance.

# **III.3. Approche diagnostic descendante – "Top-down"**

# **III.3.1. Structuration du tableau de bord d'évaluation de la vulnérabilité**

Comme précédemment énoncé, l'approche descendante est une démarche de diagnostic d'un système complexe (bâtiment d'habitation dans notre cas) qui vise à le simplifier en une série de paramètres simple et facilement mesurable (les IPs). Alors, cette approche est une approche de simplification et de décomposition d'un système difficilement mesurable.

Dans le Tableau III 1, nous présentons la démarche de simplification de l'évaluation de la vulnérabilité sismique des bâtiments d'habitation en Algérie.

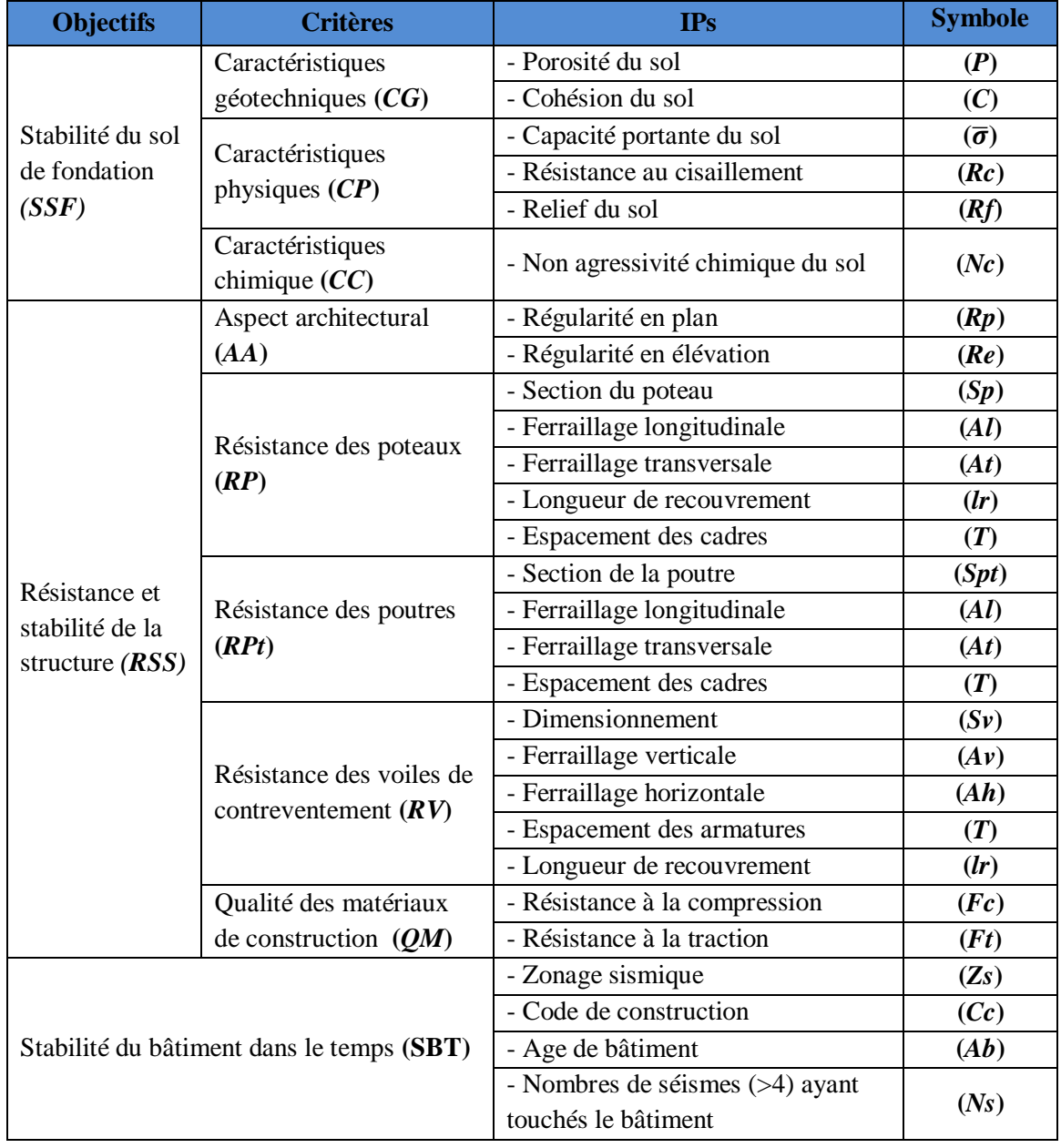

**Tableau.III 1.** Tableau de bord pour l'évaluation de la vulnérabilité des bâtiments d'habitation en Algérie

# **III.3.2. Méthodes de calcul des IPs**

La deuxième étape, après la définition des IPs, est leur calcul. En effet, une méthode de calcul doit être assimilée à chaque IP. Ces méthodes de calcul peuvent être des normes, des relations de calcul analytique et/ou empirique ou semi-empirique, des modélisations par logiciels de calculs, etc.

Les Tableaux III.2, III.3 et III.4 résument les méthodes de calcul des IPs définis dans le tableau III.1.

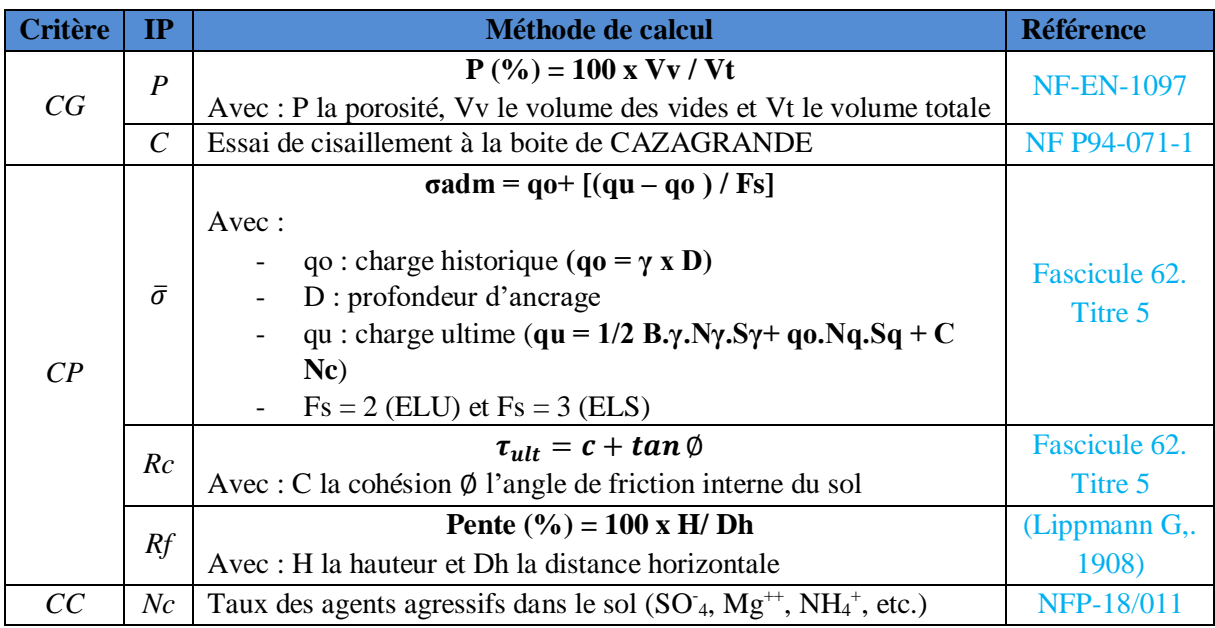

**Tableau III.2.** Méthodes de calcul des IPs de l'objectif « Stabilité du sol de fondation »

# **Tableau III.3.** Méthodes de calcul des IPs de l'objectif « Résistance de la structure»

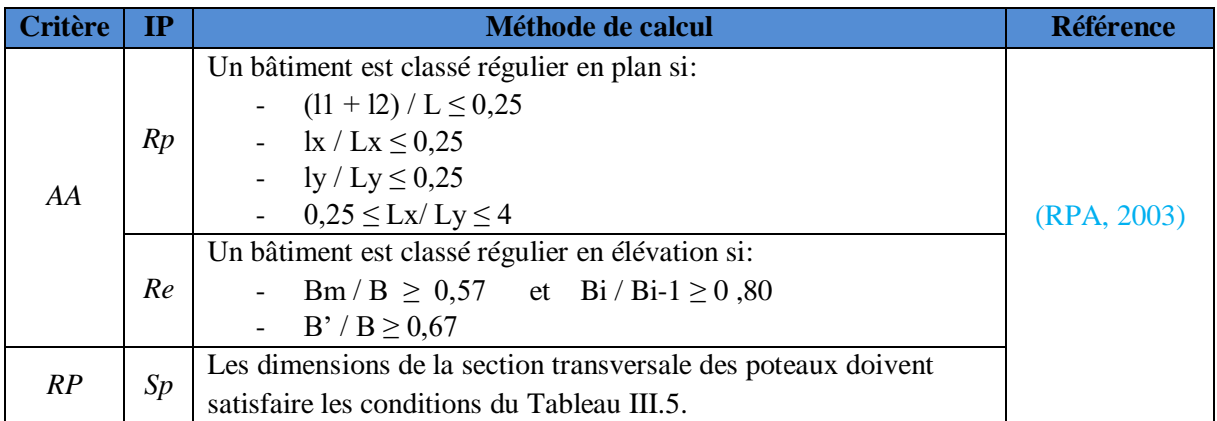

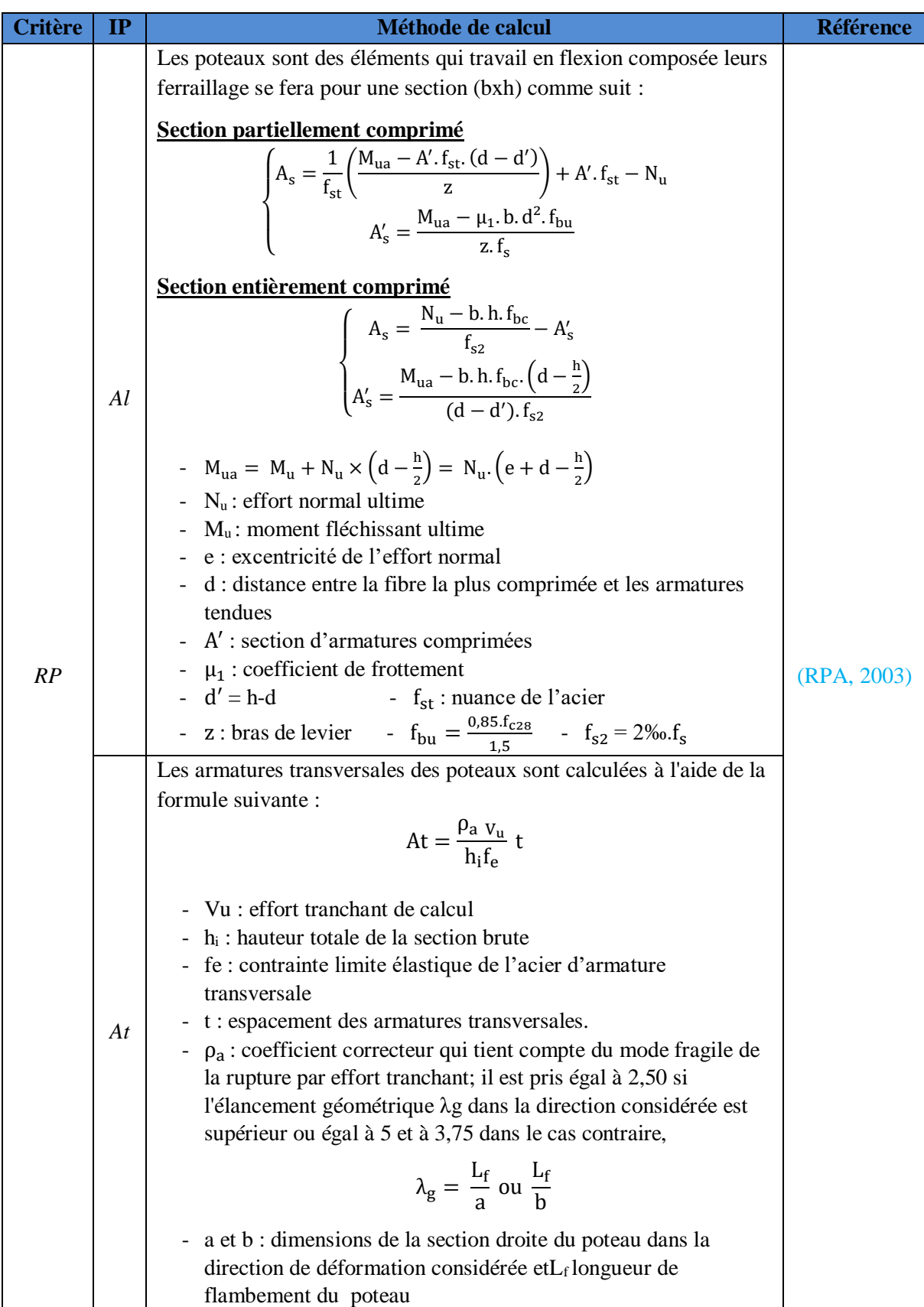

 **Tableau III.3.** Méthodes de calcul des IPs de l'objectif « Résistance de la structure» (Suite)

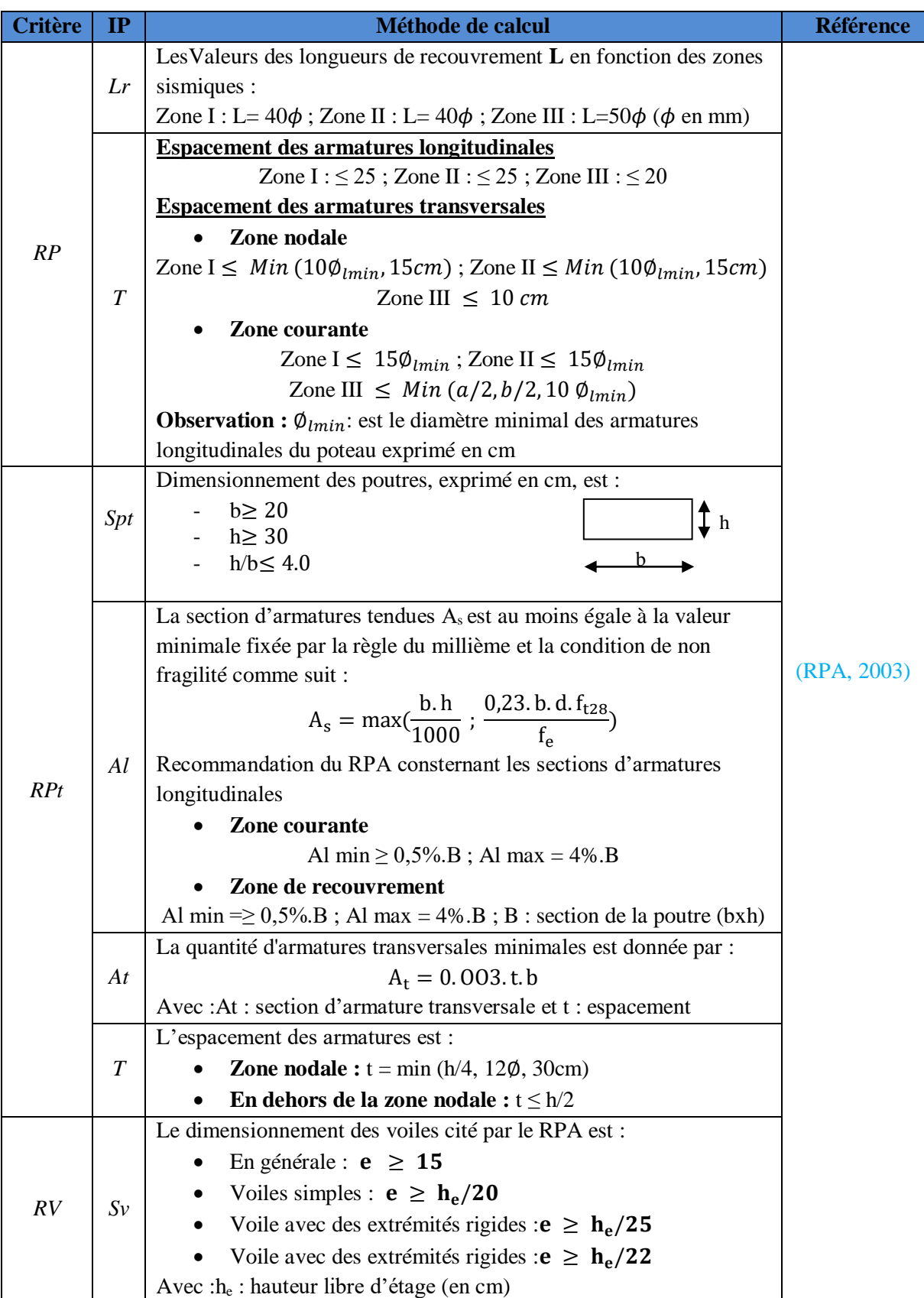

 **Tableau III.3.** Méthodes de calcul des IPs de l'objectif « Résistance de la structure» (Suite)

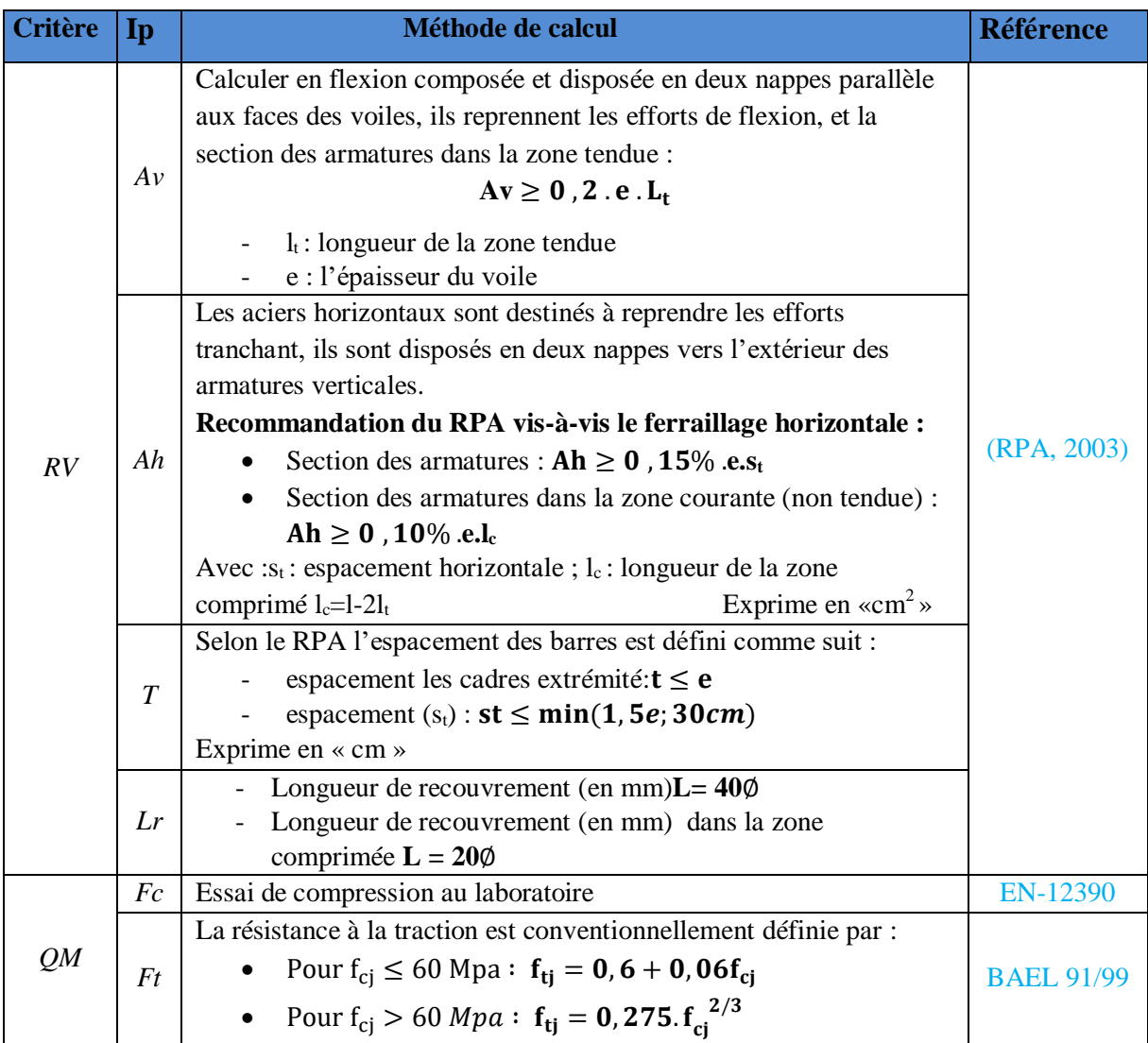

**Tableau III.3.** Méthodes de calcul des IPs de l'objectif « Résistance de la structure» (Suite)

## **Tableau III.4.** Méthodes de calcul des IPs de l'objectif «Stabilité du bâtiment dans le temps»

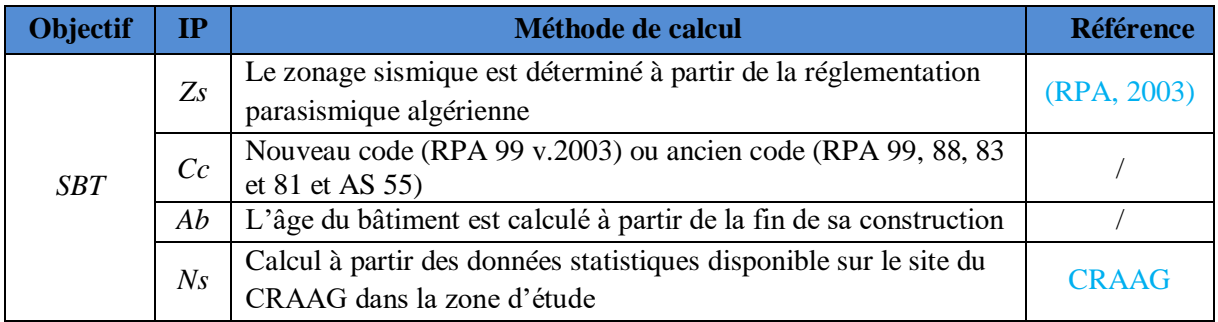

| <b>Zones</b><br>sismiques |                        |                        |                        | Vérification pour<br>toutes les zones          |
|---------------------------|------------------------|------------------------|------------------------|------------------------------------------------|
| Poteau<br>(axb)           | Min $(a, b) \ge 25$ cm | Min $(a, b) \ge 25$ cm | Min $(a, b) \ge 30$ cm | Min $(a, b) \geq he/20$<br>$1/4 \le a/b \le 4$ |
| Poteau<br>circulaire      | $D \geq 25$ cm         | $D \geq 30$ cm         | $D \geq 35$ cm         | $D \geq he/15$                                 |

 **Tableau III.5.** Dimension des sections transversales en fonction des zones sismiques

# **III.3.3. Echelle de performance**

L'objectif de cette partie est de fournir les éléments et les moyens nécessaires pour le passage à partir des données brutes des IPs. La modélisation de la performance des critères est faite via une agrégation des performances des indicateurs, basée sur la méthode de la somme pondérée et la méthode AHP (AnalyticHierarchicProcess) que nous allons décrire par la suite.

Dans notre étude, on considère que la valeur des indicateurs et des critères est comprise entre 0 et 1. Dans notre projet les résultats sont exprimés en performances, donc la note de performance des indicateurs sera comprise entre 0 et 1. La valeur 1 est attribuée pour une performance idéale de l'indicateur, tandis que la valeur 0 pour une très mauvaise performance. L'attribution des notes de performances comprises entre 0 et 1 dépend bien de la méthode de calcul de chaque indicateur.

# **III.3.3.1. Echelles de performance des IPs du critère "caractéristiques géotechniques"**

# **A. Porosité (***P***)**

On propose la méthode indiquée sur la Figure III.2 pour évaluer la performance de cet indicateur (l'évaluation est quantitative) :

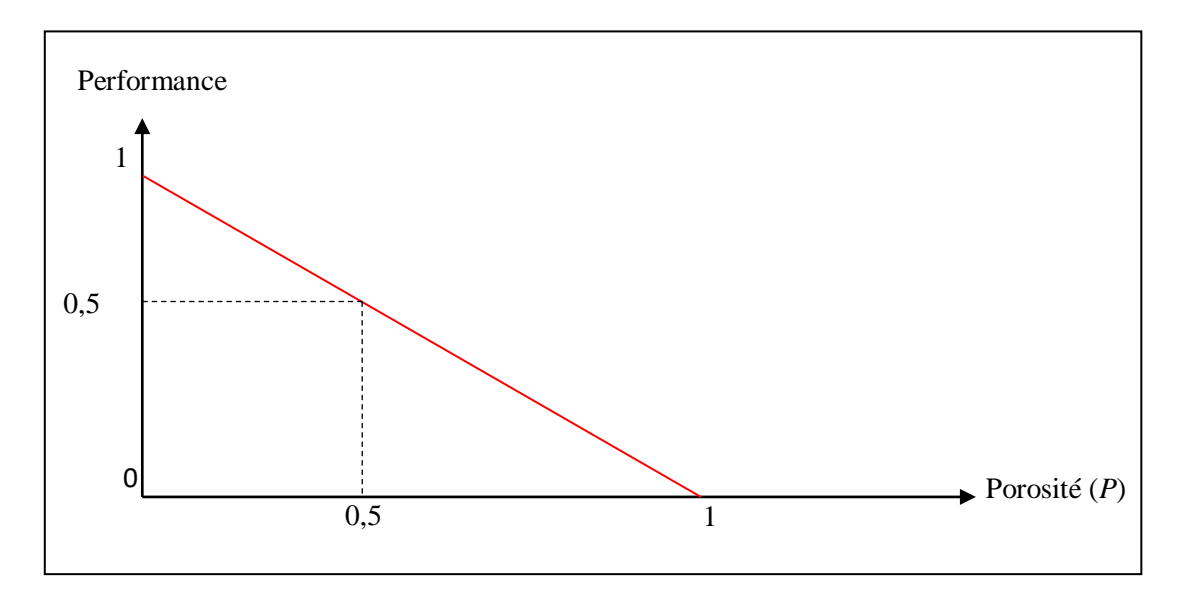

 **Figure III.2.** Echelle de performance de l'indicateur *P*

La performance de cet indicateur est une droite dont l'équation est :

 $P = 1 - n$ 

Pour une valeur de la porosité (n) il suffit de projeter celle-ci depuis l'axe des abscisses pour en d'en déduire la valeur de la performance (P) sur l'axe des ordonnées.

Exemple :

$$
P=0.5 \Rightarrow P=0.5
$$

#### **B. Cohésion (***C***)**

La performance de cet indicateur est évaluée quantitativement comme suit :

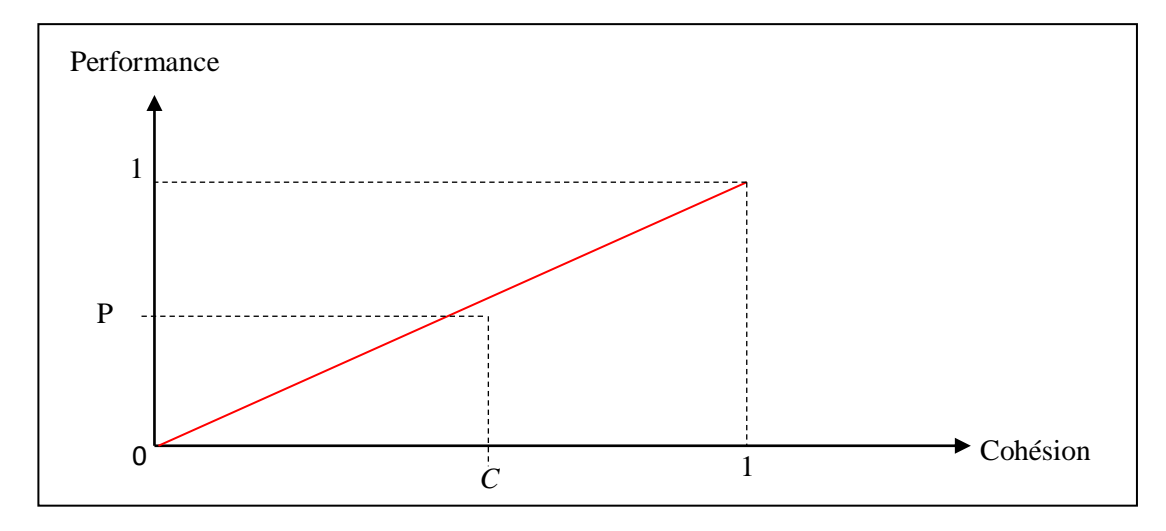

 **Figure III.3.** Echelle de performance de l'indicateur *C*

La performance de cet indicateur est une droite dont l'équation est :

$$
P=C
$$

Pour une valeur de la cohésion (c) il suffit de prendre celle-ci sur l'axe des abscisses et d'en déduire sa performance (P) sur l'axe des ordonnées.

Exemple :  $C = 1 \Rightarrow P = 1$ 

#### **III.3.3.2. Echelles de performance des IPs du critère "Caractéristiques physiques"**

#### **A. Capacité portante du sol**  $(\overline{\sigma})$

On propose la méthode indiquée sur la Figure III.4 pour évaluer la performance de cet indicateur (l'évaluation est quantitative):

Chapitre III Proposition d'une méthodologie d'évaluation de la vulnérabilité sismique des bâtiments d'habitations en Algérie

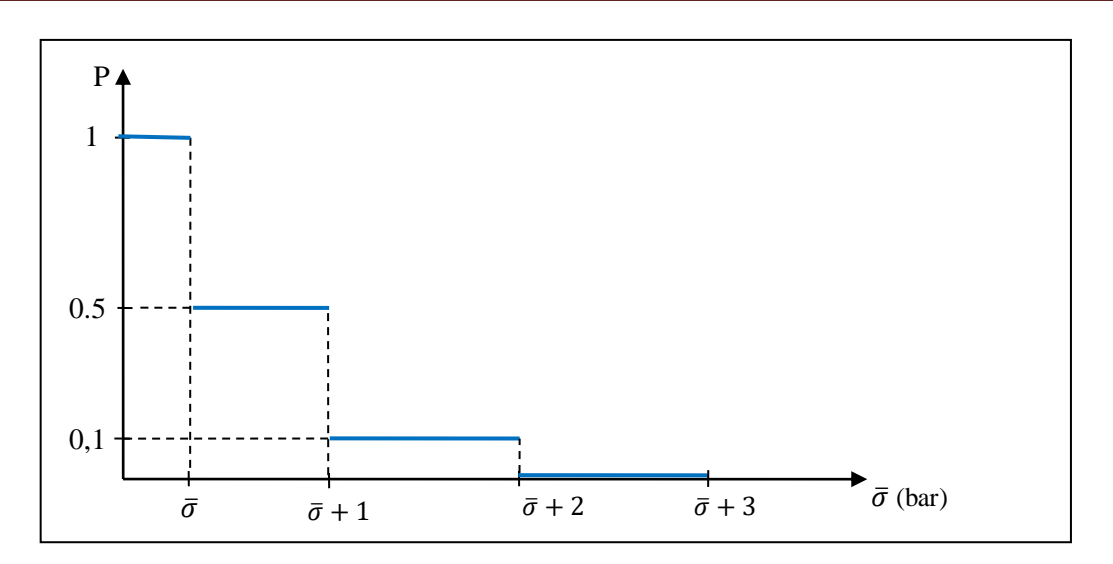

Figure III.4. Echelle de performance de l'indicateur  $\bar{\sigma}$ 

## **B. Résistance de cisaillement (***Rc***)**

On propose pour l'évaluation de la performance de cet indicateur la courbe suivante :

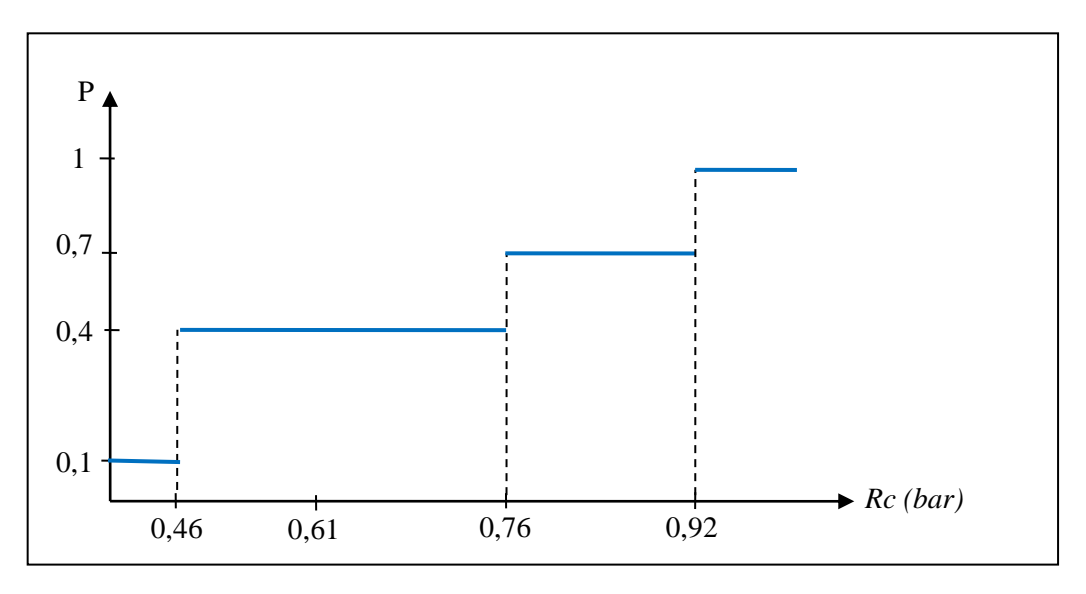

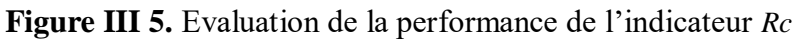

On a : la cohésion est compris entre [0,20 ; 0,35] (bar)

Et l'angle de frottement $tan \phi$  entre  $[15^\circ; 30^\circ]$ 

Donc : les valeurs de l'axe des abscisses :

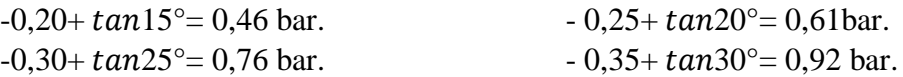

# **C. Relief du sol (***Rf***)**

On propose la méthode indiquée sur le Tableau III.5 pour évaluer la performance de cet indicateur (l'évaluation est qualitative):

## **Tableau III.6.** Evaluation de la performance de l'indicateur *Rf*

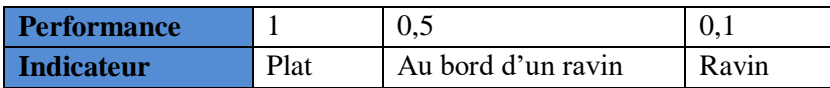

# **III.3.3.3. Echelles de performance des IPs du critère "Caractéristiques chimique"**

L'évaluation de la performance de l'indicateur (non agressivité chimique du sol) est donnée dans le tableau suivant :

| Degré<br>d'agressivité | <b>Nulle</b>      | <b>Faible</b><br><b>Moyenne</b> |                          | <b>Forte</b>    | <b>Très forte</b> |  |
|------------------------|-------------------|---------------------------------|--------------------------|-----------------|-------------------|--|
| Agents agressifs       |                   |                                 | Concentrations en (mg/l) |                 |                   |  |
| SO <sub>4</sub>        | < 250             | 250 à 600                       | 600 à 1500               | 1500 à 6000     | >6000             |  |
| $Mg^{++}$              | < 100             | 100 à 300                       | 300 à 1500               | 1500 à 3000     | > 3000            |  |
| $NH4+$                 | < 15              | 15 à 30                         | 30 à 60                  | 60 à 100        | >100              |  |
| <b>PH</b>              | > 6.5             | $6,5$ à $5,5$                   | $5,5 \; \hat{a} \; 4,5$  | $4.5$ à 4       | $\lt 4$           |  |
| <b>Performance</b>     | <b>Excellente</b> | <b>Bonne</b>                    | <b>Moyenne</b>           | <b>Médiocre</b> | <b>Mauvaise</b>   |  |

**Tableau III.7.** Evaluation de la performance de l'indicateur *Nc*

# **III.3.3.4.Critère « aspect architecturel »**

# **A. Régularité en plan (***Rp***)**

Pour cet indicateur, nous adoptons l'évaluation binaire représentée dans le tableau III.8.

**Tableau III.8.** Evaluation de la performance de l'indicateur *Rp*

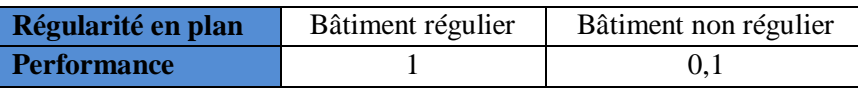

# **B. Régularité en élévation (***Re***)**

De même que pour l'indicateur *Rp*, nous adoptons aussi l'évaluation binaire ci-dessous.

#### **Tableau III.9.** Evaluation de la performance de l'indicateur *Re*

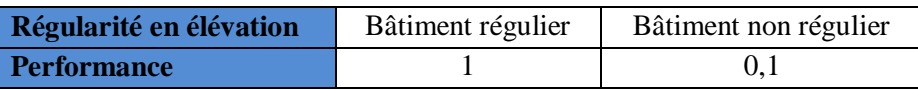

## **III.3.3.5. Critère « Résistance des poteaux »**

## **A. Section du poteau (***Sp***)**

L'évaluation de cet indicateur est qualitative selon le tableau suivant :

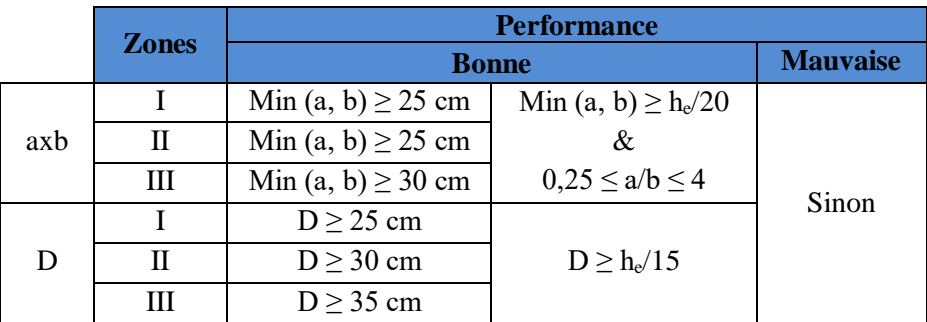

**Tableau III.10.** Evaluation de la performance de l'indicateur *Sp*

#### **B. Ferraillage longitudinale (***Al***)**

Nous adoptons l'échelle de performance qualitative suivante pour l'évaluation de *Al*.

**Tableau III.11.** Evaluation de la performance de l'indicateur *Al*

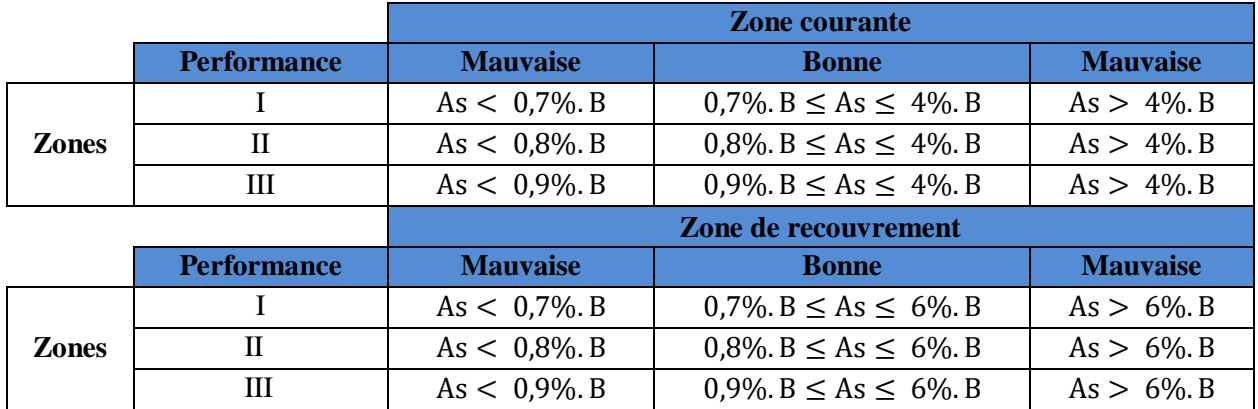

#### **C. Ferraillage transversale (***At***)**

Cet indicateur est qualitativement évalué selon le tableau ci-dessous.

- $-A_t$ : section d'armatures transversales minimale,
- At adop : la section d'armatures transversales adoptées.

**Tableau III.12.** Evaluation de la performance de l'indicateur *At*

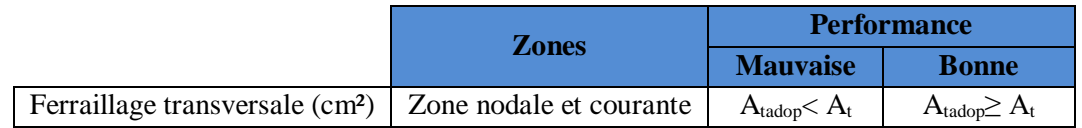

Lorsqu'on dit que l'indicateur est performant pour  $A_{tadop} \geq A_t$  il faut prendre aussi en compte le côté économique.

## **D. Longueur de recouvrement (***Lr***)**

Cet indicateur est qualitativement évalué selon le tableau ci-dessous.

## **Tableau III.13.** Evaluation de la performance de l'indicateur *Lr*

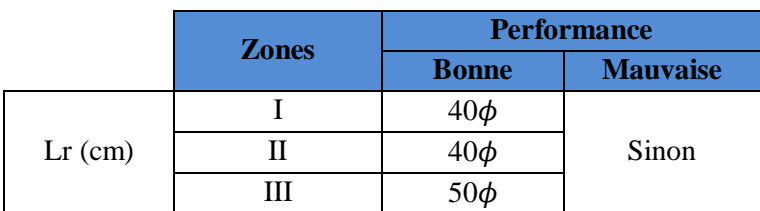

#### **E. Espacement des cadres (***T***)**

La distance entre les armatures longitudinales et transversales dans une face du poteau est qualitativement évaluée selon les tableaux ci-dessous.

**Tableau III.14.** Evaluation de la performance de l'indicateur *T* (armatures longitudinales)

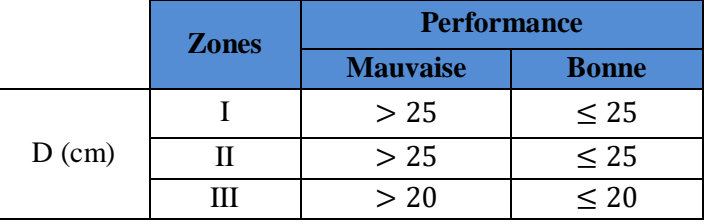

**Tableau III.15.** Evaluation de la performance de l'indicateur *T* (armatures transversales)

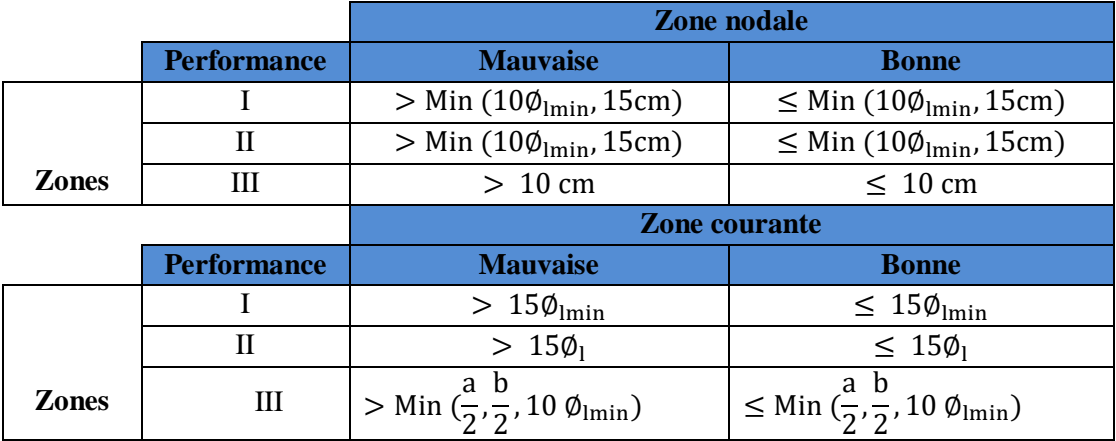

#### **III.3.3.6. Critère « Résistance des poutres »**

#### **A. Section de la poutre (***Spt***)**

L'évaluation de cet indicateur est qualitative selon le tableau suivant :

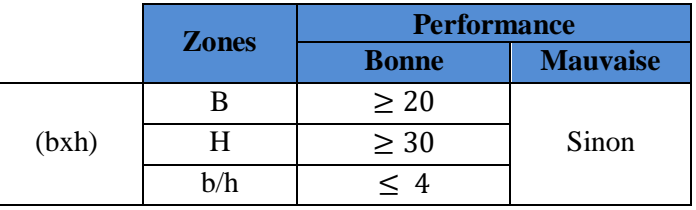

**Tableau III.16.** Evaluation de la performance de l'indicateur *Spt*

# **B. Ferraillage longitudinale (***Al***)**

Cet indicateur est évalué selon le tableau suivant :

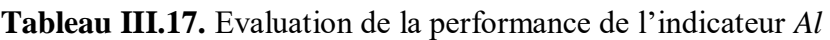

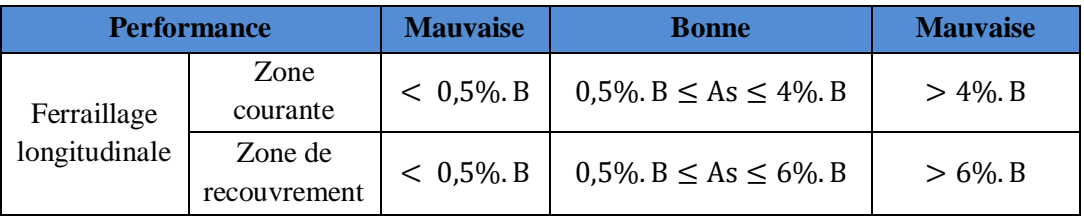

## **C. Ferraillage transversale (***At***)**

Cet indicateur est qualitativement évalué selon le tableau ci-dessous.

**Tableau III.18.** Evaluation de la performance de l'indicateur *At*

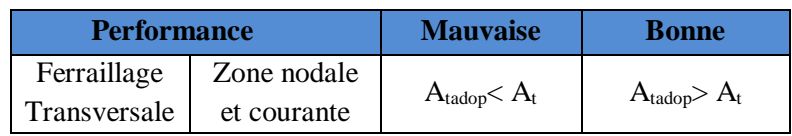

# **D. Espacement des cadres (***T***)**

Cet indicateur est qualitativement évalué selon le tableau ci-dessous.

**Tableau III.19.** Evaluation de la performance de l'indicateur *T*

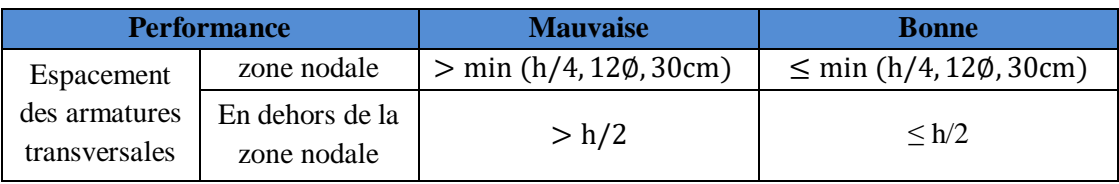

## **III.3.3.7. Critère « Résistance des voiles de contreventement »**

## A. **Dimensionnement** – **Epaisseur**  $(Sv)$

 **Tableau III.20.** Evaluation de la performance de l'indicateur *Sv*

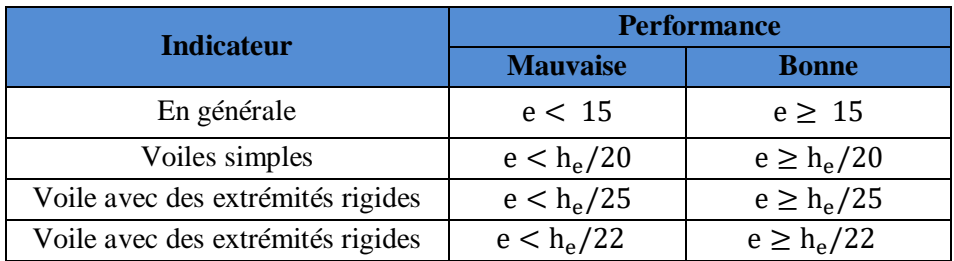

#### **B. Ferraillage verticale (***Av***)**

**Tableau III.21.** Evaluation de la performance de l'indicateur *Av*

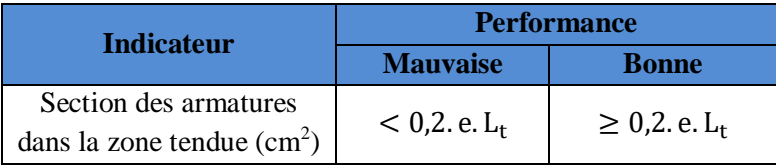

Lorsqu'on dit que l'indicateur est performant pour  $A_{tadop} \geq 0,2$ . e. L<sub>t</sub>il faut prendre aussi en compte le coté économique.

# **C. Ferraillage horizontale (***Ah***)**

**Tableau III.22.** Evaluation de la performance de l'indicateur *Ah*

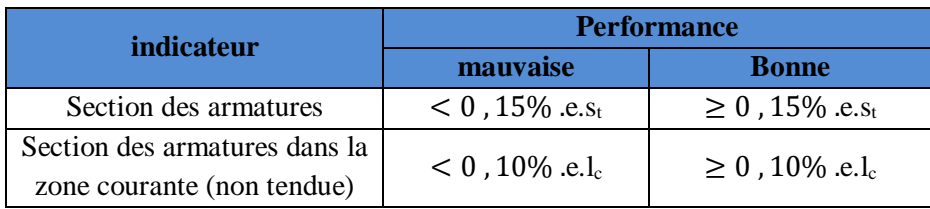

Lorsqu'on dit que l'indicateur est performant pour Atadop≥ 0, 15% .e.st ou ≥ 0, 10% .e.l.,il faut prendre aussi en compte le coté économique.

# **D. L'espacement des armatures (***T***)**

**Tableau III.23.** Evaluation de la performance de l'indicateur *T*

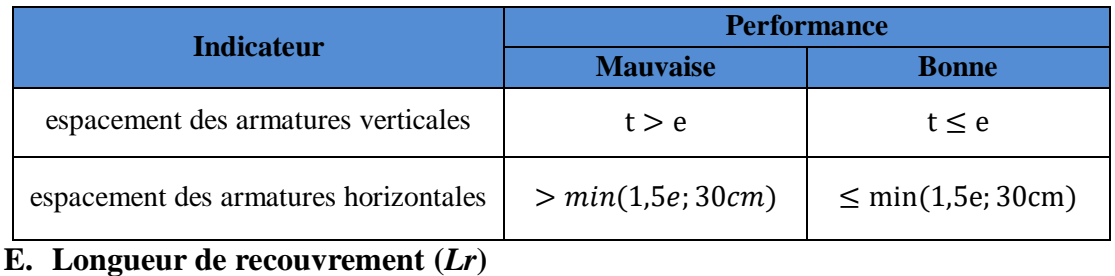

| <b>Indicateur</b>                                       | <b>Performance</b> |              |  |  |
|---------------------------------------------------------|--------------------|--------------|--|--|
|                                                         | <b>Mauvaise</b>    | <b>Bonne</b> |  |  |
| Longueur de recouvrement (mm)                           | Sinon              | 40Ø          |  |  |
| Longueur de recouvrement dans la<br>zone comprimée (mm) | Sinon              | 20Ø          |  |  |

**Tableau III.24.** Evaluation de la performance de l'indicateur *Lr*

# **III.3.3.8. Critère « qualité des matériaux de construction »**

## **A. Résistance à la compression (***Fc***)**

Chaque ouvrage en béton armée (bâtiment) à une résistance caractéristique à la compression déterminée à l'âge de 28 jours. Pour le cas des bâtiments d'habitation celle-ci est de 25MPa. Pour évaluer la performance de cet indicateur on propose la méthode suivante :

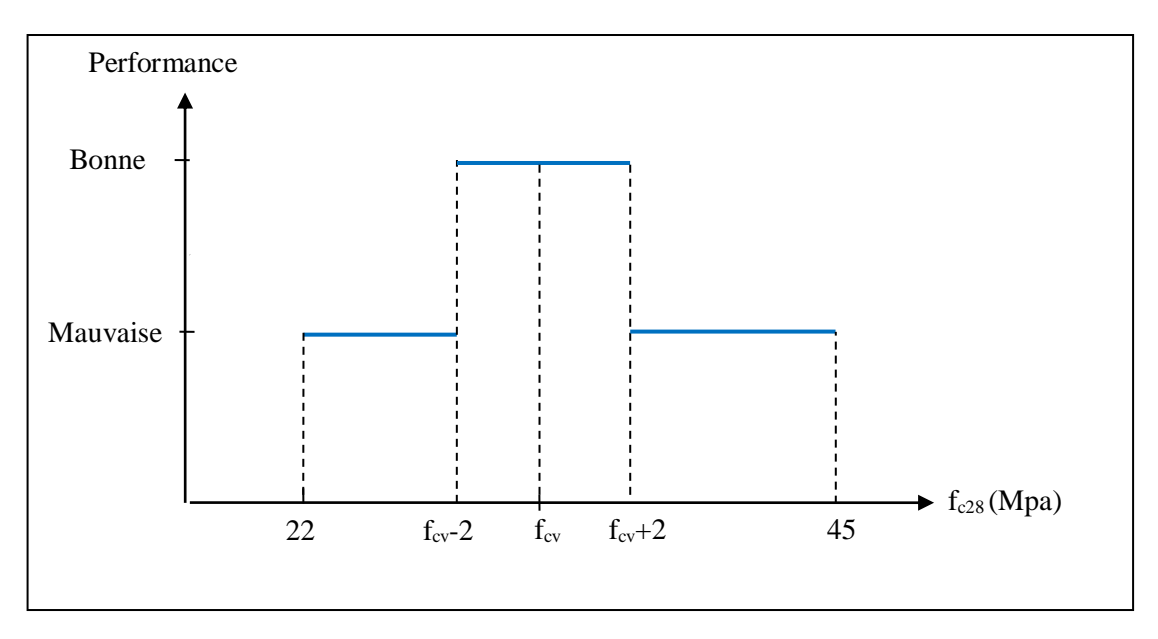

**Figure III.6.** Evaluation de la performance de l'indicateur *Fc*

Pour les éléments principaux, le béton doit avoir une résistance  $f_{c28}$  au moins égale à 22 MPa et au plus égale à 45 MPa.

- $f_{\rm cv}$ : résistance voulue (demandé dans le cahier de charges)
- $f_{\rm cv} \pm 2$ : tolérance de 2Mpa

L'évaluation de cet indicateur est qualitative c.à.d.

- Bonne si :  $f_{cy} \in [f_{cy} 2; f_{cy} + 2]$
- Mauvaise si :  $f_{cy} \notin [f_{cy} 2; f_{cy} + 2]$

Si f<sub>c28</sub> < f<sub>cv</sub> − 2 ⇒ non résistant ⇒ non acceptable. Si  $f_{c28}$  >  $f_{cy}$  + 2 ⇒ très résistant ⇒ sur coût inutil ⇒ non acceptable.

# **B. Résistance à la traction**

Selon le RPA la résistance maximale à la compression est estimée à 45 Mpa. Pour calculer la résistance à la traction on utilisera la première formule cité dans le tableau III.3.

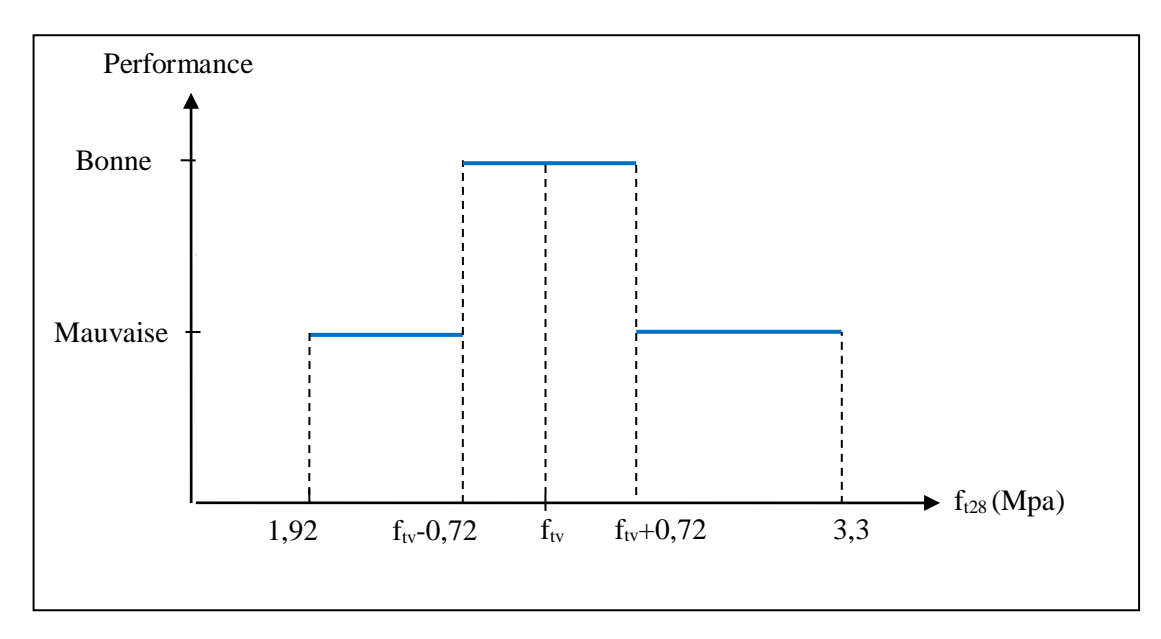

**Figure III.7.** Evaluation de la performance de l'indicateur *Ft*

- $f_{\text{tv}}$ : résistance à la traction voulue égale à : 0,6 + 0,06 $f_{\text{cv}}$
- la tolérance est :  $(0.6 + 0.06.2) = 0.72$  Mpa

L'évaluation de cet indicateur est qualitative c.à.d.

- Bonne si :  $f_{tv} \in [f_{tv} 0.72; f_{tv} + 0.72]$
- Mauvaise si :  $f_{tv} \notin [f_{tv} 0.72; f_{tv} + 0.72]$

Si f<sub>t28</sub> < f<sub>tv</sub> − 0,72  $\Rightarrow$  non résistant  $\Rightarrow$  non acceptable. Si f<sub>t28</sub> > f<sub>tv</sub> + 0,72 ⇒ très résistant ⇒ sur coût inutil ⇒ non acceptable.

# **III.3.3.9. Objectif « Stabilité du bâtiment dans le temps »**

# **A. Zonage sismique (***Zs***)**

Nous avons construit l'échelle de performance de cet indicateur à partir de la réglementation parasismique en vigueur comme montrer sur le tableau III.25.

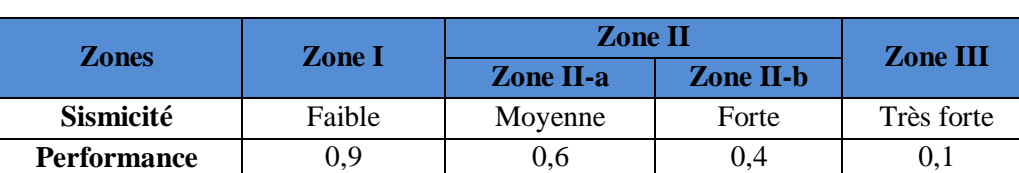

# **Tableau III.25.**Echelle de performance de l'indicateur *Zs*

# **B. Code de construction (***Cc***)**

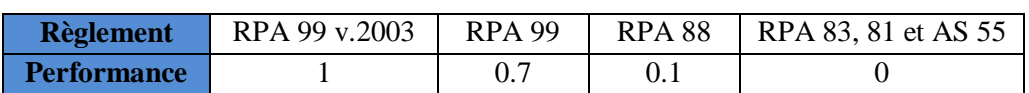

**Tableau III.26.** Echelle de performance de l'indicateur *Cc*

#### **C. Age de bâtiment (***Ag***)**

**Tableau III.27.** Echelle de performance de l'indicateur *Ab*

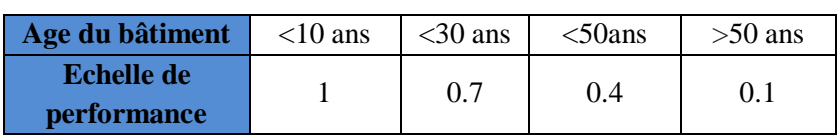

#### **D. Nombres de séismes (>4) ayant touchés le bâtiment (***Ns***)**

**Tableau III.28.** Echelle de performance de l'indicateur *Ns*

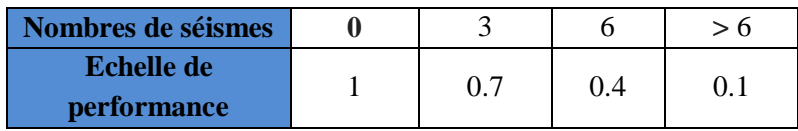

# **III.4. Approche "Bottom-up" – Agrégation des performances**

Les méthodes d'agrégation les plus fréquemment utilisées sont : l'agrégation complète, partielle et locale (Ben Mena, 2000 ; Benzzera et al.,2012) :

- L'agrégation complète : elle suggère d'inclure toutes les performances dans une fonction d'agrégation, en leurs attribuant d'éventuels poids ;
- L'agrégation partielle : la technique consiste à comparer les performances deux à deux et à vérifier, selon certaines conditions pré-établies, si l'une des deux actions surclasse l'autre ou pas et ce, de façon claire et nette ;
- L'agrégation locale : elle considère que la performance peut être très grande, voire infinie. La technique consiste alors à considérer une performance de départ, aussi bonne que possible, et à chercher autour de cette performance s'il n'y en a pas de meilleure.

L'agrégation des indicateurs nécessite une grande clarté et une simplicité de réalisation, c'est pourquoi nous avons opté pour une agrégation complète. C'est-à-dire, l'inclusion de l'ensemble des performances des indicateurs dans une formule mathématique en vue de l'obtention d'une valeur unique de performance pour chaque critère (Cherrared et al.,2011). L'agrégation complète est aussi la méthode la plus appropriée pour agréger tous les indicateurs correspondant à un critère commun.

Il existe une grande variété de méthodes d'agrégation complète, telles que (Zekiouk, 2009):

- La comparaison par paire;

- La méthode des additions linéaires ; Somme pondérée ;
- La théorie de l'unité multi-attributs;
- Etc.

# **III.4.1. Description du processus d'agrégation adopté**

L'approche ascendante implique le développement de méthodes d'agrégation qui permettent de déterminer un score global pour l'ensemble de la performance du bâtiment à partir des valeurs obtenues des indicateurs. Dans notre cas, cette approche est basée sur une agrégation multicritère et évalue les performances en utilisant la méthode de la somme pondérée (MSP). Les poids des indicateurs seront calculés en utilisant la méthode AHP (AnalyticHierarchicProcess).

# **III.4.2. Méthode de la somme pondérée (MSP)**

L'utilisation de méthodes agrégatives a pour but de synthétiser le problème pour permettre une vision globale de celui-ci ; cette simplification implique nécessairement un remaniement et une perte d'informations plus ou moins importantes en fonction de la méthode utilisée. Malgré cet inconvénient, ces méthodes sont néanmoins indispensables dans de nombreux cas. Dans le cas d'une approche monocritère, la matrice entière sera synthétisée en un vecteur comprenant une seule valeur par alternative. Dans le cadre d'une approche multicritères, on considère sinon la matrice toute entière, du moins un nombre de critères supérieurs à 1. Etant donné que le choix du type d'agrégation est fortement corrélé à la démarche globale que nous souhaitons mettre en place, nous évoquerons les approches d'agrégation plus en détail dans le chapitre IV qui concerne la présentation de la méthode proposée au cours de ce mémoire. L'agrégation d'indicateurs implique nécessairement de pondérer ceux-ci ; la détermination de l'importance d'un critère par rapport à un autre est un enjeu majeur à la fois scientifique et politique. Plusieurs méthodes de pondération peuvent être envisagées (Bana e Costa et al. 2003) et de nombreux exemples d'utilisation sont disponibles dans la littérature. Les principales méthodes sont résumées dans le Tableau III.29.

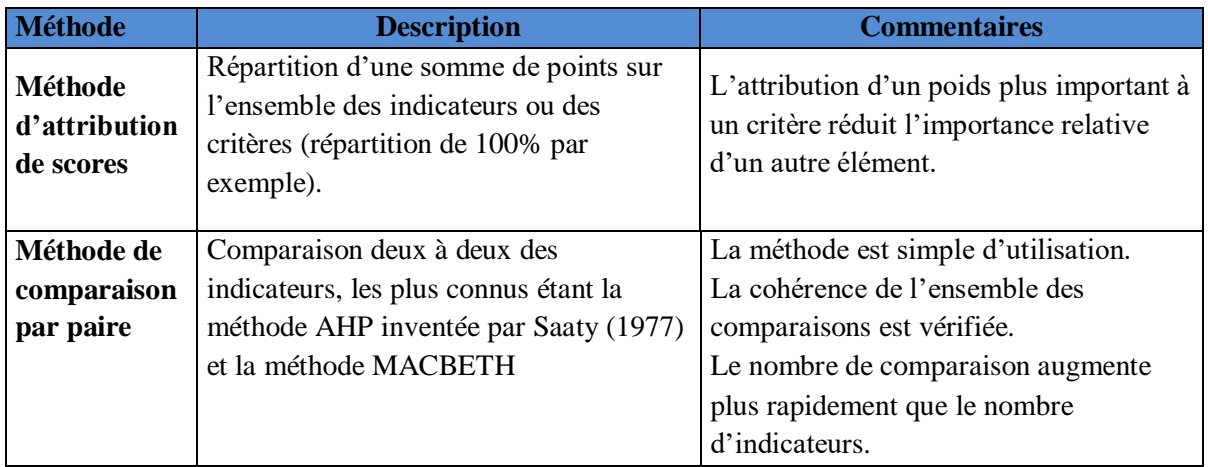

 **Tableau III.29.** Méthodes de pondération utilisables pour la pondération des critères

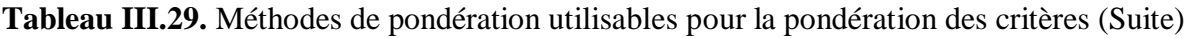

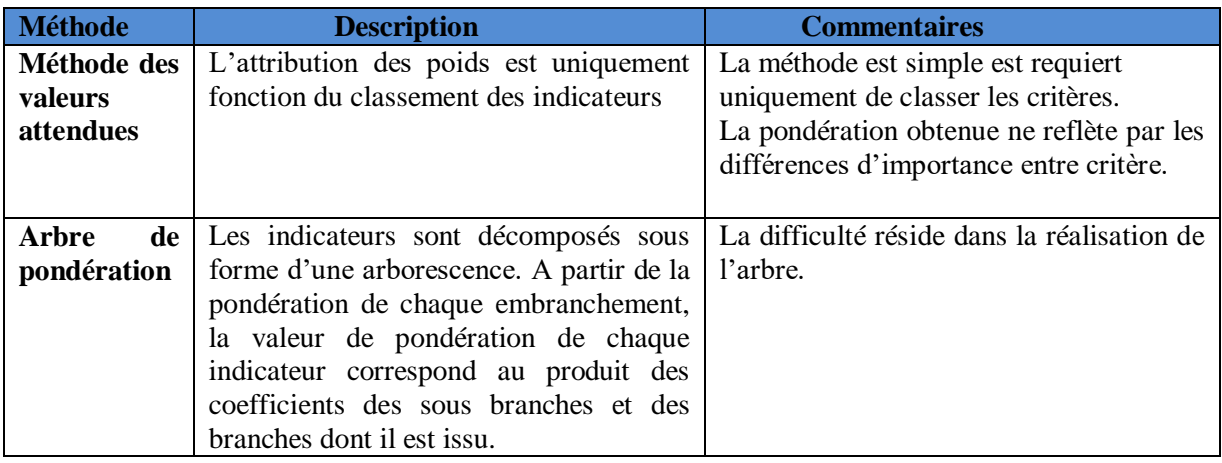

Le principe de calcul de la performance globale est le même que celui proposé dans la méthode AHP (l'approche ascendante). A partir des performances des indicateurs (déterminée par des fonctions ou autres méthodes), la performance globale du critère ou du sous objectif est déterminée par la relation suivante :

$$
PC_j = \sum_{i=1}^n PI_i \times w_i
$$

Avec :

- $PC_i$ : la performance du critère  $C_i$
- $w_i$ : le coefficient de pondération de l'indicateur  $I_i$
- $P_{Ii}$ : la performance de l'indicateur  $I_i$

# **III.4.3. Méthode AHP**

# **III.4.3.1.Présentation générale de la méthode**

La méthode de l'AHP (AnalyticHierarchicProcess) est développée par Saaty en 1977. A cette période-là, elle a été conçue pour remédier aux difficultés de communication qu'il existait entre les avocats et les scientifiques, par le manque d'approche pratiques et systématiques pour le l'arrangement et la prise de décision prioritaire. La chose la plus difficile au sujet d'AHP est son titre, AnalyticHierarchicProcess :

- Analytic (analyse) : L'analyse est l'opposé de la synthèse, qui implique de remonter ou combiner des pièces pour en faire une entité ;
- Hierarchic (hiérarchique) : une entité est presque toujours hiérarchique en structure. Cela veut dire qu'elle est divisée en unités qui sont subdivisés en plus petites unités ;
- Process (procédure) : une procédure est une série d'action, de transformation, ou de fonctions qui génère une fin ou un résultat.

La procédure d'analyse hiérarchique (AHP) n'est pas une formule magique ou un modèle qui trouve la bonne réponse. Plutôt, c'est un processus qui aide le décideur dans sa quête d'une meilleure réponse.

# **III.4.3.2. Les étapes de calcul par l'AHP**

Cette méthode se décompose en quatre étapes : hiérarchisation des indicateurs par importance du plus important au moins important, construction d'une matrice à partir de la comparaison de deux à deux des indicateurs, détermination des poids associés à chaque indicateur grâce à une méthode approchée de calcul des vecteurs propres et enfin vérification de la consistance du résultat (Cherqui, 2005).

# **A. Définition de la structure hiérarchique du problème**

La première étape en employant AHP est de développer une hiérarchie en décomposant le problème en ses composants. Il existe quatre figures de structure hiérarchiques : hiérarchisation simple, hiérarchisation avec des sous objectifs, l'arborescence des scénarios et la hiérarchisation en incluant plusieurs décideurs. La structure hiérarchique de notre problème est une hiérarchisation avec des sous objectifs (Figure III.8)

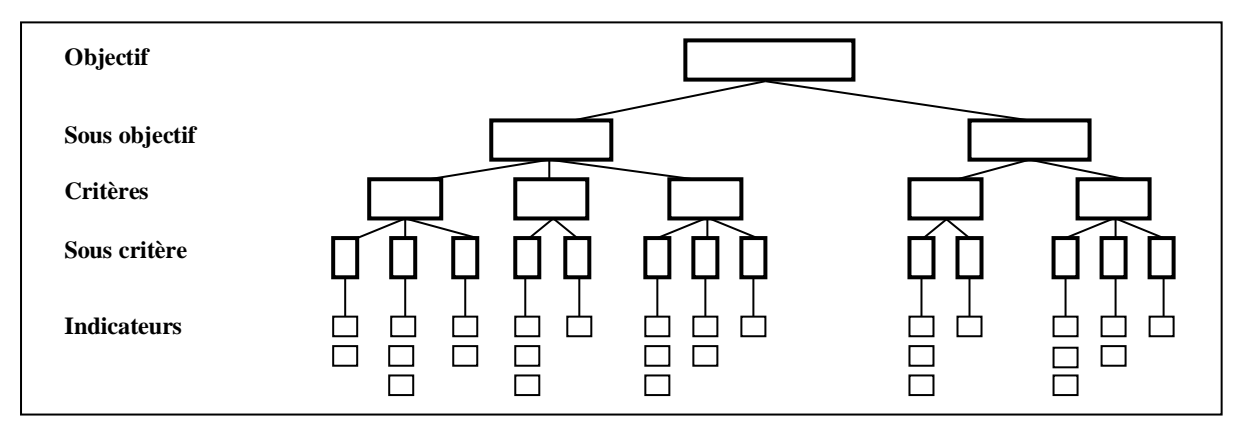

**Figure III.8.** Structure hiérarchique du problème de la présente étude

Après l'arrangement du problème en un modèle hiérarchique, cette étape consiste à l'établissement des priorités entre indicateurs appartenant au même critère, selon le principe de l'importance. Soit  $I_1, I_2, \ldots, I_i, \ldots, I_n$  l'ensemble des indicateurs dont on cherche le coefficient de pondération. Selon le principe de la hiérarchisation,  $I_1$  est plus importante que  $I_2$  qui est plus importante que  $I_{i-1}$  et luis aussi plus important que  $I_i$ . A la fin,  $I_n$  est l'indicateur le moins important. L'importance ici n'est pas stricte, I<sub>i-1</sub> peut être aussi important que I<sub>i</sub>.

# **C. Comparaison des indicateurs par importance**

Afin d'établir les préférences, une échelle de valeurs doit être choisie, pour spécifier le degré d'importance d'un indicateur par rapport à un autre. Nous adoptons l'échelle de valeur (1-9), voir le tableau ci-dessous (Harker, 1989), permettant d'introduire les jugements du décideur plus proche de sa réalité. Soit w<sup>i</sup> le poids de l'indicateur Ii. La comparaison par paire des indicateurs conduit à définir le degré d'importance d'un indicateur par rapport à l'autre en fonction du tableau suivant :

| Intensité de<br>l'importance | <b>Définition</b>                                                        | <b>Explication</b>                                                           |  |  |  |
|------------------------------|--------------------------------------------------------------------------|------------------------------------------------------------------------------|--|--|--|
| 1                            | Importance égale                                                         | contribuent<br>Les deux indicateurs                                          |  |  |  |
|                              |                                                                          | identiquement à l'objectif                                                   |  |  |  |
| 3                            |                                                                          | Faible importance de l'un sur L'expérience et le jugement favorisent         |  |  |  |
|                              | l'autre                                                                  | légèrement un indicateur sur l'autre                                         |  |  |  |
| 5                            | Importance essentielle ou forte                                          | L'expérience et le jugement favorisent                                       |  |  |  |
|                              |                                                                          | fortement un indicateur sur l'autre                                          |  |  |  |
| 7                            | Importance démontrée                                                     | Un indicateur est fortement favorisé et sa                                   |  |  |  |
|                              |                                                                          | prépondérance est démontrée                                                  |  |  |  |
| 9                            | Importance absolue                                                       | Il est évident qu'un indicateur doit être                                    |  |  |  |
|                              |                                                                          | favorisé au maximum                                                          |  |  |  |
| 2, 4, 6, 8                   | Valeurs intermédiaires entre deux jugements adjacents quand un compromis |                                                                              |  |  |  |
|                              | est nécessaire                                                           |                                                                              |  |  |  |
| Valeurs                      |                                                                          | Utilisées pour montrer la dominance du second élément par rapport au premier |  |  |  |
| inverses                     |                                                                          |                                                                              |  |  |  |

**Tableau III.30.** Echelle d'importance entre indicateurs

A titre d'exemple, si l'indicateur I<sup>i</sup> possède une importance essentielle par rapport à l'indicateur I<sub>i</sub>, le rapport w<sub>i</sub>/w<sub>i</sub> sera égal à 5. La comparaison entre tous les indicateurs donne la matrice suivante :

$$
A = \begin{bmatrix} a_{11} & \dots & a_{1i} & a_{1j} & \dots & a_{1n} \\ \dots & \dots & \dots & \dots & \dots \\ a_{i1} & \dots & a_{ii} & a_{ij} & \dots & a_{in} \\ a_{j1} & \dots & a_{ij} & a_{jj} & \dots & a_{jn} \\ \dots & \dots & \dots & \dots & \dots \\ a_{n1} & \dots & a_{ni} & a_{nj} & \dots & a_{nn} \end{bmatrix}
$$
 Avec  $aij = \frac{w_i}{w_j}$  et  $a_{ii} = 1$ 

 $a_{ii}$  est l'intensité de l'importance de  $I_i$  sur  $I_i$  et  $w_i$  le coefficient de pondération associé à  $I_i$ .

#### **D. Détermination des poids associés à chaque indicateur**

Dans cette étape, nous allons calculer le vecteur des coefficients de pondération  $W = \{w_1, \ldots, w_2, \ldots, w_n\}$ . Pour ce faire, nous divisons chaque  $a_{ij}$  par la somme des valeurs de la colonne correspondante et ensuite nous effectuons une moyenne par ligne, soit l'opération mathématique suivante :

Chapitre III Proposition d'une méthodologie d'évaluation de la vulnérabilité sismique des bâtiments d'habitations en Algérie

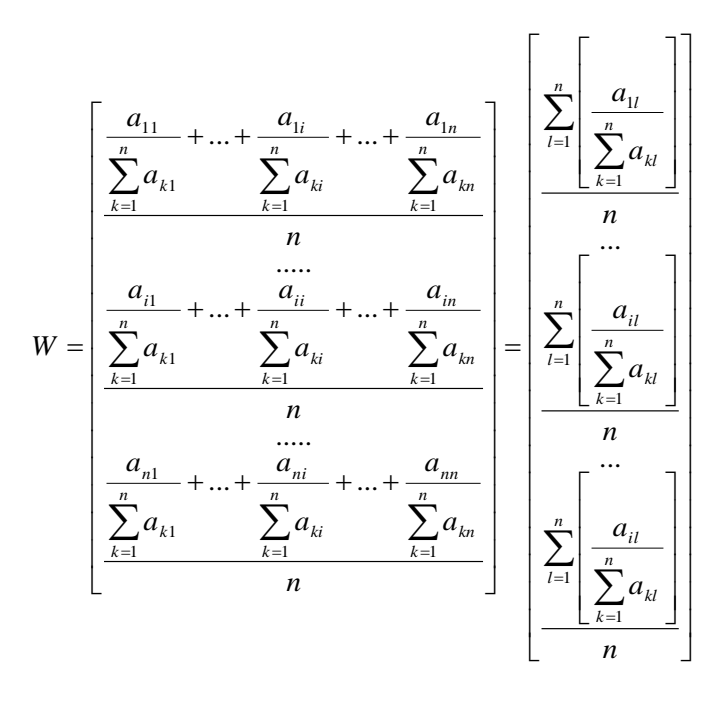

Donc chaque coefficient w<sup>i</sup> est obtenu par la formule suivante :

$$
w_i = \frac{\sum_{l=1}^{n} \left[\frac{a_{il}}{\sum_{k=1}^{n} a_{kl}}\right]}{n}
$$

Dont la somme des w<sup>i</sup> doit être égale à 1.

#### **E. Vérification de la consistance du résultat**

Un grand avantage de la méthode est qu'elle calcule un indice dit « ratio de consistance » ou bien de « indice de cohérence », qui permet d'évaluer les calculs effectués. En d'autres termes, il permet de vérifier si les valeurs de l'échelle (1-9) attribuées par le décideur sont cohérentes ou non. Il fournit une mesure de la probabilité que la matrice a été complétée purement au hasard. A titre d'exemple, si le ratio CR est égal 0,20, cela veut dire qu'il y a une chance de 20 % que le décideur ait répondus aux questions d'une façon purement aléatoire. Donc il est recommandé que le décideur révise quelques jugements. Ainsi, l'AHP n'exige pas des décideurs d'être cohérent mais plutôt fournit une mesure d'incohérence et permet de réduire cette incohérence.

On définit les vecteurs suivants :

$$
\left[\mathcal{X}_1 \dots \mathcal{X}_i \dots \mathcal{X}_n\right]
$$
 et  $\left[\mathcal{X}_1 \dots \mathcal{X}_i \dots \mathcal{X}_n\right]$  tel que :

$$
\begin{bmatrix}\n\lambda_{1}' \\
\ldots \\
\lambda_{i}' \\
\lambda_{i}'\n\end{bmatrix} = \sum_{k=1}^{n} \begin{bmatrix}\n\sum_{k=1}^{n} a_{1k} \\
\vdots \\
\sum_{k=1}^{n} a_{ik} \\
\vdots \\
\sum_{k=1}^{n} a_{ik}\n\end{bmatrix} = \begin{bmatrix}\n\sum_{k=1}^{n} a_{11} \\
\vdots \\
\sum_{k=1}^{n} a_{1k} \\
\vdots \\
\sum_{k=1}^{n} a_{1k}\n\end{bmatrix} + \ldots + w_{i} \times \begin{bmatrix}\na_{1i} \\
\vdots \\
a_{ni} \\
\vdots \\
a_{ni}\n\end{bmatrix} + \ldots + w_{n} \times \begin{bmatrix}\na_{1n} \\
\vdots \\
a_{in} \\
\vdots \\
a_{ni}\n\end{bmatrix}
$$
\n
$$
\text{Et} : \lambda_{i} = \frac{\lambda_{i}^{i}}{w_{i}}
$$
\n
$$
\text{Puis} : \lambda_{\text{max}} = \frac{\sum_{i=1}^{n} \lambda_{i}}{n}
$$

L'index de consistance CI (Saaty, 1996) est alors :

$$
CI = \frac{\lambda_{\text{max}} - n}{n - 1}
$$

Pour calculer le ratio de consistance CR, on divise l'index de consistance par une valeur RI dépendant du nombre d'indicateur n donnés par le tableau suivant :

 **Tableau III 31.**Valeurs du coefficient RI

| Taille de la<br>matrice (n) | ∽ | ⌒ |  | $\overline{ }$ |                                                                                                    |  | $1^{\wedge}$ | $\sim$        | 14 |      |
|-----------------------------|---|---|--|----------------|----------------------------------------------------------------------------------------------------|--|--------------|---------------|----|------|
| $\mathbf{R}$                |   |   |  |                | $\vert 0,00 \vert 0,00 \vert 0,58 \vert 0,90 \vert 1,12 \vert 1,24 \vert 1,32 \vert 1,41 \vert 1,45 \vert 1,49 \vert 1,51 \vert 1,53 \vert$ |  |              | $1,56$   1,57 |    | 1,59 |

$$
CR = \frac{CI}{RI}
$$

L'attribution des poids est jugée acceptable si CR est inférieur à 0,1. Dans le cas contraire, la procédure doit être de nouveau appliquée. Le vecteur  $\lambda'$  maximum indique la ligne dans laquelle il y a un problème avec un coefficient a<sub>ij</sub>. Si plusieurs coefficients sont en cause, l'erreur devient plus difficile à localiser.

# **III.5. Organigramme générale de la méthodologie de l'étude**

Après avoir donné le détail des différentes étapes de la méthode d'évaluation des performances, nous allons représenter ces étapes en forme d'organigramme pour éclaircir la méthodologie générale adoptée dans le cadre de cette étude (Figure III.9).

## Chapitre III Proposition d'une méthodologie d'évaluation de la vulnérabilité sismique des bâtiments d'habitations en Algérie

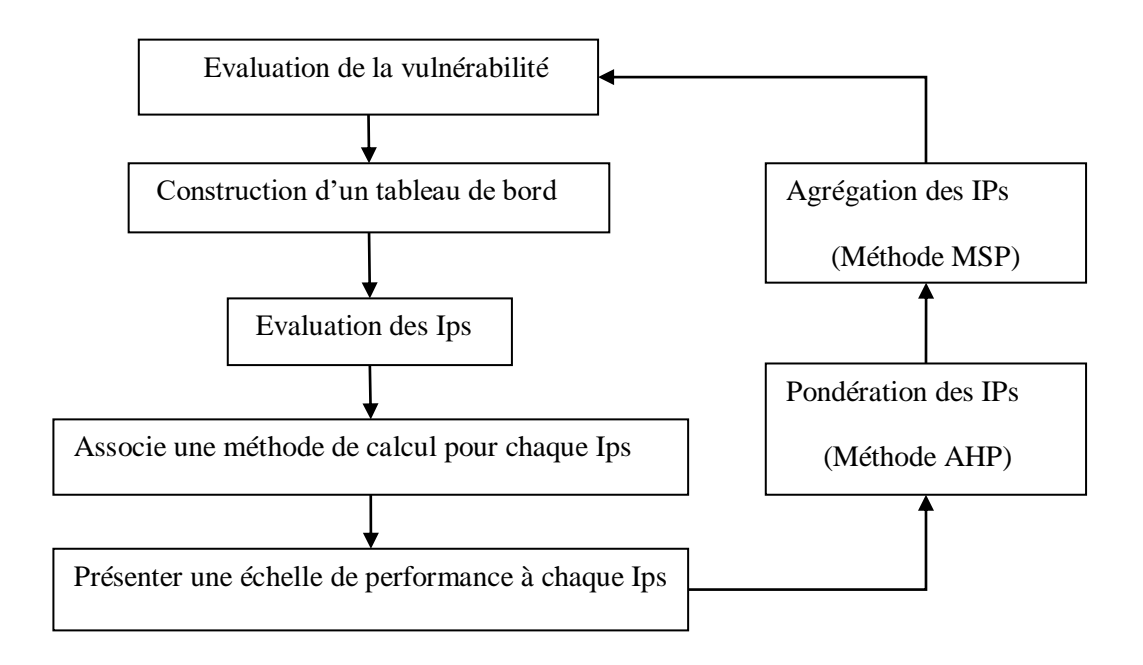

**Figure III.9.** Organigramme de la méthodologie générale de l'étude

# **III.6. Conclusion**

Dans ce chapitre, nous avons tracé élaborer notre méthodologie proposée pour l'évaluation de la vulnérabilité sismique des bâtiments d'habitation en Algérie.

Dans un premier lieu, nous avons construit un tableau de bord suivant l'approche descendante. La méthodologie est basée sur l'évaluation des objectifs de performance qui eux même sont évalué par l'intermédiaire de critères qui sont finalement évalué par des IPs. Nous avons associé à chacun des IPs une méthode de calcul et une échelle de performance contribuant ç son évaluation.

Dans un second lieu, nous avons présentés la méthode d'agrégation des performances adoptées (Méthode de la somme pondérée par la méthode AHP). Nous avons présenté les différentes étapes de calcul et de vérification de ce processus ascendant.

Nous pouvons conclure que le processus d'analyse hiérarchiques offre les apports dans le mécanisme d'évaluation suivants :

- D'abords la méthode incite des utilisateurs a faires des mesures de comparaisons par paires au lieu de forcer au attribuer des poids directement ;
- Permet une vérification de la cohérence des jugements du décideur, si les poids attribués par ce dernier sont incohérents, on peut toujours recommencer le processus d'évaluation ;
- Le modèle associé à la méthode d'évaluation AHP est stable et flexible à la fois.

# **Chapitre IV**

# **Application de la méthodologie proposée sur un cas réel d'un bâtiment d'habitation**

*A l'issue du travail mené jusqu'à maintenant, nous confrontons la méthode élaborée dans le chapitre précédent avec un cas d'étude réel. Nous avons choisi un bâtiment d'habitation dans la commune de Taghzout, wilaya de Bouira, par rapport à la disponibilité des données nécessaires. Nous présenterons ainsi, dans ce chapitre, les différents résultats obtenus que nous analyserons et discuterons par la suite.*

# **IV.1. Introduction**

L'application sur un cas réel permet d'étudier le comportement et la sensibilité des indicateurs et des performances face aux variations des valeurs et des paramètres ainsi que les caractéristiques des systèmes des bâtiments étudiés.

Dans notre cas, nous allons appliquer la méthodologie élaborée dans le troisième chapitre sur ce cas réel situe à la commune de Taghzout, wilaya de Bouira. Les résultats obtenus seront présentés puis discuter dans ce même chapitre.

# **IV.2. Présentation du cas d'étude**

Nous avons choisi un bâtiment à usage d'habitation de l'O.P.G.I. En fonction des données disponibles, nous avons choisi un bâtiment (bloc C) appartenant à un projet de 50 logements sociaux locatifs devisé en 3 blocs construits en 2015 (Voir annexe 1). Nous présentons les caractéristiques du bâtiment dans le Tableau IV.1 (Voir aussi les annexes 1 et 2).

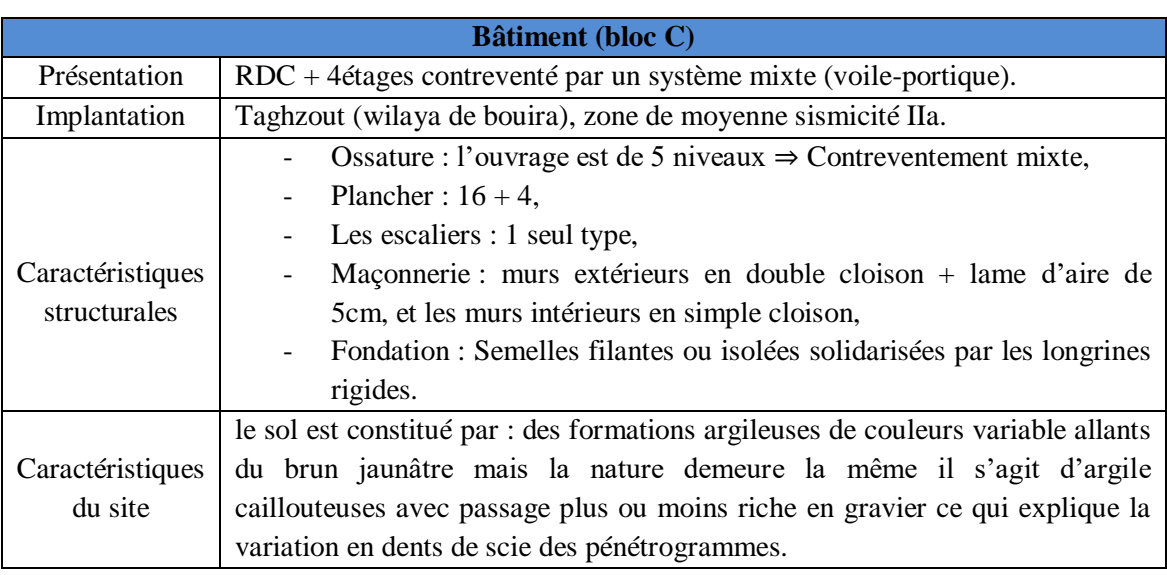

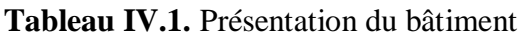

# **IV.3. Calcul des valeurs et des performances des IPs**

# **IV.3.1. IPs du critère** *CG*

D'âpres le rapport étude de sol fait par laboratoire des techniques générales de la construction les valeurs de ces indicateurs sont :

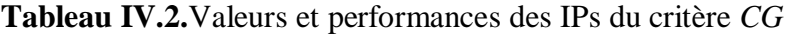

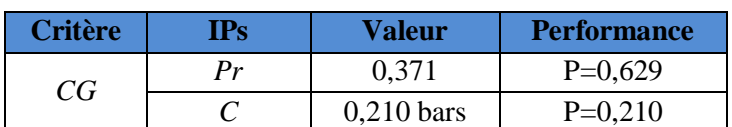

# **IV.3.2. IPs du critère** *CP*

D'âpres le rapport étude de sol fait par laboratoire des techniques générales de la construction (Voir annexe 2), les valeurs de ces indicateurs sont :

| <b>Critère</b>  | Ips | Valeur       | <b>Performance</b> |
|-----------------|-----|--------------|--------------------|
|                 |     | 1,78bars     | $P=1$              |
| $\overline{CP}$ | Rс  | 0,516        | $P = 0,4$          |
|                 |     | Terrain plat | $P=1$              |

**Tableau IV.3.**Valeurs et performances des IPs du critère *CP*

# **IV.3.3. IPs du critère** *CC*

D'âpres le rapport étude de sol (Annexe 2), l'agressivité chimique du sol de fondation est nulle (selon la norme NFP18/011). Le tableau ci-dessous résume les résultats obtenus.

| Nc                           | Valeur | <b>Evaluation</b> | <b>Performance</b> |  |
|------------------------------|--------|-------------------|--------------------|--|
| Sulfates $(SO4)$             | Traces | : 250             | Excellente         |  |
| Carbonates $(CaCO3)$         | 31,20  | $30-60$           | Moyenne            |  |
| Chlorures (CI <sup>-</sup> ) | Traces |                   | Excellente         |  |

**Tableau IV.4.**Valeurs et performances des IPs du critère *CC*

# **IV.3.4. IPs du critère** *AA*

D'âpres les plans d'architectures (Annexe 1), les valeurs des IPs de ce critère ainsi que leurs performances respectives sont données par le Tableau IV.5.

**Tableau IV.5.**Valeurs et performances des IPs du critère *AA*

| <b>Critère</b> | IPs.      | Valeur                | <b>Performance</b> |
|----------------|-----------|-----------------------|--------------------|
| AA             | <i>Rp</i> | Bâtiment non régulier | $P = 0.1$          |
|                | Re        | Bâtiment régulier     | $P=1$              |

# **IV.3.5. IPs du critère** *RP*

**A. Indicateur :** *Sp*

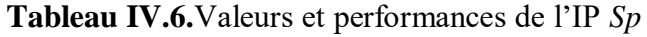

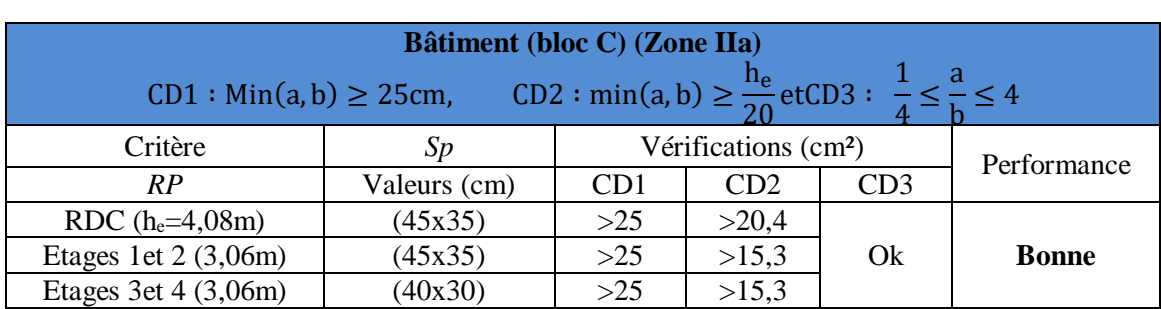

# **B. Indicateur :** *Al*

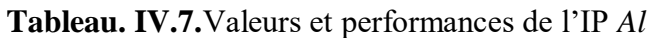

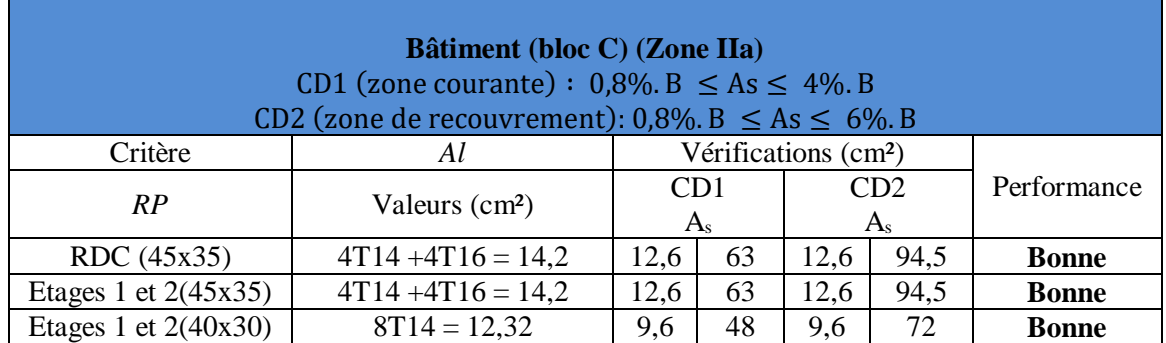

#### **C. Indicateur :** *At*

#### **Tableau IV.8.**Valeurs et performances de l'IP *At*

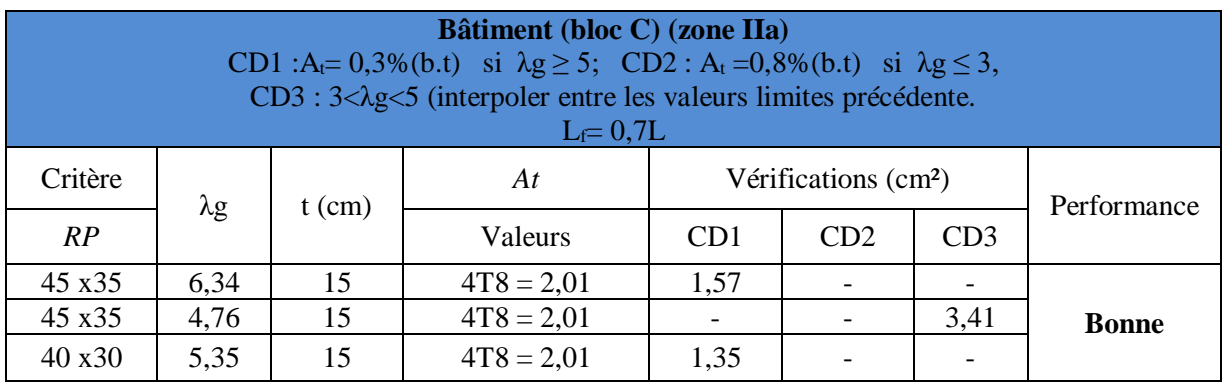

#### **D. Indicateur :** *T*

**Tableau IV.9.**Valeurs et performances de l'IP *T* (Armatures longitudinales)

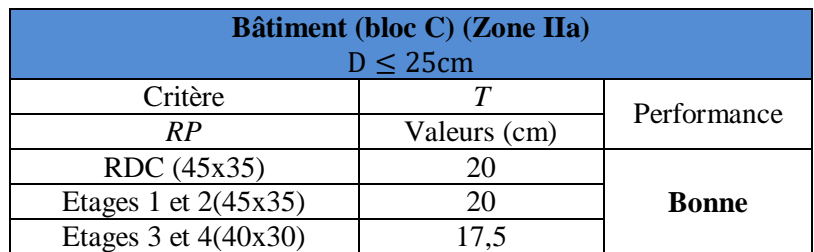

**Tableau IV.10.**Valeurs et performances de l'IP *T* (Armatures transversales)

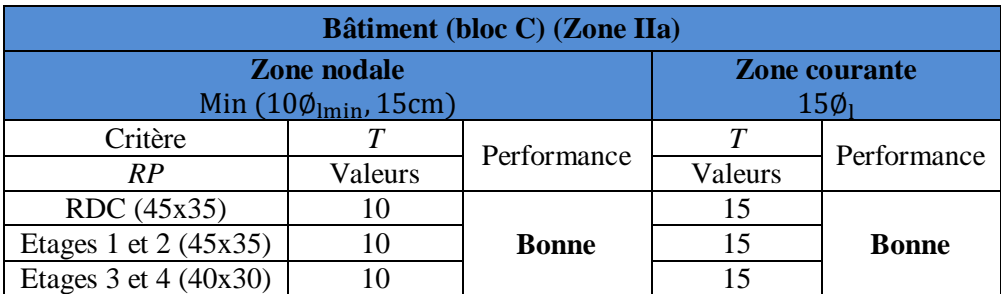

# **E. Indicateur :***Lr*

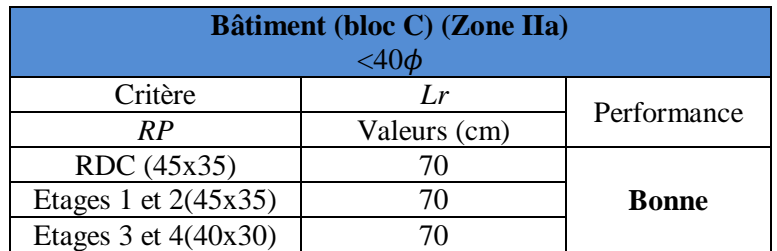

# **Tableau IV.11.**Valeurs et performances de l'IP *Lr*

# **IV.3.6. IPs du critère** *RPt*

# **A. Indicateur :** *Spt*

## **Tableau IV.12.**Valeurs et performances de l'IP *Spt*

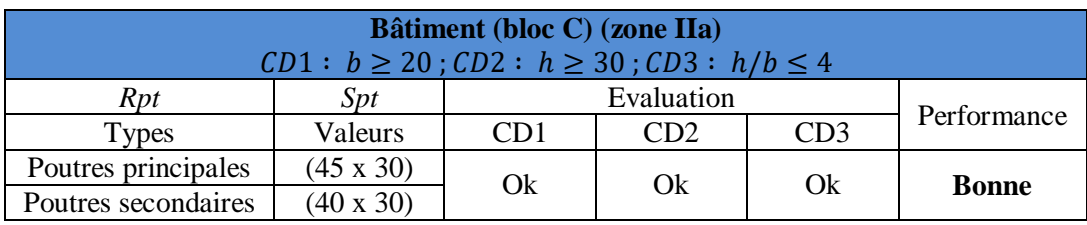

#### **B. Indicateur :** *Al*

# **Tableau IV.13.**Valeurs et performances de l'IP *Al*

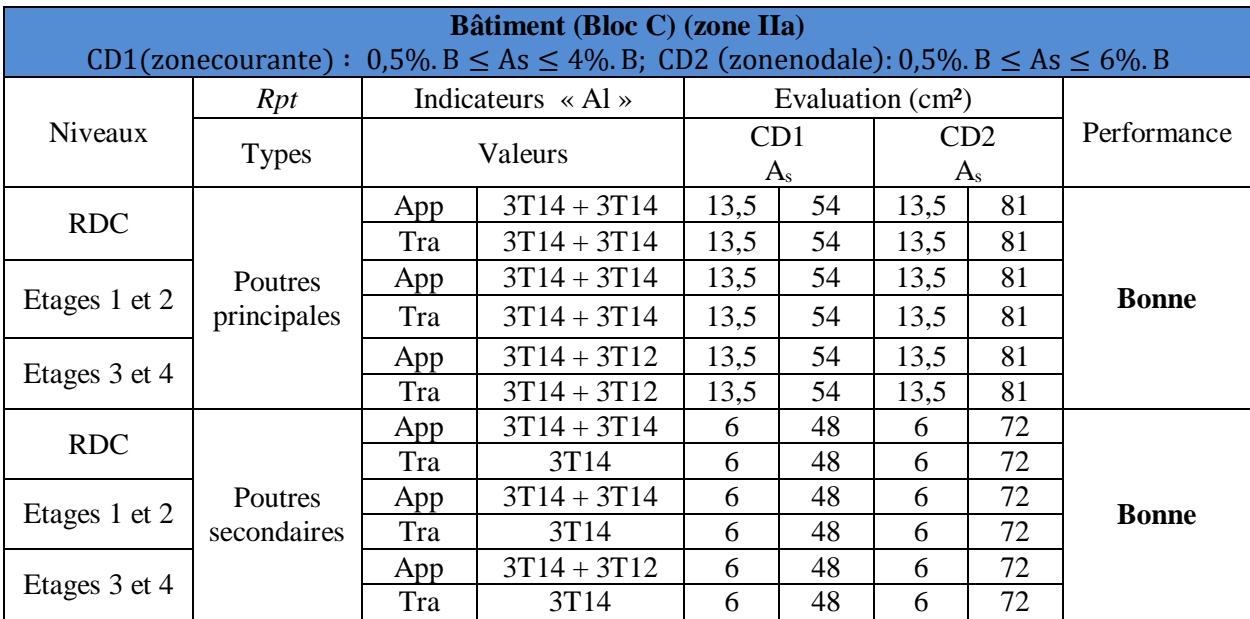
#### **C. Indicateur :** *At*

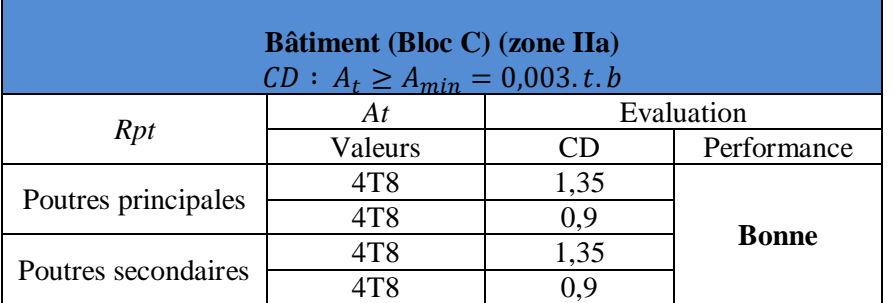

#### **Tableau IV.14.**Valeurs et performances de l'IP *Al*

#### **D. Indicateur :** *T*

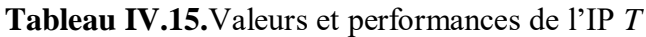

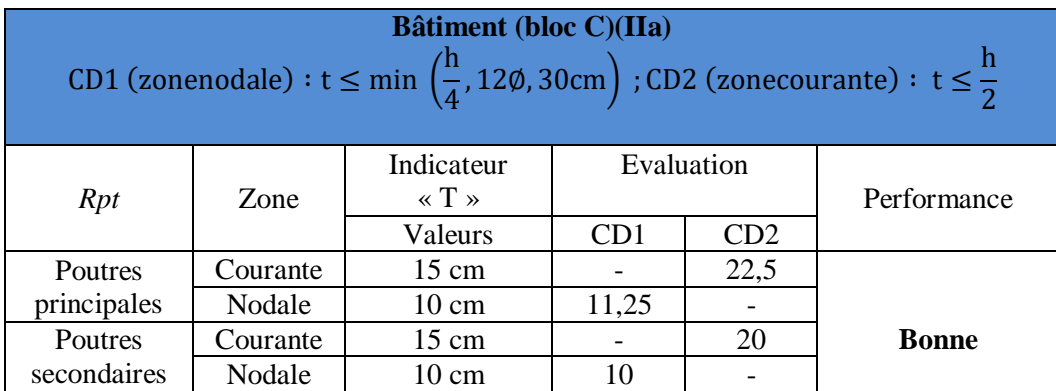

#### **IV.3.7. IPs du critère** *RV*

#### **A. Indicateur :** *Sv*

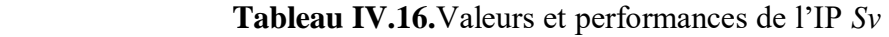

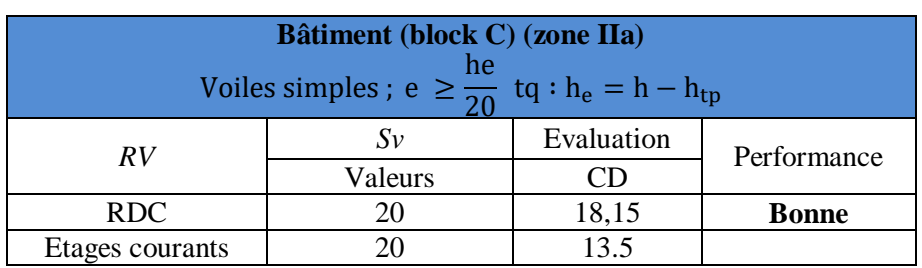

#### **B. Indicateur :** *Av* **et** *Ah*

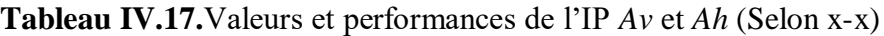

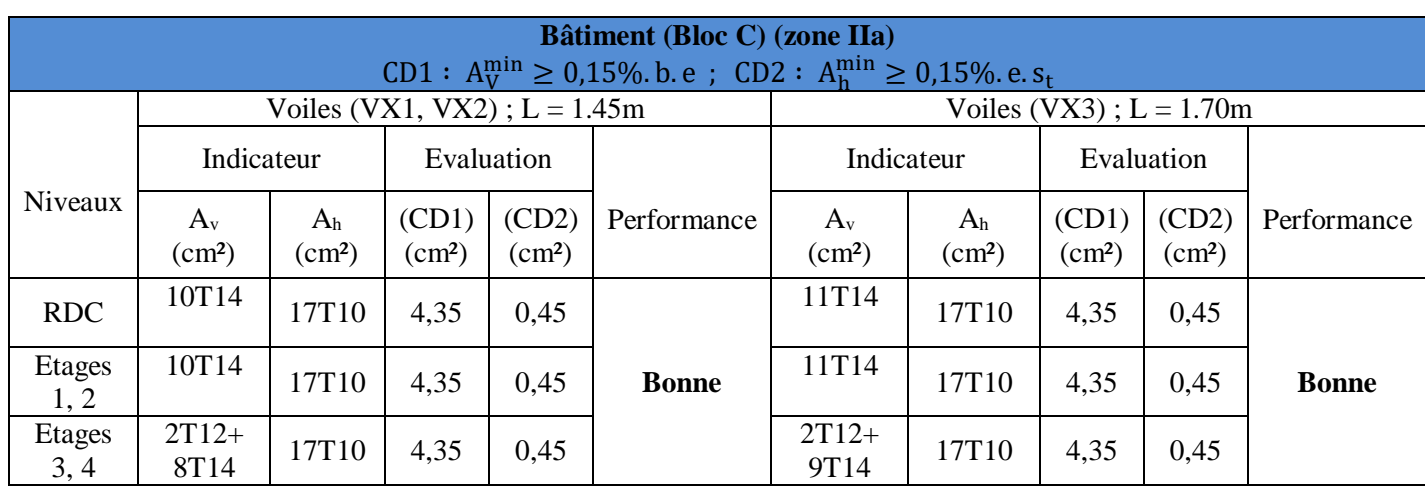

**Tableau IV.18.**Valeurs et performances de l'IP *Av* et *Ah* (Selon y-y)

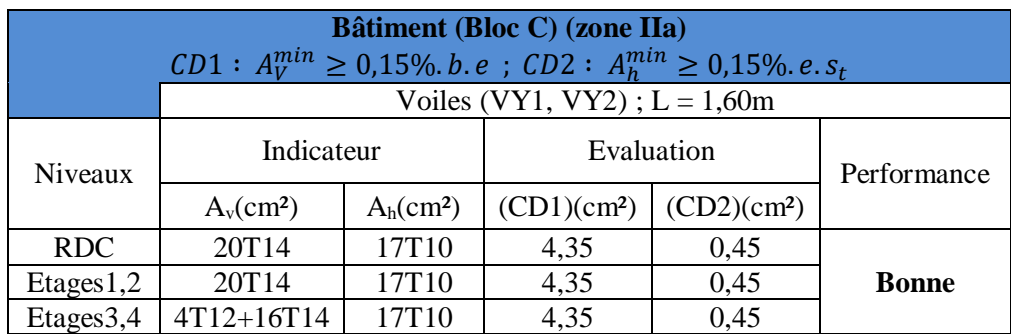

#### **C. Indicateur :** *Lr*

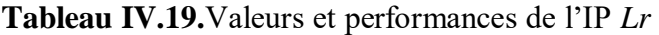

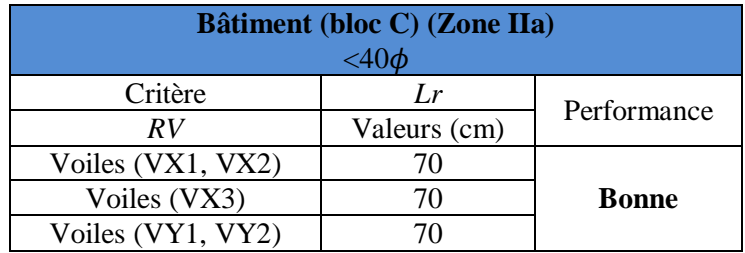

#### **D. Indicateur :** *T*

**Tableau IV.20.**Valeurs et performances de l'IP *T* (Armatures verticales)

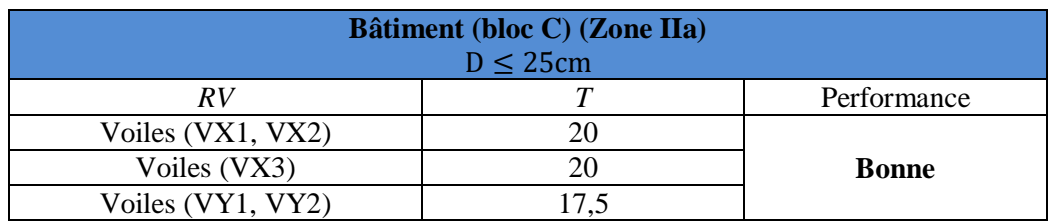

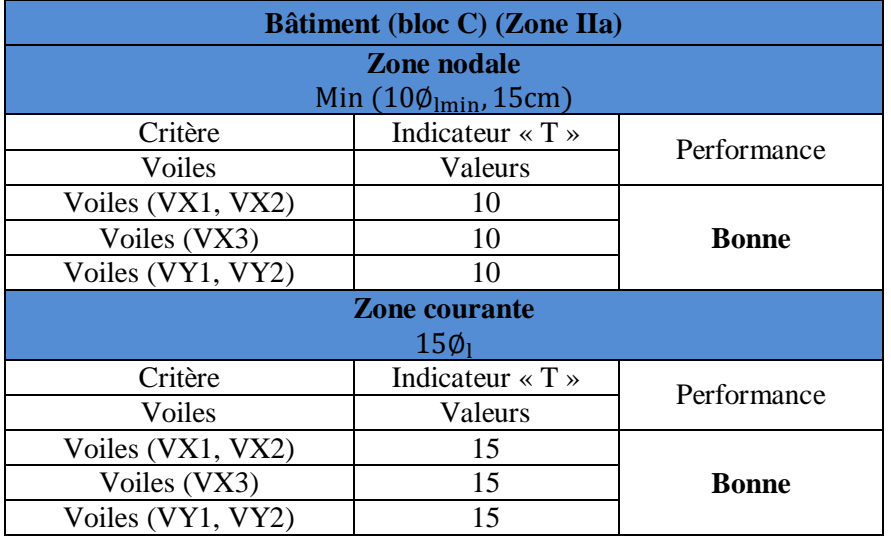

**Tableau IV.21.** Valeurs et performances de l'IP *T* (Armatures horizontales)

#### **IV.3.8. IPs du critère** *QM*

#### **A. Indicateurs :***Fc* **et** *Ft*

**Tableau IV.22.**Valeurs et performances des IPs *Fc* et *Ft*

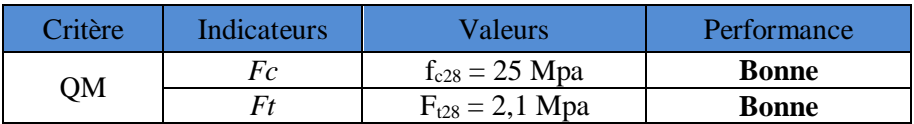

#### **IV.3.9. IPs de l'objectif** *SBT*

**Tableau IV.23.**Valeurs et performances des IPs de l'objectif *SBT*

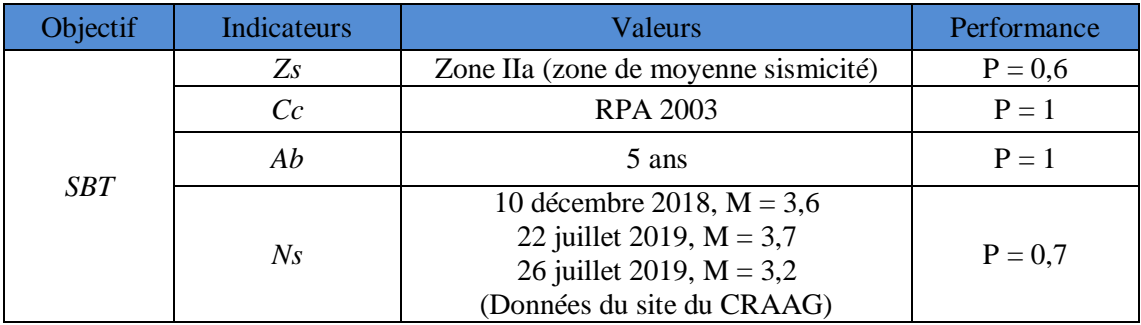

#### **VI.4. Synthèse des performances des IPs**

Dans les figures suivantes, nous présentons les résultats de calcul des performances. Nous avons opté pour une représentation radar, car elle permet une visualisation facile des indicateurs d'un même critère.

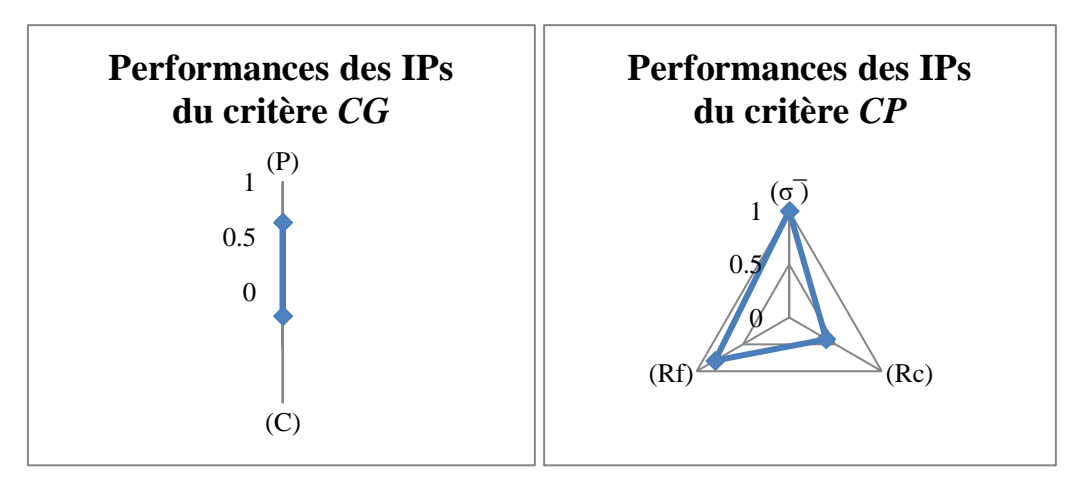

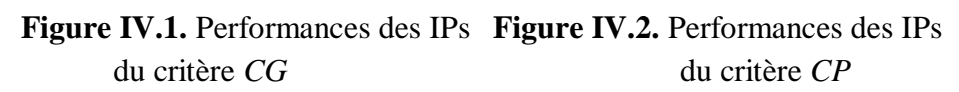

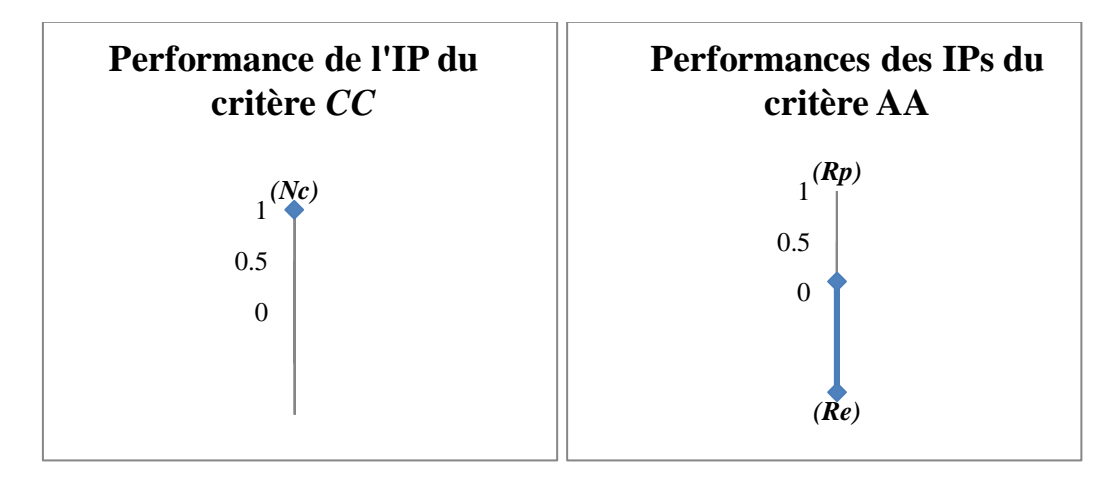

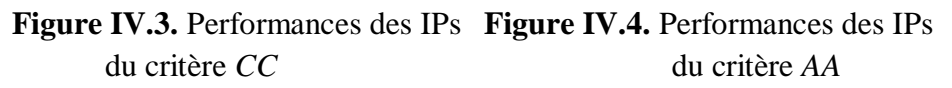

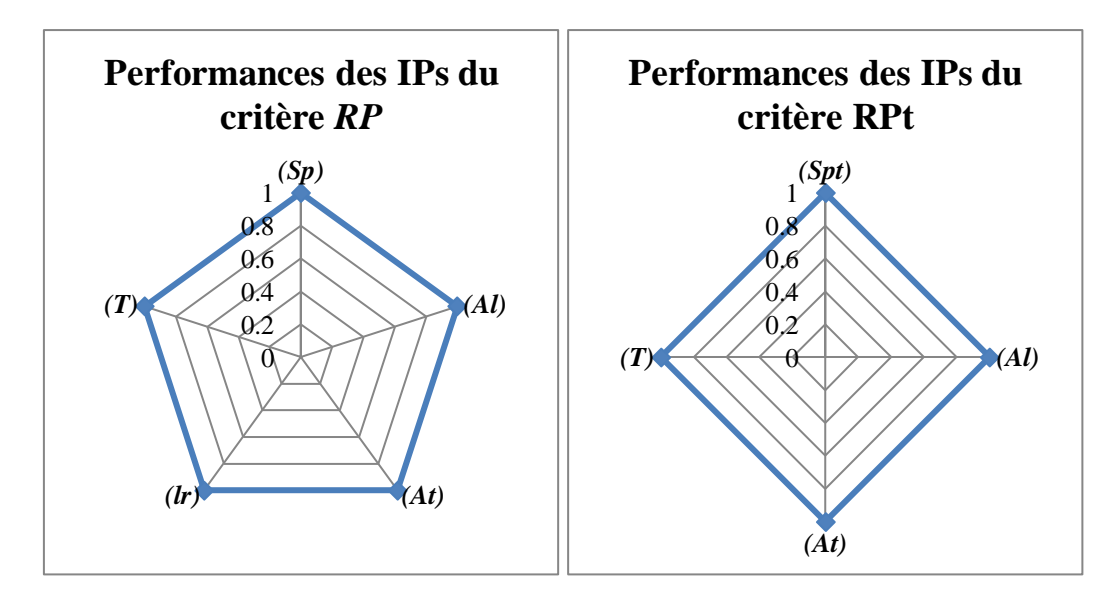

**Figure IV.5.** Performances des IPs **Figure IV.6.** Performances des IPs du critère *RP* du critère *RPt*

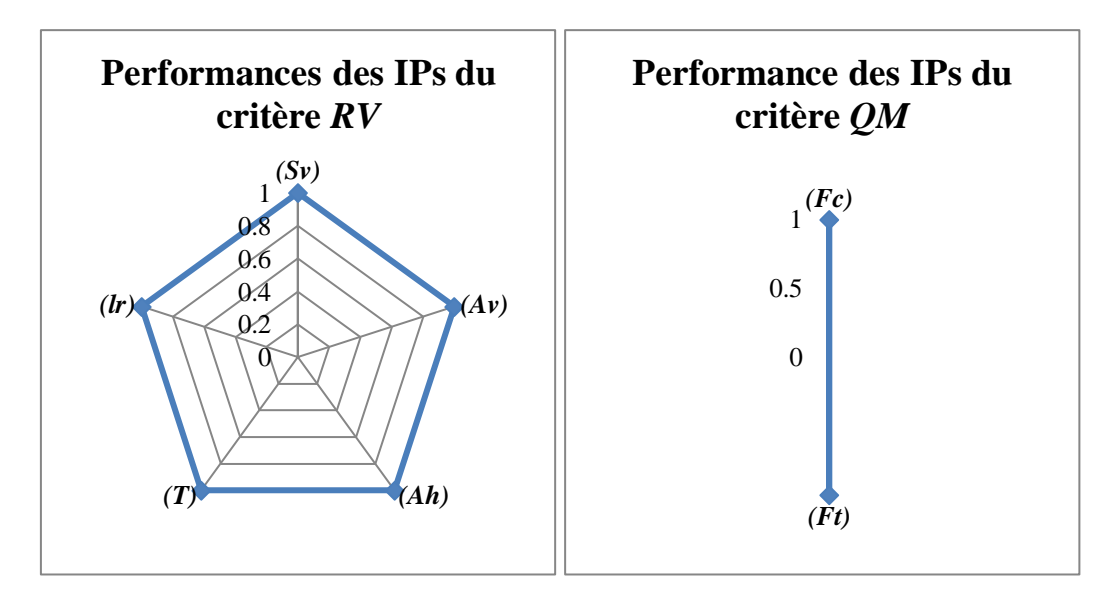

**Figure IV.7.** Performances des IPs **Figure IV.8.** Performances des IPs du critère *RV* du critère *QM*

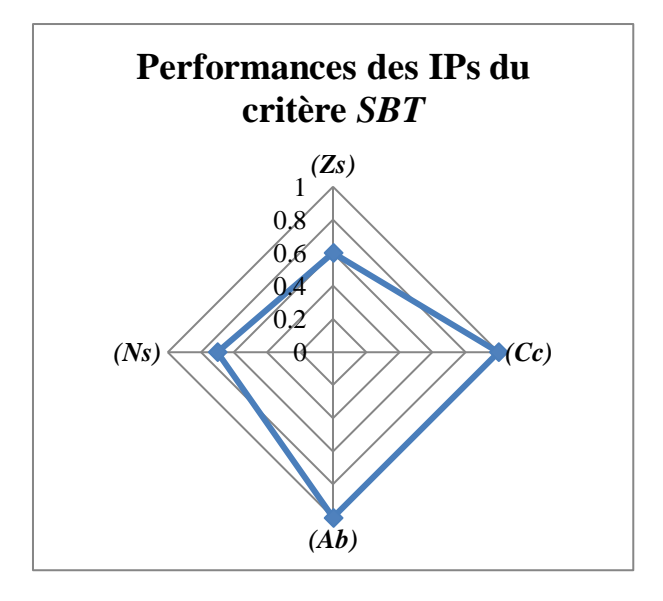

**Figure IV.9.** Performances des IPs du critère *SBT*

#### **IV.5. Pondération des IPs – Méthode AHP**

Comme introduit dans le troisième chapitre, la pondération consiste à attribuer à chaque IP et/ou critère du même critère un coefficient (poids) mesurant le degré d'influence de celui-ci par rapport aux autres IPs et/ou critères et le degré de sa contribution à la solution finale.

Dans ce mémoire, la pondération des paramètres de vulnérabilité a été calculée avec la méthode AHP. Nous donnons dans la section suivante un exemple de calcul détaillé (calcul des poids et vérification de la consistance des résultats). Par la suite, nous synthétiserons tous les calculs des coefficients de pondération dans des tableaux récapitulatifs.

#### **IV.5.1. Pondération des IPs du critère** *RPt*

#### **A. Etape 1 : Hiérarchisation des IPs par importance**

**Premièrement :** On classe les IPs par ordre d'importance décroissant comme suit :

- IP de degré 1 :*Spt*
- IP de degré 2 :*Al*
- IP de degré 3 :*At*
- $\rightarrow$  IP de degré 4 :*T*

**Deuxièmement :** On attribue à chaque IPs un ordre de préférence à partir du Tableaux III.30 (Chapitre III) pour construire une matrice appelée « Matrice de décision ».

**Tableau IV.24.** Attribution des ordres de préférences entre les IPs

|                   | <b>Spt</b> | Al  | At  |   |
|-------------------|------------|-----|-----|---|
| <b>Spt</b>        |            |     |     |   |
| $\boldsymbol{Al}$ | 1/2        |     |     |   |
| At                | 1/5        | 1/3 |     | 3 |
|                   | 1/7        | 1/5 | 1/3 |   |

l J

 $\frac{1}{3}$  1 1 5 1 7 1

1

Ainsi, la matrice obtenue est : L L L =  $\frac{1}{3}$  1 3 1 1  $\frac{1}{2}$  1 3 5 *A*

#### **B. Etape 2 : Détermination des poids associés à chaque IPs**

L L L 5

L

L

1

1 2 5 7

Γ

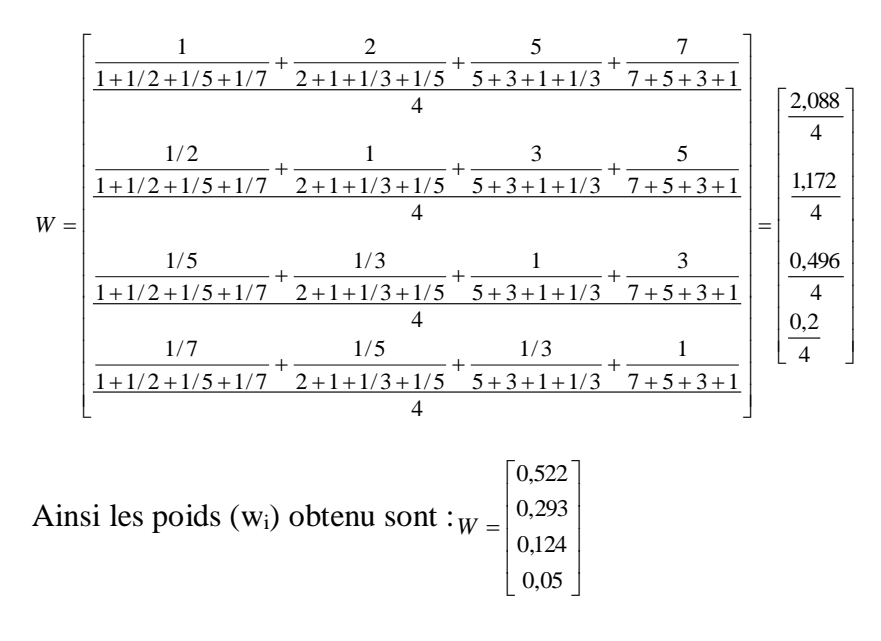

#### **C. Etape 3 : Vérification de la consistance des résultats**

Now a von:

\n
$$
\begin{bmatrix}\n\lambda^{11} \\
\lambda^{12} \\
\lambda^{23} \\
\lambda^{34}\n\end{bmatrix} = \begin{bmatrix}\n1 \\
0.52 \times \begin{bmatrix}\n1 \\
1/2 \\
1/5 \\
1/5\n\end{bmatrix} + 0.29\n\begin{bmatrix}\n2 \\
1 \\
1 \\
1/3\n\end{bmatrix} \times +0.124\n\begin{bmatrix}\n5 \\
3 \\
1 \\
1/6\n\end{bmatrix} + 0.05 \times \begin{bmatrix}\n7 \\
5 \\
3 \\
3 \\
1\n\end{bmatrix} \Rightarrow \begin{bmatrix}\n\lambda^{11} \\
\lambda^{12} \\
\lambda^{23} \\
\lambda^{34}\n\end{bmatrix} = \begin{bmatrix}\n3.98 \\
4.04 \\
3.82 \\
4.46\n\end{bmatrix}
$$
\nEt:

\n
$$
\begin{bmatrix}\n\lambda^{11} \\
\lambda^{22} \\
\lambda^{33} \\
\lambda^{44}\n\end{bmatrix} = \begin{bmatrix}\n3.98 \\
4.04 \\
4.46\n\end{bmatrix}
$$

Alors :  $\lambda_{\text{max}} = \frac{3.98 + 4.04 + 4}{4}$  $\sigma_{\text{max}} = \frac{3,98 + 4,04 + 3,82 + 4,46}{4}$  $\lambda_{\text{max}} = \frac{3,98 + 4,04 + 3,82 + 4,46}{4} \Rightarrow \lambda_{\text{max}} = 4,057$ 

L'indice de consistance est :  $CI = \frac{4,0/5}{3}$  $CI = \frac{4,075 - 4}{ } \Rightarrow CI = 0,025$ 

*RI* est tiré du tableau III.31 (Chapitre III) suivant la taille de la matrice de décision. Notre matrice de décision est de  $(4x4)$  alors,  $RI = 0.90$ .

Finalement :  $CR = \frac{0,025}{0,90} \Rightarrow CR = 0,027$ 

*CR* est inférieur à 0,1 ; donc l'attribution des poids est **acceptable**.

#### **IV.5.2. Synthèse de calcul des pondérations**

Ainsi, dans la section précédente, nous avons présenté les étapes de calcul des poids des IPs des critères « Résistance des poutres ». Nous, résumons dans les Tableaux IV.25, IV.26 et IV.7 les calculs des coefficients de pondération des différents niveaux d'agrégation de la méthodologie.

| <b>Critère</b> | <b>Importance</b>                               | <b>Matrice</b>                                                                                                    | $W_i$                                     | $\lambda_i^{\prime}$                      | $\lambda_i$                               | $\lambda_{max}$ | CI    | RI   | CR    |  |
|----------------|-------------------------------------------------|----------------------------------------------------------------------------------------------------|-------------------------------------------|-------------------------------------------|-------------------------------------------|-----------------|-------|------|-------|--|
| CG             | $\boldsymbol{P}$<br>$\mathcal{C}_{0}^{0}$       | $5^{\circ}$<br>1<br>$\frac{1}{5}$<br>1)                                                                                                    | 0,833<br>0,166                            | Vérification non nécessaire               |                                           |                 |       |      |       |  |
| $\mathcal{C}P$ | $\bar{\sigma}$<br>$\mathfrak{R}c$<br>Rf         | $\overline{2}$<br>$\overline{4}$<br>$\frac{1}{2}$ $\frac{1}{4}$<br>3<br>$\mathbf{1}$<br>$\frac{1}{3}$<br>$\mathbf{1}$                                                                                                    | 0,557<br>0,32<br>0,122                    | 1,685<br>0,964<br>0,366                   | 3,025<br>3,012<br>3                       | 3,012           | 0,006 | 0,58 | 0,01  |  |
| AA             | Rp<br>Re                                        | 2)<br>$\frac{1}{1}$<br>1)                                                                                                    | 0,663<br>0,331                            | Vérification non nécessaire               |                                           |                 |       |      |       |  |
| RP             | $Sp$<br>${\cal A}l$<br>At<br>Lr<br>$\cal T$     | $\overline{2}$<br>$\mathbf{3}$<br>$\overline{4}$<br>$\overline{4}$<br>1<br>$\frac{1}{2}$<br>3<br>$\mathbf 1$<br>$\overline{2}$<br>3<br>$\frac{1}{3}$<br>$\frac{1}{2}$<br>$\overline{2}$<br>3<br>$\mathbf{1}$<br>$\frac{1}{4}$ $\frac{1}{4}$<br>$\frac{1}{3}$<br>$\frac{1}{2}$<br>$\mathbf 1$<br>$\mathbf{1}$<br>$\frac{1}{3}$<br>$\frac{1}{3}$<br>$\mathbf{1}$<br>$\mathbf{1}$ | 0,408<br>0,253<br>0,168<br>0,086<br>0,082 | 2,079<br>1,301<br>0,851<br>0,439<br>0,411 | 5,128<br>5,125<br>5,061<br>5,061<br>5,021 | 5,079           | 0,019 | 1,12 | 0,017 |  |
| RPt            | Spt<br>${\cal A}l$<br>At<br>$\cal T$            | $\overline{2}$<br>$\sqrt{5}$<br>$7^{\circ}$<br>1<br>$\frac{1}{2}$<br>$\frac{1}{5}$<br>$\frac{1}{7}$<br>$\overline{3}$<br>5<br>$\mathbf{1}$<br>$\frac{1}{3}$<br>$\mathbf 1$<br>$\overline{3}$<br>$\frac{1}{5}$<br>$\frac{1}{3}$<br>1,                                                                                                    | 0,522<br>0,293<br>0,124<br>0,05           | 2,07<br>1,172<br>0,474<br>0,223           | 3,98<br>4,04<br>3,82<br>4,46              | 4,075           | 0,025 | 0,90 | 0,027 |  |
| $\cal RV$      | $Sv$<br>$A \nu$<br>Ah<br>$\boldsymbol{T}$<br>Lr | $\mathbf{3}$<br>$\overline{2}$<br>$\boldsymbol{4}$<br>$\overline{4}$<br>1<br>$\frac{1}{2}$<br>$\overline{2}$<br>3<br>$\mathbf 1$<br>$\mathfrak{Z}$<br>$\frac{1}{3}$ $\frac{1}{1}$<br>$\frac{1}{2}$<br>3<br>2<br>$\mathbf{1}$<br>$\frac{1}{3}$<br>$\frac{1}{2}$<br>$\mathbf{1}$<br>$\mathbf{1}$<br>4<br>$\frac{1}{4}$<br>$\frac{1}{3}$<br>$\frac{1}{3}$<br>$1 \t1$              | 0,408<br>0,253<br>0,168<br>0,086<br>0,082 | 2,079<br>1,301<br>0,851<br>0,439<br>0,411 | 5,128<br>5,125<br>5,061<br>5,061<br>5,021 | 5,079           | 0,019 | 1,12 | 0,017 |  |
| QM             | Fc<br>Ft                                        | 3'<br>1<br>$\frac{1}{3}$<br>$\mathbf{1}$                                                                                                    | 0,75<br>0,25                              | Vérification non nécessaire               |                                           |                 |       |      |       |  |
| $SBT$          | $Z_{S}$<br>Cc<br>Ab<br>N <sub>S</sub>           | 3<br>$\overline{4}$<br>$7^{\circ}$<br>$\frac{1}{3}$ $\frac{1}{4}$ $\frac{1}{7}$<br>3<br>5<br>1<br>$\frac{1}{3}$<br>$\mathbf{1}$<br>$\overline{4}$<br>$\frac{1}{5}$<br>$\frac{1}{4}$<br>1 <sub>1</sub>                                                                                                    | 0,534<br>0,267<br>0,143<br>0,054          | 2,285<br>1,144<br>0,581<br>0,219          | 4,279<br>4,284<br>4,062<br>4,055          | 4,17            | 0,065 | 0,90 | 0,062 |  |

**Tableau IV.25.** Tableau récapitulatif de la pondération des IPs

| <b>Objectif</b> | <b>Importance</b>           | <b>Matrice</b>                                                                                                    | $W_i$                                      | $\lambda_i^{\prime}$                      | $\lambda_i$                               | $\lambda_{max}$ | CI    | RI   | CR    |
|-----------------|-----------------------------|----------------------------------------------------------------------------------------------------|--------------------------------------------|-------------------------------------------|-------------------------------------------|-----------------|-------|------|-------|
| $S\!S\!F$       | $\mathcal{C}P$<br>CG<br>CC  | $\overline{2}$<br>$5^{\circ}$<br>1<br>4<br>$\mathbf{1}$<br>1<br>$\overline{4}$<br>$\overline{5}$                                                                                                    | 0,586<br>0,348<br>0,101                    | 1,787<br>1,045<br>0,305                   | 3,049<br>3,002<br>3,021                   | 3,024           | 0,012 | 0,58 | 0,020 |
| <b>RSS</b>      | RP<br>RPt<br>RV<br>QM<br>AA | $2 \quad 3$<br>$\overline{1}$<br>4<br>$2 \quad 3 \quad 3$<br>1<br>$\overline{1}$<br>$\mathbf 1$<br>2 <sup>7</sup><br>3<br>$\overline{2}$<br>$\overline{2}$<br>$\frac{1}{3}$<br>3<br>$\mathbf{1}$<br>$\frac{1}{3}$<br>$\overline{1}$<br>$\overline{1}$<br>$\mathbf{1}$<br>$\mathbf{1}$<br>$\overline{3}$ | 0,3228<br>0,306<br>0,188<br>0,096<br>0,085 | 1,633<br>1,548<br>0,949<br>0,487<br>0,428 | 5,058<br>5,059<br>5,048<br>5,072<br>5,035 | 5,054           | 0,013 | 1,12 | 0,012 |

**Tableau IV.26.**Tableau récapitulatif de la pondération des critères

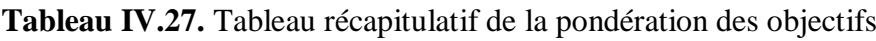

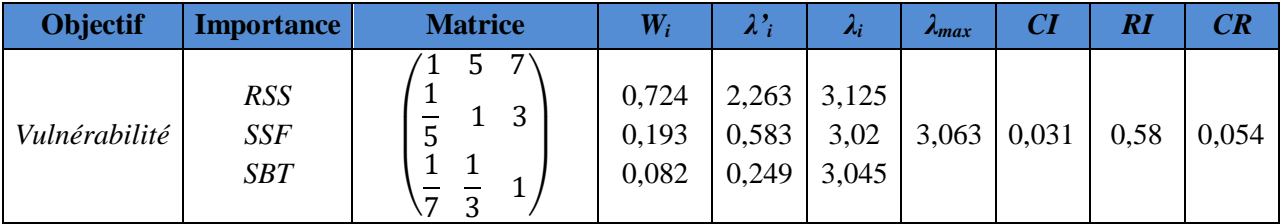

#### **IV.6. Calcul des performances – Méthode MSP**

Une fois les coefficients de pondération calculés et les performances des IPs estimés, nous pouvons passer à l'agrégation des performances par l'application de la méthode de la somme pondérée (MSP).

Ci-dessous, nous donnant un exemple de calcul avec la méthode MSP de la performance du critère *CG*. Le calcul des performances des autres critères et objectifs est récapitulé dans les organigrammes des Figures IV.10, IV.11, IV.12 et IV.13.

$$
P_{CG} = \sum \prod_{i=1}^{n} (Ii \times Wi) = (I_P \times W_P) + (I_C \times W_C)
$$
  
\n
$$
P_{CG} = (0,833 \times 0,629) + (0,166 \times 0,21) = 0,559
$$

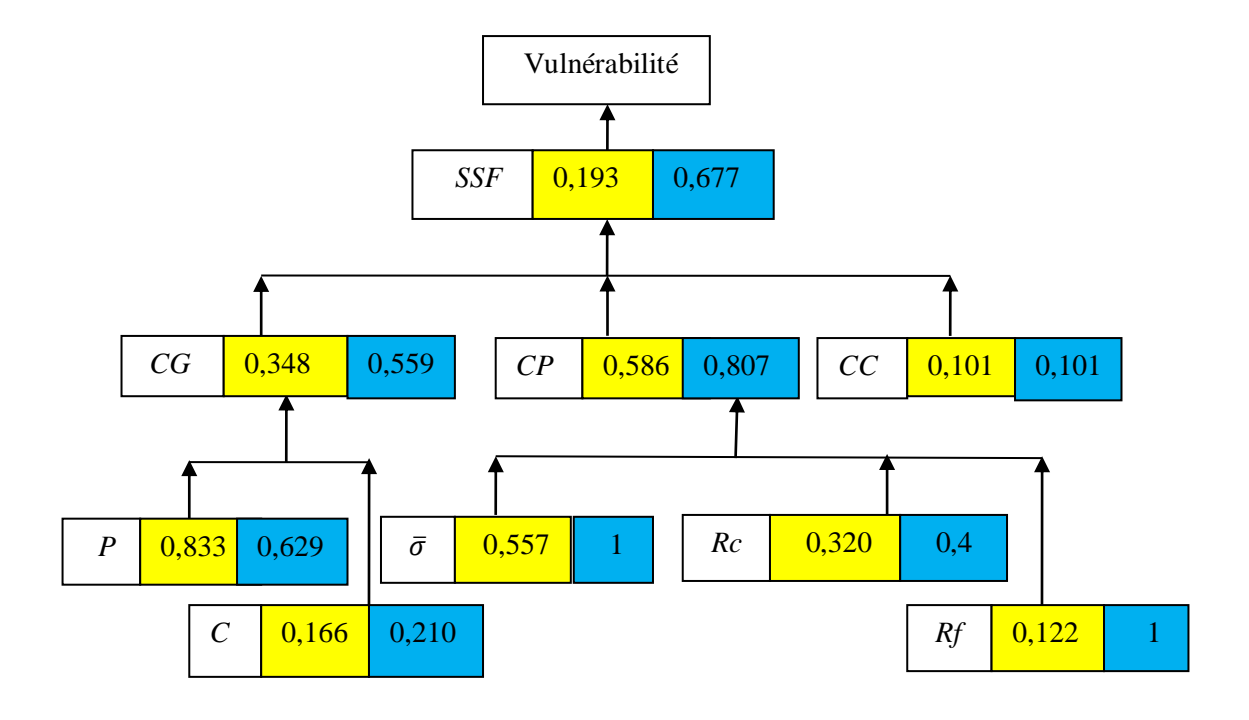

**Figure IV.10.** Agrégation des Ips de critères « *SSF* »

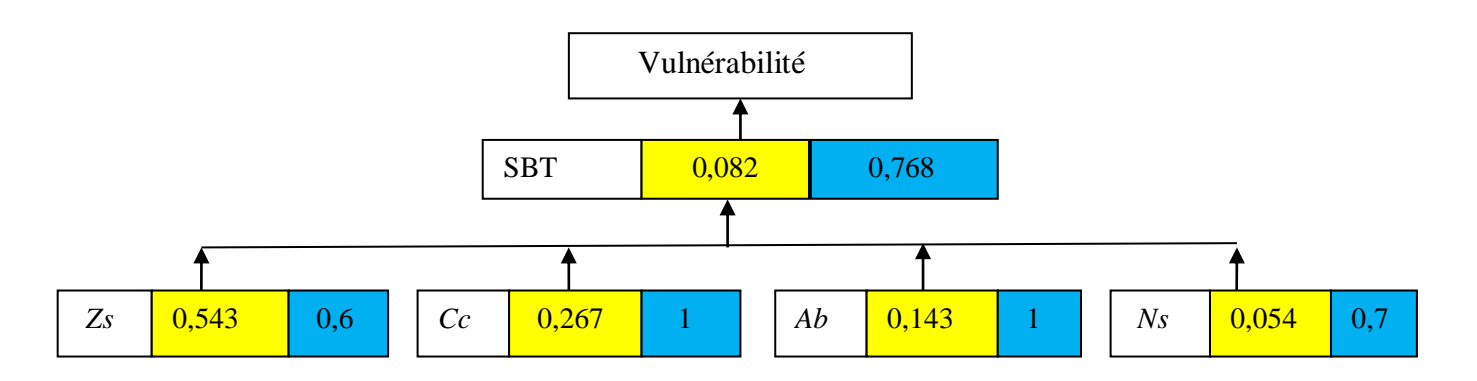

**Figure IV.11.** Agrégation des Ips de critères « SBT »

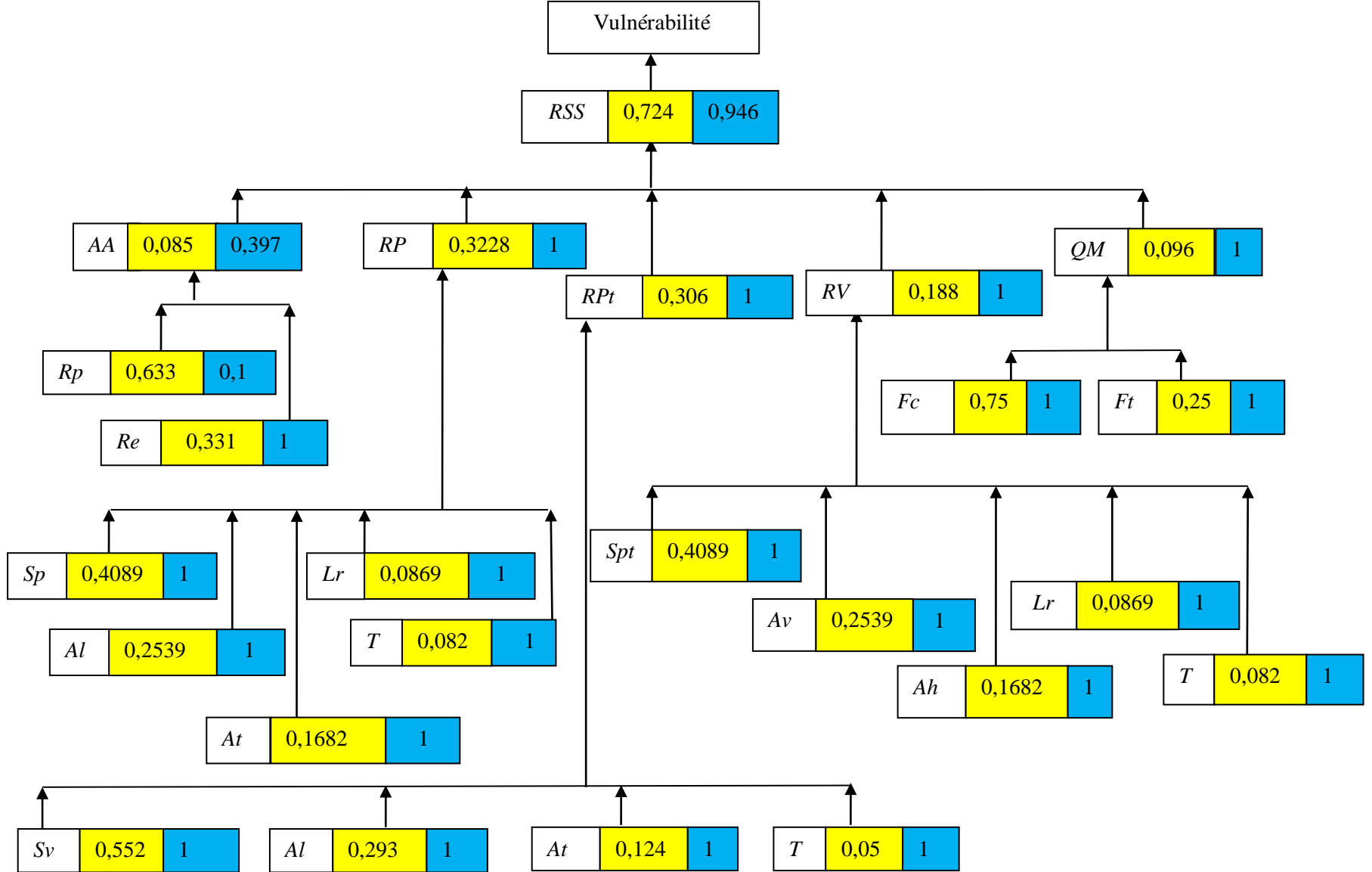

**Figure IV.12.** Agrégation des Ips de critères « RSS»

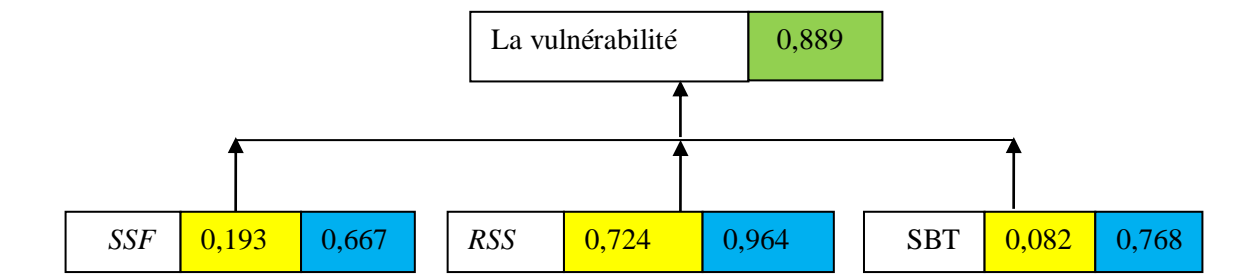

 **Figure IV.13.** Calcul de valeur de la vulnérabilité

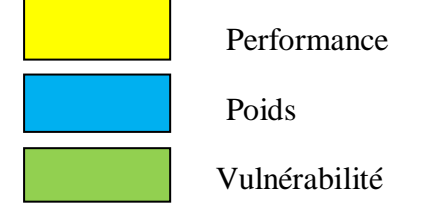

#### **IV.7. Discussion**

Dans ce chapitre, nous avons présenté une application de la méthodologie développée dans le troisième chapitre. Les résultats obtenus, ont été présenté sous différentes formes (tableaux, courbes radars et organigramme). Dans cette section, nous essayerons de discuter ces résultats d'une manière progressive.

Nous avons commencé, dans un premier lieu, par le calcul des valeurs des IPs en se basant, d'une part, sur les méthodes de calcul définies dans le troisième chapitre et, d'autre part, sur les études d'architecture, de génie civil et de géotechnique.

Nous sommes ensuite intéressés à l'attribution des performances pour chaque IPs. En effet, et à partir des échelles développées dans le chapitre III, nous avons attribué à chaque IP une performance en fonction de la valeur obtenue de son calcul. Les performances obtenues sont, dans la majorité des cas, satisfaisante et ce, est dû essentiellement à la nouveauté de la construction. En effet, le bâtiment est achevé en 2015 et mis en service à partir de l'année 2018. Ceci dit, il est construit avec les normes et les techniques de construction en vigueur et les restrictions de contrôle de qualité de réalisation moderne. Cependant, les IPs porosité (*P*), cohésion (*C*) résistance au cisaillement (*Rc*) ne présentait pas une performance complète (ce sont des caractéristiques du sol qu'on ne peut pas contrôler). Aussi, l'IP régularité en élévation (*Re*) présente une très faible performance à cause de l'irrégularité du bâtiment en élévation. Nous avons aussi les IPs (*Zs)* et (*Ns)* présente une performance moyenne puisque le bâtiment est dans une zone moyenne sismicité ayant enregistré quelques séismes dans la période de service du bâtiment.

Avant de passer à l'agrégation des performances des IPs, il faut calculer leurs poids. Pour cela, nous avons retenu la méthode AHP.

- En premier lieu, nous avons pondéré les IPs du critère (*CG)*. Dans notre démarche de construction de la matrice de décision, nous avons préféré la porosité du sol par rapport à la cohésion pour le fait que le paramètre "Cohésion" dépend de la porosité du matériau. En effet, la cohésion d'un matériau est fonction de sa compacité. De plus en plus le matériau est compact, sa cohésion augmente.
- Pour la pondération des IPs du critère (*CP)*, nous avons favorisé la capacité portante par rapport à la résistance au cisaillement et le relief parce que celle-ci est mesure le degré de résistance du sol aux charges verticales et conditionne ainsi les types de fondation à utiliser et la grandeur de la structure à implémenté. Nous avons ensuite préféré la résistance au cisaillement par rapport à la géométrie du sol puisque cette dernière peut être prise en compte en choisissant un type de fondation adéquate.
- Ensuite, nous avons adopté ce même raisonnement pour classer les différents IPs du reste des critères.
- Les critères et les objectifs de vulnérabilité sont aussi pondérés avec cette philosophie de préférence et en fonction des connaissances de l'expert.

Une fois tous ces paramètres calculés (performances et poids de pondération) nous passons à l'évaluation des performances comme représenté dans les Figures IV.13. La valeur de vulnérabilité obtenue est égale à 0,889. On peut conclure que cette performance est très bonne. Ceci est principalement dû au fait que le bâtiment est nouvellement construit et que le nombre des séismes est faible depuis sa construction.

#### **IV.8. Conclusion**

Durant ce chapitre nous avons appliqué la méthode développée dans le chapitre III. Nous avons commencé par le calcul des différentes performances après avoir estimé leurs valeurs à partir des méthodes de calcul développées. La classification des indicateurs de vulnérabilité selon leurs importances sur une échelle 0-9 a été faite en utilisant la méthode AHP pour ensuite calculer leurs coefficients de pondération.

Nous avons présentées les résultats obtenus sous différentes formes (tableaux et courbes radars) que nous avons ensuite discuter et argumenter.

## **Conclusion générale**

### **Conclusion générale**

Ce travail entre dans le cadre d'une contribution à la mise en place d'une méthodologie globale basée sur l'approche performantielle et les méthodes multicritères de décision et est destiné à évaluer la vulnérabilité des bâtiments d'habitation en Algérie.

Dans le but de comprendre la problématique du travail mené nous avons présenté dans le premier chapitre, l'état de l'art des connaissances actuelles sur le sujet traité. Cette recherche bibliographique avait pour objectif de cerner les différentes méthodes d'évaluation de la vulnérabilité sismique des bâtiments d'habitation ainsi que les méthodes multicritère d'aide à la décision. Ensuite nous avons pris connaissance des enjeux d'une telle approche pour le cas de l'Algérie. En effet, nous avons estimé l'ampleur du travail à travers la présentation de quelques statistiques du parc résidentiel algérien ainsi que de la sismicité du pays.

Pour répondre à la problématique de l'évaluation de la vulnérabilité de ces bâtiments, nous avons adopté une démarche multicritère combinée par deux approches complémentaires que nous avons rapporté dans le troisième chapitre de ce mémoire.

Finalement le chapitre a été consacré à l'application de la méthodologie sur un cas réel choisi dans la ville de Bouira.

A l'issue de cette recherche nous tirons les conclusions suivantes :

- La valeur de la vulnérabilité obtenue était égale à 0,889. Cette valeur refaite que le parc résidentiel nouvellement construit.
- La liste des IPs utilisée n'est pas exhaustive mais pourrait être améliorer en intégrant plus d'IPs à la méthodologie.
- Les méthodes de calcul, les échelles de performance peuvent aussi être améliorer.
- L'AHP, malgré sa complexité, est une méthode très exacte permettant de vérifier la cohérence des relations d'importance entre indicateurs. La méthode des sommes pondérées offre l'avantage de la clarté et de la simplicité d'utilisation.

Ce travail de mémoire a englobé un sujet vaste et encore novateur, les perspectives de recherche sont donc nombreuses.

- A l'état actuel, nous n'avons pas pu évaluer la performance de tous les critères et des indicateurs, pour cause de manque des références de vérifications ou des normes d'appréciation, ou bien pour l'inexistence des données nécessaires pour calculer les indicateurs, et parfois à cause de la non homogénéité des échelles de performance des critères. Cette perspective est l'une des priorités à aborder par la suite.
- La pondération des IPs renferme une petite part de subjectivité lors de la construction des matrices de décision qui peut être corrigé par une étude de variantes.
- Le parc ancien doit présenter des valeurs de performance largement au-dessous de celle-ci. Ce travail pourrait faire l'objet de recherche futures.

## **Bibliographie**

#### **Bibliographie**

- Abacha, I.(2015). Etude de la sismicité de la région Nord-Est de l'Algérie., Thèse de doctorat, Université Ferhat Abbas, Algérie. 236 pages.
- Abudayyeh.O., Zidan, S.,Yehia,S. (2007).Randolph, Hybrid Prequalification-Based, Innovative Contracting Model Using AHP.*Journal of Management in Engineering.* 23.88-96.
- Ait Meziane,Y.(2007). Evaluation de la vulnérabilité et contribution à la rédaction du risque sismique « cas d'Agglomération d'Alger ».Thèse de doctorat, Université des sciences et de la technologie houari Boumediene, Algérie. 215 pages.
- Al-Harbi, K.M.A. (2001). Application de l'AHP dans la gestion de projets. International Journal of Project Management. 19.19-27.
- Andre, F. (1996). Eléments de génie parasismique et de calcul dynamique des structures. Edition de l'école polytechnique de Montréal. Livre de 478 pages.
- Ayadi, A., Dorbath C., Oussadou, Maouche S., Chikh M., Bounif M A. and Meghraoui M., (2008). Zemmouri earthquake rupture zone (Mw 6.8, Algeria): Aftershocks sequence relocation and 3D velocity model. J. Geophys. Res., Vol, 113, B09301,doi: 10.1029/2007JB005257.
- Bel azougui, M. (2018). La politique nationale de gestion des risques de catastrophe. *Conférence notionnelle sur la gestion des risques de catastrophe.*
- Beldjoudi, H., Guemache, M.A., Kherroubi, A., Semmane, F., Yelles-Chaouche, A.K.,Djellit, H., Amrani, A. and Haned, A. (2009). The Lâalam (Béjaïa, North-East Algeria) Moderate earthquake (Mw = 5.2) on March 20, 2006, Pure appl. Geophy. 166, 623-640.
- Beldjoudi, H. (2001). Etude de la sismicité du nord Algérien .Thèse de doctorat. Université de Tlemcen, Algérie. 195 pages.
- Belmouden, Y., Lestuzzi, P. (2006).Evaluation de la vulnérabilité sismique des bâtiments existants en Suisse, Seismic vulnerability assesment of existing building in Switzerland. *École Polytechnique Fédérale de Lausanne (EPFL).*
- Ben mena, S. (2000). Introduction aux méthodes multicritères d'aide à la décision. *Biotechnologie, Agronomie, Société et Environnement.vol.4, no2.p. 83–93.*
- Benhallou, H. (1985). Les catastrophes sismiques de la région d'Echelif dans le contexte de la seismicité historique de l'Algérie., PhD Thesis, USTHB, Algérie. 294 pages.
- Benouar, D., (1994), Material for the investigation of the seismicity of Algeria and adjacent region during the twentieth century.*Ann. Geofis*., 37 (4), 862 pp.
- Benzerra, A., Cherrared, M., Chocat, B., Cherqui, F., &Zekiouk, T. (2012). Decision support for sustainable urban drainage system management: A case study of Jijel, Algeria. *Journal of Environmental Management.vol.* 101, no. p. 46–53.
- Bitarafan, M., Arefi, S.L., Zolfani S.H., Mahmoudzadeh A. (2013). Selecting the Best Design Scenario of the Smart Structure of Bridges for Probably Future Earthquakes. *Procedia Engineering.* 57.193-199.
- Boudiaf, A. (1996). Etude sismotectonique de la région d'Alger et de la Kabylie(Algérie).thèse de doctorat de l'université de Montpellier II, 274 p.
- Boughazi, Kh.(2012). Risque sismique et urbanisation regard croisse sur la ville d'Alger. Mémoire de magistère université Mentouri Constantine, Algérie. 202 pages.
- Brans, J.P. &Vincke, P. (1985), A Preference Ranking Organization Method (The PROMETHEE Method for Multiple Criteria Decision Making). Management Science  $31(6)$ :  $647 - 656$ .
- Boulanger, P. M. (2004). Les indicateurs de développement durable: un défi scientifique, un enjeu démocratique. *Les séminaires de l'Iddri.*N°12. p. 1-24.
- Bussemey-buhe, C. (1997). Développement d'une méthode de conception environnemental des bâtiments prenant en compte l'environnement de proximité. Thèse de doctorat. Université de Savoie. France. 211 pages.
- Calais, E.,DeMetsC., and Nocquet J M. (2003). Evidence for a post-3.16-Ma change in Nubia-Eurasia-North America plate motions. Earth Planetary Science Letters, 216, 81-92.
- Caterino,N. (2009).Comparative Analysis of Multi-Criteria Decision-Making Methods for Seismic Structural Retrofitting. UniversitadegliStudi di Napoli Parthenope, Italy.
- Caterino, Iervolino.I ,Manfredi.G and Cosenza.E. (2008). A comparative alalysis of desision making methods for the seismic retrofit of RC buildings, Beijing, China.
- Cauterbury. (2010-2011). Statistical Assessment of Damage to Churches (New Zealand) Earthquake Sequence.
- Cherrared, A, Djebbar, T. (2012). Vulnérabilité sismique des bâtiments existants Cas de la ville de Bejaia.Mémoire de Master .Université de Bejaïa, Algérie. 183 pages.
- Cherrared, M., Zekiouk, T., & Chocat B. (2011). Application de la méthode AHP pour l'évaluation de la performance des systèmes d'assainissement urbains. *Journal of Decision Systems. vol.* 20, no. 1. p. 103–127.
- Cherqui, F. (2005). Méthodologie d'évaluation d'un projet d'aménagement durable d'un quartier – méthode ADEQUA, Thèse de doctorat. Université de la rochelle, France. 202 pages.
- Djeddi, M. (2002). Séismes en Algérie, Laboratoire de Physique de la terre. Université M'hamed Bouguerra Boumerdes, Algérie.
- Ei-Mikawi, M., Mosallam, A.S. (1996). A methodology for evaluation of the use of advanced composites in structural civil engineering applications. *Composites Part B: Engineering.* 27 203-215.
- El-Mashaleh, M.S., Rababeh, S.M., Hyari K.H.(2010). Utilizing data envelopment analysis to benchmark safety performance of construction contractors. *International Journal of Project Management.* 28. 61-67.
- Espinoa, D. J, lopezb .E .C, Rodriguez, J. Manuscrit de l'examen de l'application des méthodes de prise de décision multicritères dans la construction. université de cantabria, Espagne.
- FASICULE N° 62 –Titre V. règles techniques de conception et de calcul de fondation des ouvrages de génie civil.
- FEMA. (1997). NEHRP Guidelines for the Seismic Rehabilitation of Buildings, Federal Emergency Management Agency, FEMA 273 (and commentary FEMA 274).
- Fernandez, R.M.S., Ambrosius, B.A.C &Noomen, R. (2003).The relative motion between Africa and Eurasia as derived from ITRF2000 and GPS data., Geo. Res. Lett., Vol. 30, No 16,1828; doi:10.1029/2003GL017089.
- Førsund, L. Hjalmarsson F.R., (1974). La mesure de l'efficacité productive, *le Journal suédois d'économie.* 76 ,141-154.
- GAGLIARDINI, O. (2004). Cours dubeton armé IUP GCI3 option OS. Livre de 104 pages.
- Guettiche, A. (2017). Evaluation de la Vulnérabilité sismique à l'échelle d'une ville-cas de la ville de constantine. Thèse de doctorat, Université des Frères Mantouri Constantine, Algérie. 179 pages.
- Harbi, A., Maouche, S., Ayadi A., Benouar D., PanzaG.F. &Benhallou, H.(2004). Seismicity and tectonic structures in the site of Algiers and its surroundings.*a step towards microzonation. Pageoph,* 161, pp 949-967.
- Hastak,M., Halpin,D. (2000).Assessment of Life-Cycle Benefit-Cost of Composites in Construction,*Journal of Composites for Construction.*4.103-111.
- Hée, A. (1950). Catalogue des secousses séismiques en Algérie pendant la période 1850- 1911, Annales de l'institut de physique du globe de Strasbourg).
- Hée, A., (1936). La fréquence des tremblements de terre ressentis en Algérie.*Annales de physique du globe de la France d'Outre-mer.*
- Hjalmarsson,L., Odeck,J. (1996). Efficacité des camions dans la construction et l'entretien des routes*. An evaluation with data envelopment analysis, Computers & Operations Research.*23. 393-404.
- Jean Pierre, M. (2006). Béton Armé, BAEL 91 modifié 99 et DTU associés. Livre de 283 pages.
- Kalamaras,G.S., Brino,L., Carrieri,G., Pline,C., Grasso,P.(2000). Application de l'analyse multicritères pour sélectionner le meilleur tracé d'autoroute.*Tunnelling and Underground Space Technology.* 15.415-420.
- Kalplan,H., Yilmaz, S., Akyol.E and Sen, G.(2008).A new rapid seismic Vulnerability assessment method for turkey.;Beinjing, China.
- Knoeri,C., Binder,C.R., AlthausH. Décisions des acteurs de la construction concernant les matériaux de construction minéraux recyclés.*Ressources Conservation et Recyclage.*55 (2011) 1039-1050.
- Lai, Y., Wang, W., Wang, H. (2008). AHP and simulation-based budget determination procedure for public building construction projects. *Automation in Construction.*17.623-632.
- Lanseur, H.,Cherrared, M., Yousfi-Halimi, N., Moussaoui, F., Bel Hadj Ali, N. (2020). Multicriteria analysis and ant colony optimization for seismic design of concrete residential buildings at the early stage phase: Algerian case study. *Asian Journal of Civil Engineering, Article in press*. https://doi.org/10.1007/s42107-020-00329-w.
- Lucien, Y.M., Jacques., P, Jean S. (1994). méthodes multicritères ELECTRE.
- Mammar, L.,Mouli, M., Senouci, A., Said, A., Allout. A. (2016).Indices de vulnérabilité des constructions existantes à Oran (Indices of vulnerability of existing buildings in Oran). *J. Mater. Environ. Sci.* 7 (3).942-955.
- Meghraoui, M. &Doumaz, F.(1996). Earthquake-induced flooding and paleoseismicity of the El Asnam (Algeria).*fault-related fold, J. Geophys. Re*s. 101, 17617-17644.
- Meghraoui, M. (1988). Géologie des zones sismiques du nord de l'Algérie., paléosismologie tectonique active et synthèse sismotectonique. Thèse de doctorat d'Etat, Université de Paris Sud, 356 pp.
- Menasri, Y. (2009).Évaluation de Vulnérabilité Sismique des Bâtis Existants « Structure portique en béton armé ». Mémoire de Magister. Université de Guelma. 156 pages.
- Mokrane, A., Aït Messaoud, A., Sebaï, A., Menia, N., Ayadi, A. and Bezzeghoud, M.(1994), Les séismes en Algérie de 1365 à 1992. Publication du Centre de Recherche en Astronomie, Astrophysique et Géophysique, supervised by M. Bezzeghoud and H. Benhallou, Alger Bouzaréah, Algérie. 277 pp.
- Moussaoui, F. (2018). *Contribution à l'évaluation de la durabilité des bâtiments d'habitation en Algérie*. Thèse de doctorat. Université de Bejaia, Algérie. 195 pp.
- Moussaoui, F., Cherrared, M., Kacimi, M. A., & Belarbi, R. (2018). A genetic algorithm to optimize consistency ratio in AHP method for energy performance assessment of residential buildings — Application of top-down and bottom-up approaches in Algerian case study. *Sustainable Cities and Society*, *42* (August 2017) 622-636. https://doi.org/http://dx.doi.org/10.1016/j.scs.2017.08.008.
- Moussaoui, F., & Cherrared, M. (2015). Contribution to assessment of the seismic performance of residential buildings in the Algerian context. In *SSCS´2015, RILEM International Conference Numerical Modeling Strategies for Sustainable Concrete Structures*. Rio de Janeiro, Brazil.
- Moussaoui, F., & Cherrared, M. (2014). Contribution à l'évaluation de la durabilité des bâtiments d'habitation par approches performantielle. In *3ème Séminaire International Innovation et Valorisation en Génie Civil et Matériaux de Construction*. USTHB d'Alger, Algérie.
- NassarK., ThabetW., BeliveauY.,(2003).A procedure for multi-criteria selection of building assemblies, *Automation in Construction.*12.543-560.
- Odeck, J. (1996). Évaluation de l'efficacité du dynamitage de roches à l'aide de l'élaboration de données Analyse. Journal of Transportation Engineering. 122 41-49.
- Ozcebe, G, Yusemen M.S, Aydogan V & Yakut A. Preliminary seismic Vulnerability Assessment of Existing Reinforced Concrete Building in Turkey. University of Ankara,Turkey.
- Ozbek, M.G. de, Triantis.K.(2010). Mesure de l'efficacité de l'entretien des ponts Using Data EnvelopmentAnalysis, Journal of Infrastructure Systems. 16.31-39.
- Perrault, M. (2013). Évaluationde la vulnérabilité sismique de bâtiments à partir de mesures in situ.Thèse de doctorat de l'université de GRNOBLE.
- Revue par les pairs, Algérie 2019 / programme 2018 2019 de revue par les pairs dans le cadre de la coopération de l'UE en matière de protection civile et de gestion des risques de catastrophes / Financé par l'Union Européenne Protection civile.
- Roussel, J. (1973). L'activité sismique en Algérie de 1951à 1970 inclus.*Soc. Hist. Nat. Afr. Nord, Alger, t. 64. Fasc. 3-4, 211 p.*
- Rossoto, T., Ioannou, I., Grand D.N Maqsood T. (2014). Guidelines for Empirical Vulnerability assessment.
- Rothé J.P. (1950). Les séismes de Kerrata et la séismicité de l'Algérie. PubServ., Cartes. Géol. Algérie, 40 pp.
- (RPA 99 / version 2003),Règles parasismiquesAlgériennes. Ministere de l'habitat et de l'urbanisme.
- Saaty, T.L. (1980). The Analytic hierarchy process, mcgraw-hill, New York, NY, USA.
- Sbartai, B., Hamidatou M. (2013).Évaluation de la vulnérabilité sismique en milieu urbain : Application à la ville de Constantine. Université 20 Août 1955-Skikda, Algérie. 184 pages
- Selmi,M., Kormi, T, Bel Hadj Ali. N. (2016). Comparison of multi-criteria decision methods through a ranking stability index.Article in International Journal of Operational Research ·27(1-2):165-183.
- Shapira, A. & Goldenberg, M. (2005). AHP-Based Equipment Selection Model for Construction Projects, *Journal of Construction Engineering and Management.*131.1263-1273.
- Tatari,O., Kucukvar,M.,(2011). Evaluating Eco-Efficiency of Construction Materials. A Frontier Approach, Computing in Civil Engineering, 2011, pp. 736-743.
- Vikor & Topsis ,(1998). European Journal of Operational Research. Opricovic, S., Multicriteria Optimization of Civil Engineering Systems, Faculty of Civil Engineering, Belgrade, Serbia. 156(2): 445-455.
- Waas, T., Hugé, J & Block, T. (2014). Sustainability assessment and indicators: Tools in a decision-making strategy for sustainable development. *Sustainability. vol. 6, no 9. p*. 5512-5534.
- Yelles-Chaouche, AK., Djellit H., Beldjoudi H., Bezzeghoud M. andBuforn E., 2004, The Ain Temouchent (Algeria) earthquake of December 22nd, (1999).Pure appl. Geophys., 161, 607-621.
- ZayedT., AmerM., PanJ.,(2008). Assessing risk and uncertainty inherent in Chinese highway projects using AHP. International Journal of Project Management. 26.408-419.
- Zekiouk,T. (2009). Construction d'un outil d'évaluation de la durabilité d'un système d'assainissement urbain. Application à la ville de Jijel. Mémoire de Magister.Université de Bejaia, Algérie. 192 pages.
- Zoran, V., Goran, S. Trendafiloski.(2003). An advanced approch to earthquake risk scenatios with applications to différent European towns.

# **Annexes**

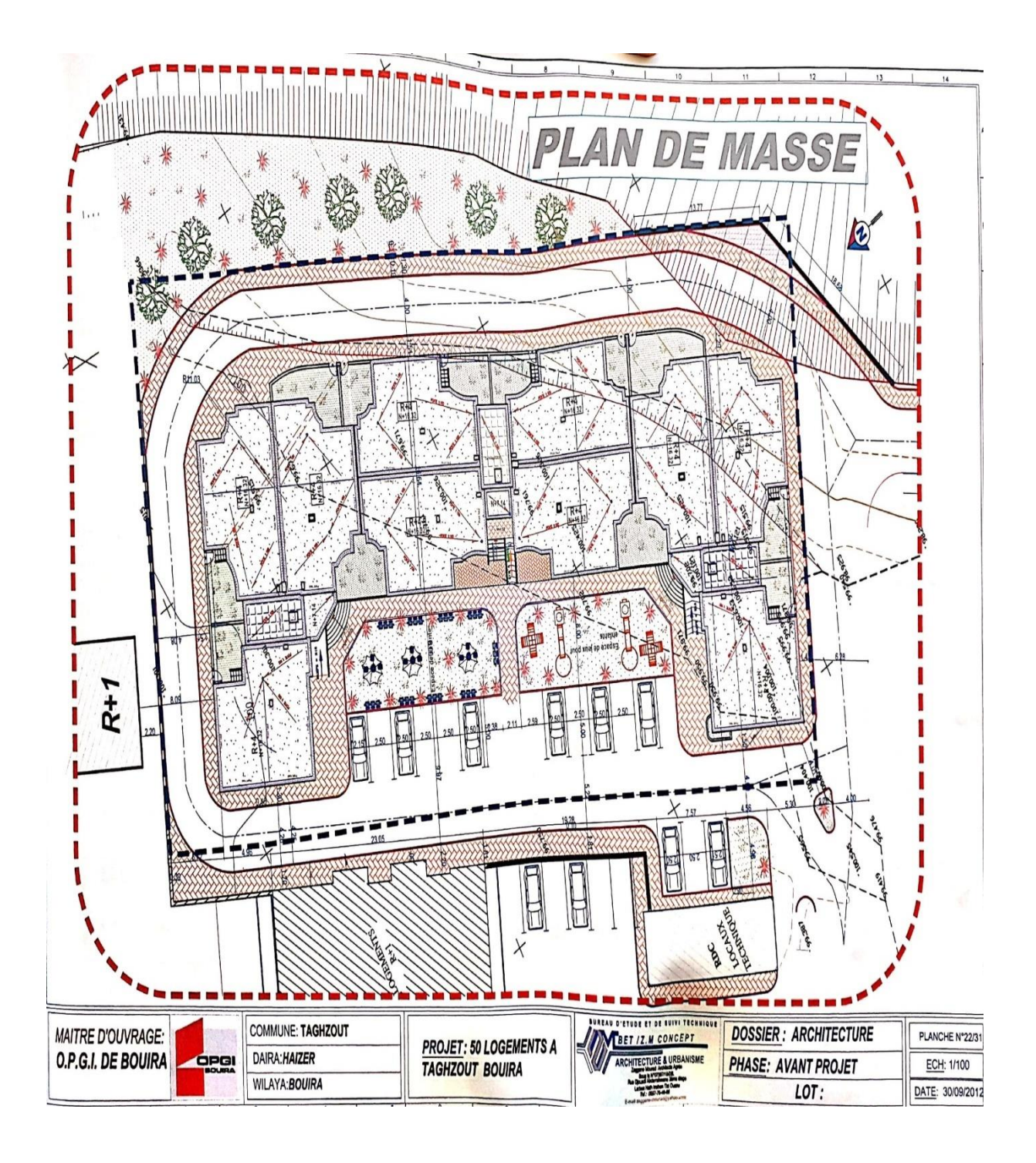

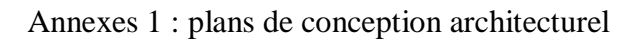

Figure 1.Plan de masse de 50 logements

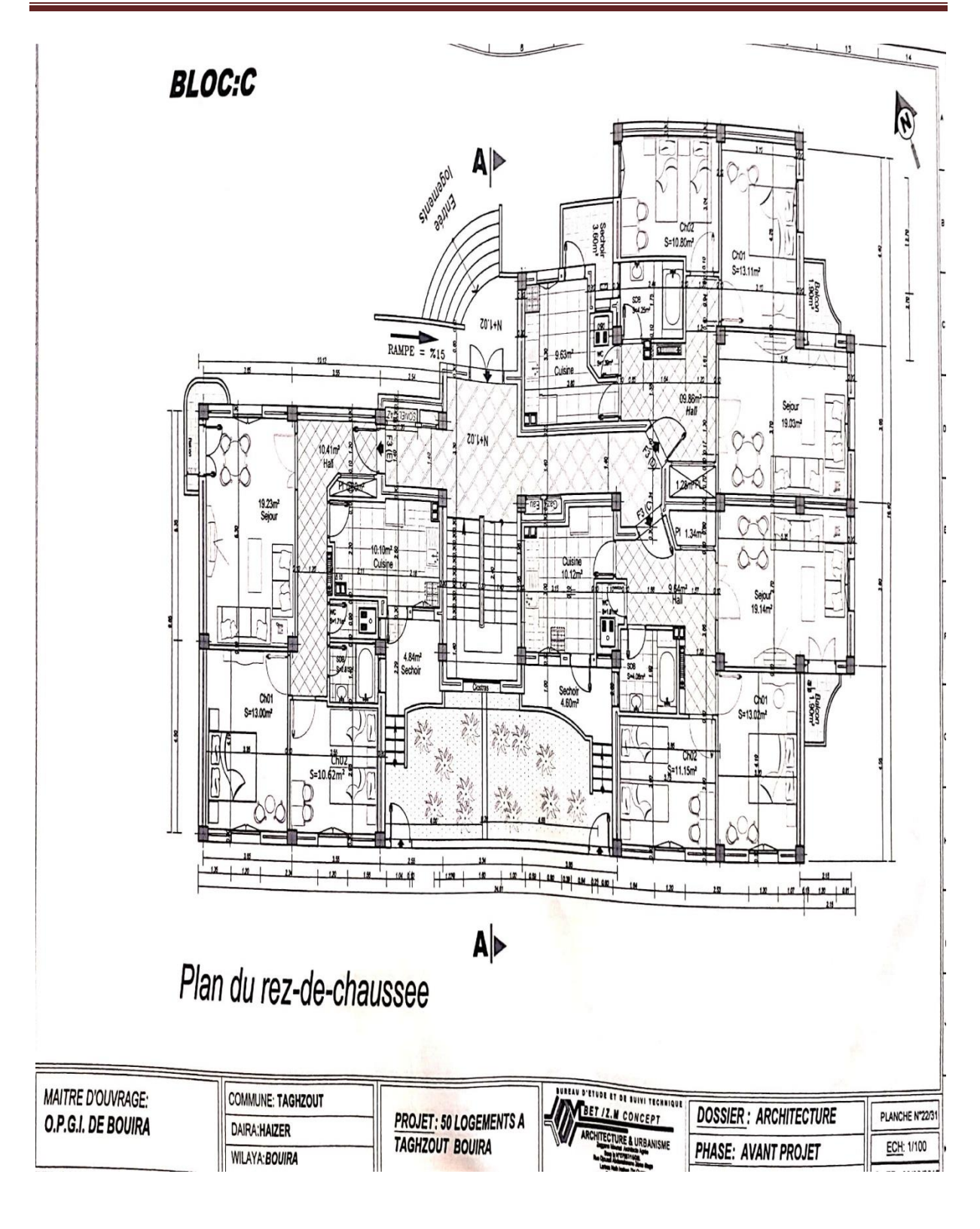

Figure 2.Plan du rez-de-chaussée

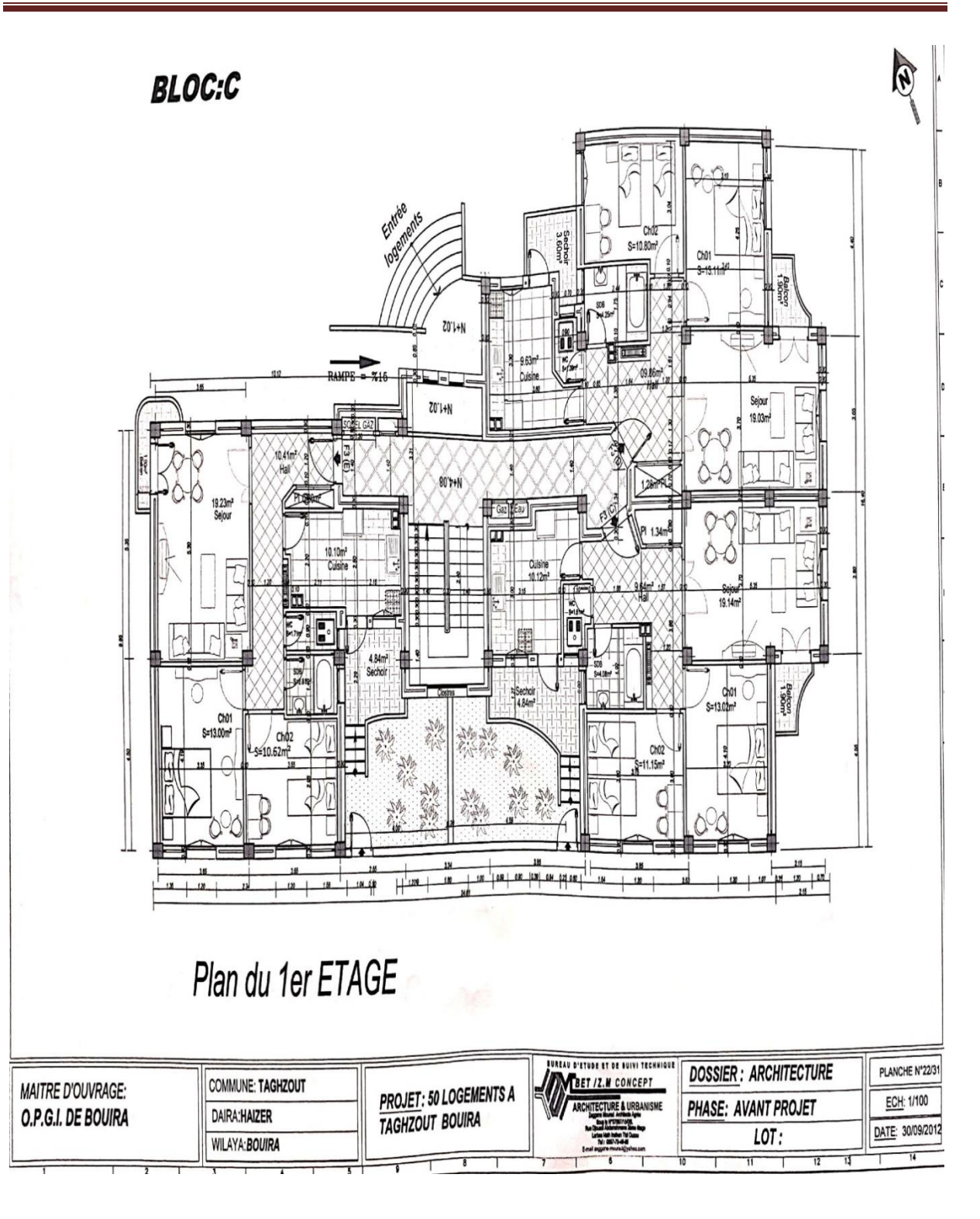

Figure 3.Plan du 1er ETAGE

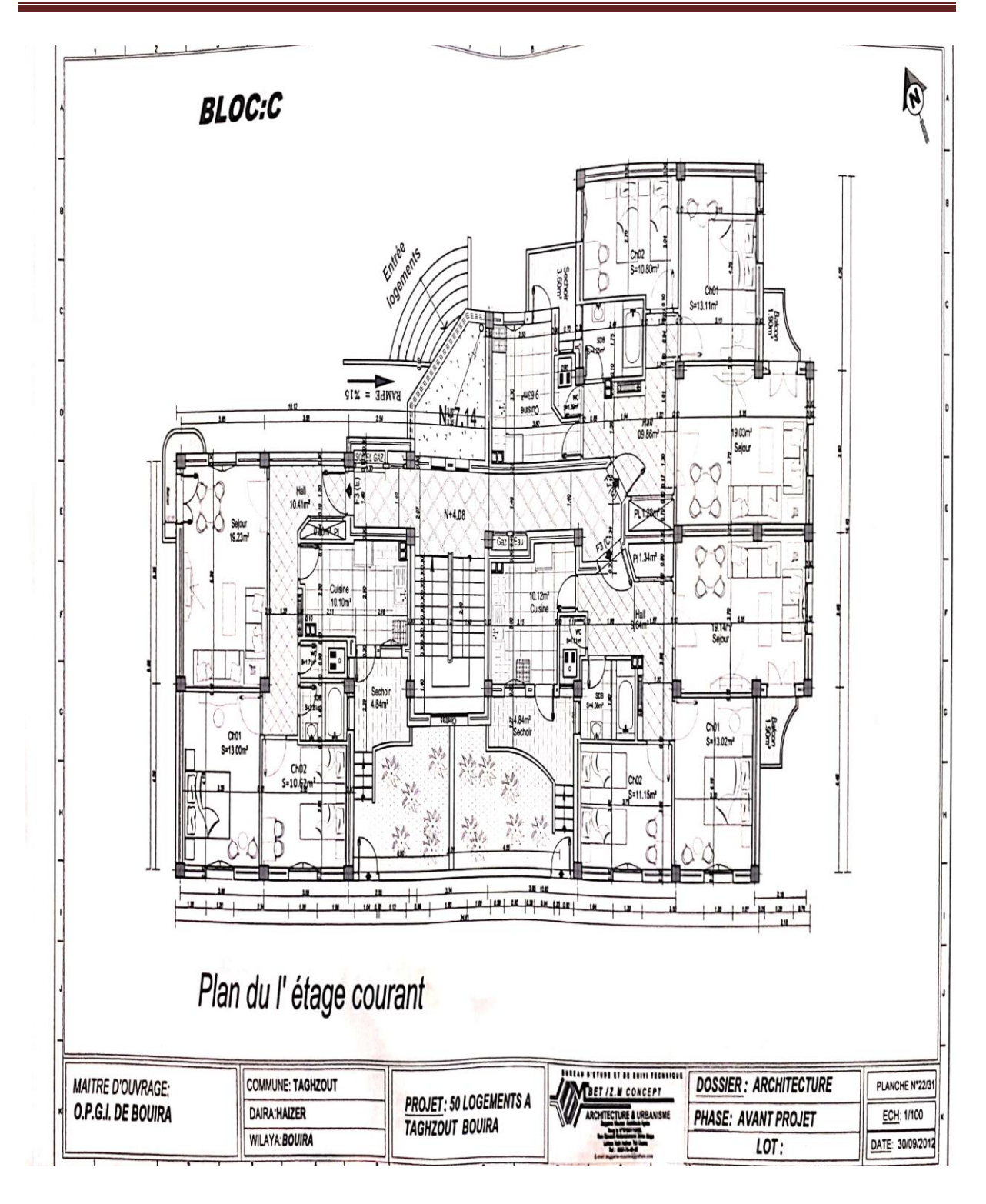

Figure 4.Plan du l'étage courant

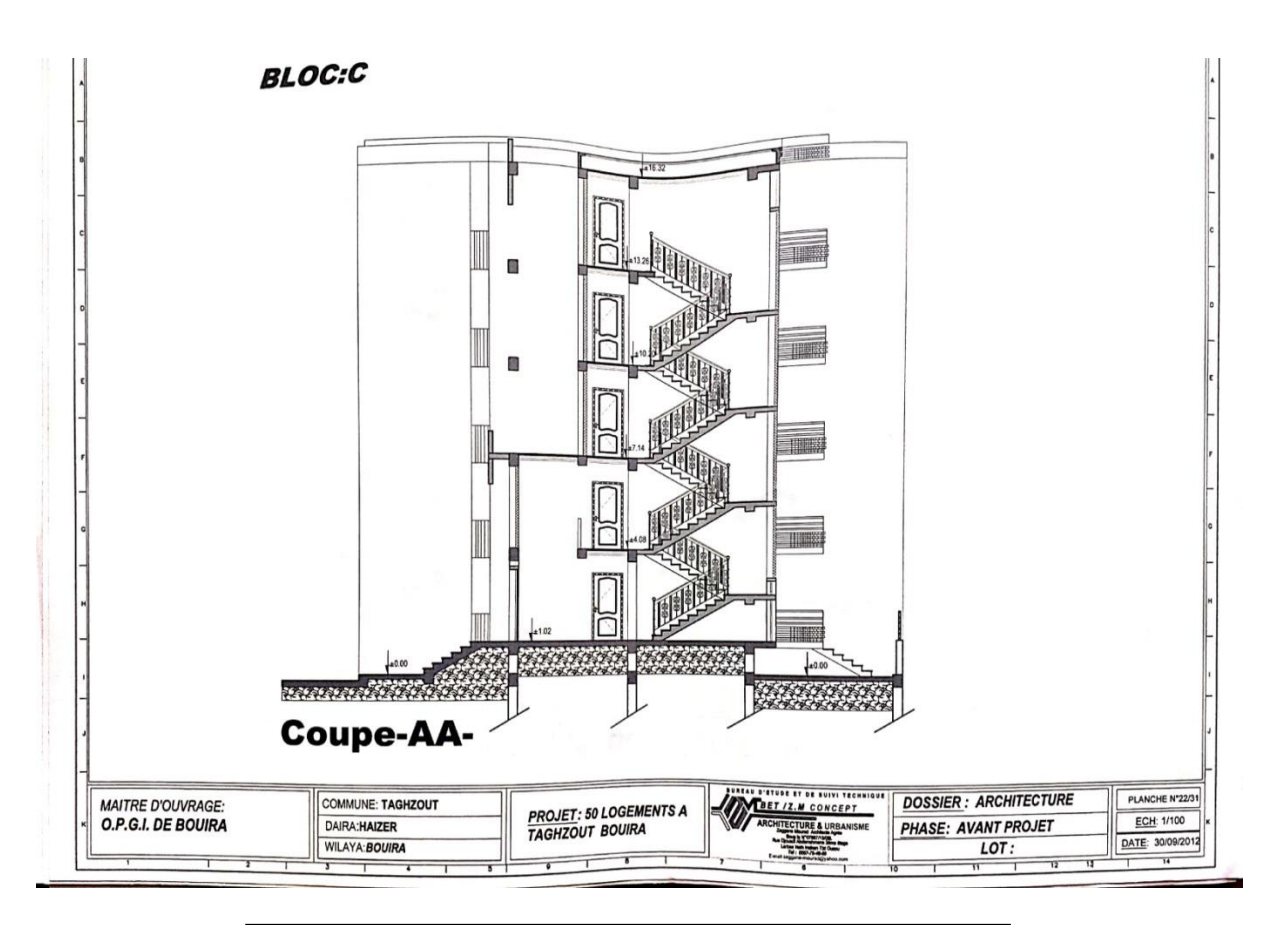

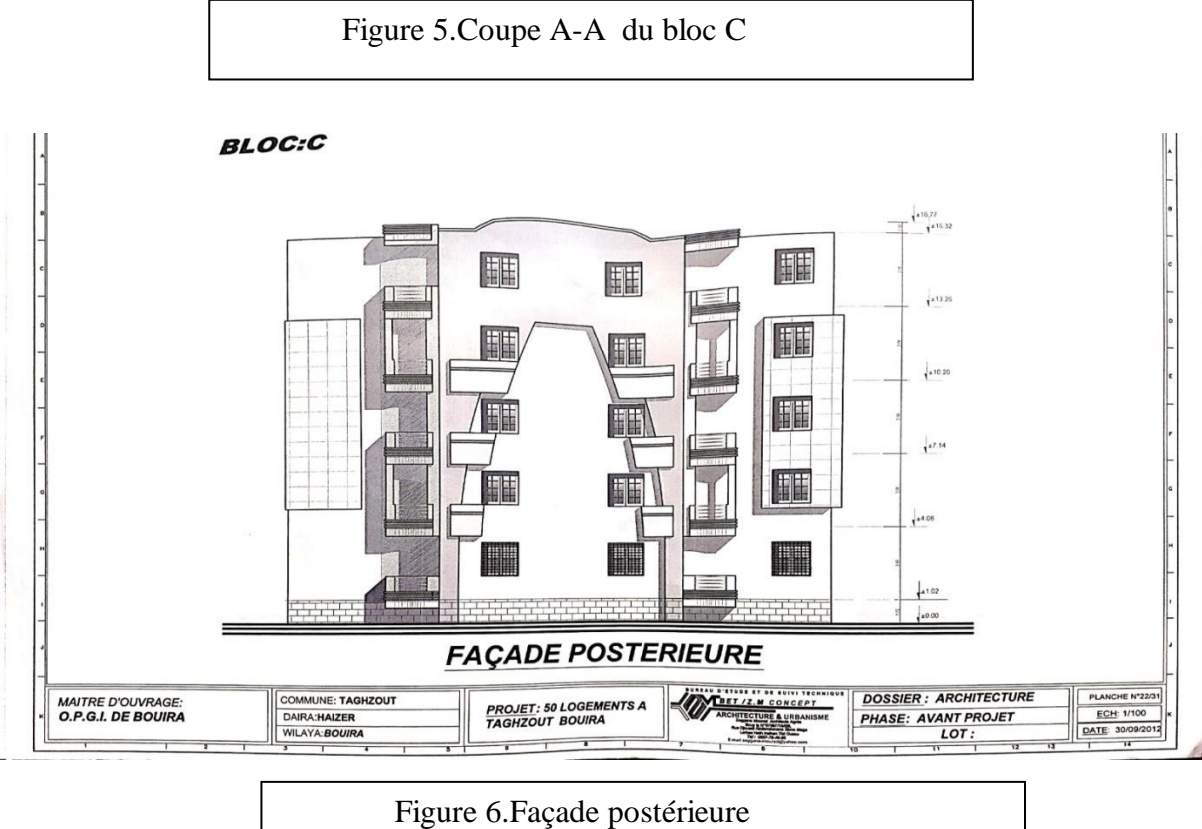

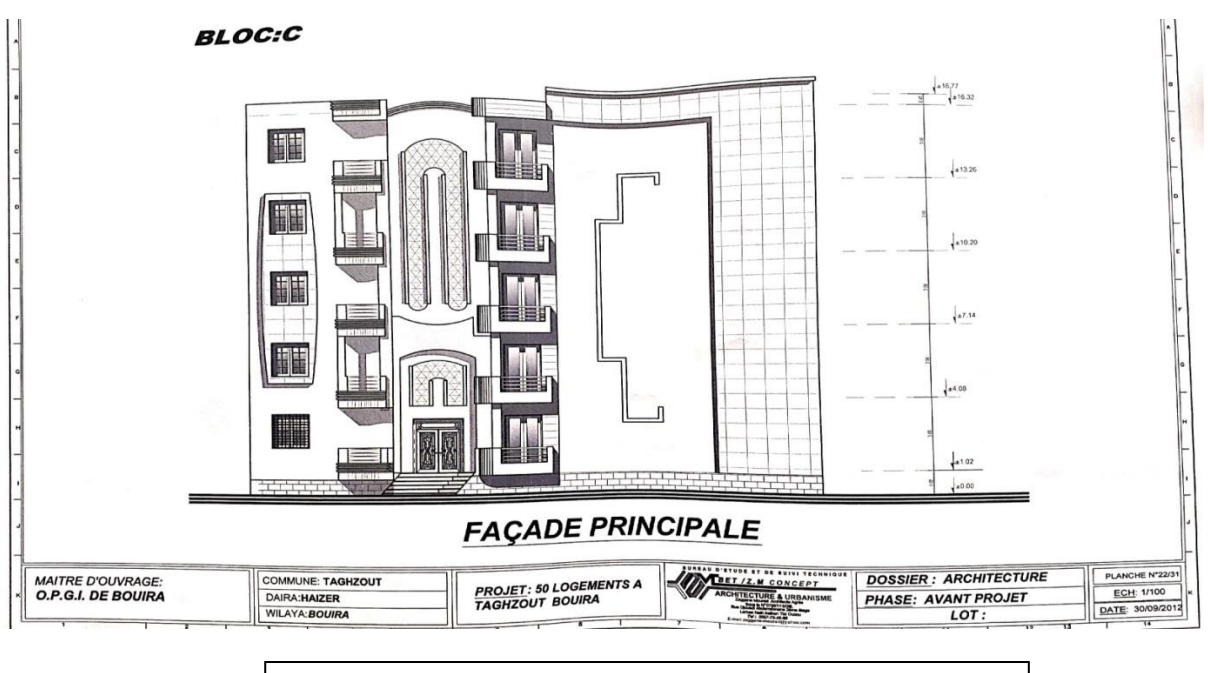

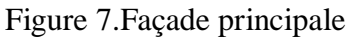

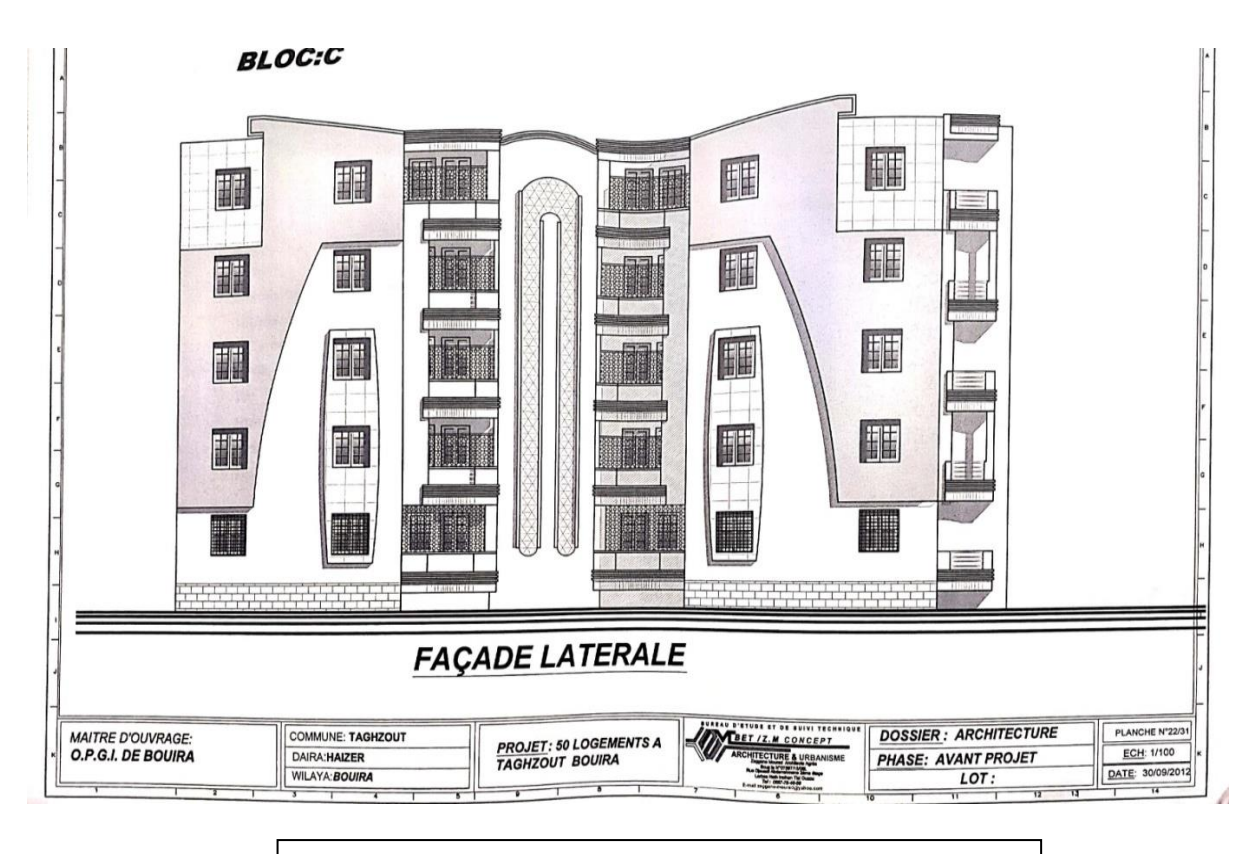

Figure 8.Façade latérale

Annexe 2 : Etude de rapport du sol

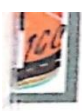

LABORATOIRE DES TECHNIQUES GENERALES DE LA CONSTRUCTION

**AGRÉMENT N° 55/2009** 

Adresse : 26 lots n°22 -SORECAL- Bouira 10000 - Tel : 0772/ 76.83.84 - Mail : dj\_amriou@yahoo.fr

**PROJET** 

#### 50 LOGEMENTS SOCIAUX LOCATIFS A TAGHZOUT

**CLIENT** 

**O.P.G.I DE BOUIRA** 

### APPORT ETUDE DE SOI

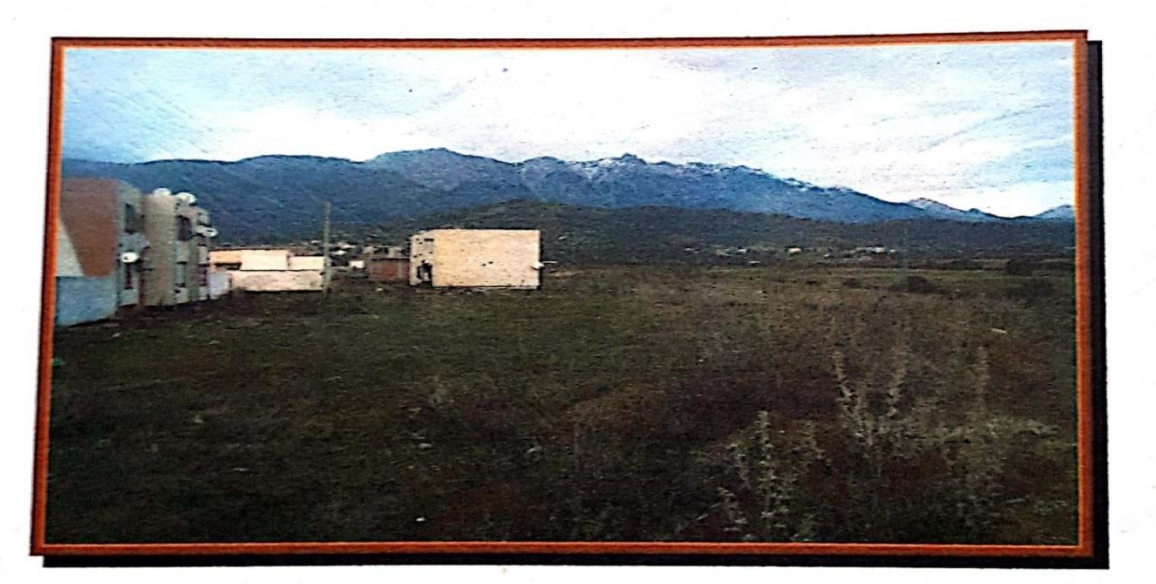

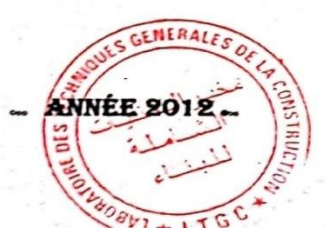

L'appréciation de la plasticité des formations en place selon les valeurs de la limite d'ATTERBERG (Abaque de CASAGRANDE), ainsi que l'indice de consistance (TERZAGHI). On  $d'ATIEKDEIC$  (Figure 4.4 CASAGRANDE), ainsi que l'indice de consistance (TEF<br>déduit qu'il s'agit d'une argile moyennement plastique à plastique et de bonne consistance.

 $\mathbf{F}_{\text{ormations}}$  Argileuses normales à actives selon SKEMPTEN (0.943 < Ac < 1.866).

#### c) Densité, Poids Spécifique, Porosité et Compacité

W Profondeurs Sondages  $\gamma$ d  $\gamma h$  $(%)$  $Sr%$  $1 - n$  $(m)$ eo  $\mathbf{n}$  $(t/m3)$  $N^{\circ}$  $(t/m3)$  $3.00m - 3.50m$ 14.813 1.703 1.955 0.631 68.316 0.585 0.369  $S<sub>01</sub>$  $5.50m - 6.00m$ 17.703 1.777 2.091 0.342 0.658 92.023 0.519  $S<sub>02</sub>$  $6.80m - 7.30m$ 21.207  $S<sub>03</sub>$ 1.697 2.057 96.877 0.591 0.371 0.628

Le tableau ci après, résume les résultats et fait apparaître l'état du sol :

La densité sèche (yd) est moyenne, elle varie de 1.697t/m3 à 1.777 t/m3 ce qui indique que le sol en place est moyennement compact.

- Le degré de saturation oscille entre 68.316% et 96.877 %, les sols en place sont humides.

- L'indice des vides e0 calculé est supérieur à 0.500, par contre la porosité (n) déduite de l'indice les vide est supérieure à 0.300, sa compacité varie de 0.628 à 0.658 Par ailleurs, les formations encontrées présentent une compacité moyenne.

#### 2- Essais Mécaniques :

#### a) Cisaillements Simples :

Les paramètres de cisaillement ( $\varphi$ , c) sont regroupés dans le tableau ci-après :

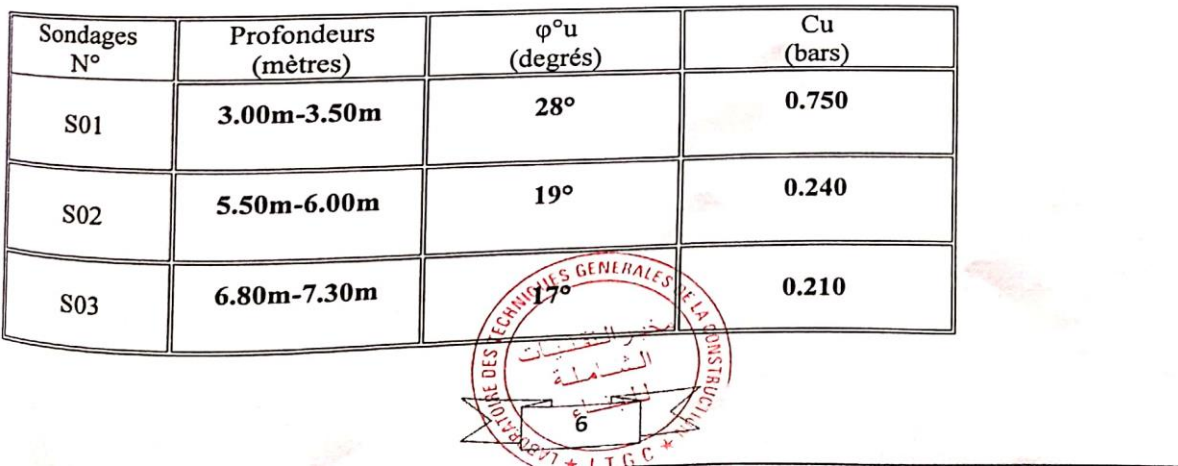

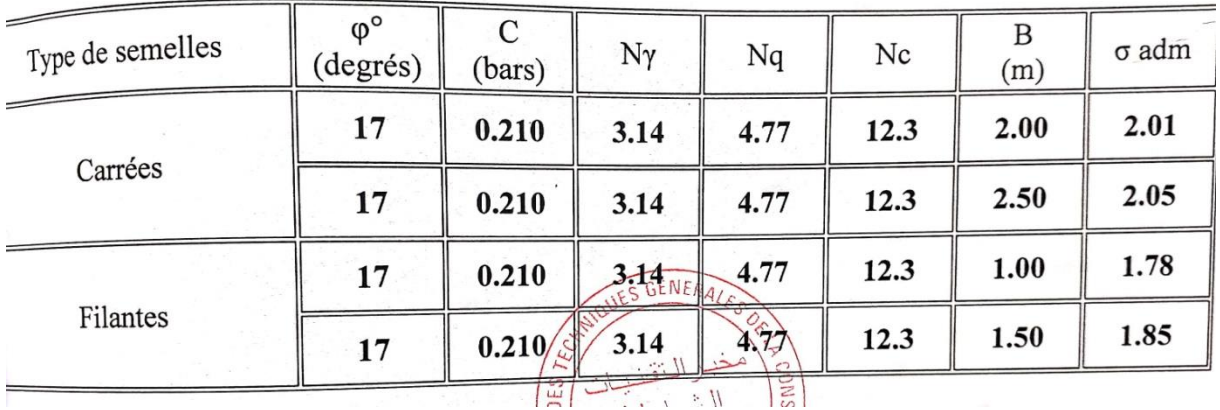

#### -\*- CONCLUSION ET RECOMMANDATIONS -\*-

La synthèse des essais de laboratoire et in-situ effectués sur le site devant recevoir les 50 logements Sociaux locatifs à TAGHZOUT, nous permet de conclure que le terrain est constitué par : logements sociales couleurs à l'ANTESCO 1, hous permet de concilie que le terrain est constitue par les formations argileuses de couleurs variable, allant du Brun Jaunâtre à Rougeâtre mais la nature Des formations dignedises de couleurs variable, anant du Brun Jaunaite à Rougeard mais la nature demeure la literature de sejon de la productat de soit des pénétrogrammes.

Ces formations géologiques ayant été testées au pénétromètre dynamique lourd ont révélé des résistances en pointe toute supérieure à 53 bars sur le premier mètre de profondeur.

Les essais de laboratoire déterminent, un sol peu compressible, peu gonflent de compacité moyenne à bonne et moyennement plastique en profondeur.

#### **MODE DE FONDATION:**

Par ailleurs, nous vous suggérons d'opter pour des semelles filantes ou isolées solidarisées par Par ailleurs, nous vous suggérons d'opter pour des semenes maines ou isoices sondansels par des longrines rigides, pausées au-delà de 1.80m de profondeur sur les argiles caillouteuses à partir du niveau actuel du terrain naturel

#### RÉSULTATS D'ANALYSES CHIMIQUES DU SOL

(Résultats exprimés en % et en poids)

#### Projet : 50 LOGEMENTS SOCIAUX LOCATIFS À TAGHZOUT Client : O.P.G.I DE BOUIRA

 $\diagup$ 

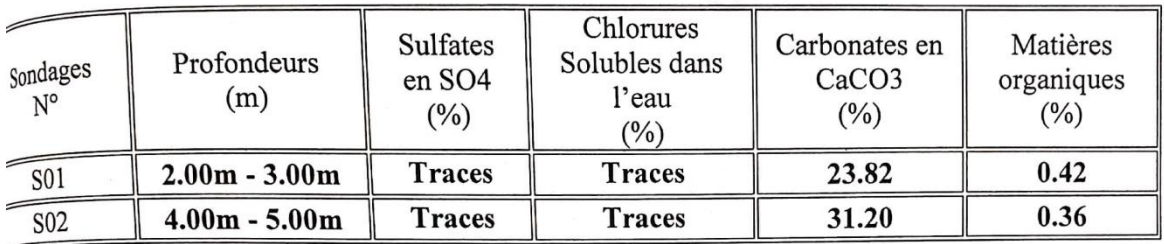

Observation : Agressivité nulle selon la norme NFP18/011 DU 06/92